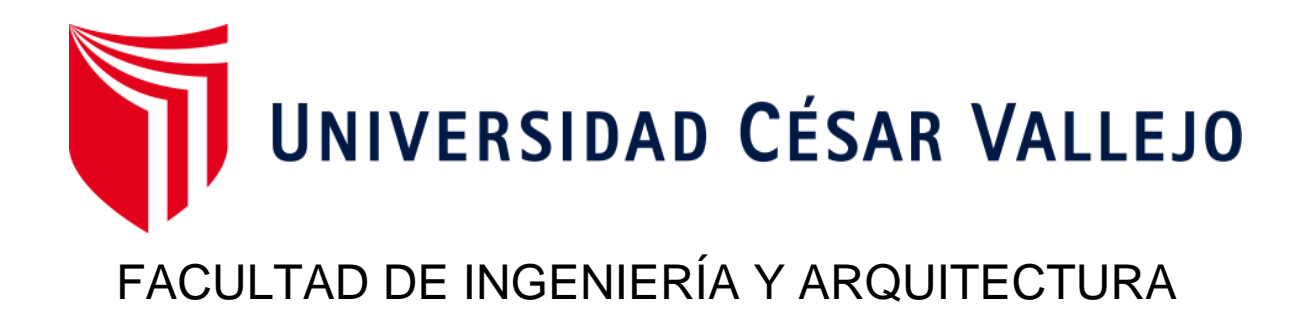

# ESCUELA PROFESIONAL DE INGENIERÍA CIVIL

"Diseño estructural de vivienda aporticada de 7 pisos con previgas de concreto armado en la Calle Aviación – San Miguel 2020"

> TESIS PARA OBTENER EL TÍTULO PROFESIONAL DE: Ingeniera Civil

# **AUTOR**A**S:**

Calderón Salazar Anita Celinda (ORCID: 0000-0002-9909-3168) Quintana Abal Geraldine Lisett (ORCID: 0000-0002-1963-3823)

# **ASESOR:**

Mg. Cesar Augusto Paccha Rufasto (ORCID: 0000-0003-2085-3046)

# **LÍNEA DE INVESTIGACIÓN:**

Diseño Sísmico y Estructural

Lima – Perú

2020

Dedicamos este proyecto de investigación primeramente a Dios por darnos fuerzas para avanzar en los estudios. También a nuestros padres por sus consejos, motivación y valores, asimismo a todas las personas que nos brindaron su apoyo incondicional.

**Calderón Salazar Anita Celinda**

**Quintana Abal Geraldine Lisett**

Agradecemos a todos los docentes de la Facultad de Ingeniería Civil por su orientación, tiempo y sus experiencias compartidas y a los que estuvieron presente durante el desarrollo del proyecto de investigación.

## **Calderón Salazar Anita Celinda**

#### **Quintana Abal Geraldine Lisett**

# Índice de contenidos

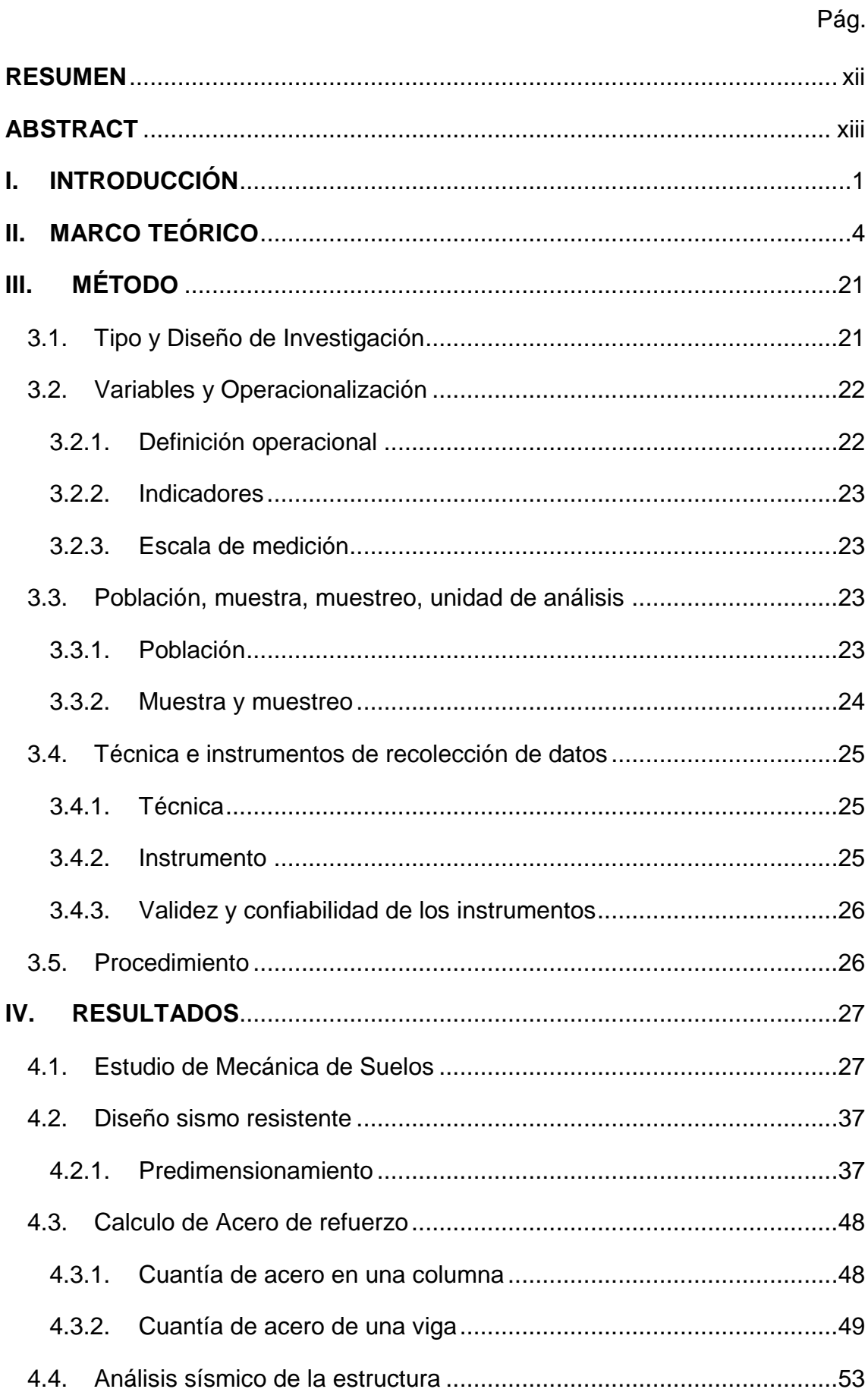

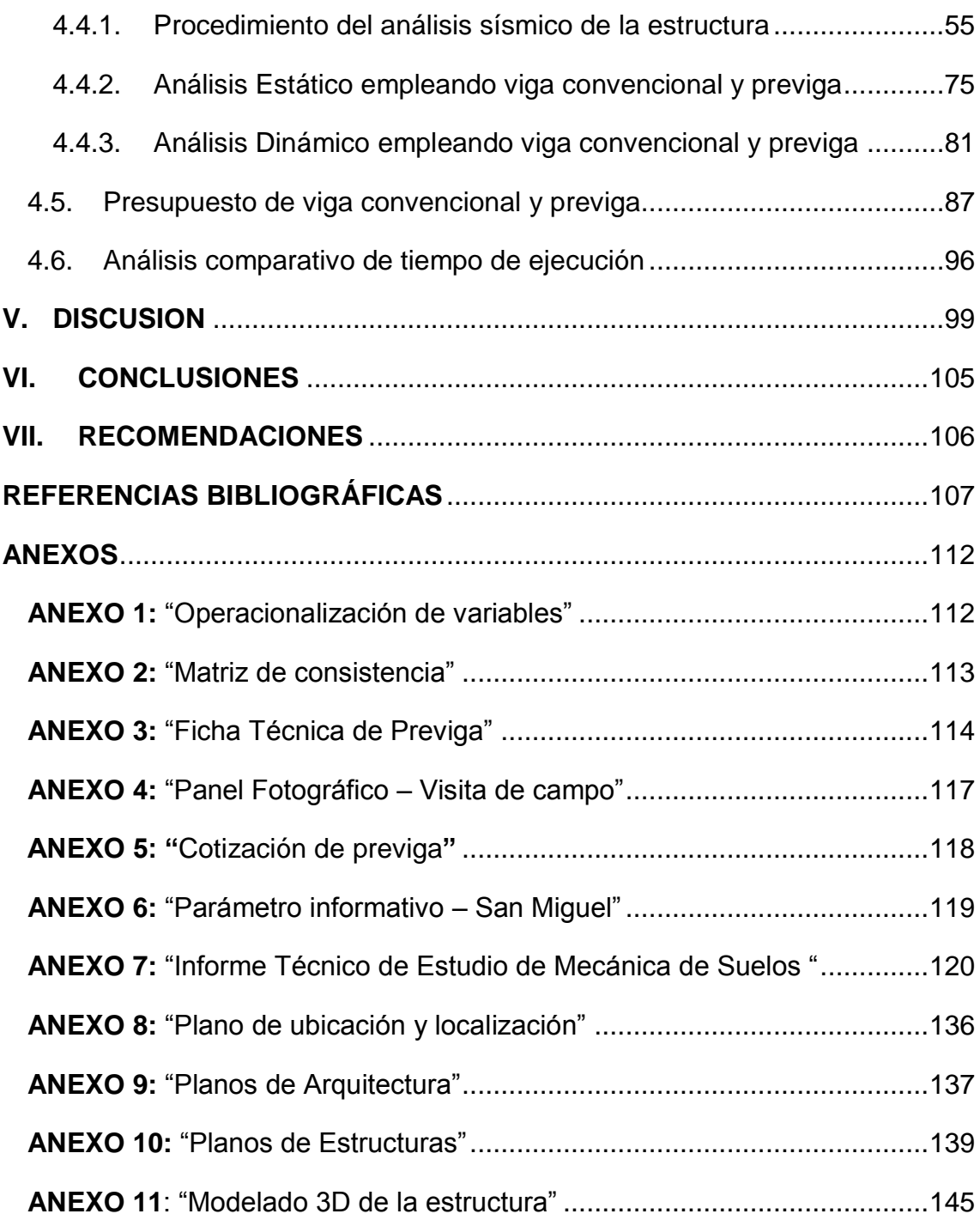

# **Índice de tablas**

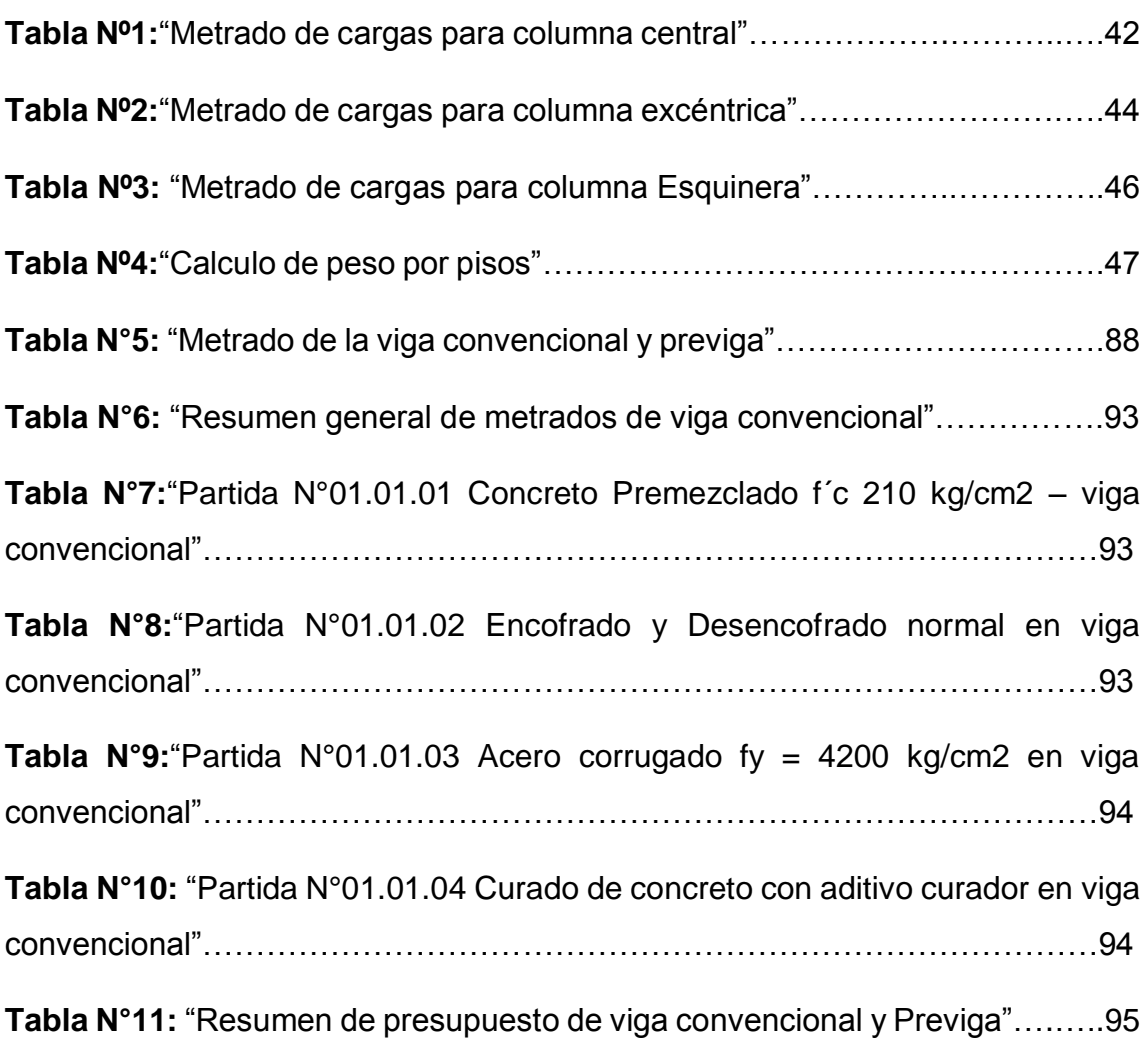

# **Índice de figura**

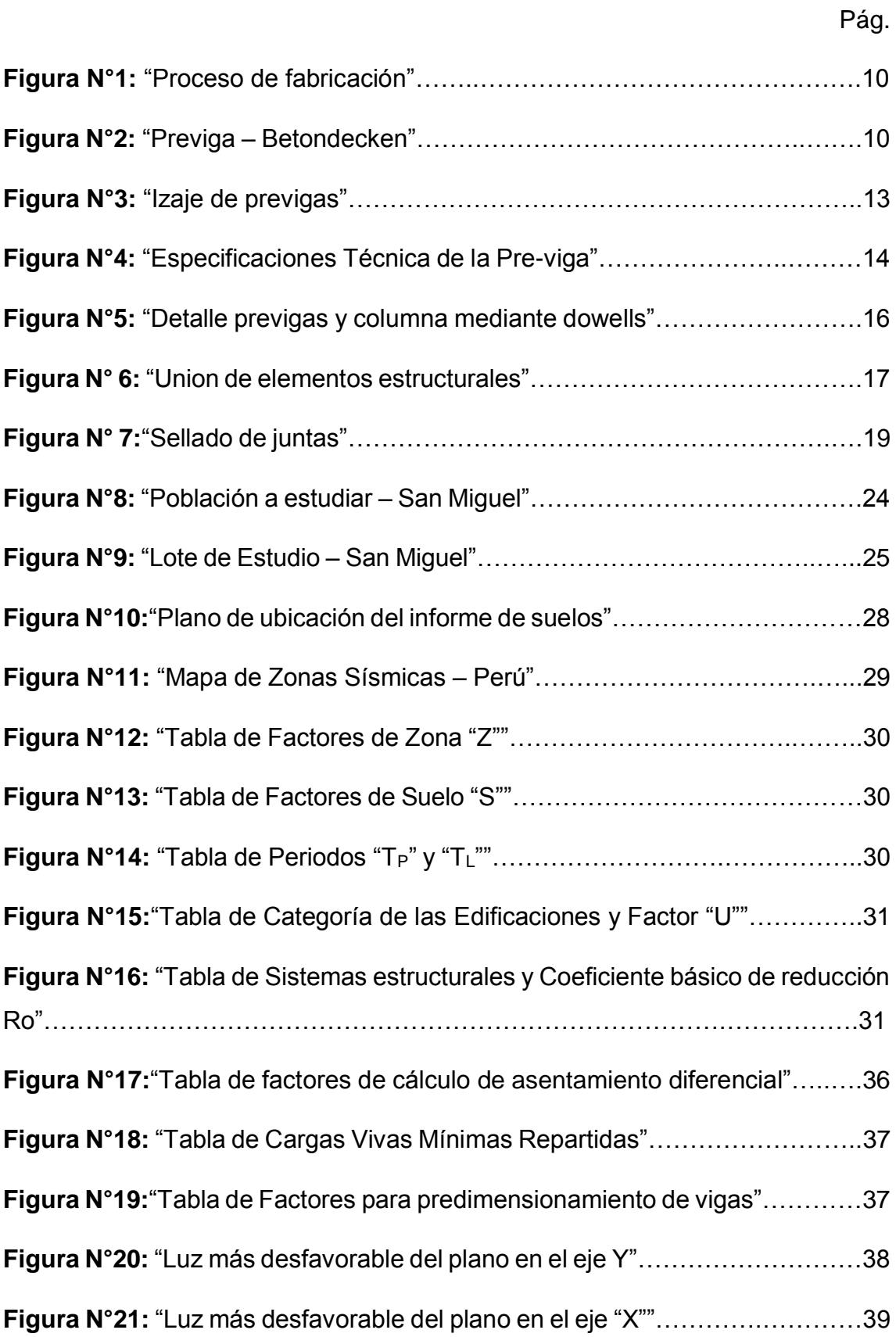

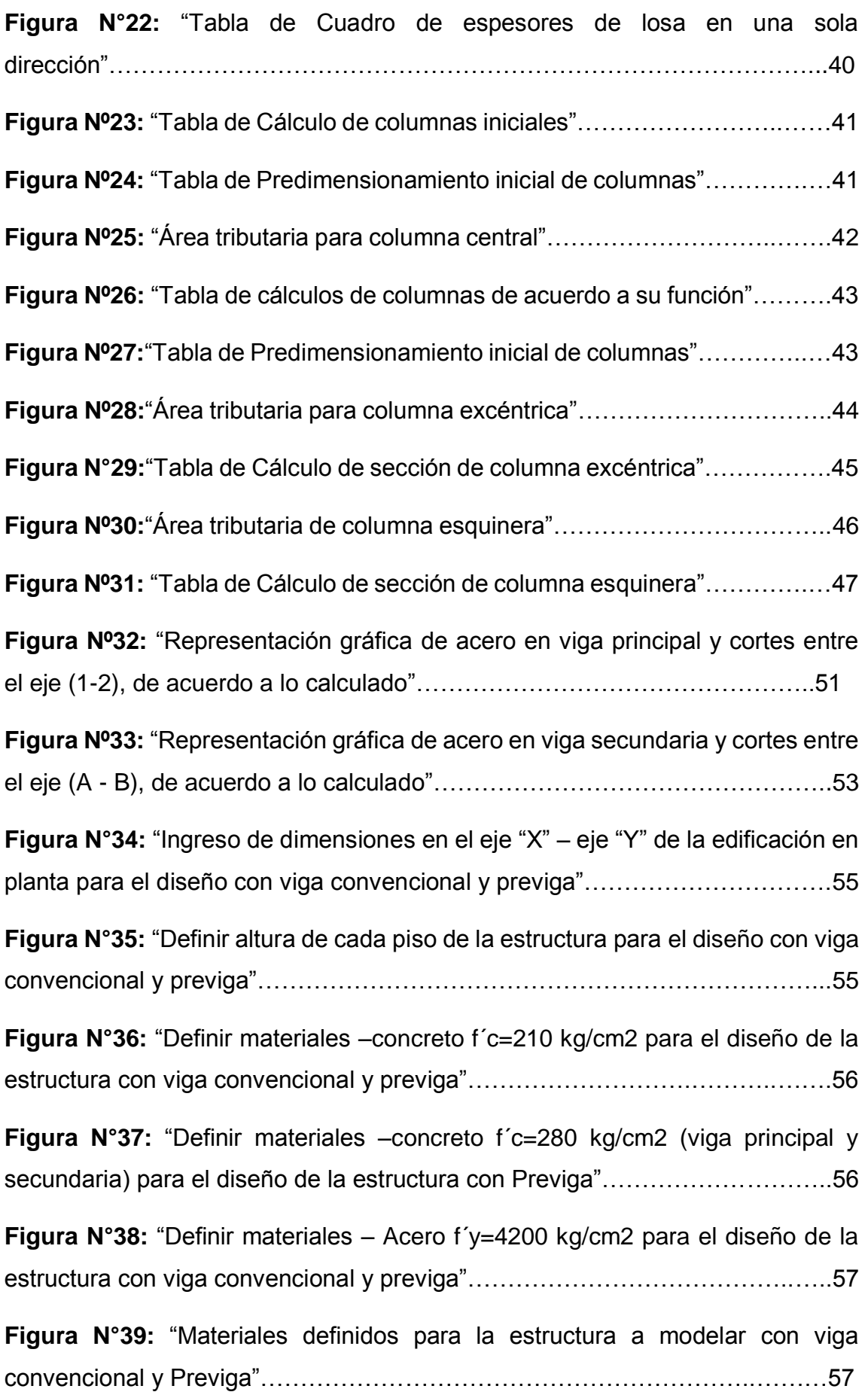

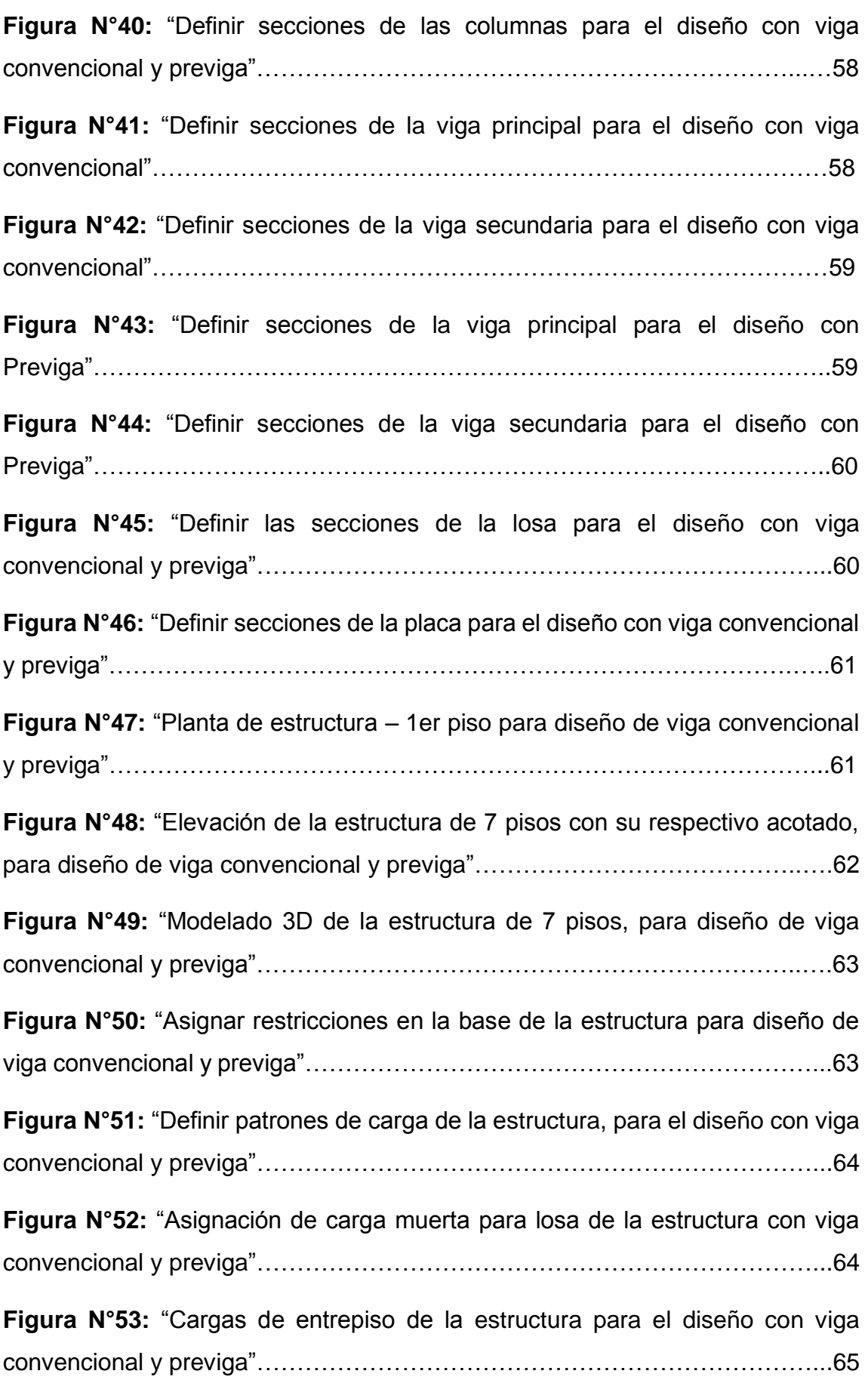

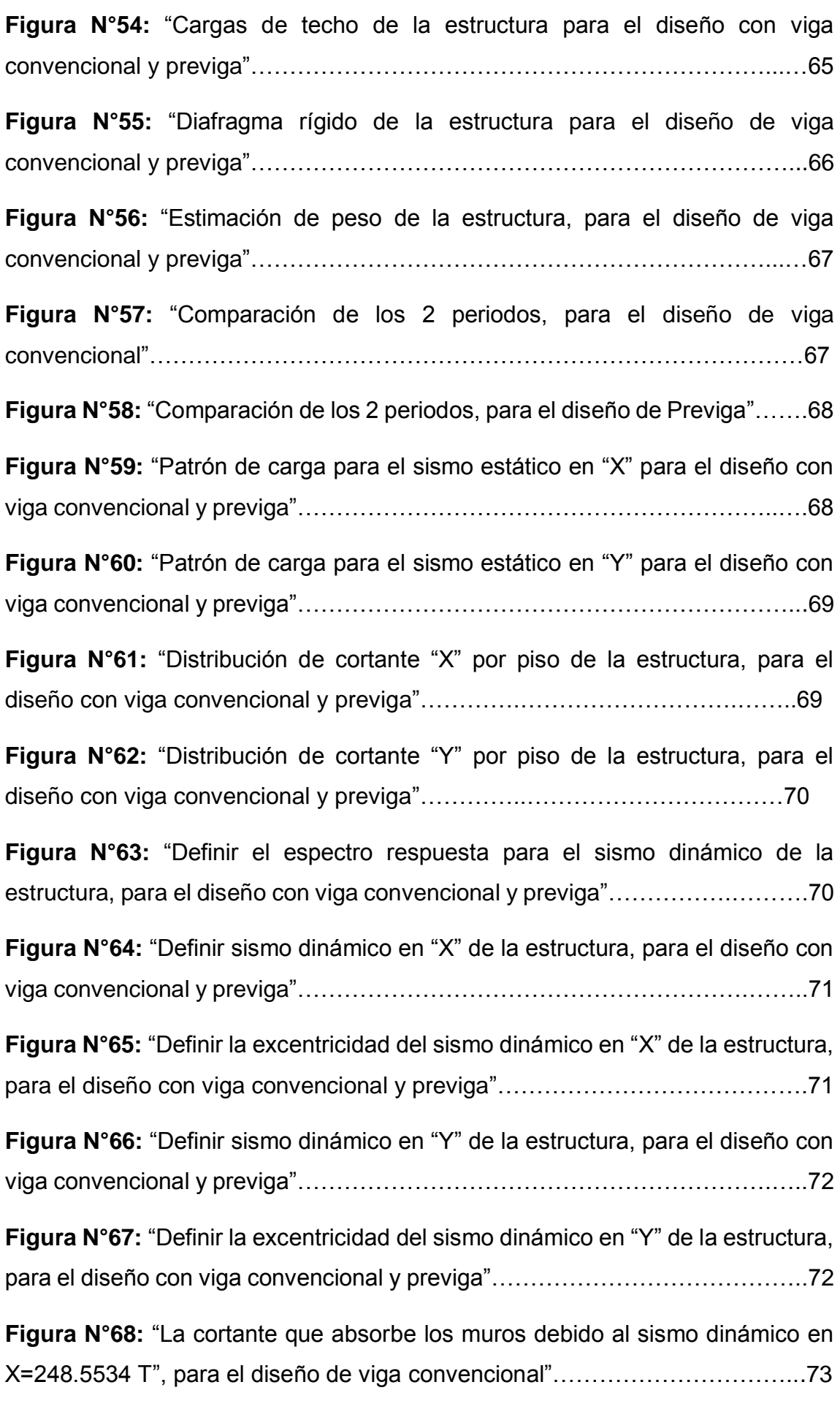

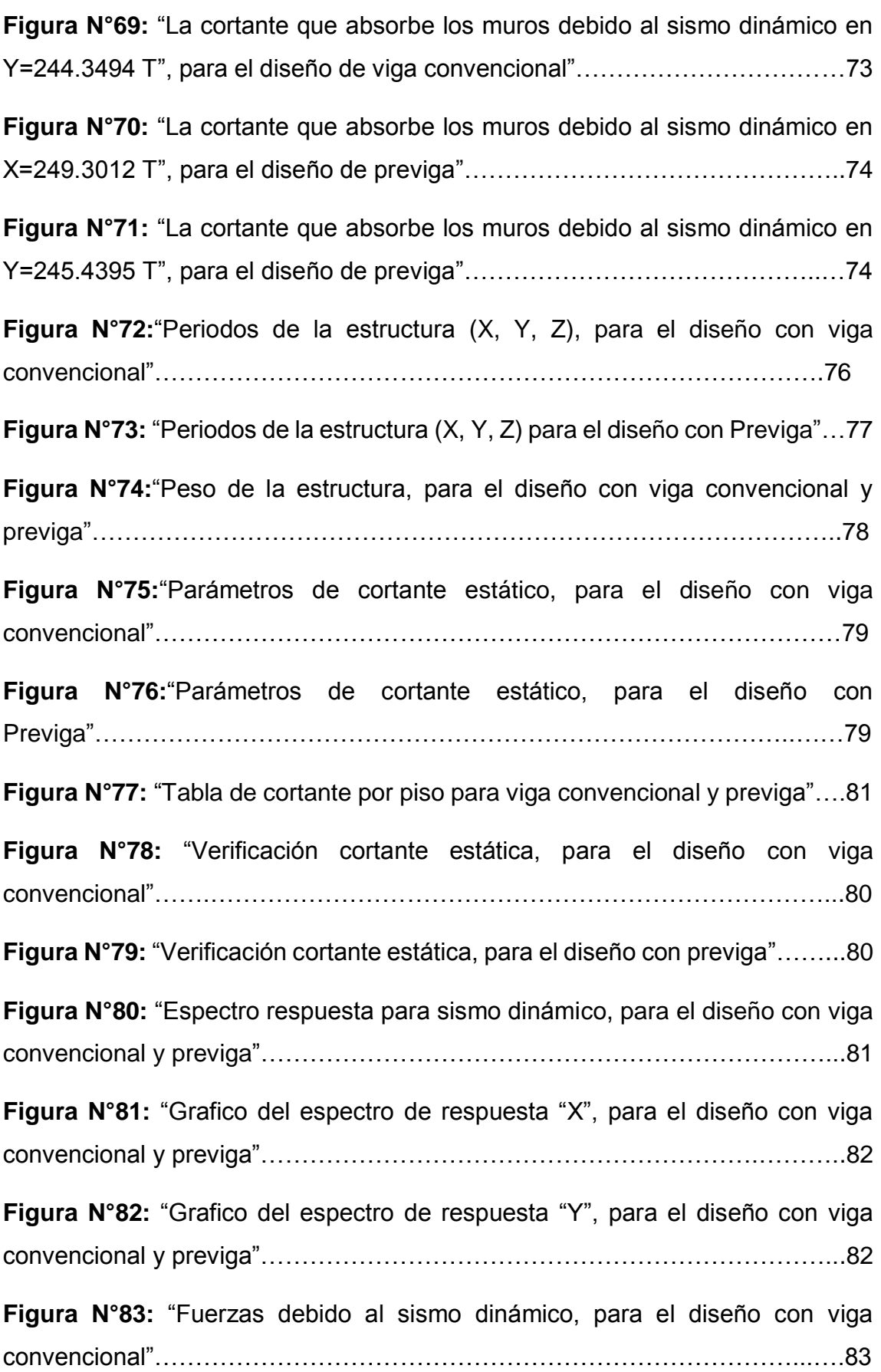

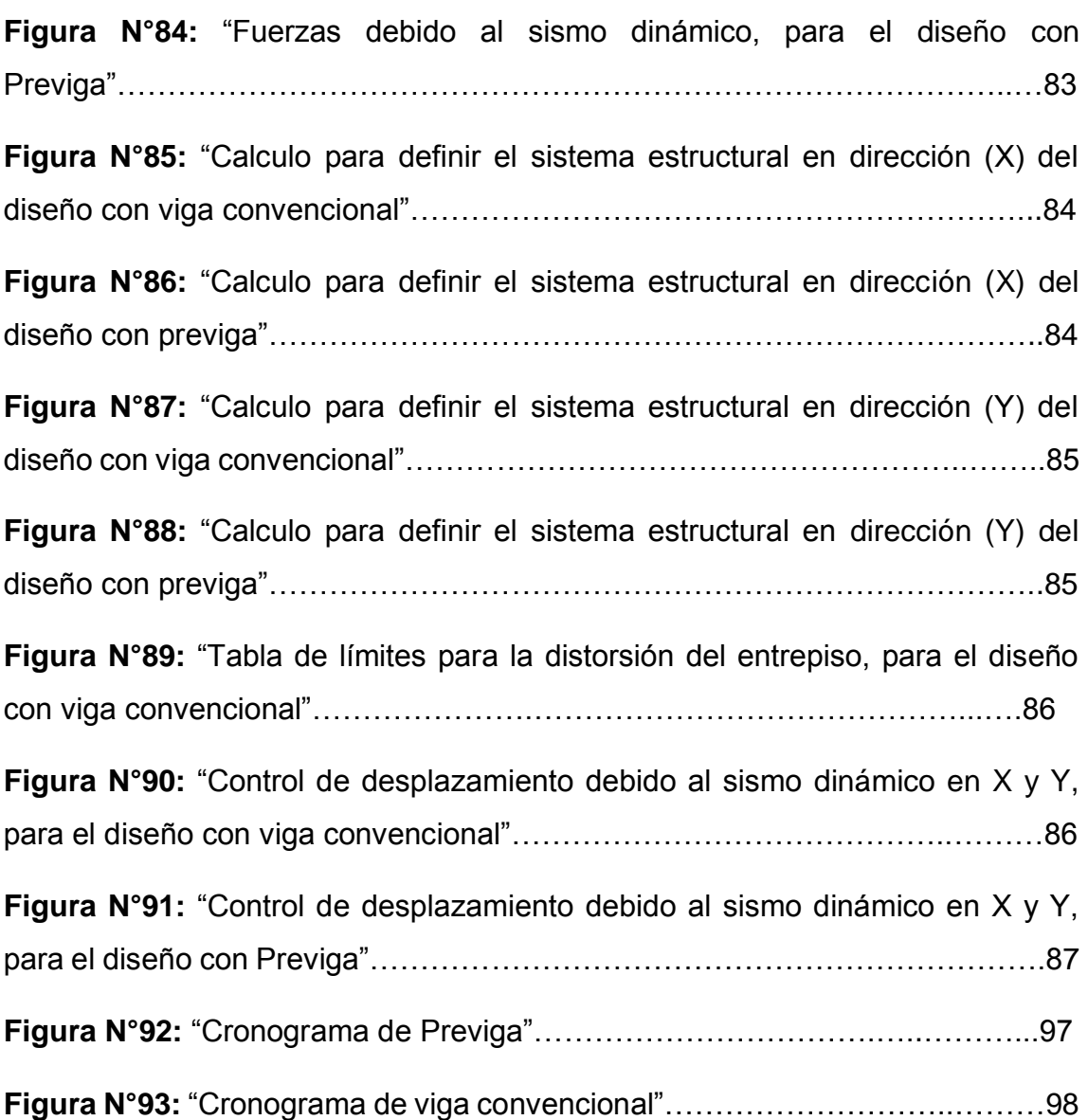

#### <span id="page-12-0"></span>**RESUMEN**

En el desarrollo de proyecto de investigación titulada "Diseño estructural de vivienda aporticada de 7 pisos con previgas de concreto armado en la Calle Aviación – San Miguel 2020" se realizó el diseño de dos estructuras en un área de 1600m2, cada torre cuenta con un área construida de 384.15 m2. Se realizó un análisis estructural con la finalidad de obtener resultados del análisis sísmico estático y dinámico, empleando viga convencional y previga.

Para ello se buscó responder a las siguientes preguntas: ¿Cómo influirá la previga de concreto armado en el diseño estructural de la vivienda aporticada de 7 pisos en la calle Aviación-San Miguel?, ¿De qué manera las previgas de concreto armado mejora la resistencia del diseño estructural de la vivienda aporticada de 7 pisos?, ¿De qué manera las previgas de concreto armado reduce la deformación del diseño estructural de la vivienda aporticada de 7 pisos? y ¿Cómo el uso de las previgas de concreto armado beneficia en el diseño estructural de la vivienda aporticada de 7 pisos?.

Con los datos obtenidos del informe de Estudio de Mecánica de Suelos se procedió a calcular la capacidad portante del suelo para la vivienda de sistema aporticada. También se realizó el predimensionamiento y el metrado de cargas consiguiendo las secciones de cada elemento estructural, culminando con el cálculo de acero, mediante el uso de cuantías mínimas; teniendo en cuenta las especificaciones técnicas mínimas del Reglamento Nacional de Edificaciones.

Finalmente, se procedió al diseño del plano estructural con todos sus elementos (vigas, columnas, losas, zapata, placa), para posteriormente hacer el diseño sísmico de toda la estructura. Para ello de utilizo los requisitos mínimos especificados en la norma E030, y E020, obteniendo un modelamiento estático y un modelamiento dinámico cada uno con sus respectivas respuestas.

**Palabras clave:** Diseño estructural, Previga de concreto, sistema aporticado.

### <span id="page-13-0"></span>**ABSTRACT**

In the development of a research project entitled "Structural design of a 7-story porch housing with reinforced concrete foundations in Street Aviation - San Miguel 2020", the design of two structures was carried out in an area of 1600m2, each tower has an area built of 384.15 m2. A structural analysis was carried out in order to obtain results of the static and dynamic seismic analysis, using conventional beam and predict.

In order to do this, we sought to answer the following questions: How will the reinforced concrete beam influence the structural design of the 7-story porch house on Aviation - San Miguel street? How does the reinforced concrete beam improve resistance? of the structural design of the 7-story porch house? In what way does the reinforced concrete beams reduce the deformation of the structural design of the 7-story porch house? And how does the use of reinforced concrete foundations benefit the structural design of the 7-story porch house?

With the data obtained from the Soil Mechanics Study report, we proceeded to calculate the bearing capacity of the soil for the built-in housing. The predimensioning and metering of loads was also carried out, obtaining the sections of each structural element, culminating in the calculation of steel, through the use of minimum amounts; taking into account the minimum technical specifications of the National Building Regulations.

Finally, the structural plan was designed with all its elements (beams, columns, slabs, footing, plate), to later carry out the seismic design of the entire structure. For this, I use the minimum requirements specified in the E030 and E020 standards, obtaining a static modeling and a dynamic modeling each with their respective responses.

**Keywords:** Structural design, Concrete pre-beam, contributed system.

#### <span id="page-14-0"></span>**I. INTRODUCCIÓN**

El distrito de San Miguel, forma parte de un crecimiento constante y sostenido en la construcción, especialmente en el rubro inmobiliario que está conformado por locales comerciales, oficinas, viviendas etc. A raíz de la creciente demanda habitacional, la poca disponibilidad de terrenos y la rentabilidad que estos representan, hoy en día se proyectan cada vez más edificaciones verticales, esta situación representa un cambio paulatino y positivo para dicho distrito. Es fundamental desarrollar y utilizar sistemas que mejoren el rendimiento o que se adecuen más a los trabajos sin un cambio tan radical para ello es importante la implementación de nuevas tecnologías a los tiempos actuales para estar en sintonía con las necesidades modernas.

Sin embargo, casi en la totalidad de las edificaciones aún se siguen implementando los sistemas constructivos convencionales el cual generan demasiados desperdicios, baja productividad, demora de tiempo de ejecución, poca optimización de control de los materiales, ante esta situación la integración de sistemas constructivos innovadores para mejorar y potencializar los resultados técnicos, económicos y tiempos de ejecución es la implementación del sistema constructivo de pre-vigas de concreto armado en una edificación el cual es una alternativa para hacerle frente a los nuevos desafíos que afronta la industria de la construcción, este sistema impulsara a la mejora y a una nueva etapa en la construcción de viviendas, en un país que se encuentra en constante desarrollo.

En este proyecto se ha pretendido hacer el diseño estructural de vivienda aporticada de 7 niveles con previgas de concreto armado en la Calle Aviación – San Miguel, las previgas de concreto armado en la construcción optimizan tiempo, costo ya que acelera masivamente la construcción de edificaciones. La fabricación de los elementos estructurales se convirtió en una opción muy atractiva en las construcciones actuales. Por ello nace la necesidad de proporcionar una orientación para que los estudiantes de ingeniería civil tengan los conocimientos básicos sobre los sistemas constructivos prefabricados, pero principalmente de la viga y estas pueden ser aplicadas de forma óptima al diseño y por ende a las viviendas futuras.

Novas (2010) expuso: "Las condiciones habitacionales determinan el nivel de calidad de vida de la población". Debido al incremento de la población y a los cambios que se van dando en las diferentes políticas tanto sociales como económicas, el desarrollo de los países es de gran importancia en la industria de la construcción, Por lo tanto, nace la inquietud de buscar nuevas formas constructivas que sean de fácil aplicación para las viviendas hoy en día se requiere construcciones de viviendas rápidas y seguras, que cumplan con las condiciones necesarias para ser habitadas.

CAPECO (2020) menciono: "El sector de la construcción este año registrara su peor resultado en todo este tiempo, según la estadística del PBI (% variación anual), desde el año 1981 hasta el año 2020 el Perú tuvo cuatro caídas importantes. La caída más fuerte lo está sufriendo ahora con una caída de 30.3% de PBI", a raíz del COVID-19. La industria de la construcción se vio muy afectada, por este motivo muchas empresas constructoras optaran por usar elementos prefabricados y sus construcciones futuras. En los últimos años enel Perú, la demanda de elementos prefabricados ha ido en aumento debido a una serie de prestaciones y/o optimizaciones técnicas, económica y de tiempo que implica su utilización en obra.

INEI (2020) indico: "El distrito San Miguel en la actualidad cuenta con 148,469 habitantes y para el año 2025 tendrá un incremento de 155,021 habitantes". Como se puede apreciar existirá un aumento de población, por lo tanto, es necesario construir viviendas con elementos estructurales resistentes. El presente estudio de investigación surge con la necesidad de hacer un diseño estructural de una vivienda de sistema aporticado con previgas de concreto armado y ver los desplazamientos, esfuerzos y deformaciones de la misma y así brindar una mejor calidad de vida a la población.

Como alternativas de solución se ha creído conveniente mencionar algunas empresas a nivel mundial dedicadas a la fabricación de elementos prefabricados de concreto armado, en especial a la fabricación y venta de previgas de concreto armado, Zenet Prefabricados tiene como producto las "vigas cajón Zenet y Precon tiene como producto a las "formavigas" ambos elementos estructurales tienen forma de "U" (lados laterales y de fondo) de 5 cm de espesor el cual elimina el uso de encofrado y permite cubrir grandes luces y cargas logrando materializar mudos rígidos con el grado ductilidad necesario en el caso de eventos sísmicos. Estas vigas se pueden diseñar de acuerdo a la geometría y medida permitiendo la adherencia de vigas secundarias.

El Perú se encuentra en constante desarrollo y para ello se requiere implementar tecnologías y nuevos procesos constructivos Betondecken S.A.C. Es una empresa que se dedica a la fabricación de elementos estructurales prefabricados de concreto. Dentro de sus productos tiene incluida a la previga este es un elemento estructural compuesto por un casquete prefabricado de concreto armado, con un espesor de 5 cm (lados laterales y fondo), el cual contiene parte de refuerzo longitudinal y transversal. El casco es empleado como encofrado y vaciado in-situ para obtener una viga de concreto armado.

La justificación teórica, el presente estudio se enfoca en aportar y ampliar conocimiento para futuras generaciones tanto a estudiantes de Ingeniería Civil o Arquitectura. La innovación tecnológica en la construcción es sinónimo de búsqueda e implementación de una nueva tecnología para mejorar la eficiencia de las funciones de cualquier sistema constructivo proponiendo un mejor resultado. En lo social es aportar a la sociedad o comunidad el nuevo sistema constructivo como es las previgas.

Sobre la base de realidad problemática presentada se planteó el problema general y los problemas específicos de la investigación. El problema general de la investigación fue ¿Cómo influirá la previga de concreto armado en el diseño estructural de la vivienda aporticada de 7 pisos en la calle Aviación-San Miguel? Los problemas específicos de la investigación fueron los siguientes:

- **PE1:** ¿De qué manera las previgas de concreto armado mejora la resistencia del diseño estructural de la vivienda aporticada de 7 pisos en la calle Aviación-San Miguel?
- **PE2:** ¿De qué manera las previgas de concreto armado reduce el desplazamiento en el diseño estructural de la vivienda aporticada de 7 pisos en la calle Aviación-San Miguel?
- **PE3:** ¿Cómo beneficia el uso de las previgas de concreto armado en el diseño estructural de la vivienda aporticada de 7 pisos en la calle Aviación-San Miguel?

El objetivo general determinar cómo influirá la previga de concreto armado en

el diseño estructural de la vivienda aporticada de 7 pisos en la calle Aviación-San Miguel. Los objetivos específicos fueron los siguientes:

- **OE1:** Determinar de qué manera las previgas de concreto armado mejora la resistencia del diseño estructural de la vivienda aporticada de 7 pisos en la calle Aviación-San Miguel.
- **OE2:** Determinar de qué manera las previgas de concreto armado reduce el desplazamiento en el diseño estructural de la vivienda aporticada de 7 pisos en la calle Aviación-San Miguel.
- **OE3:** Determinar cómo beneficia el uso de las previgas de concreto armado en el diseño estructural de la vivienda aporticada de 7 pisos en la calle Aviación-San Miguel.

## <span id="page-17-0"></span>**II. MARCO TEÓRICO**

**Primero,** se mencionará investigaciones relacionada a la variable diseño estructural.

**Ladera (2019)** realizó un análisis de la diferencia comparativa que existen en el eficaz comportamiento estructural de los sistemas, aporticado y albañilería confinada, frente a un evento sísmico en la construcción de una vivienda multifamiliar en el barrio San Carlos. Se aplicó el método cuantitativo, tipo aplicada y nivel de investigación descriptivo, obteniendo como población y muestra a un edificio de 4 niveles con un área a construida de 200 m2. Concluyó que el sistema aporticado tiene mayor funcionalidad para cambios de ambientes, mayor distorsión y desplazamiento debido a su gran ductilidad, permite plantear incluir uno o más sótanos, mientras que en el sistema de albañilería confinada no lo permite.

**Silva & Del Águila (2019)** realizo una comparación una respuesta sísmica para una edificación de sistema de muro estructurales aplicando la norma E. 030 y la norma Nch 433Of y concluir cual presenta resultados más conservadores. Obtuvo una metodología de tipo de investigación cuantitativa, nivel descriptivo y diseño no experimental. Se concluyó que la norma peruana E. 030 presenta valores más conservadores y la norma chilena presento valores deficientes.

**Janampa (2018)** analizó como interviene el cálculo en el diseño estructural de la vivienda multifamiliar de 5 pisos y un semisótano. Obtuvo una metodología de investigación aplicadas-correlacional-descriptiva- no correlacional- transversal. Concluyó que el diseño estructural influye significativamente en el pre dimensionamiento de vigas y columnas que conforman un edificio.

**Huaraca (2018)** realizó el análisis comparativo aplicando el software Robot Structural analysis y Etabs para evaluar el comportamiento estructural de viviendas autoconstruidas en el distrito de Pucara- Huancayo. Utilizó como muestra las viviendas autoconstruidas y recolecto información a través de una ficha de observación; metodológicamente el tipo de investigación descriptivaaplicada- correlacional, concluyó que la evaluación del comportamiento estructural de una vivienda autoconstruida aplicado el software robot Structural analysis y Etabs, se comporta adecuadamente, cumpliendo los requerimientos de las normas peruanas (E. 030, E. 0.60, E. 070).

**Percca (2015)** Realizo el estudio y análisis costo-beneficio de la aplicación de elementos prefabricados de concreto en el casco estructural del proyecto "Tottus Guipor", el objetivo fue realizar un análisis comparativo de la construcción del casco de un proyecto que fue realizado en más de un 70% con prefabricados de concreto Tottus los olivos frente al sistema convencional, vaciado in situ. Se concluyó que la aplicación del sistema constructivo de elementos prefabricados de concreto tiene beneficios claves en un proyecto de construcción y ventajas resaltantes frente a la obra convencional, vaciada in situ. Sin embargo, nuestra sociedad permanece aún escéptica al cambio e innovación de sistemas constructivos.

**Piscal, López, & Afanador (2014)** analizaron la posibilidad económica y funcional del uso de sistemas estructurales aporticados, ubicados en zonas de amenaza sísmica intermedia. Utilizaron el software (SAP2000) para el análisis de la estructura típica, tipo de suelo y parámetros sísmicos. Se concluyó que los resultados anteriores son de utilidad para los ingenieros diseñadores, ya que permiten conocer aproximadamente las secciones requeridas tanto de vigas

5

como de columnas necesarias para cumplir requisitos de rigidez en proyectos futuros que se van a desarrollar.

**Acevedo & Duarte (2010)** Aplicación de la tecnología de los prefabricados estructurales para la construcción de viviendas multifamiliares de hasta cuatro niveles en el área Metropolitana de San Salvador, Objetivo es aplicar la tecnología de elementos estructurales prefabricados para la construcción de viviendas multifamiliares de interés social en edificios de hasta cuatro niveles, en el Área Metropolitana de San Salvador, para coadyuvar a la solución del déficit habitacional y el crecimiento en la demanda de vivienda de la población de los sectores con más bajos ingresos salariales, donde concluyen que adoptando prefabricados estructurales en el proceso de fabricación de un edificio de cuatro niveles con grandes paneles de prefabricados estructurales, respecto al sistema de construcción convencional in situ o tradicional, el tiempo total reduce en 43% ( de 242 días a 138 días), lo cual da mayores ventajas técnicas y sociales. Los costos directos totales son menores en 19% (s/. 36,536.07) de ahorro o ventaja de inversión, relación beneficio/costo con prefabricados estructurales es mayor que el convencional de referencia (2.11>1.52).

**Segundo,** se mencionará investigaciones relacionadas a la variable previgas.

**Colque & Huamanttica (2019)** contribuyo al estudio experimental de elementos preesforzados prefabricados en la provincia del cusco, su metodología es del tipo proyectiva y experimental, la alternativa de construcción de elementos prefabricados permite reducir los plazos de ejecución ya que se eliminan los tiempos muertos entre las distintas tareas o trabajos en obra. Al utilizar el sistema prefabricado es beneficiosa en la construcción de diferentes tipos de obras civiles.

**Bendezú (2018)** evaluó la construcción de viviendas multifamiliares utilizando sistema constructivo de losas prefabricadas de techo. Utilizo un diseño cuasiexperimental, enfoque cuantitativo y un nivel aplicativo. Concluyo que empleando prelosas se ahorra considerablemente. La calidad entre estas y las convencionales se determinan visualmente en la construcción de la edificación.

**Rivera (2017)** comparo el nivel del aporte del sistema prefabricado de losa aligerada vigacero vs el sistema convencional de una edificación de 6 pisos en una Huancayo 2016. Concluyo que el sistema prefabricado de losa aligerada vigacero si representa una alternativa ventajosa por lo que obtuvo resultado que contribuyen de forma positiva a la construcción de losas en una edificación frente al sistema convencional de losa aligerada.

**Portillo (2016)** expuso que para un buen diseño de vigas prefabricadas se debe tener en cuenta: compresión, flexión, cargas y la durabilidad, la misma que se considerara modificar el detalle de armadura, estribos, refuerzos y dimensiones. Se debe tener en el diseño de vigas prefabricadas con respecto a la viga convencional las deflexiones y esfuerzos que pueden generase o superar a los esfuerzos admisibles de la viga convencional, el estribo y los refuerzos deben ser analizados por volteo con carga o sin carga y adicionalmente la carga.

**Nieto (2014)** Diseño una vivienda de dos plantas con estructura sismoresistente utilizando soluciones prefabricadas que se acoplen a las condiciones climáticas de la cuenca. Se utilizó la metodología de investigación aplicada-descriptiva, donde se analiza los diferentes sistemas prefabricados de una edificación, bajo el método de estudio y síntesis. Concluyo que existen elementos prefabricados que pueden ser utilizados como soluciones y que pueden acoplarse de manera adecuadas a una vivienda, lo importante es conocer los atributos, usos y beneficios; y así obtener un producto final de calidad.

**Novas (2010)** estudio las características de los diferentes sistemas constructivos prefabricados, orientado a la ejecución de viviendas en países de constante desarrollo. Analizó los sistemas prefabricados como parte del proceso constructivo de una estructura, su objetivo fue orientar y dar bases concretas para la elección del tipo de elemento prefabricado les convenga, concluyo que dicho análisis impulsa el crecimiento y mejora de una nueva etapa en la construcción de países que se encuentran en constante desarrollo, incorporando y adaptando nuevas tecnologías.

A continuación, se definirá las dimensiones, indicadores y variables de estudio.

Niño (2016) explicó: "El sistema estructural de pórtico está formada por un conjunto de elementos estructurales unidos entre sí (viga, columna, zapata), que tiene como finalidad soportar todo tipo de cargas ya sean distribuidas, puntuales, fuerzas internas o externas" (p.31). Los elementos como marcos, pórticos o estructuras continuas deben ser diseñados para resistir los eventos sísmicos y las cargas factorizadas según se determinan en las teorías de análisis elásticos, como el método de Cross, métodos matriciales o de elementos finitos.

El sistema estructural aporticado se basa su funcionalidad en pórticos rígidos unidos por nudos. Es un elemento de concreto armado que forman un marco rígido cuya función es de soportar cargas verticales, las cuales estarán repartidas en las vigas y soportan las demás fuerzas horizontales. De acuerdo a la Norma E030 del RNE (2019) explicó: "El pórtico por lo menos el 80% de la fuerza cortante de la base actúa en las columnas del pórtico" (p. 14).

Norma E030 del RNE (2019) menciono: El sistema de muros estructurales es un sistema en la cual la resistencia sísmica está dada predominantemente por muros estructurales, sobre los que actúa por lo menos el 70% de la fuerza cortante en la base" (p.386).

Norma E060 del RNE (2019) menciono: "Los estribos son esfuerzos colocados a los elementos longitudinales el cual sirve como amarre. También sirven para evitar el pandeo de las barras longitudinales y a la vez confinar el concreto" (p.452).

#### Norma E060 del RNE (2019) menciono:

Las losas es un elemento estructural de espesor reducido respecto de sus otras dimensiones, usado como techo o piso, generalmente horizontal y armado en una o dos direcciones según el tipo de apoyo existente en su contorno. Usado también como diafragma rígido para mantener la unidad de la estructura frente a cargas horizontales de un sismo. (p.452).

Norma E060 del RNE (2019) menciono: "Las placas son muros estructurales que sirven para resistir fuerzas cortantes, momentos y fuerzas axiales de las cargas laterales" (p.452).

Norma E070 de la NTP (2019) explico: "La columna es un elemento estructural construido para transmitir cargas horizontales y verticales hacia la zapata y estas hacia el suelo. Estas funcionan simultáneamente como arriostré o confinamiento" (p.08). Dicho elemento trabaja a flexocomprensión y torsión, cuyo fin principalmente es soportar esfuerzo de comprensión.

# **Viga**

La Norma E060 del RNE (2019) explicó: "La viga de concreto armado trabaja fundamentalmente a flexión y cortante" (p.25). Estas se colocan en posición horizontal, su objetivo es unir dos o más columnas, soportar las cargas de las losas y elementos colocados sobre ellas además de transferir dichas cargas hacia las columnas y estas hacia las zapatas y las mismas hacia el suelo. En algunas ocasiones pueden ser colocadas de manera inclinada.

#### **Pre-viga**

RNE. (2019) G.040 definiciones menciono: "Los elementos prefabricados son componentes de la edificación fabricados fuera de obra" (p.2). Consiste en elaborar las partes de una estructura por separado, en un lugar distinto al de su posición final, para luego ser llevados a obra y ensamblarlos, estos pueden acelerar el proceso en una construcción.

**Procedimiento operativo de instalación,** según Betondecken prefabricados de concreto (2020) menciono:

Las previgas son vigas prearmadas que constan principalmente de 3 caras (1 cara base y 2 caras laterales), así como el acero estructural longitudinal inferior y los refuerzos transversales a cortante (estribos), funcionando como un encofrado perdido que da el acabado final al elemento en obra. Estos elementos prefabricados, por lo general, no requieren de encofrado adicional; y su sección permite que el concreto vaciado in situ llene el núcleo del elemento, el cual es confinado por los estribos embebidos en la previga, permitiéndole trabajar en conjunto según su diseño.

Las previgas se fabrican en un ambiente donde existe un sistema de control y revisión, el cual asegura la óptima calidad del producto. Estas se moldean sobre encofrados (mesas) de acero utilizando concreto el cual se vibra uniformemente para asegurar una compactación completa y una densidad uniforme. El proceso de fabricación de las caras de concreto se da por etapas, cada lado de la previga es encofrado, vaciado y fraguado, antes de proceder con el siguiente.

## **Figura N°1:** "Proceso de fabricación"

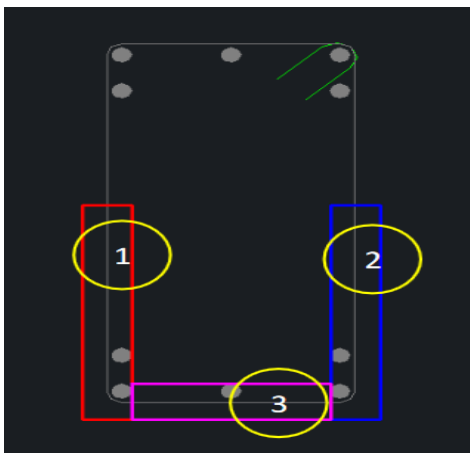

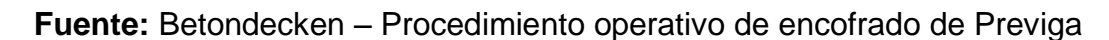

**Figura N°2:** "Previga - Betondecken"

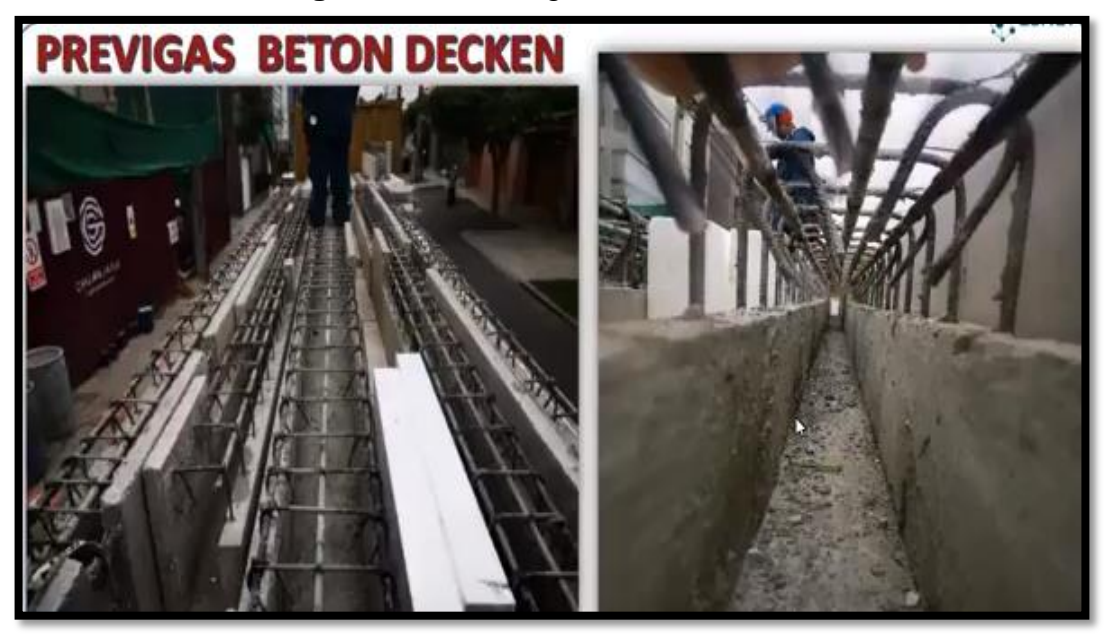

**Fuente:** Betondecken S.A.C.

Durante la producción, cada Previga es marcada con un código de identificación (Letra + Número) correspondiente al código que se le asigna en el dibujo del diseño del proyecto respectivo, y se les coloca siempre en un punto determinado del elemento. Esto garantiza que los elementos sean identificados y colocados en la posición correcta al momento de llegar a obra.

El tiempo aproximado de colocación de la Previga es de un aproximado de cinco (05) minutos por elemento, con una cuadrilla de cinco (05) hombres. El primero, es el operador de la torre grúa, El segundo, en el techo del camión que es el rigger y tres personas dentro de la obra (2 ayudantes y 1 rigger). Finalmente, Se debe verificar el nivel del encofrado antes y después de la colocación de las Previgas.

# **La Cadena de Izaje (Pulpo de 4 ramales)**

Más conocidos como "pulpo de cadena" se emplean para la tracción y elevación de cargas pesadas que requieren de uno o más puntos de sujeción. Para la elección de la cadena de izaje o pulpo idóneo se debe considerar la longitud de los elementos a izar.

# **El viento**

Es una soga amarrada en un extremo del elemento, con el otro extremo colgando metros hacia abajo para poder facilitar su manipulación en obra. Suele colocarse en el extremo en donde se encuentra la codificación del elemento para tener una rápida referencia de orientación

## **Prueba de carga**

Es el tipo de prueba relacionado con el comportamiento de un componente con una carga creciente.

#### **Responsabilidades**

La responsabilidad de llevar a cabo este procedimiento se da con los siguientes profesionales:

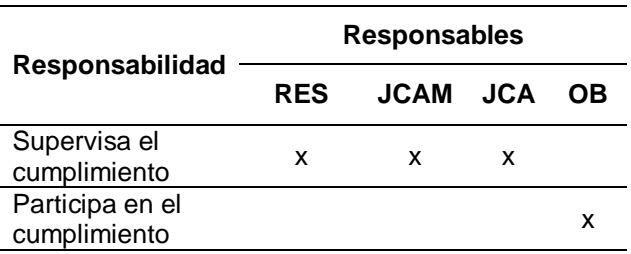

**Residente de Obra (RES):** Profesional calificado responsable de liderar, organizar, coordinar y supervisar la ejecución de este procedimiento en la obra.

**Jefe de Campo (JCAM):** Profesional calificado que tiene la autoridad sobre las cuadrillas, para organizar el trabajo y el procedimiento presente.

**Jefe de Calidad (JCA):** Profesional calificado encargado de la supervisión de las Previgas, al momento de la llegada a obra.

**Obrero (OB):** Persona encargada de desempeñarse en obras de construcción, tal como se denomina al edificio o la estructura en construcción.

#### **Procedimiento**

La previga es bastante liviano la cual permite que no se tenga que utilizar grúas de grandes capacidades en obras, simplemente con una grúa pluma se puede levantar cualquiera de estos elementos. El peso por metro lineal es de 140 kg/m aproximadamente eso varía de acuerdo al ancho de la viga, cada elemento pesa entre 800 kg a 1500 kg. Los puntales y soleras van espaciadas cada 1.80 m como máximo la cual permite dar mucha libertad en el piso, no haya obstrucción, mucho más limpio, muchos menos encofras y más fácil de recuperar los encofrados.

# **Condiciones y dispositivos de seguridad**

Los trabajadores (Rigger o ayudante) encargados de realizar este procedimiento deben contar con los siguientes dispositivos de seguridad obligatorios EPP ́s según sea el caso (casco, guantes, lentes de seguridad y arnés de seguridad).

#### **Desarrollo del procedimiento de instalación**

#### **Encofrado y apuntalamiento**

Se debe levantar un sistema de encofrado a base de puntales y soleras antes de la llegada de la previga a obra. Este debe estar correctamente fijado y nivelado antes de iniciar el izaje de previgas.

#### **Determinación de los puntos de izaje**

Al enganchar el elemento, se deberá colocar el gancho a una distancia aproximadamente a ¼ de la longitud total del elemento, desde ambos extremos, en ambos lados del estribo. El gancho deberá sujetar el acero longitudinal y el estribo, sujetando ambos en cada punto de izaje. Esto permite distribuir mejor la fuerza aplicada por la grúa en los estribos aledaños, e impide el doblado de los aceros longitudinales o abertura de estribos.

## **Izaje y colocación de previga**

En el camión, se deberá corroborar la codificación y orientación del prefabricado. Luego, se levantará la previga lentamente hasta una primera posición a ½ m de altura, revisar el adecuado enganche, las lengüetas de seguridad y la posición horizontal del elemento. También se debe verificar que sólo el personal de montaje esté presente durante la manipulación de las previgas. Una vez realizada la revisión, se puede transportar con la grúa a la posición final, verificando la no interferencia con armaduras verticales, y evitando la exposición de personal debajo de la previga.

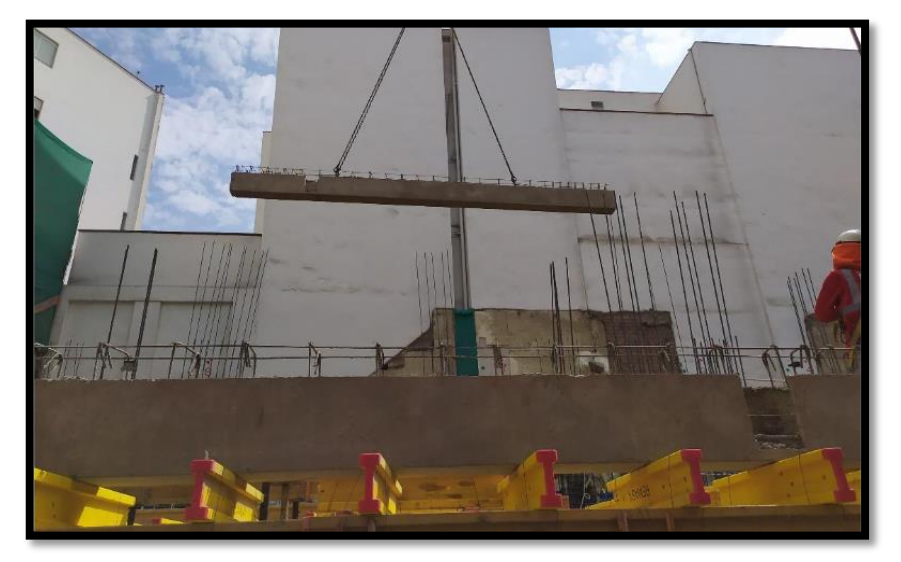

**Figura N°3:** "Izaje de previgas"

**Fuente:** Betondecken – Procedimiento operativo de encofrado de previga.

Orientar el elemento usando el código como referencia; este debe de estar marcado en el extremo derecho del elemento, según la sección longitudinal del detalle del plano estructural. Ubicar el prefabricado en su posición determinada, con los extremos del elemento al ras de las caras de las estructuras a las que se conecta.

#### **Conexión de Acero estructural**

Una vez los elementos estén en su lugar, correctamente nivelados y aplomados, y se cuente con el espacio apropiado para ello; se puede iniciar con las conexiones de los aceros de las previgas a la estructura. Los aceros se conectan mediante empalmes por traslapes, y las longitudes dependerán de las varillas empleadas, el concreto empleado durante el vaciado, y el recubrimiento,

permitiendo que se desarrollen los correctos esfuerzos a tracción según corresponda, de acuerdo al Reglamento Nacional de Edificaciones.

**Ficha Técnica de la Previga**, según Betondecken prefabricados de concreto (2020) menciono:

Los materiales a utilizar en la pre-viga son:

- Acero estructural f'y=4200 kg/cm2
- Concreto f'c =280 kg/cm2
- Distanciadores de 2.50 cm
- **Desmoldante a base de agually**

#### **Especificaciones Técnicas de la Pre-viga**

#### **Figura N°4:** "Especificaciones Técnica de la Pre-viga"

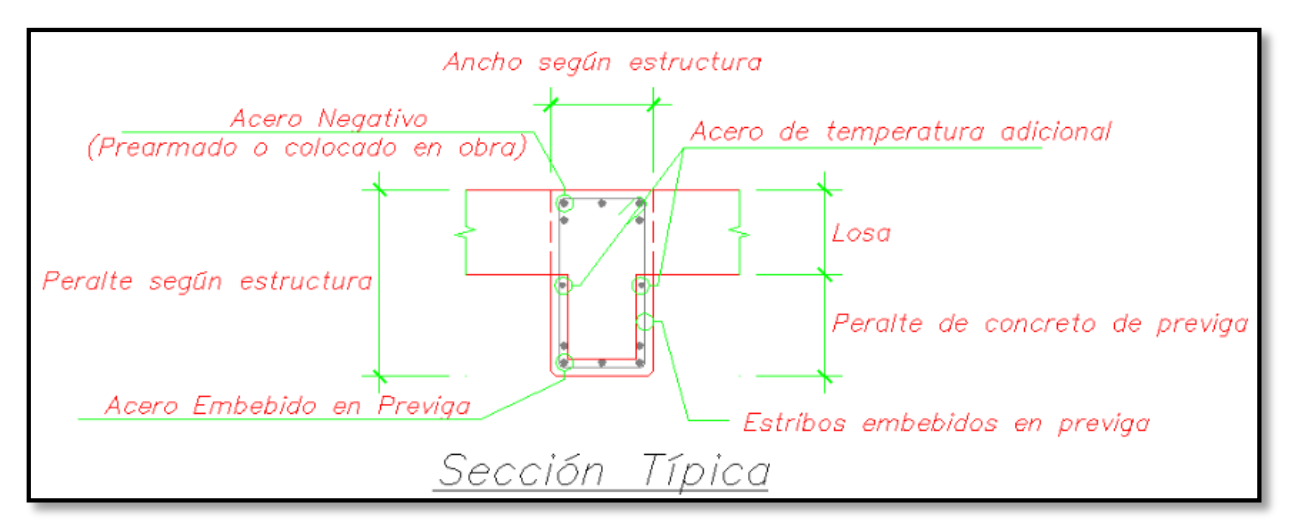

# Viga (Ancho x Alto) (Nivel

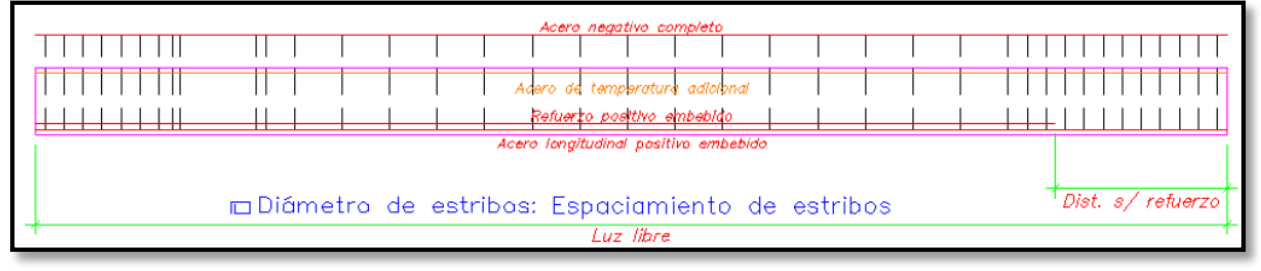

#### **Fuente:** Betondecken prefabricado de concreto – Ficha Técnica.

- Previga llega a cara de sus elementos verticales soportantes.
- Caras de concreto de 5cm de espesor
- Acero de temperatura adicional en caras que contemplan la contracción del concreto durante su fabricación.
- Acero inferior embebido en concreto y conectado al resto de la estructura mediante traslape en obra.
- Acero superior puede ser: armado en la previga y conectado mediante traslapes en obra y colocado en su totalidad en obra.
- El peso por metro lineal es de 140 kg/m aproximadamente.

#### **Procedimiento de fabricación**

- 1. Se arma el acero estructural según las especificaciones del plano de fabricación.
- 2. Se prepara el encofrado: el cual consta de enmarcar sobre una mesa de fabricación metálica, la forma requerida por el elemento. Luego se procede a emplear el desmoldante sobre la superficie.
- 3. Se colocan los distanciadores de en los aceros correspondientes a la cara de la viga a vaciar.
- 4. Se colocan las mallas sobre su encofrado, asegurando el espaciamiento correcto de los distanciadores, y si hubiesen pases de tuberías, estos también se añaden.
- 5. Las dimensiones especificadas en planos se verifican en el elemento (con tolerancias  $\pm$  3mm).
- 6. Se realiza el vaciado del concreto en la cara de la viga, posteriormente se vibra y compacta de manera homogénea.
- 7. Una vez fraguada la cara de la viga, se repiten los procedimientos desde el paso 2 hasta el 6 para la segunda cara de la viga.
- 8. Seguidamente, se coloca el elemento en su orientación correcta, levantándolo tal cual estaría colocado en la estructura final, y se arma el encofrado de las caras faltantes, para vaciar la base del elemento. Este concreto también será vibrado y compactado para dar un buen acabado final interno a la previga, al igual que las caras laterales.
- 9. Finalmente, una vez fraguada la última cara de la viga, está ya se puede cargar para su transporte a obra.

# **Transporte de la Previga**

Para el transporte de la Previga se realiza carguíos considerando que elemento debe ser apilada una sobre otras, se debe tener en cuenta el peso, tipo y forma para el armado de carguío, y así evitar fisuras al colocar en el camión. Los montajes de las Previgas se realizan en orden inverso a la colocación en obra.

# **Unión de previga y columna**

**Acero:** La unión de ambos elementos se da mediante dowells, la cual van unidos hacia los estribos, el diámetro del acero varía de acuerdo a las especificaciones de los planos de cada proyecto.

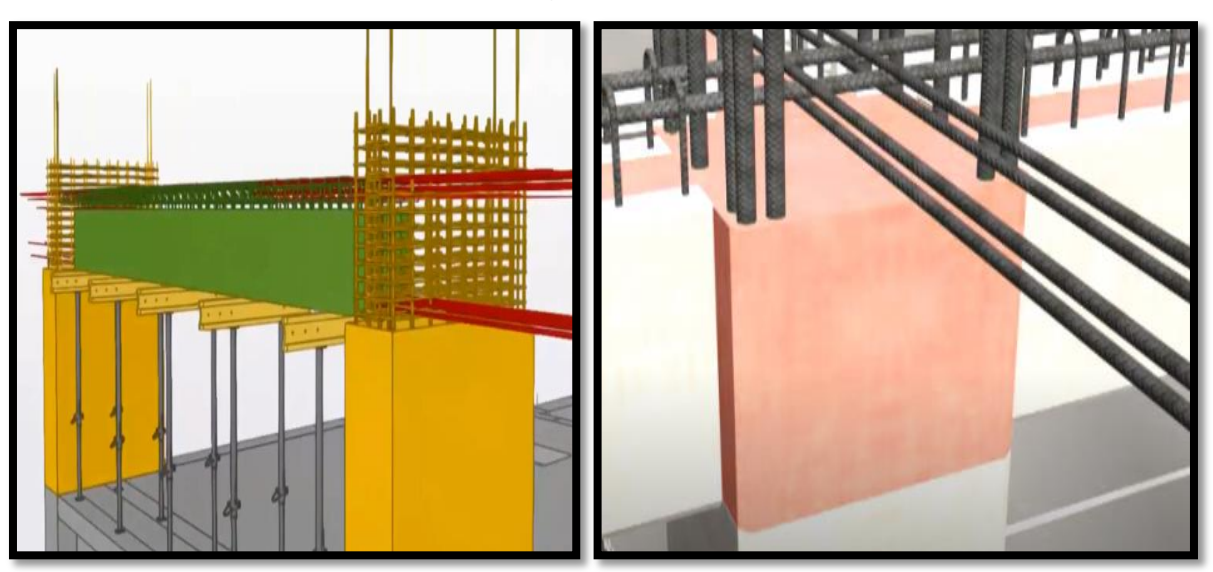

**Figura N°5:** "Detalle previga y columna mediante dowells"

**Fuente:** Sencico - Semana de la Innovación

**Concreto:** Para la unión del concreto antiguo y el concreto fresco se debe usar un epóxico ya sea de:

- Chema (Chema epox adhesivo 32)
- Sika (Sikadur 32 gel)

Este material es un aditivo fluido líquido que sirve para unir ambos tipos de concreto. Por lo general este aditivo viene en dos presentaciones (1 lata grande y 1 lata pequeña)

## **Preparación del aditivo**

- **Sika:** Para la mezcla de estos componentes se usa dos porciones de la lata grande y una porción de la lata pequeña, mezclar entre 5 a 10 minutos hasta lograr aun color plomo.
- **Chema:** Para la mezcla de estos componentes se usa tres porciones de la lata grande y una porción de la lata pequeña, mezclar entre 5 a 10 minutos hasta lograr aun color plomo.

#### **Aplicación del aditivo**

- 1. Limpiar el concreto antiguo.
- 2. Mezclar el aditivo.
- 3. Pintar el concreto antiguo con el aditivo usando una brocha y una vez colocado se deberá esperar 15 minutos mínimos para poder luego vaciar el concreto fresco.
- 4. Vibrar el concreto para lograr un elemento uniforme.

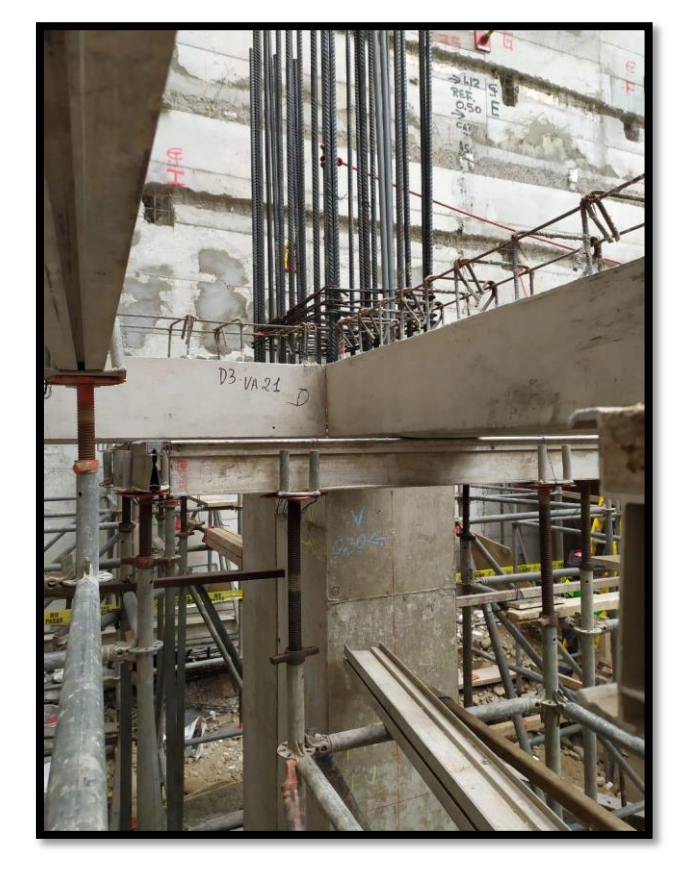

**Figura N°6:** "Unión de elementos estructurales"

**Fuente:** Propia – Visita a campo.

**Proceso, control e inspección de sellado de juntas,** según Betondecken prefabricados de concreto (2020) menciono:

El procedimiento de sellado de juntas para cualquier proyecto comprende lo siguiente:

- a) Mapeo de juntas nivelas y desniveladas del lugar a trabajar.
- b) Limpieza de la superficie o área de trabajo.
- c) Preparación de superficie a sellar.
- d) Colocación de pegamento blanco flexible.

El pegamento blanco flexible es de alta calidad y resistencia a la humedad. Uso para paredes y techo en interiores y exteriores.

**Condiciones y dispositivos de seguridad,** los trabajadores (operarios, oficiales o ayudantes) que realicen el sellado de juntas deben contar con dispositivos de seguridad obligatorio (guantes, casco, barbiquejo, lentes, botas, etc).

- Orejeras para ruidos fuertes (trabajos en zona de alto ruido).
- Mascarilla antipolvo con filtro removible (trabajo en zona de alto contenido de polvo).
- Guantes de jebe largos N°09.
- Línea de vida y arneses (trabajo en zona de altura mayor a 1.80 m).

**Mano de obra:** la cuadrilla de trabajadores para este procedimiento deberá está conformado por el siguiente personal calificado (1 capataz de pintura y 1 ayudante de pintura).

Los **Equipos y herramientas para este procedimiento** son los siguientes: babilejo metálico, espátula mínima de 2", batea mediana o grande, banca de tablón de madera y 2 soporte de apoyo.

**Materiales:** El pegamento blanco flexible (Chema o celima) deben ser suministrados por un proveedor certificado y confiable para su uso correcto y adecuado.

**Figura N°7:** "Sellado de juntas"

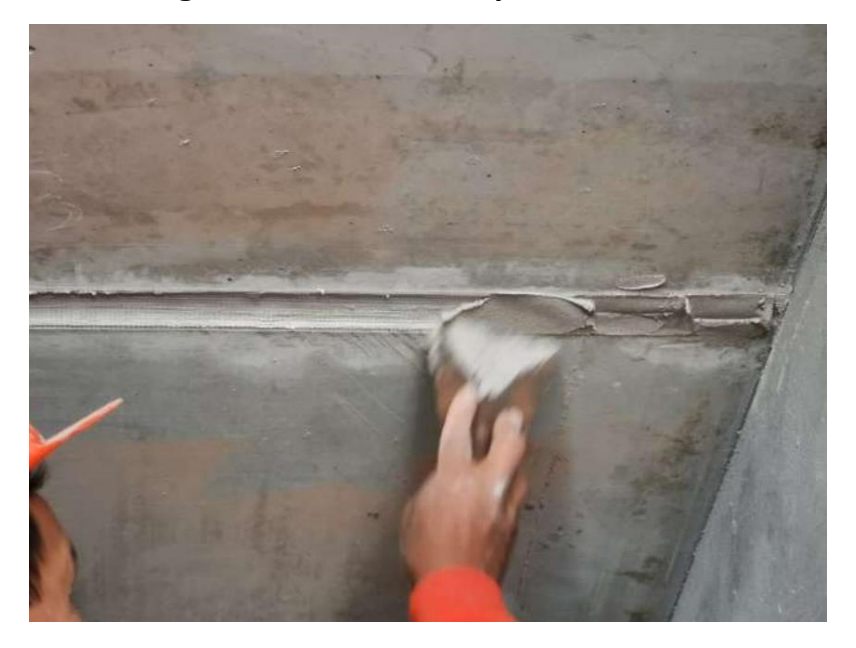

**Fuente:** Betondecken – Procedimiento operativo de sellado.

El Estudio de mecánica de suelos, llamado también estudio geotécnico es un conjunto de actividades que nos permiten obtener las características físicas y mecánicas del suelo y así definir el tipo de cimentación de la estructura.

El objetivo del cálculo sismo-resistente es verificar la seguridad de las construcciones ante las acciones sísmicas que puedan actuar sobre ellas durante su periodo de vida útil. Para ello se debe tener en cuenta los criterios para la determinación como son: las masas del edificio a considerar en el cálculo, los periodos y modos de vibración de la estructura, la respuesta de la estructura ante acciones sísmicas y verificación de la seguridad de la estructura.

Predimensionamiento es un conjunto de técnicas que permiten calcular elementos de ingeniería de manera sintetizada. El proceso de diseño es un mecanismo iterativo el cual consiste en ir perfeccionando una propuesta de elementos inicial, hasta llegar a una propuesta óptima.

Metrado de cargas es una técnica para estimar las cargas actuantes en los diferentes elementos estructurales y no estructurales que componen una edificación. El principio fundamental en el metrado de cargas es entender el proceso de transmisión de cargas desde el nivel más elevado hasta el terreno. Esto servirá para estimar correctamente las cargas actuantes en los elementos y con las cuales posteriormente serán diseñadas.

Ojeda, Parra y Sánchez (2015) indicaron: "El Análisis consiste en la determinación del efecto de las acciones sobre la totalidad o parte de la estructura, como objeto a efectuar las comprobaciones de los estados, limites últimos y de servicios" (p.4). Es el comportamiento de la estructura sometido a fuerzas, cargas externas o internas. Este análisis se debe realizar a toda la edificación considerando todas las especialidades.

Puerto (2014) menciono: "Análisis estático estudia principalmente a la acción que genera las cargas estáticas (fijas) sobre la estructura" (p.24). Son fuerzas que actúan sobre un cuerpo que está en equilibrio, se utilizan para determinar el estado de una estructura cuando está sujeto a fuerzas conocidas.

Desplazamientos o desviación, es una unidad de longitud y normalmente se toma como metros, esto define la distancia en la cual la viga se ha desviado de su posición original. Esto puede ocurrir por cargas externas aplicadas o por el peso de la estructura misma, y la fuerza de gravedad en la cual esto aplica.

Flexión se denomina al tipo de deformación que presenta un elemento estructural (viga) con luces grandes en una dirección perpendicular a su eje longitudinal.

Cervera & Blanco (2015) menciono: "La deformación se da cuando un cuerpo cualquiera es sometido a la acción de fuerzas" (p.19). Son fuerzas externas aplicadas a un objeto bajo la acción térmica en el cual se puede medir el grado de deformación de dicho elemento, se produce cuando sometemos un material a una carga.

Rigidez lateral, mide la capacidad que un elemento estructural tiene para oponerse a ser deformado. Se dice que un cuerpo es más rígido cuanto mayor sea la carga que sea necesario alcanzar una deformación dada. Analíticamente la rigidez de un elemento se expresa mediante el cociente entre la carga y la deformación que esta produce.

Un presupuesto es el cálculo, planificación anticipada de los gastos e ingresos de una actividad económica, está conformado por el metrado y precio unitario de cada partida a ejecutarse en un proyecto.

#### <span id="page-34-0"></span>**III. MÉTODO**

#### <span id="page-34-1"></span>**3.1. Tipo y Diseño de Investigación**

#### **Tipo de Investigación**

Ávila (2001) menciono: "La investigación es aplicada porque busca ampliar conocimientos técnicos, teóricos y científicos; solucionar un problema comparando resultados con similares temas de investigación" (p.20).

La investigación es aplicado, debido que se emplean los conocimientos teóricoprácticos obtenidos y porque se propondrá una de solución al sector de la construcción de viviendas aporticadas utilizando las Previgas con resistencia a la compresión de concreto armado de 280 kg/cm<sup>2</sup>.

#### **Diseño de investigación**

Hernández (2014) menciono: "El diseño no experimental es la que se efectúa sin cambiar las variables, y solo se observan los fenómenos tal como se da en el contexto" (p.152).

Hernández (2014) menciono: "Investigación Transeccional (transversales) recolectan datos en un solo momento y tiempo único, su propósito es describir variables y analizar su incidencia". (p.154).

Hernández (2014) menciono: "Diseño transeccional descriptivo su objetivo es indagar la incidencia y los valores en las que se manifiestan una o más variables dentro del enfoque cuantitativo" (p.155).

El diseño de investigación es no experimental- transeccional- descriptivocomparativo. No experimental porque se recolectará datos sin ninguna manipulación de las variables, se observará la situación actual a estudiar para luego ser analizado. El transeccional porque se recolectarán los datos en un momento y tiempo único, se describirán y se analizaran las variables y la relación que existen entre ellos. Es descriptivo ya que no se va alterar la realidad, solo se va describir, observar, medir y diseñar las variables, tal como se encuentran planteadas, no se pretende dar una explicación ni determinar las causas y comparativo porque se va a comparar.

#### <span id="page-35-0"></span>**3.2. Variables y Operacionalización**

Gillen y Valderrama (2013) menciono: "Las variables que se estudian se encuentran en el título de investigación, las cuales se pueden desglosar en términos específicos y así obtener una respuesta real de los hechos" (p.57).

#### **Variable Independiente: Previgas de concreto armado**

Maestro (2019) menciono: "Las vigas son elementos estructurales y son colocadas de forma horizontal (en ocasiones podrán estar en posición inclinada), su objetivo es soportar todo el peso de la losa incluyendo muebles y personas" (p.01). Sirven para el amarre de dos columnas, por lo general se apoyan sobre muros o columnas.

#### August (2018) menciono:

Los elementos prefabricados son elementos ensamblados entre sí, una vez que han sido manufacturadas (moldeados, endurecidos, etc.) en una fábrica distinta a la de su aplicación. El uso de los prefabricados en la construcción se basa en el diseño y producción de componentes, estos son montados en la edificación de manera simple, precisa y no laboriosa. (p.24).

Los elementos prefabricados es una tecnología inteligente e industrializada que sirve para construir cualquier tipo de obra, con una alta calidad, eficiencia energética, rentabilidad y seguridad.

#### **Variable Dependiente: Diseño estructural**

Según Morales (2014) menciono: "En una estructura el diseño estructural está creada por un conjunto de elementos que conforman una edificación y estos se unen para cumplir una función dada (p.01)".

Según Harmsen (2005) indico: "Actualmente existe dos métodos de diseño: diseño elástico o por cargas y diseño a la rotura o por resistencia ultima" (p.03).

#### <span id="page-35-1"></span>**3.2.1. Definición operacional**

Previgas de concreto armado: Se realizó el cálculo para el predimensionamiento, metrado de cargas y el análisis mediante fórmulas para toda la estructura de sistema aporticado y así determinar el desplazamiento, resistencia y beneficios de dicho elemento estructural.
Diseño estructural: Se tomó en cuenta los criterios de estructuración para el diseño estructural de las edificaciones de sistema aporticado empleando la viga convencional y la previga de concreto armado. Teniendo en cuenta las especificaciones técnicas mínimas del Reglamento Nacional de Edificaciones A010, E020, E030, E0.60, E050. Una vez obtenido los cálculos se procedió a realizar el análisis sísmico estático y dinámico.

## **3.2.2. Indicadores**

Los indicadores de la Variable Independiente son: Flexión, Cortante, Rigidez lateral, Deformación, Cronograma de ejecución y Presupuesto.

Los indicadores de la Variable Dependiente son: Estudio de mecánica de suelos, Predimensionamiento, Metrado de cargas, Análisis estático y Análisis dinámico.

## **3.2.3. Escala de medición**

La variable Independiente se usó una escala Discreta y la variable dependiente su escala de medición será Continua.

## **3.3. Población, muestra, muestreo, unidad de análisis**

## **3.3.1. Población**

Bernal (2006) menciono: "La población es un grupo muy grande del universo de las que se desea obtener información para poder ser estudiadas" (p.59).

Para esta investigación la población será los treinta y cuatro lotes que se encuentra ubicado en la Calle Aviación – San Miguel.

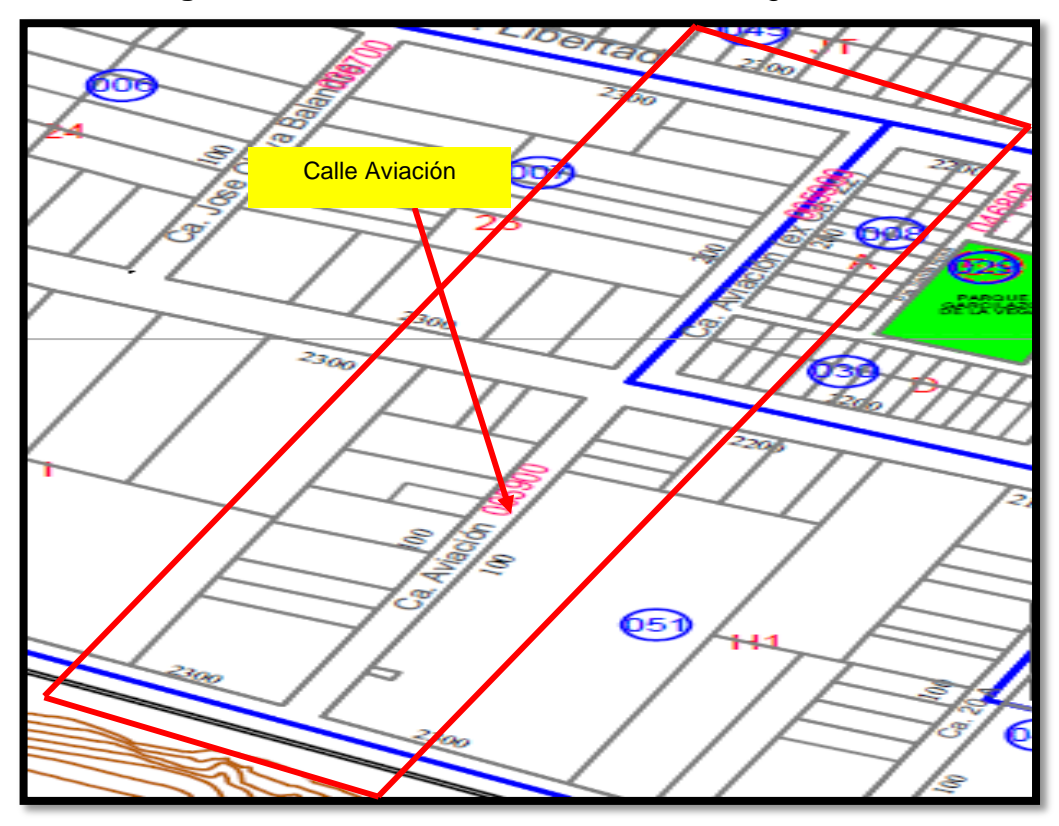

**Figura N°8:** "Población a estudiar – San Miguel"

**Fuente:** Plano de zonificación- San Miguel

## **3.3.2. Muestra y muestreo**

La muestra es una parte de la población de donde se adquiere la información para el desarrollo del proyecto de investigación.

Naupas (2013) menciono: "El muestreo no probabilístico son los métodos que no usan la ley del azar ni el cálculo de probabilidades y por tanto las muestras que se adquieren son sesgadas y no se puede saber cuál es el grado de confiabilidad de los resultados de estudio" (p.253).

Scharager (2001) indico: "El muestreo no probabilístico por conveniencia intencional, también llamados dirigidas. La elección del muestreo no depende de la probabilidad sino de las condiciones del lugar a estudiar como: acceso, disponibilidad, conveniencia." (p.01).

La muestra para la investigación será no probabilística por conveniencia intencional debido a que se está seleccionando la muestra a estudiar, que es un Lote Libre que cuenta con un área de 1600 m2. Por el frente colinda con la Calle Aviación con un área de 40 ml, entrando por la mano derecha colinda con

propiedad de tercero con un área de 40 ml, por el fondo colinda con la propiedad de terceros con un área de 40 ml y por el lado izquierdo colinda con la propiedad de terceros con un área de 40 ml.

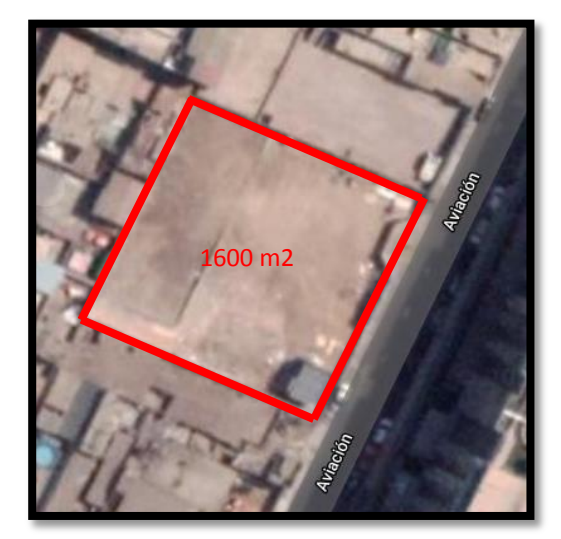

**Figura N°9:** "Lote de Estudio – San Miguel"

**Fuente:** Google Maps

# **3.4. Técnica e instrumentos de recolección de datos**

# **3.4.1. Técnica**

Borja (2012): "Para recolectar información existe diferentes técnicas, las cuales no son excluyentes y sirven para recoger datos" (p.33). Las técnicas a utilizar para proyecto de investigación serán:

Observación de campo

# **3.4.2. Instrumento**

Guillén y Valderrama (2013): "Los instrumentos tiene como finalidad recoger información de las variables de estudio (p. 69). Los instrumentos a utilizar para el proyecto de investigación serán:

- **Ficha técnica de previgas.**
- **Laptop**
- Cámara fotográfica
- Diseño Sismorresistente E. 030.
- Concreto armado E.060.
- Cargas E.020.
- Suelos y cimentaciones E.050
- AutoCAD
- $F$ tabs
- **Microsoft Excel**
- **Microsoft Ms Provect**
- SketchUp
- Certificado de Parámetros urbanísticos
- Plantilla de cimentación (Therzaghi-Peck)

## **3.4.3. Validez y confiabilidad de los instrumentos**

Niño (2011) indico: "La validez es un instrumento que sirve para en medir la variable, este debe ser preciso y adecuado (p.87).

Palella y Martínez (2012): "La confiabilidad es definida como la ausencia de error aleatorio en un instrumento de recolección de datos (p.164).

Las normas empleadas para el diseño estructural de la Residencial San José son acreditadas y validadas por el Reglamento Nacional de Edificaciones del país de origen. Se tendrá en cuenta los parámetros urbanísticos certificadas por la Municipalidad de San Miguel para el diseño de la Residencial San José. Las fichas técnicas de la previga son validadas por la Empresa Betondecken S.A.C.

## **3.5. Procedimiento**

Se realizó una visita en campo para obtener datos generales para el desarrollo de la tesis. Seguidamente se realizó el plano de localización y ubicación **(Anexo N°8)**. Se consiguió el certificado de parámetros urbanísticos para hacer el diseño arquitectónico de las dos torres **(Anexo N°9)** y el informe estudio de mecánica de suelo para obtener la capacidad portante del suelo y el tipo de cimentación de la estructura.

Se procedió en hacer el metrado de carga y el predimensionamiento de todos los elementos estructuras (viga, columna, zapata, losa y placa) para luego diseñar el plano estructural **(Anexo N°10)**.

Con toda la información recopilada como: Ficha Técnica de la previga, Norma E020, E030, E050 y E060 y los cálculos realizados a cada elemento estructural, se procedió a hacer el análisis sísmico estático y dinámico empleando el software Etabs.

Se analizó los datos de la estructura de sistema aporticado adquiridos del Etabs con la finalidad de determinar la resistencia, desplazamiento y rigidez de la vivienda.

Se procedió a realizar el presupuesto del diseño arquitectico tanto para viga convencional como para previga, utilizando la Revista costos y presupuesto de la Capeco y precios actuales del mercado.

Se realizó el cronograma de tiempo de ejecución de las dos estructuras, teniendo en cuenta en cuenta los dos tipos de viga de concreto armado, obteniendo así una comparación de tiempo entre ambos sistemas estructurales.

## **IV. RESULTADOS**

## **4.1. Estudio de Mecánica de Suelos**

- El estudio de mecánica de suelos que se utilizó para el diseño estructural se encuentra ubicado en Jr. Libertad Lt. 432 mz.29 urb. Miramar San Miguel - Lima.
- El presente estudio tiene como finalidad realizar una investigación del subsuelo del terreno asignado al proyecto conjunto residencial.
- La distancia que existe entre ambos lotes es de 670 ml aproximadamente.
- Se eligió un estudio de mecánica de suelo cercano a lote de proyecto de tesis, el cual nos servirá para obtener información de las características del subsuelo de la zona y así poder hallar la capacidad portante del suelo. Así mismo, poder definir la cantidad de pisos de una edificación en la zona.

Los pasos que realizaron el estudio de mecánica de suelos fueron:

- Reconocimiento de terreno
- Ejecución de calicatas
- **Toma de muestra de calicatas**
- Ejecución de ensayos de laboratorio
- Evaluación de los trabajos de campo y laboratorio
- Calculo de la capacidad portante admisible
- Calculo de asentamiento
- Análisis de sales agresivas de concreto
- Conclusiones y recomendaciones

## **Ubicación del área de estudio**

El lote donde se desarrolló la tesis se encuentra ubicado en la Calle Aviación N° 135 San Miguel - Lima. El terreno cuenta con un área total de 1600.00 m2.

## **Condiciones climáticas de la zona**

El clima de este sector de la ciudad de Lima es templado y húmedo. La temporada de invierno (Junio – Septiembre) se presente con lloviznas y alto índice de humedad. La temperatura máxima alcanzada por lo general es de 30°C bajas ligeramente fríos y temperaturas mínimas de orden de 12°C y bajas sensaciones térmicas debido a la humedad. Las precipitaciones no superan los 80mm anuales.

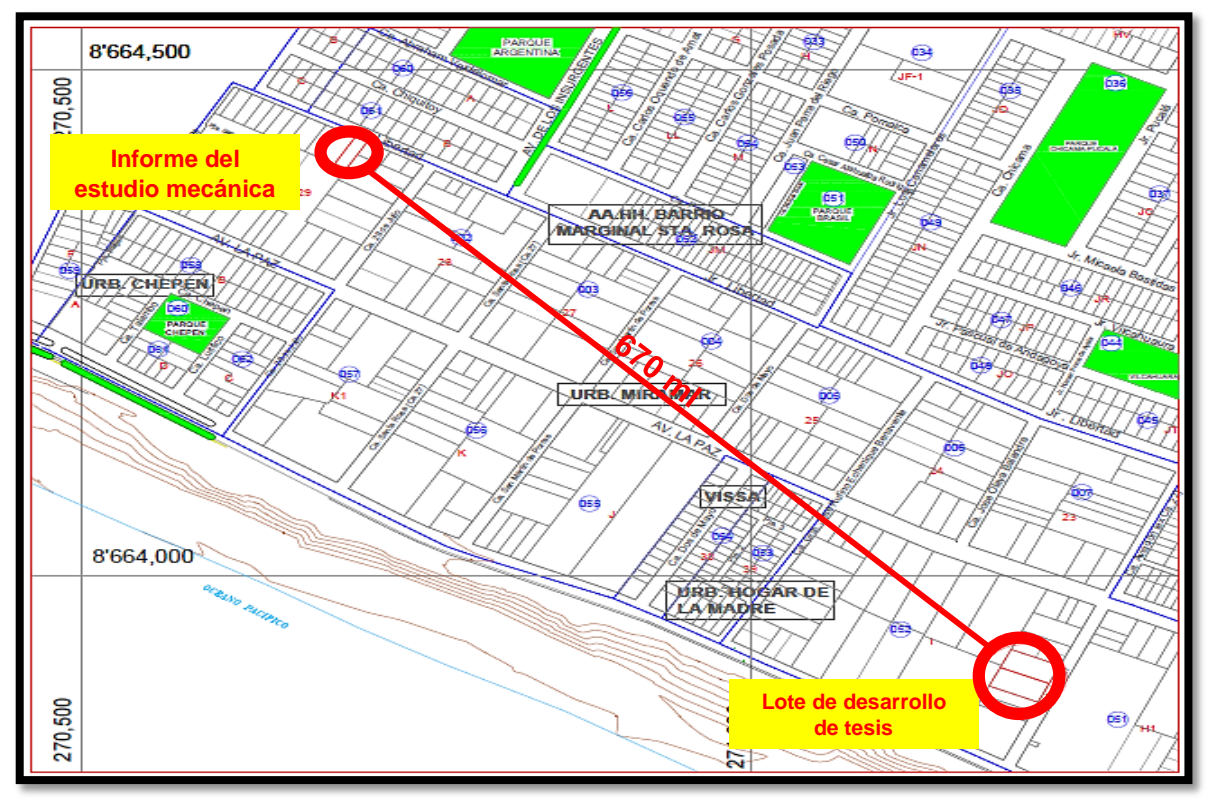

**Figura N°10:** "Plano de ubicación del informe de suelos"

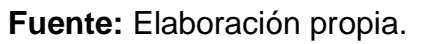

## **Geología y sismicidad**

## **Geología**

### **Zona 1: Costanera**

Conformada por afloramiento rocoso, los estratos de grabas coluvial- aluvial de los pies de las laderas que se encuentran a nivel superficial por un estrato de material fino de poco espesor. Este suelo tiene un comportamiento rigido, con periodos de vibración natural determinados por las mediciones de microtrepidaciones (Registro de vibración ambiental). 0.1 a 0.3s.

### **Sismicidad**

Las condiciones aptadas para poder realizar un análisis dinámico de la edificación son tomadas mediante movimiento de súper posición espectral, es decir basada en la utilización de periodos naturales y modos de vibración que podrán determinarse por un procedimiento de análisis que se consideren apropiadamente las características de rigidez y la distribución de las masas de las estructuras.

## **Zonificación (Z)**

El lote elegido para la tesis se encuentra ubicado en la zona IV de alta sismicidad de acuerdo al mapa de zonificación sísmica del Perú.

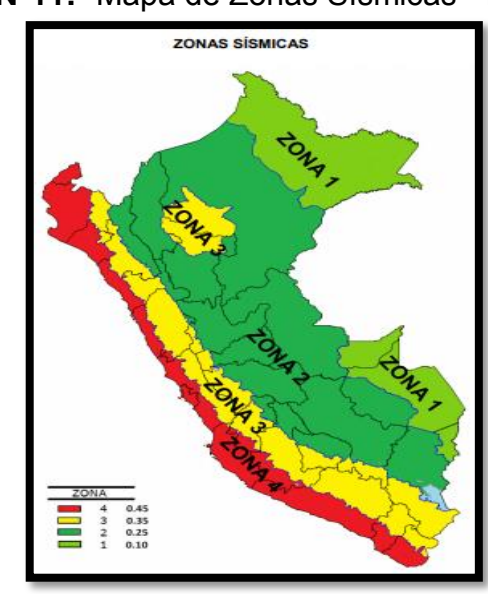

**Figura N°11:** "Mapa de Zonas Sísmicas - Perú"

**Fuente:** Norma Técnica Peruana E. 030

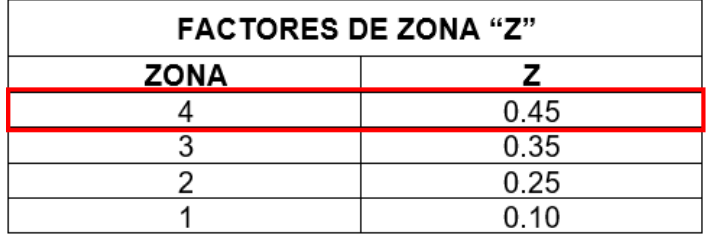

**Figura N°12:** "Tabla de Factores de Zona "Z""

**Fuente:** Norma E. 030

## **Perfiles de Suelos**

**Perfil Tipo S2:** Suelos intermedios a este tipo de suelos corresponden los suelos medianamente rígidos.

## **Parámetros de Sitio (S, TP y TL)**

Teniendo en cuenta la zona sísmica y el tipo de suelo se tiene lo siguiente:

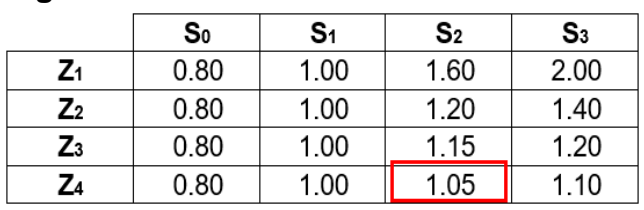

**Figura N°13:** "Tabla de Factores de Suelo "S""

**Fuente:** Norma E. 030

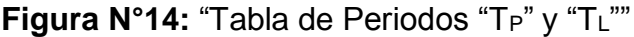

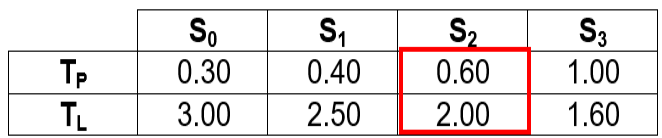

**Fuente:** Norma E. 030

## **Factor de Amplificación Sísmica (C)**

De acuerdo a las características de sitio, se define el factor de amplificación sísmica (C). El cual calculando se obtuvo.

$$
T < Tp \qquad C = 2.5
$$

## **Categoría de las Edificaciones y Factor de Uso (U)**

Cada estructura debe ser clasificada de acuerdo con las categorías indicadas en la **Figura N°15.**

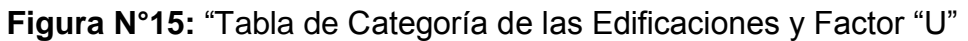

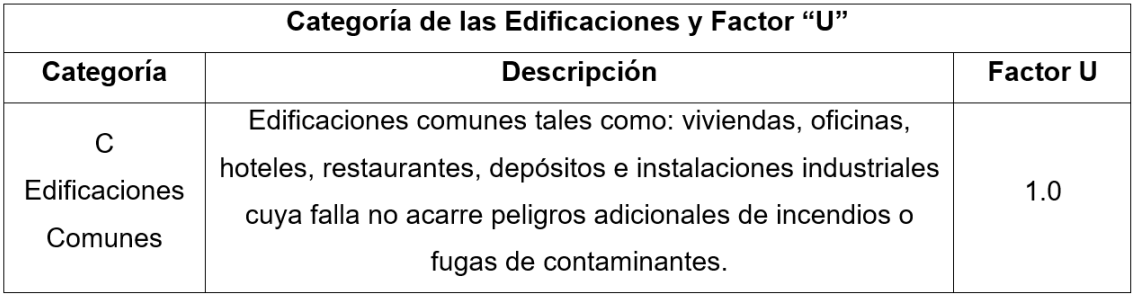

**Fuente:** Norma E. 030

## **Sistemas Estructurales y Coeficiente Básico de Reducción (RO)**

Los sistemas estructurales se clasificarán según los materiales usados y el sistema de estructuración sismorresistente en cada dirección de análisis, tal como se indica en la **Figura N°**14.

**Figura N°16:** "Tabla de Sistemas estructurales y Coeficiente básico de

reducción Ro"

| <b>SISTEMAS ESTRUCTURALES</b>                            |                                              |
|----------------------------------------------------------|----------------------------------------------|
| Sistema Estructural                                      | Coeficiente Básico<br>de Reducción $R_0$ (*) |
| Acero:                                                   |                                              |
| Pórticos Especiales Resistentes a Momentos (SMF)         | 8                                            |
| Pórticos Intermedios Resistentes a Momentos (IMF)        |                                              |
| Pórticos Ordinarios Resistentes a Momentos (OMF)         |                                              |
| Pórticos Especiales Concéntricamente Arriostrados (SCBF) |                                              |
| Pórticos Ordinarios Concéntricamente Arriostrados (OCBF) |                                              |
| Pórticos Excéntricamente Arriostrados (EBF)              |                                              |
| <b>Concreto Armado:</b>                                  |                                              |
| Pórticos                                                 |                                              |
| Dual                                                     |                                              |
| De muros estructurales                                   | 6                                            |
| Muros de ductilidad limitada                             | 4                                            |
| Albañilería Armada o Confinada.                          |                                              |
| Madera (Por esfuerzos admisibles)                        |                                              |

**Fuente:** Norma E. 030

## **Desplazamientos laterales permisibles**

Se refiere al máximo desplazamiento relativo de entre piso, calculo según un análisis lineal elástico.

## **Regularidad Estructural (I<sup>a</sup> y Ip)**

Por ser una estructura regular tenemos los siguientes datos obtenidos de la Norma E 030.

- **I** Irregularidad en Altura Regular  $I_a = 1.00$
- **Irregularidad en Planta Regular**  $I_p = 1.00$

## **Coeficiente de Reducción de Fuerzas Sísmicas (R)**

Verificación de la irregularidad en "X" y en "Y".

 $R = R_0 x \vert_a x \vert_b \longrightarrow R = 6 x 1 x 1 = 6$ 

## **Ensayos de campo**

## **Calicata o Pozos de Exploración**

Se visualizó (3) calicatas o pozos de exploración (C-1, C-2, C-3). El cual se pudo visualizar la distinta capaz del sub suelo en estado natural.

### **Calicata C-1**

## **De 0.00 a 2.00**

Arcilla Arenosa de baja plasticidad color Marrón, en estado seco de capacidad firme.

Clasificación SUCS tipo CL

### **De 2.00 a 3.00**

Limos Arenosos, en estado húmedo, color Marrón oscuro con partículas amarillentas, no plástico y de capacidad firme.

Clasificación SUCS tipo ML

## **Calicata C-2**

## **De 0.00 a 1.80**

Arcilla Arenosa, ligeramente húmedo, de baja plasticidad, de capacidad firme a muy firme, color Marrón.

Clasificación SUCS tipo **CL** 

## **De 1.80 a 3.00**

Limos Arenosos, color Marrón oscuro con partículas amarillentas, en estado húmedo, de capacidad firme, no plástico. Clasificación SUCS tipo ML

# **Calicata C-3**

## **De 0.00 a 1.90**

Arcilla Arenosa, de capacidad firme, ligeramente húmeda de color Marrón, de baja plasticidad.

Clasificación SUCS tipo CL

## **De 1.90 a 3.00**

Limos Arenosos, color Marrón oscuro con partículas amarillentas, ligeramente húmedo y de capacidad firme. Clasificación SUCS tipo ML

## **Muestro y registro de exploraciones**

En el estudio elegido tomaron muestra representativa de los estratos atravesados en la calicata en cantidades suficientes para realizar los ensayos de identificación, clasificación y para el análisis químico de sales agresivas del concreto. También se tomaron muestras inalteradas para los ensayos de corte directo.

Paralelamente al muestre se realizaron los registros de exploraciones, en los que se indican las diferentes características de los estratos subyacentes tales como: tipo de suelos, espesor de estratos, etc.

## **Ensayos en el laboratorio**

Los ensayos de laboratorio estándar y especiales fueron realizados en el laboratorio geotécnico del CISMID-UNI, siguiendo con las normas de la Americam Society for Testing and Materials (A.S.T.M).

Así mismo, el análisis químico de la muestra del suelo fue realizado en el Laboratorio de análisis de Agua y suelo de la Universidad Nacional Agraria la Molina (UNALM).

## **Ensayos Estándar**

- Análisis Granulométrico por Tamizado ASTM D422
- **Limite liquido ASTM D4318**
- **Limite Plástico ASTM D4318**
- Contenido de Humedad ASTM D2216

## **Ensayos Especiales**

 En una muestra de la calicata C-1 de una profundidad de 2.8-3.00 mts de realizo el ensayo de Corte Directo ASTM D-380.

- En una muestra de la calicata C-2 de una profundidad de 2.8-3.00 mts de realizo el ensayo de Corte Directo ASTM D-380.
- En una muestra de la calicata C-3 de una profundidad de 2.8-3.00 mts de realizo el ensayo de Corte Directo ASTM D-380.
- En una muestra de la calicata C-3 de una profundidad de 2.8-3.00 mts de realizo el ensayo de Comprensión Triaxial ASTM D-2850.
- En una muestra de la calicata C-1 de una profundidad de 1.3-2.50 mts de realizo el Análisis Químico de sales Agresivas al Concreto.

En resumen, según el **Anexo N°6**, con respecto al informe de estudio de suelos, se concluyen los siguientes datos.

- **Cohesión:** 0.10 kg/cm2
- **Angulo de Fricción:** 29.03°
- **Peso Unitario del Suelo sobre el nivel de Fundación:** Ym: 1.60 g/cm3
- **Peso Unitario del Suelo bajo el nivel de Fundación:** Ym: 1.80 g/cm3
- **Ancho de la Cimentación:** B: 0.50 m
- **Largo de la Cimentación:** L: 1.00m
- **Profundidad de la Cimentación:** Df: 1.50 m
- **Factor de Seguridad:** FS: 3.0
- **Capacidad Ultima de Carga: qult: 2.00 kg/cm<sup>2</sup>**
- **Capacidad Admisible de carga:** qadm: 1.8 kg/cm<sup>2</sup>

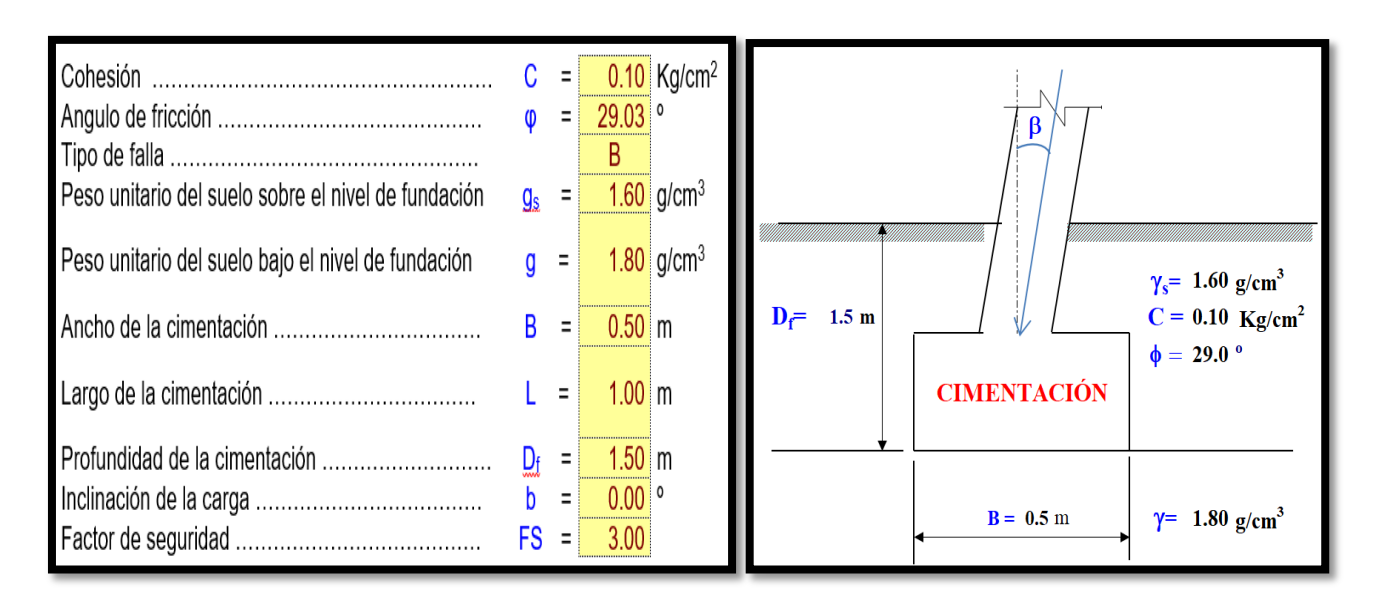

 $q_u = cN_cS_c d_c i_c + q_sN_qS_q d_q i_q + 0.5\gamma BN_\gamma S_\gamma d_\gamma i_\gamma$ 

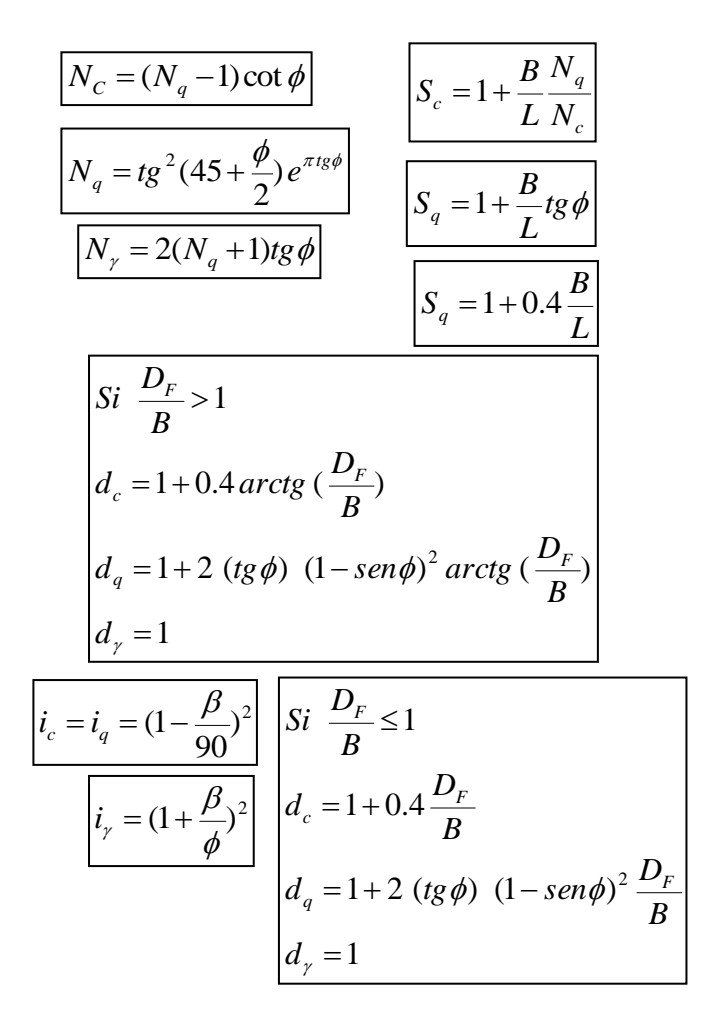

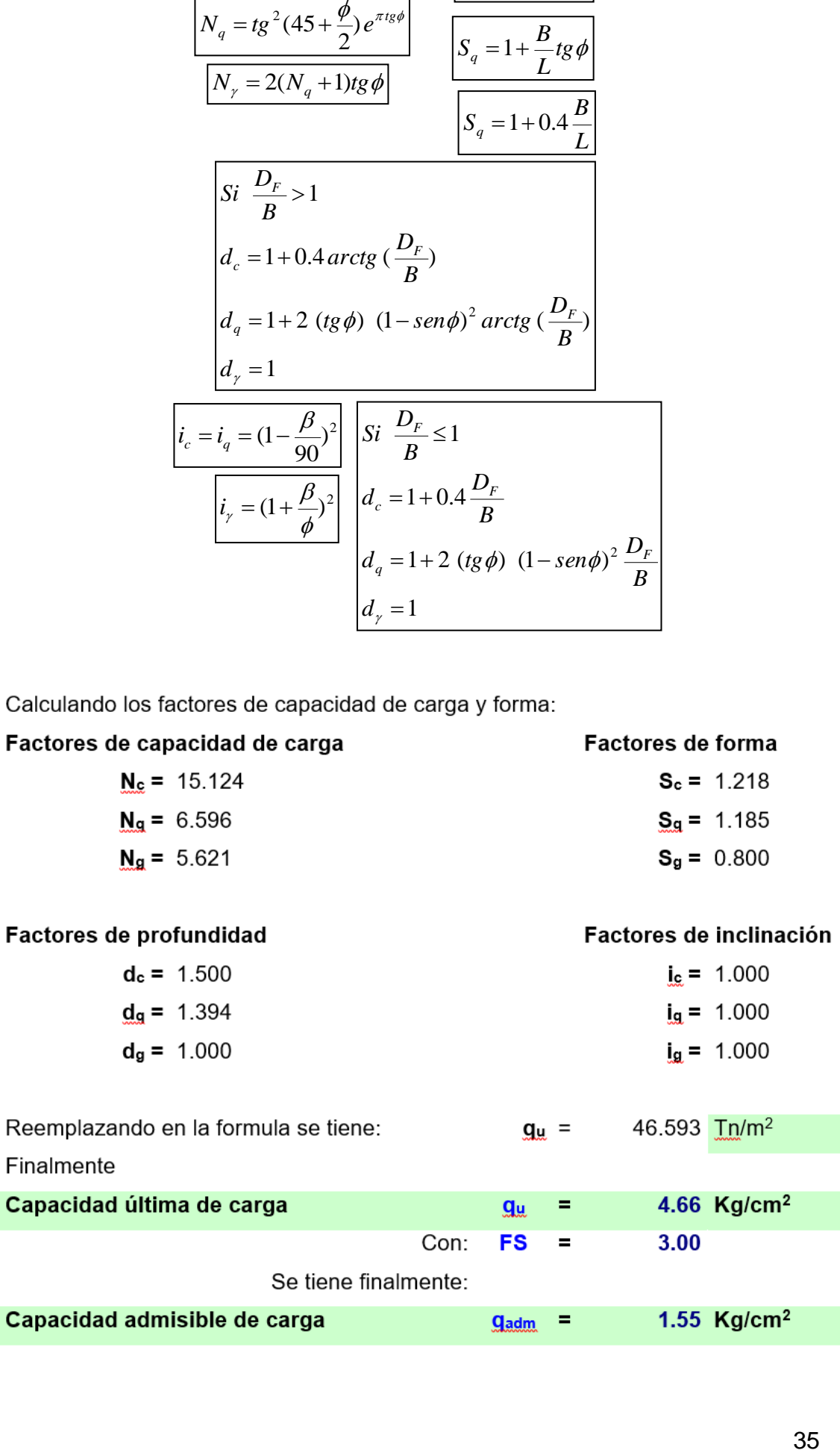

El terreno asignado a este proyecto está conformado por suelo conformado por una arcilla arenosa, de baja plasticidad color marrón, en estado seco, de compacidad firme, a esas profundidades corresponden:

Profundidad de cimentación mínima

 $Df = 1.50$  m (para todos los elementos)

Cimentos corridos

 $Qad = 1.55$  kg/cm2

#### **Determinación de Asentamientos**

**Figura N°17:** "Tabla de factores de cálculo de asentamiento diferencial"

| βz           | βz     |
|--------------|--------|
| Flexible     | Rigida |
| 1.06         | 1.08   |
| 1.09<br>1.10 |        |
| 1.13         | 1 1 5  |
| 1.22         | 1 2.4  |
| 1.41         | 1.41   |
| 1.10         | 1.11   |
|              |        |
| $\beta z =$  | 1.11   |
|              |        |
| $If =$       | 1.27   |
|              |        |

**Fuente:** Juárez Badillo (2012)

### **ASENTAMIENTO (S<sub>i</sub>) Cimentación Cuadrada**

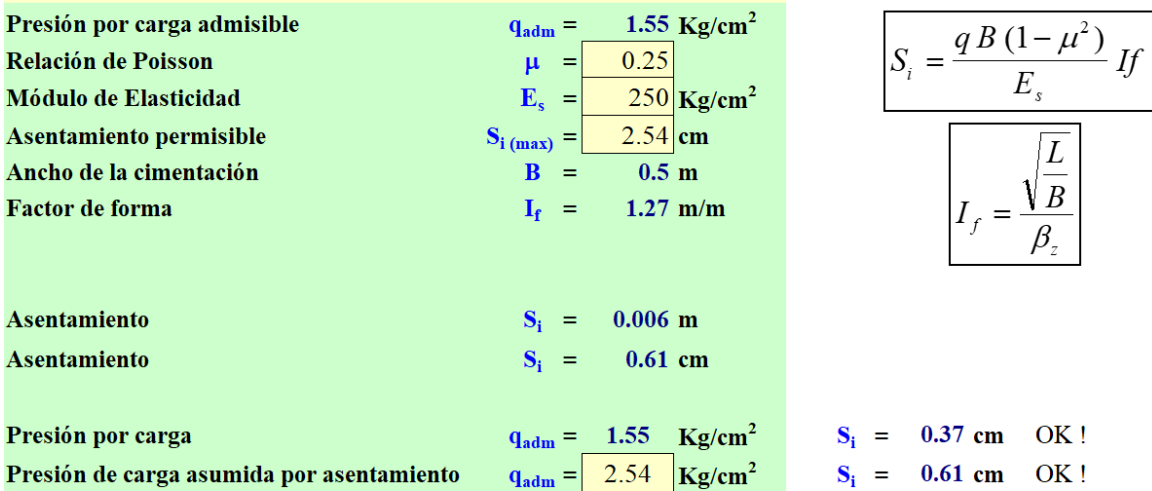

### **4.2. Diseño sismo resistente**

#### **4.2.1. Predimensionamiento**

**Vigas:** Una edificación aporticada, tendrá una característica de las vigas peraltadas, las cuales tendrán una rigidez vital para el control de las deformaciones laterales, que no se podrán verificar en una viga chata.

Según Cutimbo (2016) menciono: "Se puede lograr mayor resistencia con vigas peraltadas (aun con menos acero) su rigidez es mucho mayor, que con vigas chatas (con mayor acero). (p.45)."

Según el RNE – Norma E020 menciono: "Cargas vivas mínimas repartidas para viviendas es:

**Figura N°18:** "Tabla de Cargas Vivas Mínimas Repartidas"

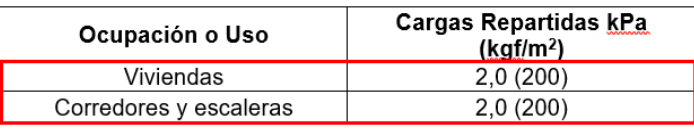

**Fuente:** Norma Técnica Peruana E020

**Figura N°19:** "Tabla de Factores para predimensionamiento de vigas"

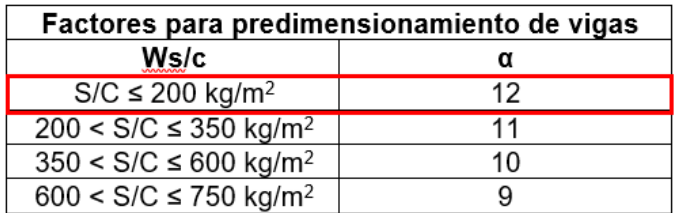

**Fuente:** Concreto Armado I – Ing. Roberto Morales

## **Vigas principales**

Para el predimensionamiento de la viga principal se utilizó la luz más desfavorable del eje "Y" del plano Arquitectónico de la estructura, el cual se encuentra en el **Anexo Nº9**, teniendo una longitud de 4.47 m.

**Figura N°20:** "Luz más desfavorable del plano en el eje "Y""

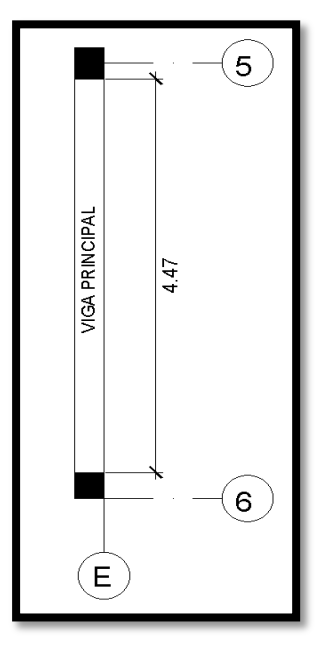

**Fuente:** Elaboración propia

# **Según el ACI 318-19**

La fórmula para redimensionar las vigas son las siguientes:

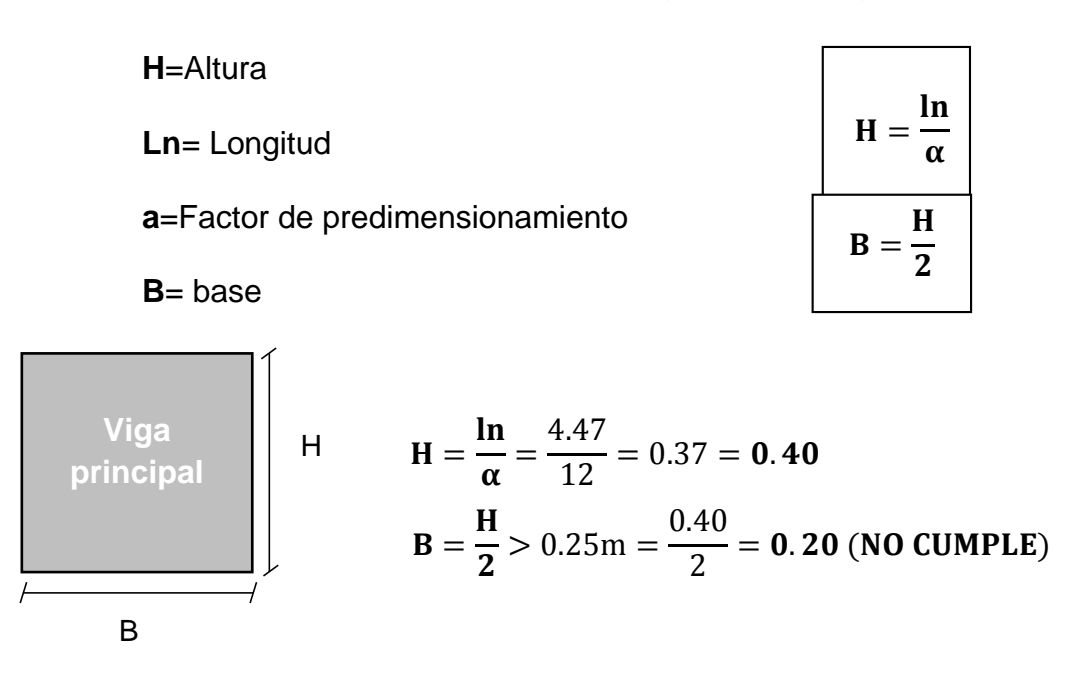

La base de la viga debe ser mayor o igual a 25cm **(b ≥ 25m)** según RNE.

Por criterio las vigas principales para el diseño estructural se consideraron de 0.30m de base y 0.45m de peralte.

### **Vigas secundarias**

Para el predimensionamiento de la viga secundaria se utilizó la luz más desfavorable del eje "X" del plano Arquitectónico de la edificación el cual se encuentra en el **Anexo Nº 9**, teniendo una longitud de 4.17 m.

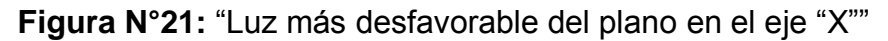

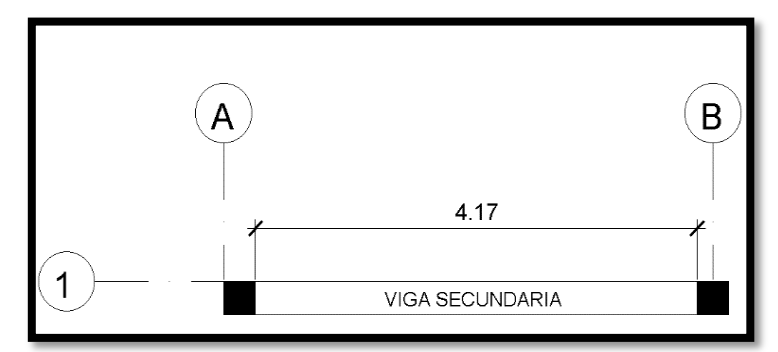

**Fuente:** Elaboración propia

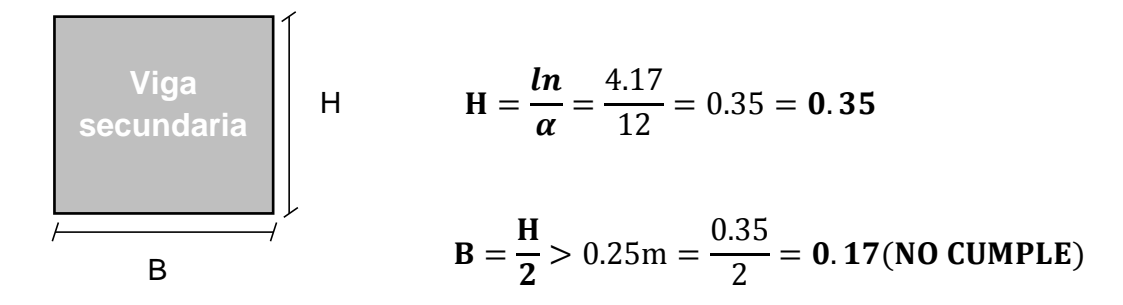

Por criterio para el diseño estructural realizado, la viga secundaria se consideró de 0.30m de base y 0.35m de peralte.

#### **Losas**

Según Blasco (1997) mención:

La losa tiene dos principales funciones desde el punto de vista estructural: la primera está ligada a las cargas de gravedad que es la transmisión hacia las vigas, las cargas propias de la losa, piso terminado, sobrecarga y eventualmente tabiques u otros elementos apoyados en ellos; y la segunda ligada a las cargas de sismo, que es la obtención de la unidad de la estructura, de manera que esta tenga un comportamiento uniforme en cada piso, logrando que las columnas y muros se deformen una misma cantidad en cada nivel. (p.15).

Las losas son elementos estructurales que son indispensables en una estructura para la existencia de pisos y techos. Estas pueden ser losas aligeradas o losas macizas en una o dos direcciones.

Las cargas vivas mínimas repartidas para una vivienda son de 200 kg/cm2 según el RNE.

**Para:** 

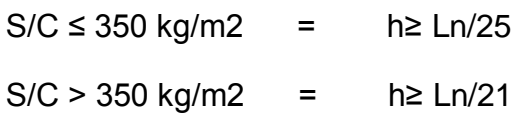

**Donde:**

Ln: Luz máxima libre en metros

**Entonces**

 $\text{Losa} = \text{Ln}/25 = 4.47/25 = 0.18 \text{m} = 0.20 \text{m}$ 

**Figura N°22:** "Tabla de Cuadro de espesores de losa en una sola dirección"

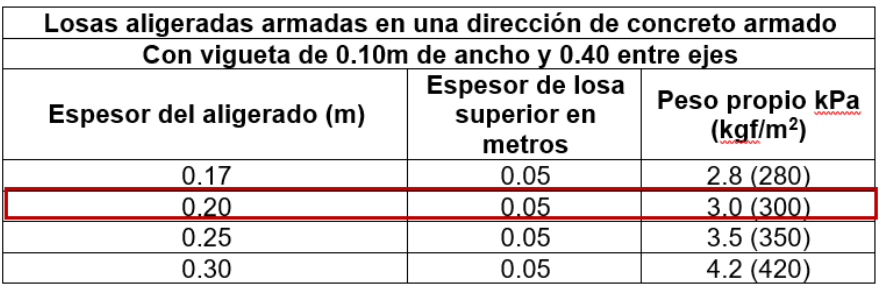

**Fuente:** Concreto armado, Ing. Roberto Morales

Losas de espesor 0.20m se considera un peso propio de 300kgf/m2 según el RNE.

## **Columnas**

En un proyecto de edificación las columnas se dividen en: Esquinadas, Céntricas y Excéntricas; estas tendrán que resistir las fuerzas verticales por su propio peso de la estructura y al mismo tiempo resistir fuerzas horizontales del sismo.

Para pre dimensionar una columna, se debe tomar en cuenta los valores del área tributaria de mayor luz, de acuerdo al plano estructural.

Columna céntrica: a = H / 8 Columna excéntrica: a = H / 9 Columna esquinada:  $a = H / 10$ Dónde: H= Altura de piso

Con respecto al plano establecido se tienen los siguientes datos:

- Altura 1º piso **H = 2.60m**
- Altura típica 2º 7º **H = 2.40m**

**Figura Nº23:** "Tabla de Cálculo de columnas iniciales"

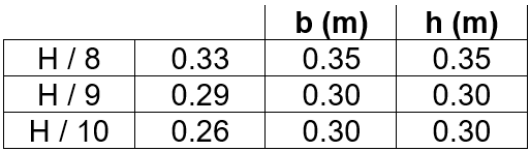

**Fuente:** Elaboración propia

**Figura Nº24:** "Tabla de Predimensionamiento inicial de columnas"

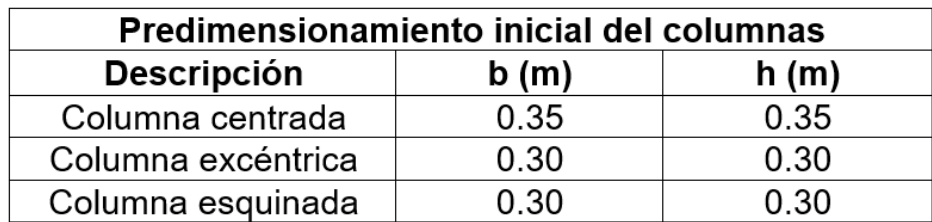

**Fuente:** Elaboración propia

**Metrado de cargas columna central:** Primero se determinó el área tributaria en la luz más desfavorable.

a

a

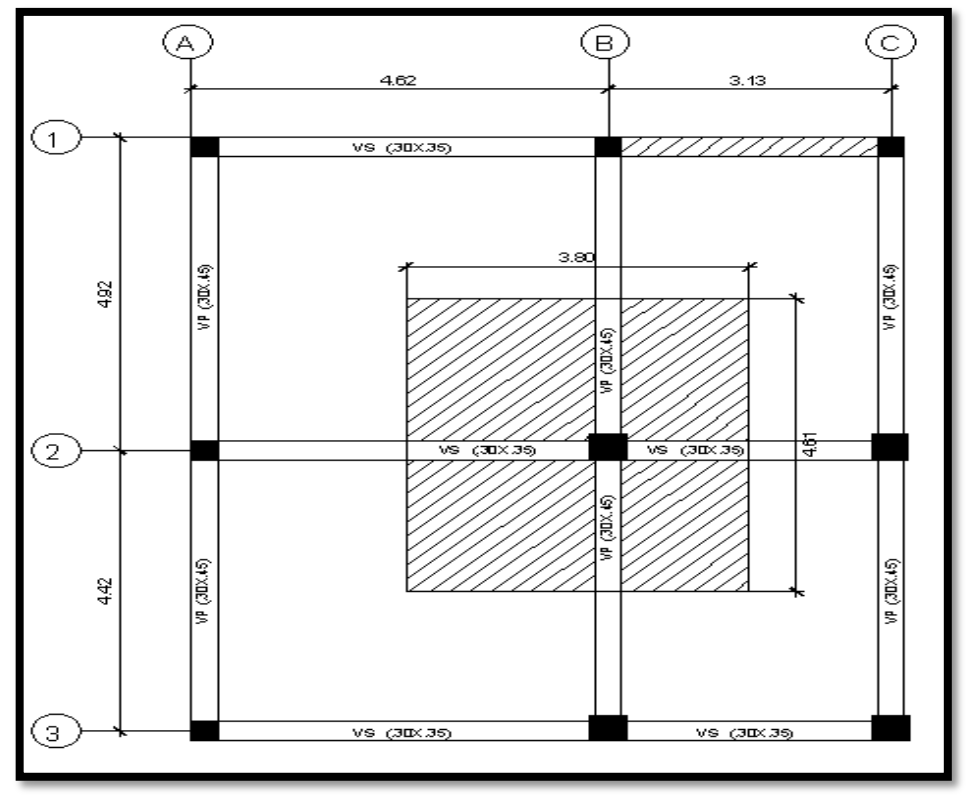

**Figura Nº25**: "Área tributaria para columna central"

**Fuente:** Elaboración propia

 Se evaluó los valores para determinar el peso tributario (WD+WL) que tiene que soportar la columna central.

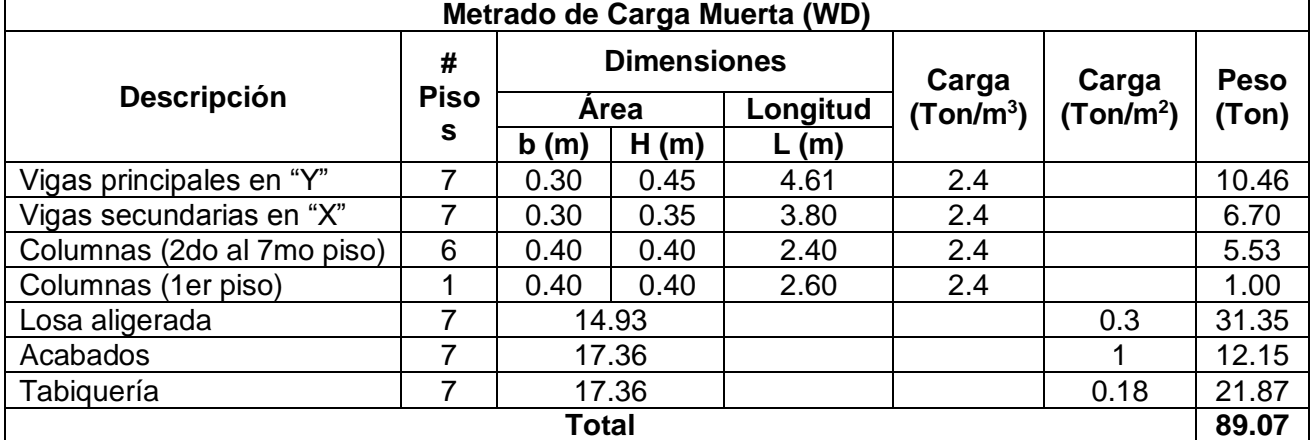

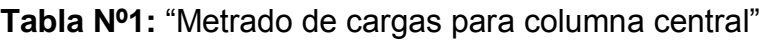

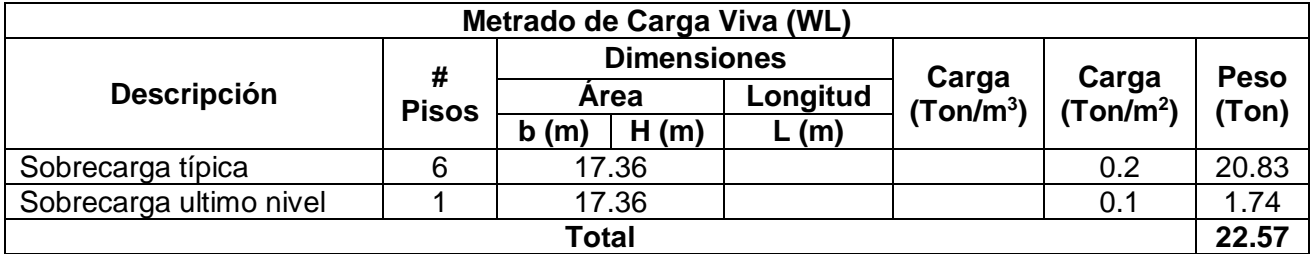

#### **Fuente:** Elaboración propia

**Figura Nº26:** "Tabla de cálculos de columnas de acuerdo a su función"

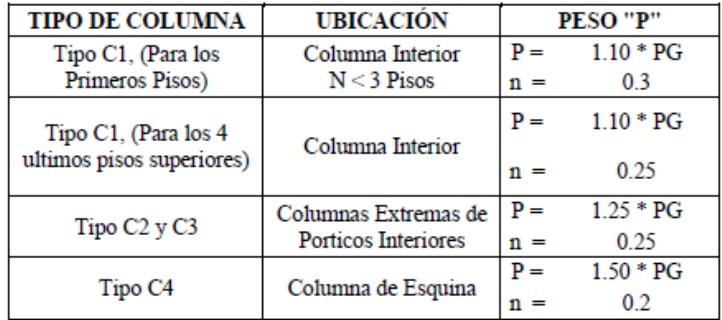

**Fuente:** Concreto armado, Ing. Roberto Morales

**Entonces:**

$$
Bd = \frac{p}{n * f'c}
$$

#### **Donde:**

**D**: Dimensión de la sección en la dirección del análisis sísmico de la columna

**B**: La otra dimensión de la sección de la columna

**P**: Carga total que soporta la columna

f'c: Resistencia del concreto a la compresión simple (f' $c = 210 \text{ kg/cm2}$ )

**n**: Coeficiente sísmico, que depende del tipo de columna.

Por ende, se calculó el predimensionamiento de la columna céntrica

$$
Bd = \frac{1.10 * PG}{0.25 * f'c}
$$
 
$$
Bd = \frac{1.10 * 111.63 \text{ ton}}{0.25 * 0.210 \text{ ton}}
$$
 
$$
Bd = 2338.91 \text{ cm}^2
$$

**Figura Nº27:** "Tabla de Predimensionamiento inicial de columnas"

| <b>Seccion (cm2)</b> |       |
|----------------------|-------|
| в                    | h     |
| 25                   | 93.55 |
| 30                   | 77.96 |
| 35                   | 66.83 |
| 40                   | 58.47 |
| 45                   | 51.98 |
| 50                   | 46.78 |

**Fuente:** Elaboración propia

Por criterio debido a la arquitectura se consideró columnas centrales de 0.40 m x 0.40 m, la diferencia se compenso con el uso de placas, para poder rigidizar la estructura y cumplir con el desplazamiento mínimos según la norma E030.

**Metrado de cargas columna excéntrica:** Se determinó el área tributaria de la luz más desfavorable.

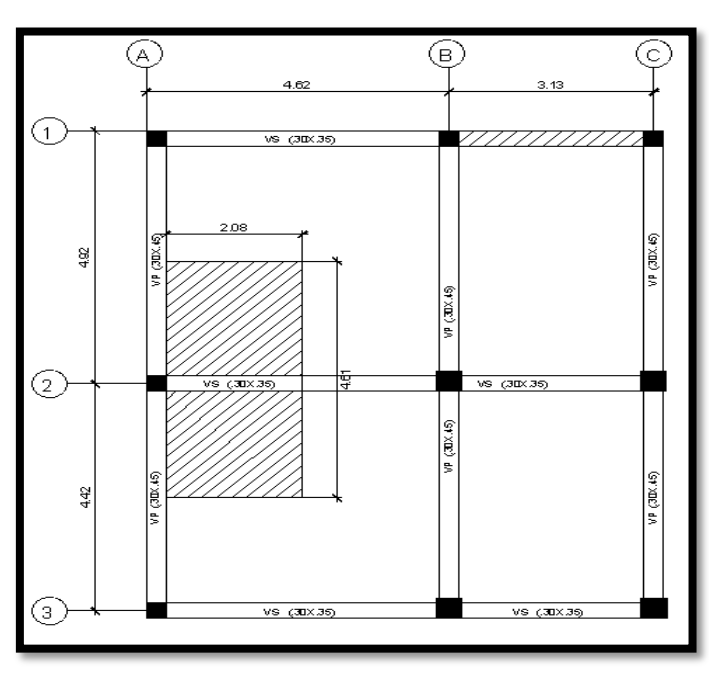

**Figura Nº28:** "Área tributaria para columna excéntrica"

**Fuente:** Elaboración propia

| Tabla Nº2: "Metrado de cargas para columna excéntrica" |  |
|--------------------------------------------------------|--|
|--------------------------------------------------------|--|

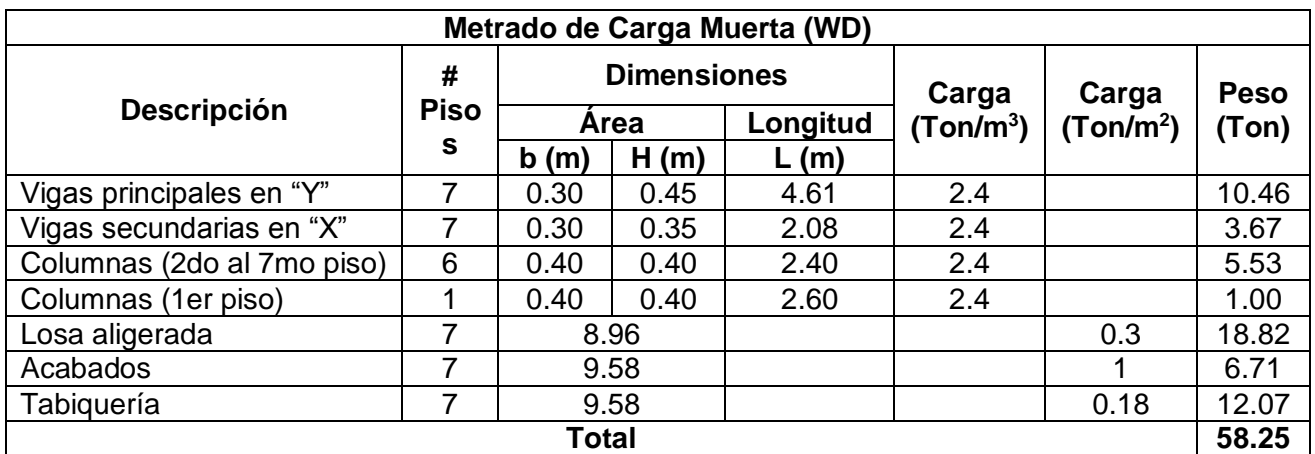

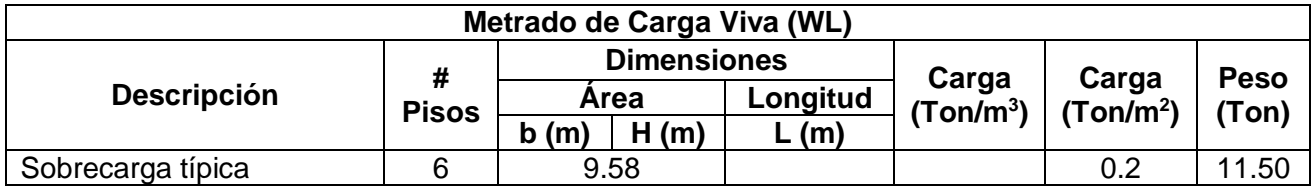

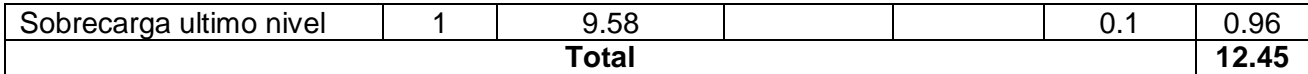

**Peso tributario = (WD+WL)** = 58.25 ton + 12.45 ton **=70.70 ton**

#### **Fuente:** Elaboración propia

**Entonces:**

$$
Bd = \frac{p}{n * f'c}
$$

Por ende, se calculó el predimensionamiento de la columna excéntrica

$$
Bd = \frac{1.25 * PG}{0.25 * f'c}
$$
 
$$
Bd = \frac{1.25 * 70.70 \text{ ton}}{0.25 * 0.210 \text{ ton}}
$$
 
$$
Bd = 1683.33 \text{ cm}^2
$$

**Figura N°29:** "Tabla de Cálculo de sección de columna excéntrica"

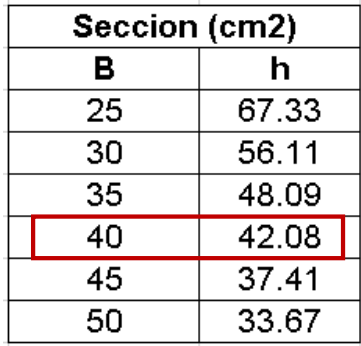

**Fuente:** Elaboración propia

Por criterio se usará columnas de 0.40m x 0.40m para columnas excéntricas.

**Metrado de cargas para columnas esquineras:** Se especifica el cálculo de área tributaria de la luz más desfavorable o mayor luz.

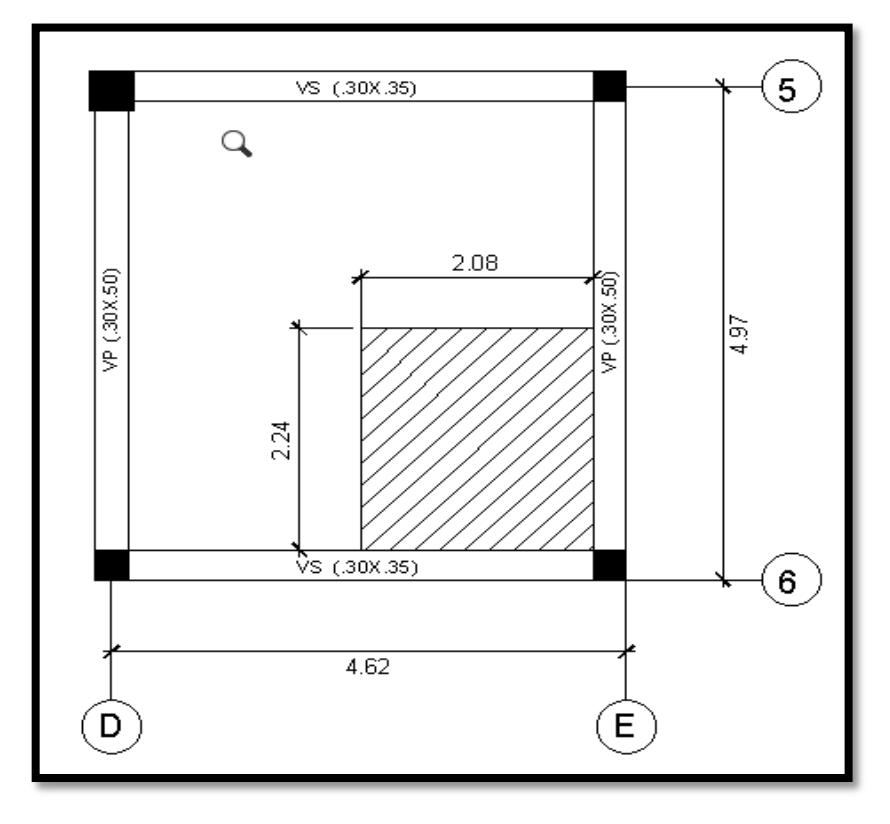

**Figura Nº30:** "Área tributaria de columna esquinera"

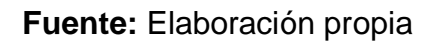

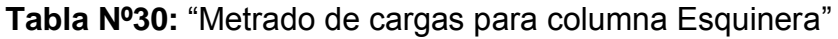

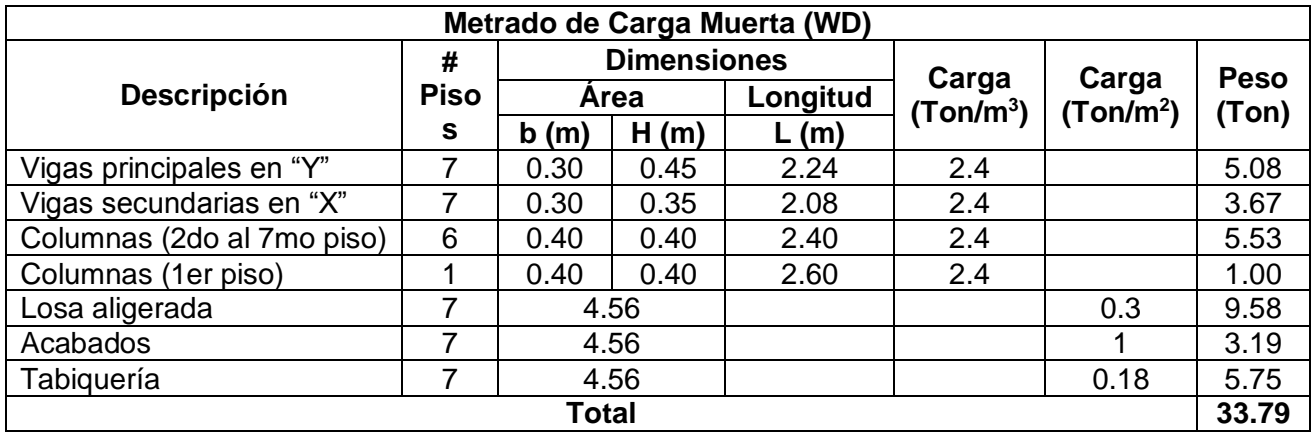

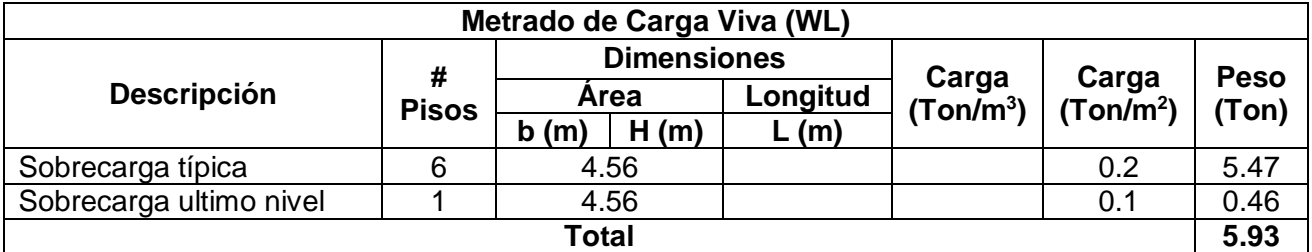

**Peso tributario = (WD+WL)** =33.79 ton + 5.93 ton **=39.72 ton**

#### **Fuente:** Elaboración propia

**Entonces:**

$$
Bd = \frac{p}{n * f'c}
$$

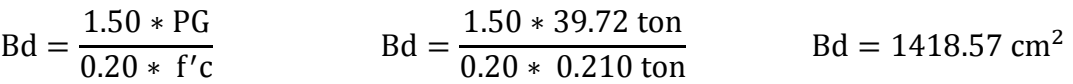

**Figura Nº31:** "Tabla de Cálculo de sección de columna esquinera"

|    | Sección (cm <sup>2</sup> ) |
|----|----------------------------|
| в  | h                          |
| 25 | 56.74                      |
| 30 | 47.29                      |
| 35 | 40.53                      |
| 40 | 35.46                      |
| 45 | 31.52                      |
| 50 | 28.37                      |

**Fuente:** Elaboración propia

Por criterio se usará columnas de 0.40m x 0.40m.

En cuanto al peso de la estructura y su verificación se tiene como peso total según como se muestra en la siguiente tabla.

| <b>NIVEL</b> | Gravedad m/s2 | <b>Mass</b><br>(Ton.s <sup>2</sup> /m) | Pi (ton) |
|--------------|---------------|----------------------------------------|----------|
| 7            | 9.81          | 26.16                                  | 256.63   |
| 6            | 9.81          | 30.04                                  | 294.69   |
| 5            | 9.81          | 30.04                                  | 294.69   |
| 4            | 9.81          | 30.04                                  | 294.69   |
| 3            | 9.81          | 30.04                                  | 294.69   |
| 2            | 9.81          | 30.04                                  | 294.69   |
| 1            | 9.81          | 30.28                                  | 297.05   |
|              | TOTAL         |                                        | 2,027.13 |

**Tabla Nº4:** "Calculo de peso por pisos"

#### **Fuente:** Elaboración propia

De acuerdo a las dimensiones de planta del edificio esta presenta un área construida de 334.80 m2.

Entonces se verificará que al tener la capacidad portante igual a 2.00 kg/cm2

$$
\frac{2027.13 \text{ton}}{334.80 \text{ m}^2} = 6.05 \text{ ton/m}^2
$$

Teniendo como resultado que en el suelo donde se edificara, tiene que soportar un peso de 6.05 ton/m<sup>2</sup>.

$$
20.00 \text{ ton/m}^2
$$
 > = 6.05 ton/m<sup>2</sup>

#### **4.3. Calculo de Acero de refuerzo**

#### **4.3.1. Cuantía de acero en una columna**

La cuantía (ρ) es el porcentaje del área de acero de refuerzo respecto al área de la sección del elemento de concreto armado.

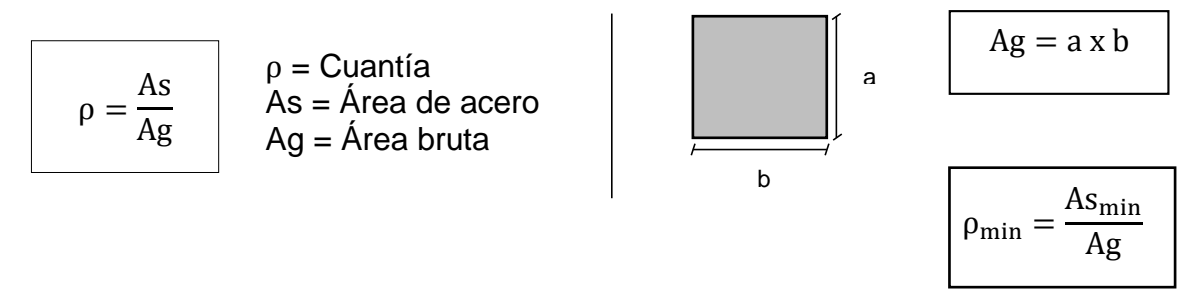

#### **Columna**

 $As_{min} = 0.01 x 40 x 40$   $\longrightarrow$   $As_{min} = 16 cm^2$  $\emptyset$  <sup>5</sup>/<sub>8</sub>" #varillas =  $16$  cm<sup>2</sup> 1.98 cm  $= 8.08 \approx 8$  varillas

□ 3/8", 5@0.05, 10@0.10 Resto@0.20, C/Ext.

- $-805/8$ "
- Recubrimiento columnas  $4 \text{ cm}^2$
- Según la norma E060 la distancia mínima libre entre barras paralelas de una capa debe ser db ≤ 25mm.
- Según la norma E060 la distancia libre entre barras longitudinales no debe ser < 1,5 db ni de 40mm.

$$
ex = \frac{A - 2reoub. - 2\emptyset e^{2}\sin 2\phi - n\emptyset \log \phi}{n - 1}
$$

$$
Ex = \frac{40 \text{cm} - (2 \times 4 \text{cm}) - 2 \times 0.95 \text{cm} - 3 \times 1.98 \text{cm}^2}{3 - 1}
$$

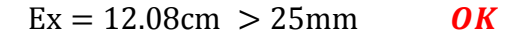

 $Ey =$  $40cm - (2 \times 4cm) - 2 \times 0.95cm - 3 \times 1.98cm^2$  $3 - 1$  $Ey = 12.08cm > 25 mm$  OK  $\rho_{\text{real}} =$ As  $\frac{12}{\text{Ag}}$   $\rho_{\text{real}} =$ 8 x 1.98  $\frac{40 \times 40}{40 \times 40} = 0.0099$ 

% Sobre reforzamiento = 
$$
\frac{0.0099 - 0.01}{0.01} \times 100 = 1\%
$$

### **Corte de columna en planta**

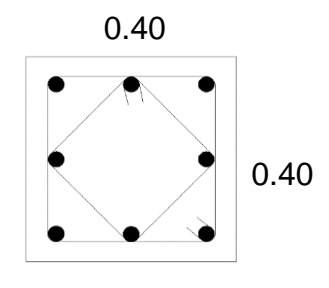

 8Ø 5/8"  $2$   $\circlearrowright$   $\varnothing$  3/8", 5@.05, 10@ 0.10 , Rest.@.20 c/e.

**Fuente:** Elaboración propia

#### **4.3.2. Cuantía de acero de una viga**

**Viga principal**

 $f'c = 210$ kg/cm<sup>2</sup>

Ancho de viga  $= 30$ cm

Peralte efectivo = Altura-5.00 cm =45cm - 5.00cm = **40cm**

#### **Cuantía mínima**

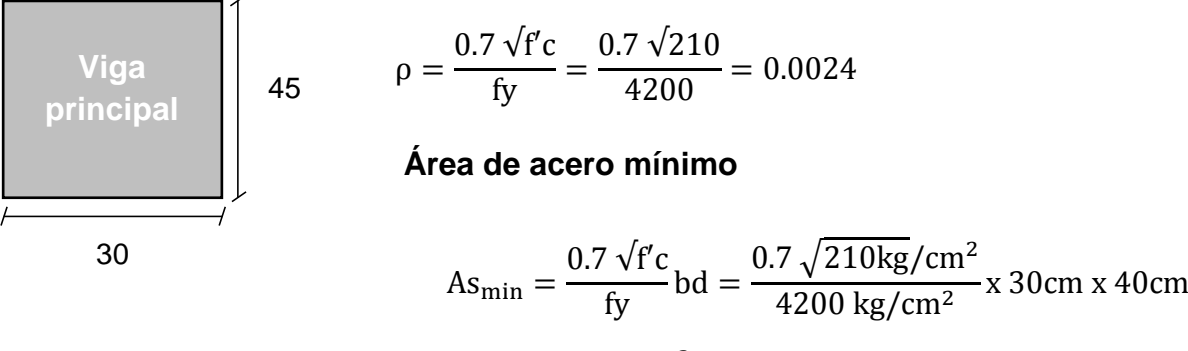

$$
As_{\min} = 2.90 \text{cm}^2
$$

Numero de varillas  $\varnothing$  5/8" = 2.90cm2  $\frac{215 \text{ cm}}{1.98 \text{ cm}^2}$  = 1.46  $\approx$  2 varillas por lado de Ø5/8"

## **Cuantías de diseño (Negativo)**

$$
\rho \text{min} = 0.0042
$$

 $As = \rho bd = 5.04 \text{ cm}^2$ 

As min=  $2.90 \text{cm}^2$ 

As faltante =  $2.14$ cm<sup>2</sup>

Numero de varillas  $\varnothing$  1/2" = 2.14 cm2  $\frac{1.11 \text{ cm}}{1.27 \text{ cm}^2}$  = 1.69  $\approx$  2 Varillas de Ø1/2"

## **Cuantías de diseño (Positivo)**

$$
\rho \text{min} = 0.0036
$$
\n
$$
\text{As} = \rho \text{bd} = 4.32 \text{cm}^2
$$
\n
$$
\text{As min} = 2.90 \text{cm}^2
$$
\n
$$
\text{As faltante} = 1.42 \text{cm}^2
$$

Numero de varillas  $\varnothing$  1/2" = 1.42  $\frac{112}{1.27}$  = 1.12  $\approx$  2 Varillas Ø 1/2"

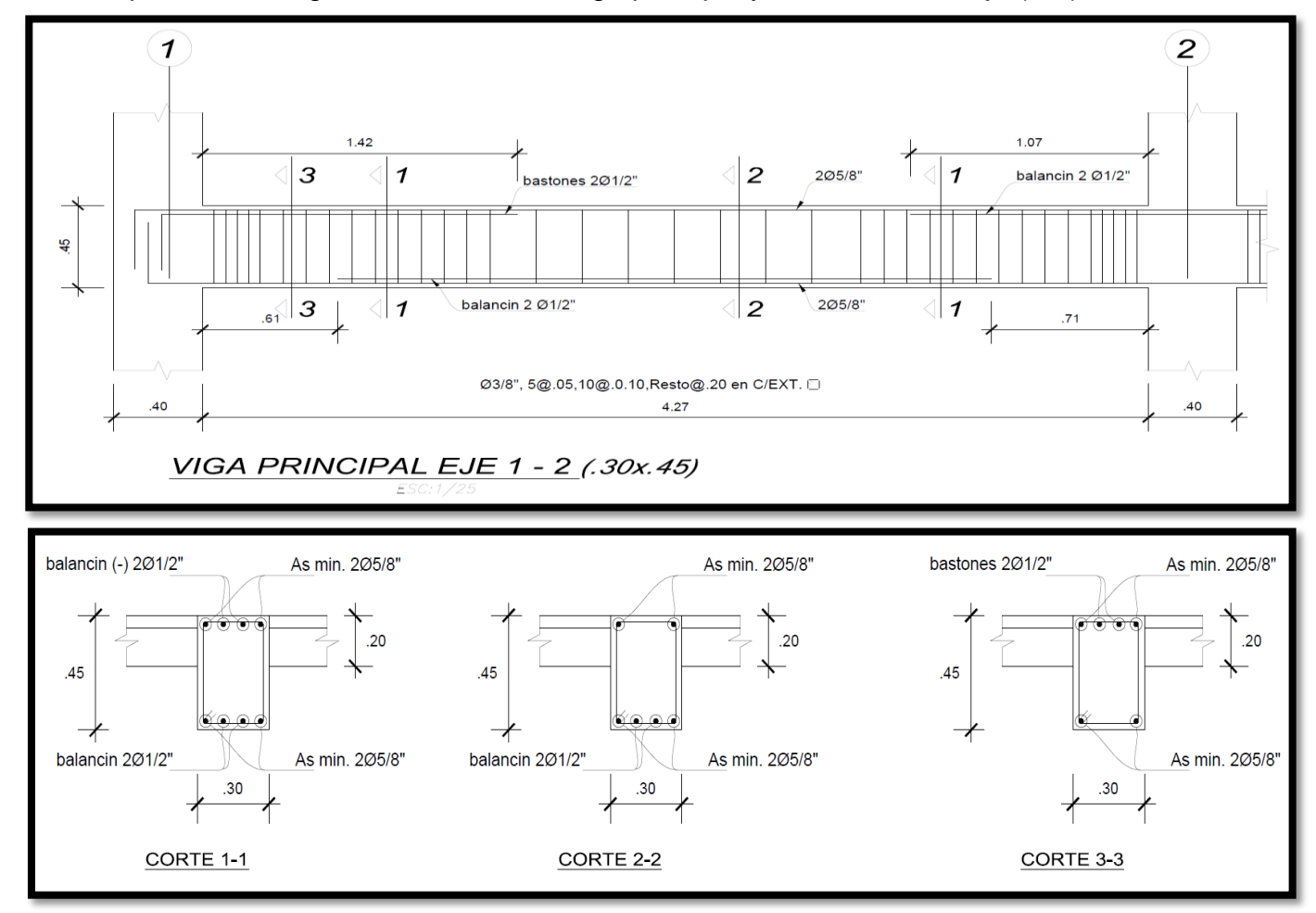

**Figura Nº32:** "Representación gráfica de acero en viga principal y cortes entre el eje (1-2), de acuerdo a lo calculado".

**Fuente:** Propia.

#### **Viga secundaria**

 $f'c = 210$ kg/cm<sup>2</sup>

Ancho de viga  $= 30$ cm

Peralte efectivo = Altura - 5.00 cm = 35cm - 5.00cm = **30cm**

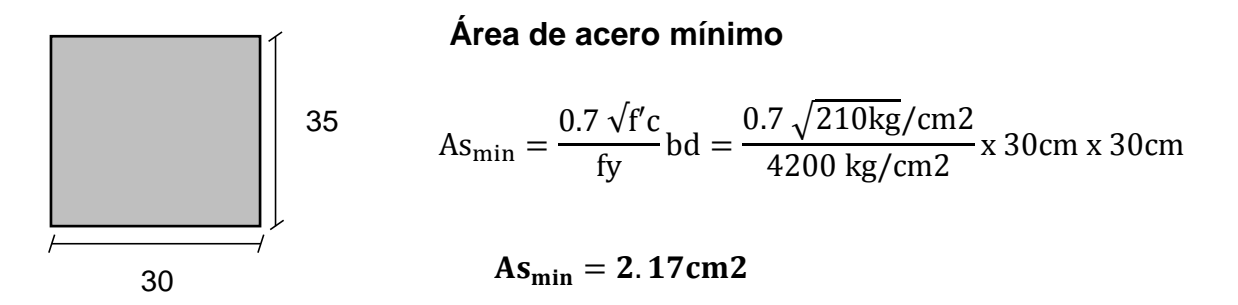

Numero de varillas  $\varnothing$  1/2" = 2.17cm2  $\frac{244 \text{ cm}}{1.27 \text{ cm2}}$  = 1.71  $\approx$  2 varillas por lado de Ø1/2"

#### **Cuantías de diseño (Negativo)**

 $\rho = 0.0042$  $As = plot = 3.78$  cm2 As min= 2.17cm2 As faltante  $= 1.61$ cm2

Numero de varillas ∅ 1/2" = 1.61  $\frac{1.127}{1.27}$  = 1.27  $\approx$  2 Varillas Ø 1/2"

#### **Cuantías de diseño (Positivo)**

 $ρ = 0.0036$ 

 $As = pbd = 3.24cm2$ 

As min= 2.17cm2

As faltante  $= 1.07$ cm2

Numero de varillas  $\varnothing$  1/2" = 1.07  $\frac{1.37}{1.27}$  = 0.84  $\approx$  1 varilla de Ø 1/2"

# **Figura Nº33:** "Representación gráfica de acero en viga secundaria y cortes entre el eje (A - B), de acuerdo a lo calculado".

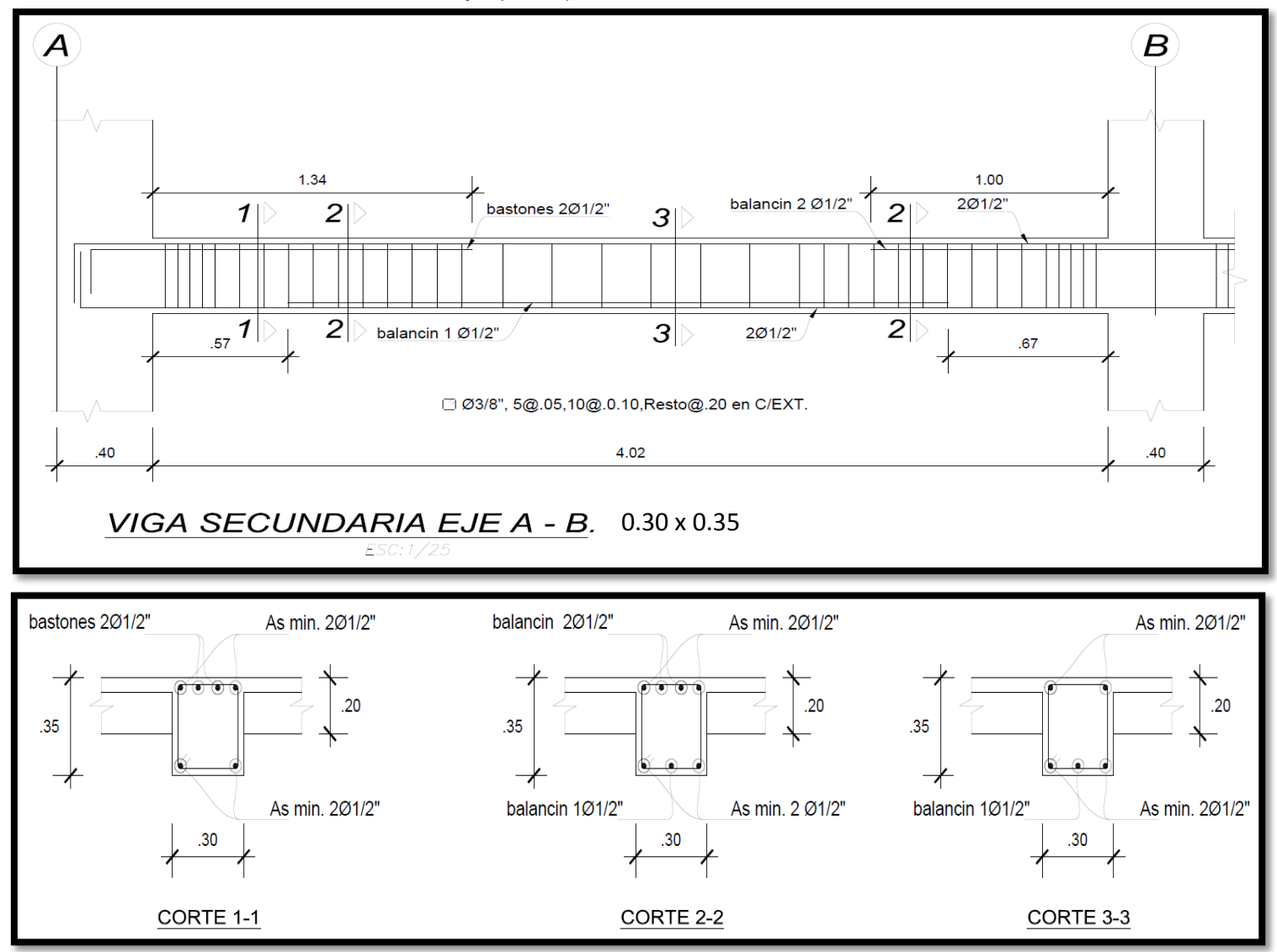

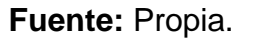

## **4.4. Análisis sísmico de la estructura**

## **Especificaciones y materiales a emplear**

#### **Concreto**

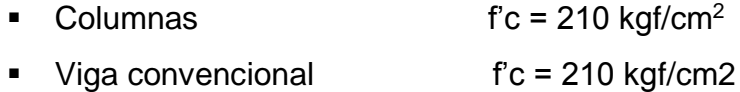

- Previga f'c = 280 kgf/cm2
- Módulo de estabilidad (viga convencional)

$$
E = 1500 \text{ x } \sqrt{f'c}
$$

 $E = 1500 \text{ x } \sqrt{210} = 217370.6512 \text{ kgf/cm}^2$ 

Módulo de elasticidad (previga)

 $E = 1500 \text{ x } \sqrt{f'c}$  $E = 1500 \text{ x } \sqrt{280} = 250998.0080 \text{ kgf/cm}^2$ 

- Módulo de poisson U= 0.20  $\blacksquare$  Módulo de corte  $G = 91,175 \text{ kgf/cm}^2$
- Peso específico  $yc = 2400$  kgf/m<sup>3</sup>

## **Refuerzo**

## **Acero corrugado ASTM A615-G60**

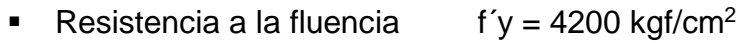

 $\blacksquare$  Módulo de elasticidad  $E=2 \times 10^6$ kgf/cm<sup>2</sup>

## **Terreno de fundación**

- **Profundidad de cimentación = 1,5 m**
- Capacidad portante  $= 2.00 \text{ kgf/cm}^2$

Los datos de la estructura son los siguientes:

- $\blacksquare$  1° piso h= 2.80m
- Altura típica 2°-7° piso h=2.60

## **Cargas actuantes**

## **Carga muerta:**

Para la estructura existente se empleará las siguientes cargas:

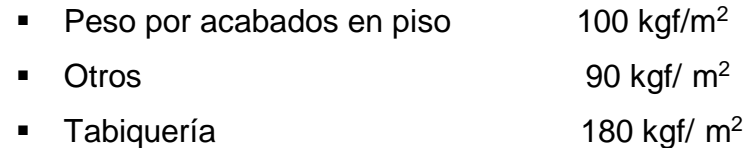

Adicional a estas cargas el software considerará el peso de los potros elementos definidos como son muros, columnas y vigas en función a las características de las mismas.

## **Carga viva:**

Sobrecarga en viviendas  $200 \text{ kgf/m}^2$ 

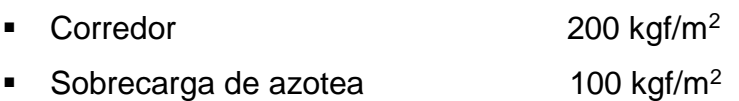

## **4.4.1. Procedimiento del análisis sísmico de la estructura**

**Figura N°34:** "Ingreso de dimensiones en el eje "X" – eje "Y" de la edificación en planta para el diseño con **viga convencional y previga**".

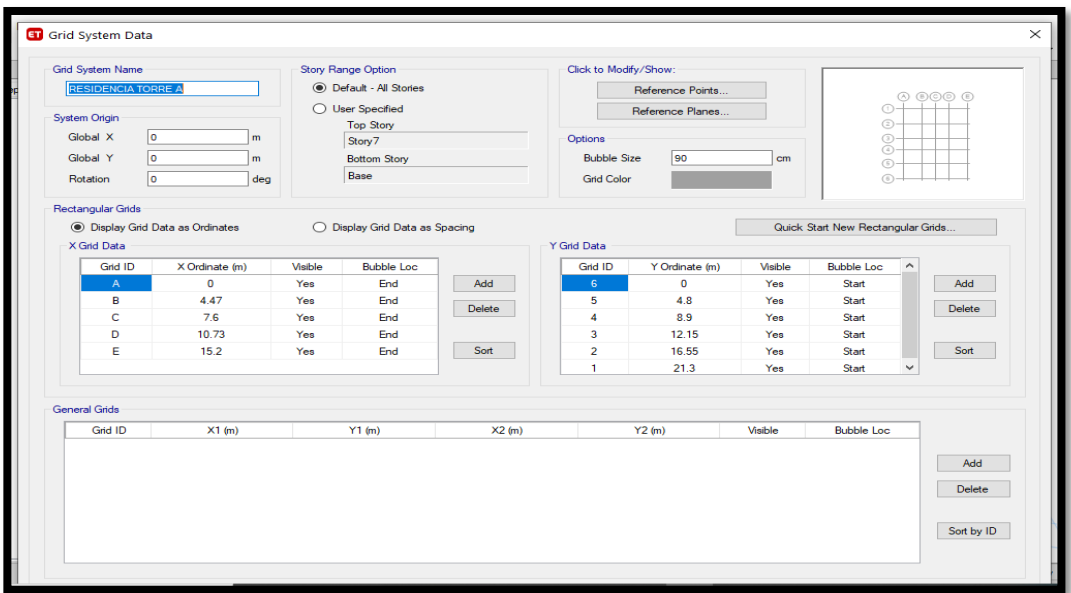

**Fuente:** Propia – Etabs.

**Figura N°35:** "Definir altura de cada piso de la estructura para el diseño con **viga convencional y previga**".

|   | Story                                 | Height<br>m | Elevation<br>m | Master<br>Story | Similar To | Splice<br>Story | Splice Height<br>m | <b>Story Color</b> |
|---|---------------------------------------|-------------|----------------|-----------------|------------|-----------------|--------------------|--------------------|
| ▶ | Story7                                | 2.6         | 18.4           | No              | None       | No              | $\mathbf 0$        |                    |
|   | Story6                                | 2.6         | 15.8           | No              | Story1     | No              | $\mathbf 0$        |                    |
|   | Story5                                | 2.6         | 13.2           | No              | Story1     | No              | $\mathbf 0$        |                    |
|   | Story4                                | 2.6         | 10.6           | No              | Story1     | No              | $\mathbf 0$        |                    |
|   | Story3                                | 2.6         | 8              | No              | Story1     | No              | $\mathbf 0$        |                    |
|   | Story <sub>2</sub>                    | 2.6         | 5.4            | No              | Story1     | No              | $\mathbf 0$        |                    |
|   | Story1                                | 2.8         | 2.8            | Yes             | None       | No              | $\mathbf 0$        |                    |
|   | <b>Base</b>                           |             | 0              |                 |            |                 |                    |                    |
|   |                                       |             |                |                 |            |                 |                    |                    |
|   | Note: Right Click on Grid for Options |             |                |                 |            |                 |                    |                    |

**Fuente:** Propia – Etabs.

**Figura N°36:** "Definir materiales –concreto f´c=210 kg/cm2 para el diseño de la estructura con **viga convencional y previga**".

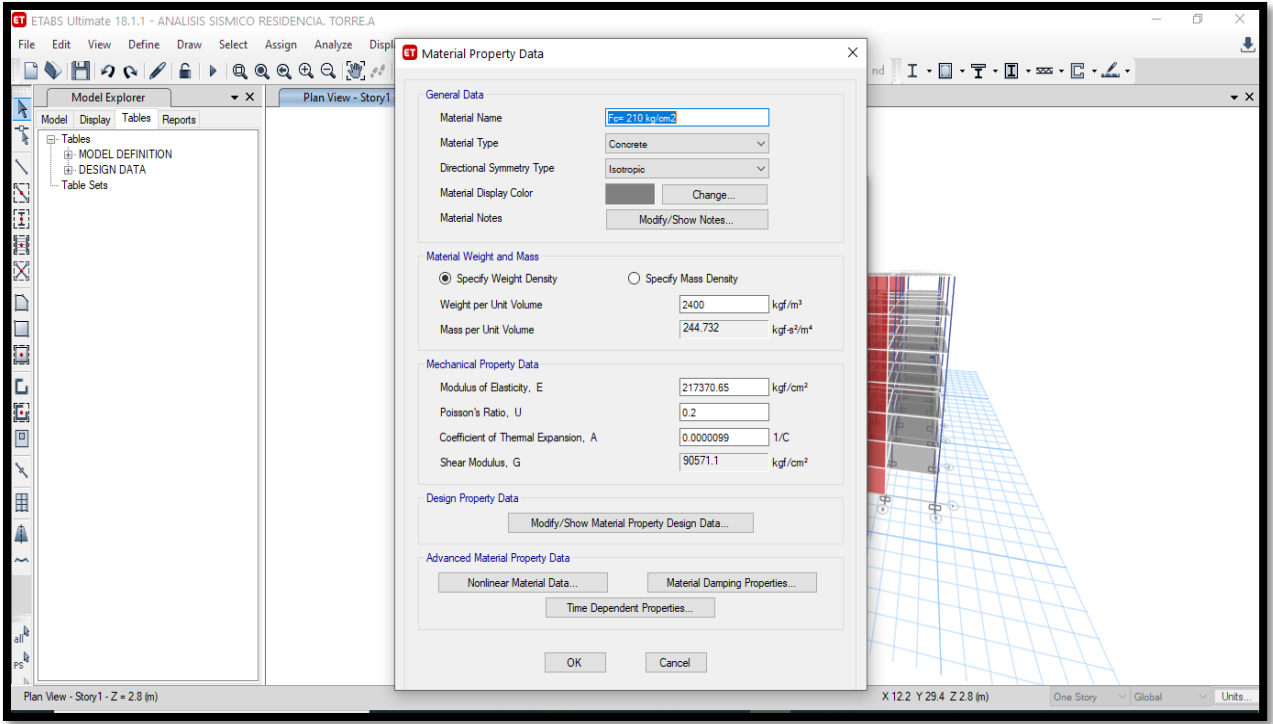

**Fuente:** Propia – Etabs.

**Figura N°37:** "Definir materiales –concreto f´c=280 kg/cm2 (viga principal y secundaria) para el diseño de la estructura con **Previga**".

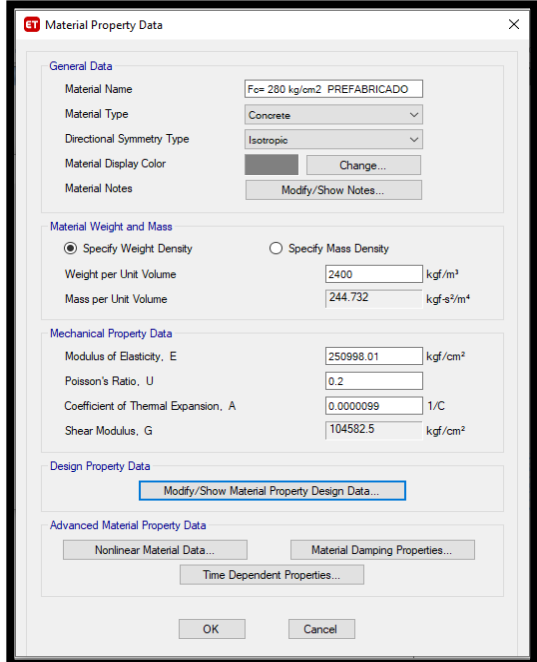

**Fuente:** Propia – Etabs.

**Figura N°38:** "Definir materiales – Acero f´y=4200 kg/cm2 para el diseño de la estructura con **viga convencional y previga**".

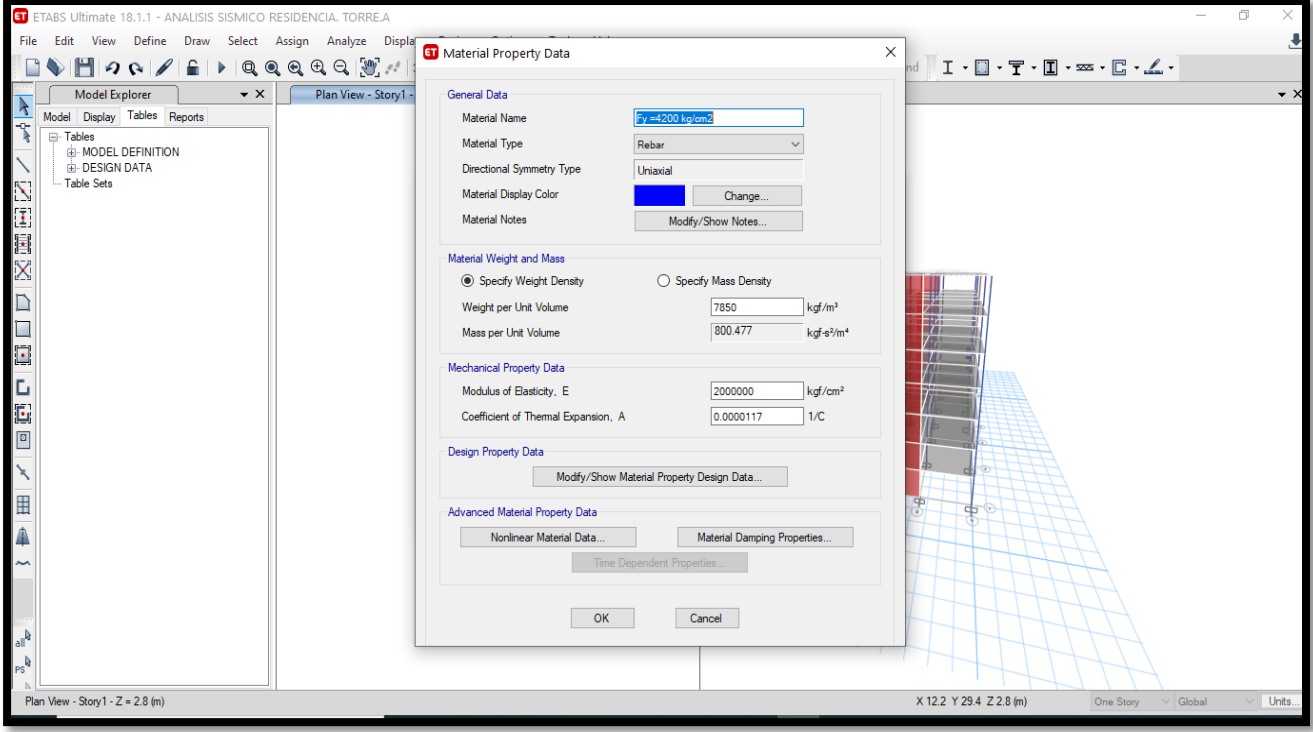

**Fuente:** Propia – Etabs.

**Figura N°39:** "Materiales definidos para la estructura a modelar **con viga** 

**convencional y Previga"**

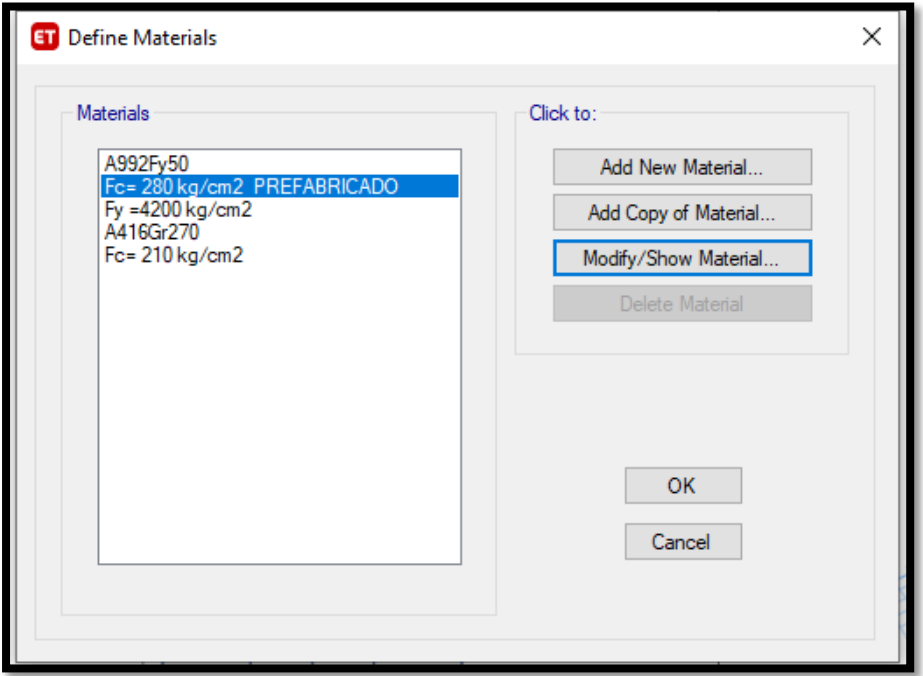

**Fuente:** Propia – Etabs.

**Figura N°40: "**Definir secciones de las columnas para el diseño con **viga convencional y previga**".

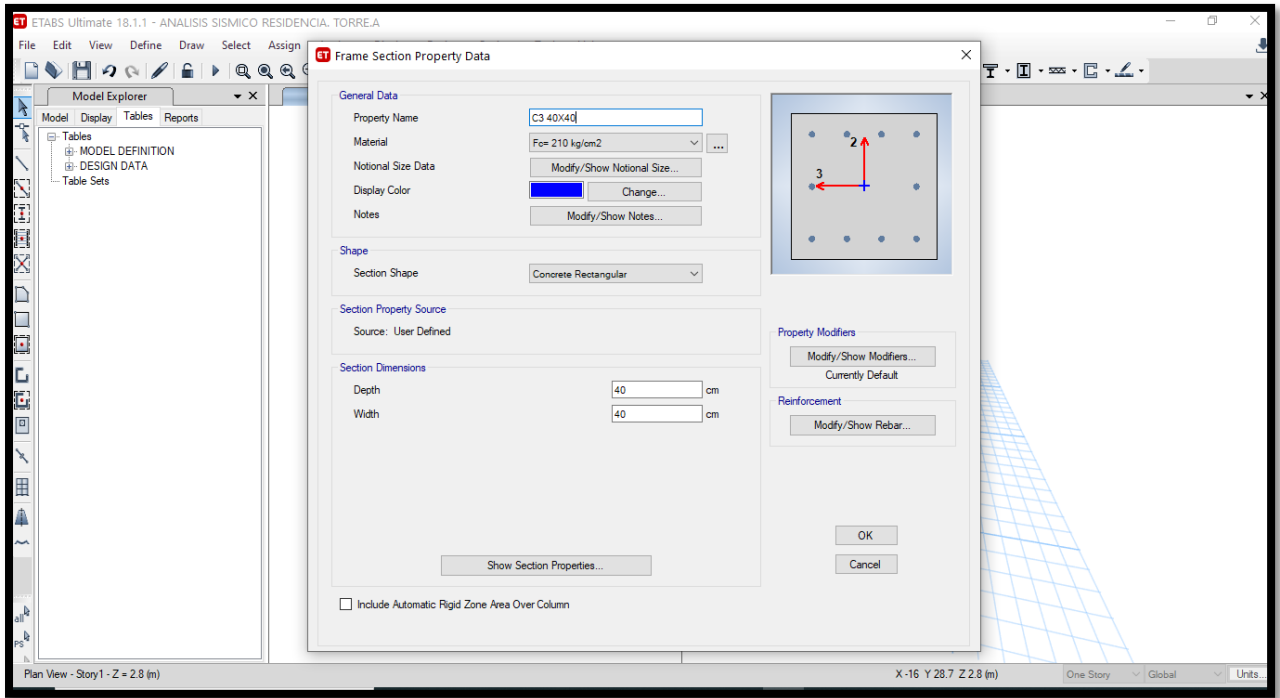

**Fuente:** Propia – Etabs.

**Figura N°41:** "Definir secciones de la viga principal para el diseño con **viga convencional**"

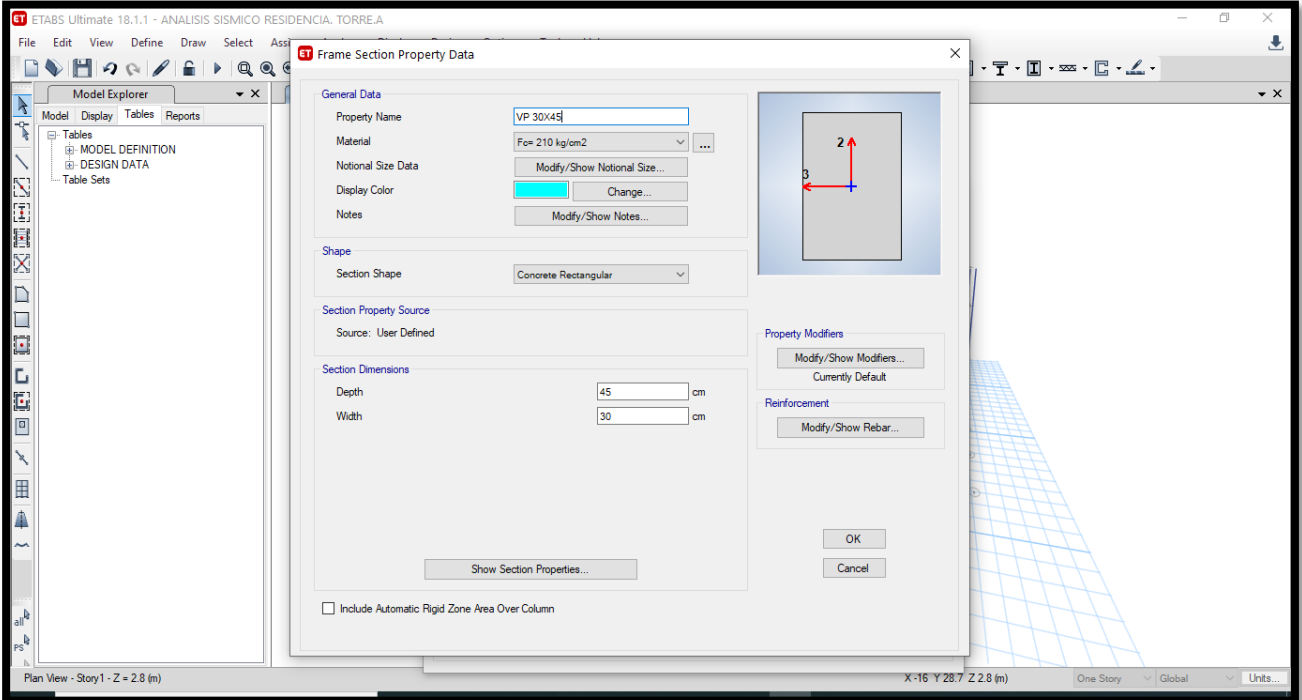

F**uente:** Propia – Etabs.
**Figura N°42:** "Definir secciones de la viga secundaria para el diseño con **viga convencional**"

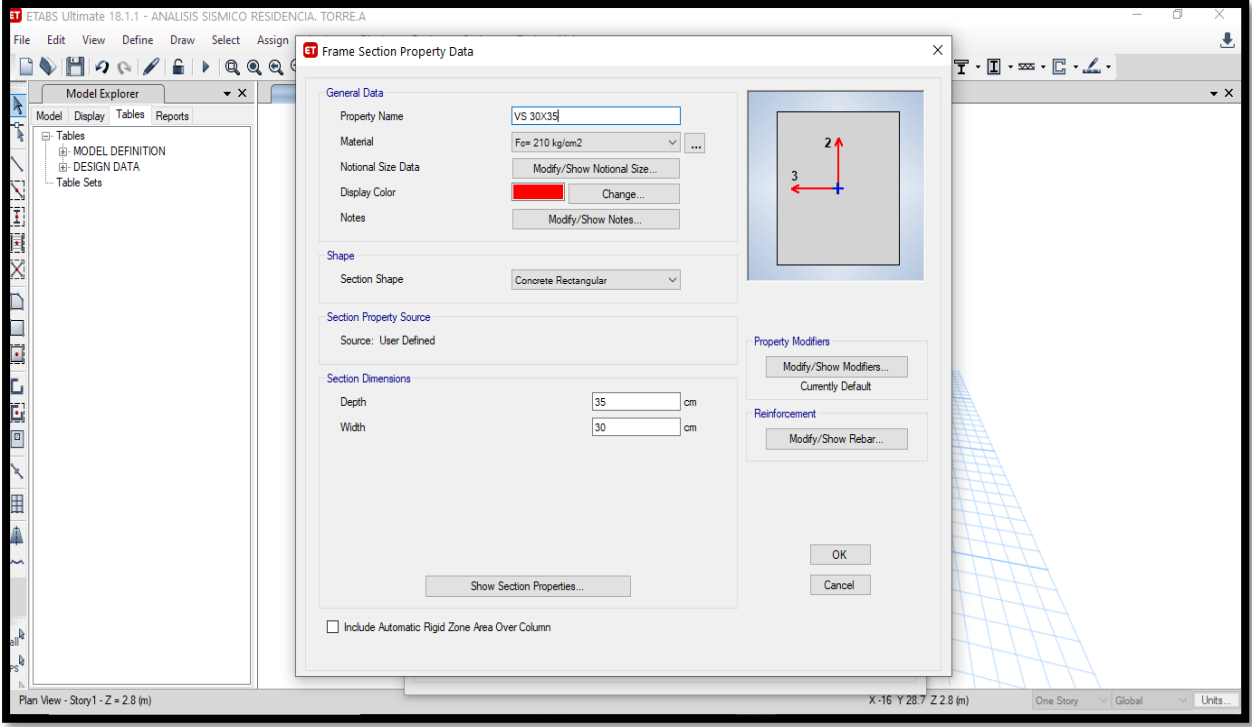

**Fuente:** Propia – Etabs.

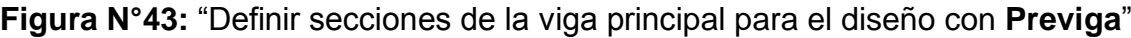

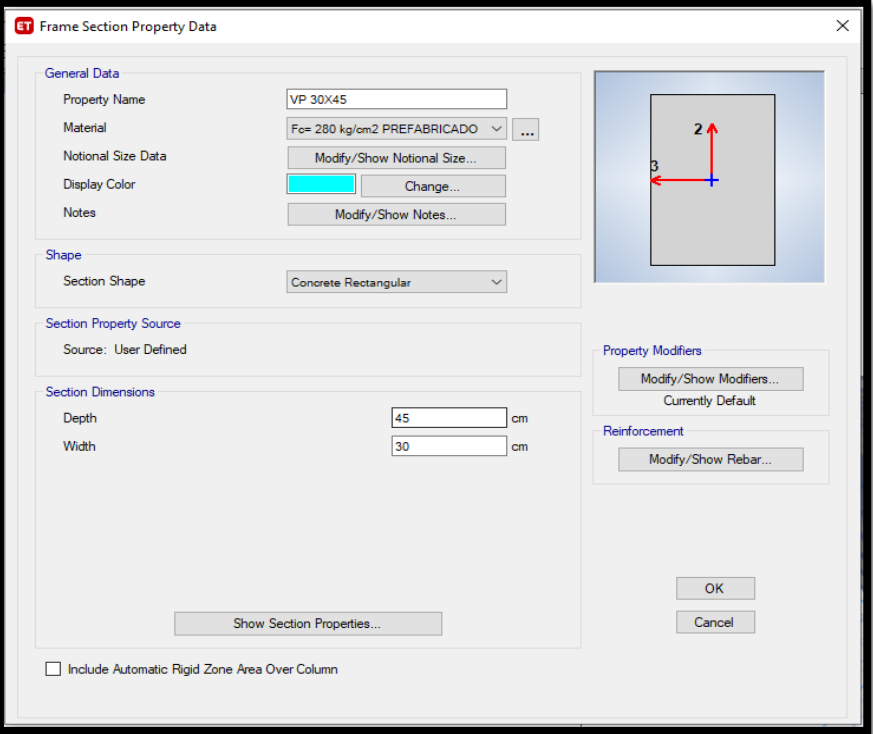

**Fuente:** Propia – Etabs.

**Figura N°44:** "Definir secciones de la viga secundaria para el diseño con

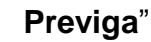

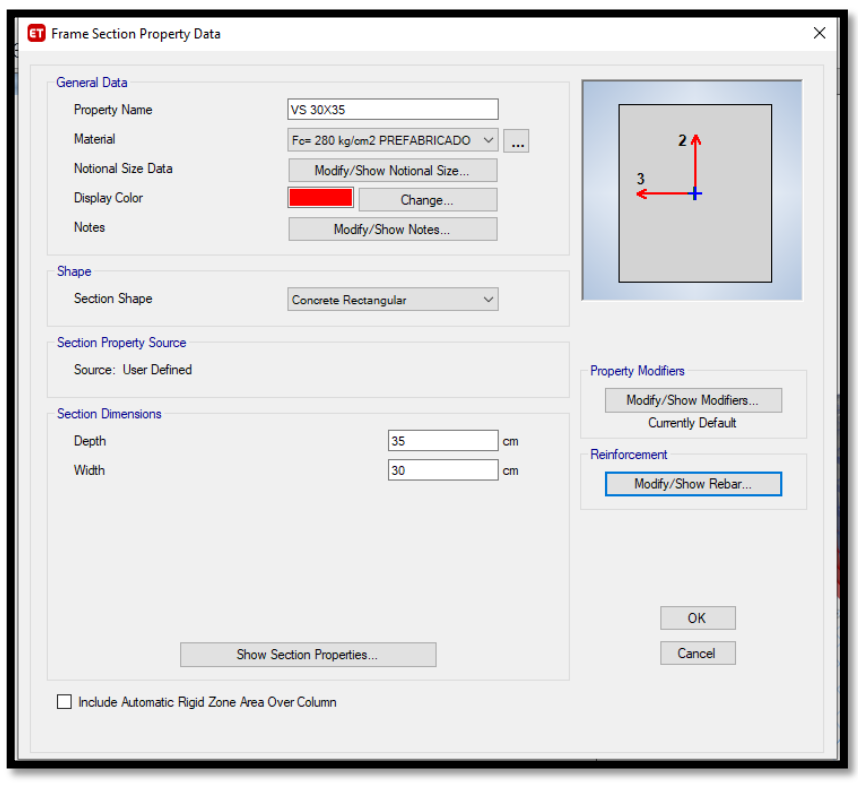

**Fuente:** Propia – Etabs.

**Figura N°45: "**Definir las secciones de la losa para el diseño con **viga** 

**convencional y previga**".

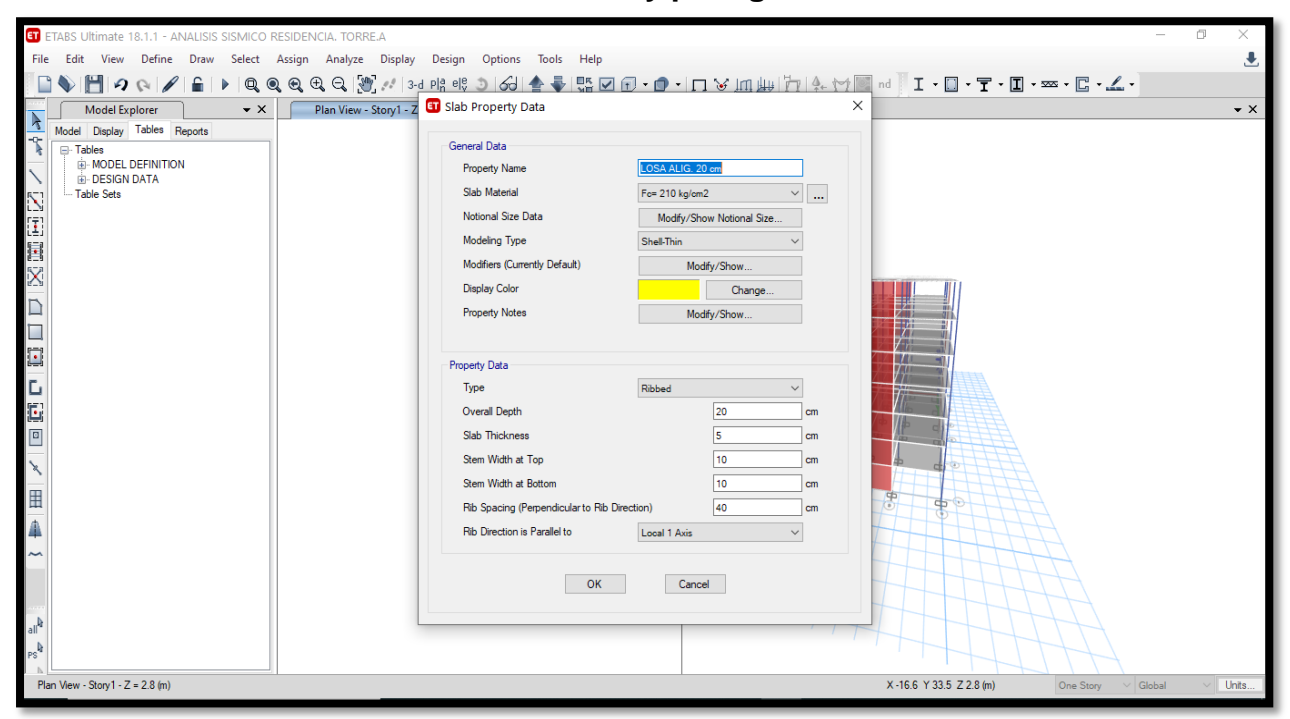

**Fuente:** Propia – Etabs.

**Figura N°46:** "Definir secciones de la placa para el diseño con **viga convencional y previga**".

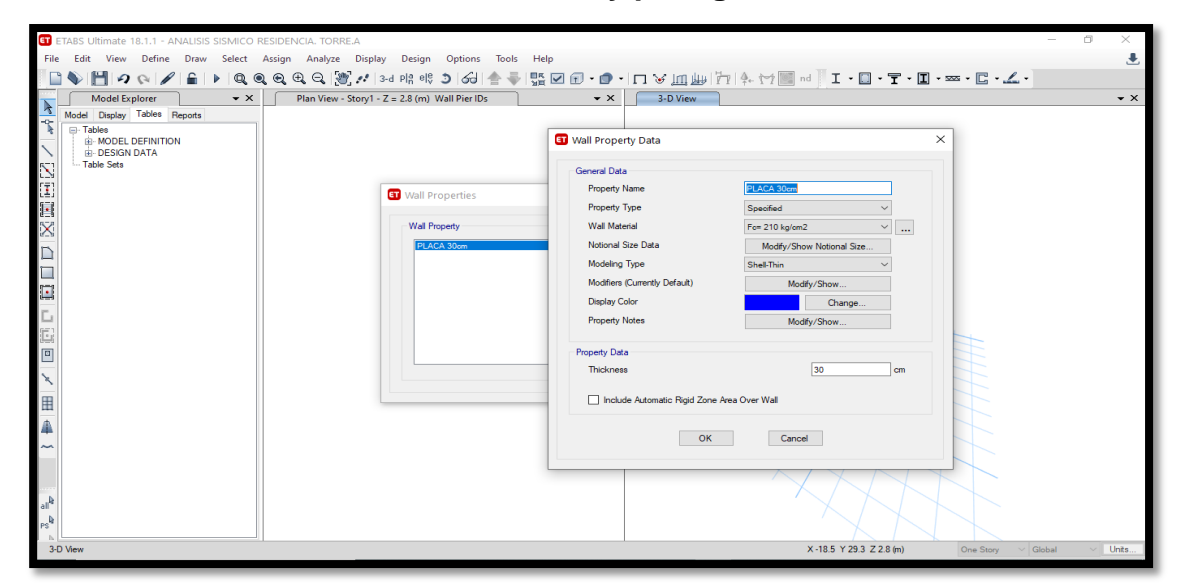

**Fuente:** Propia – Etabs.

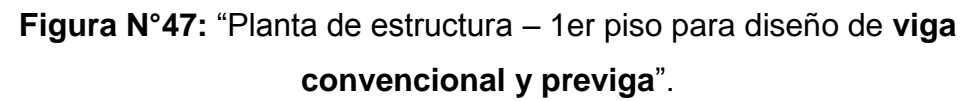

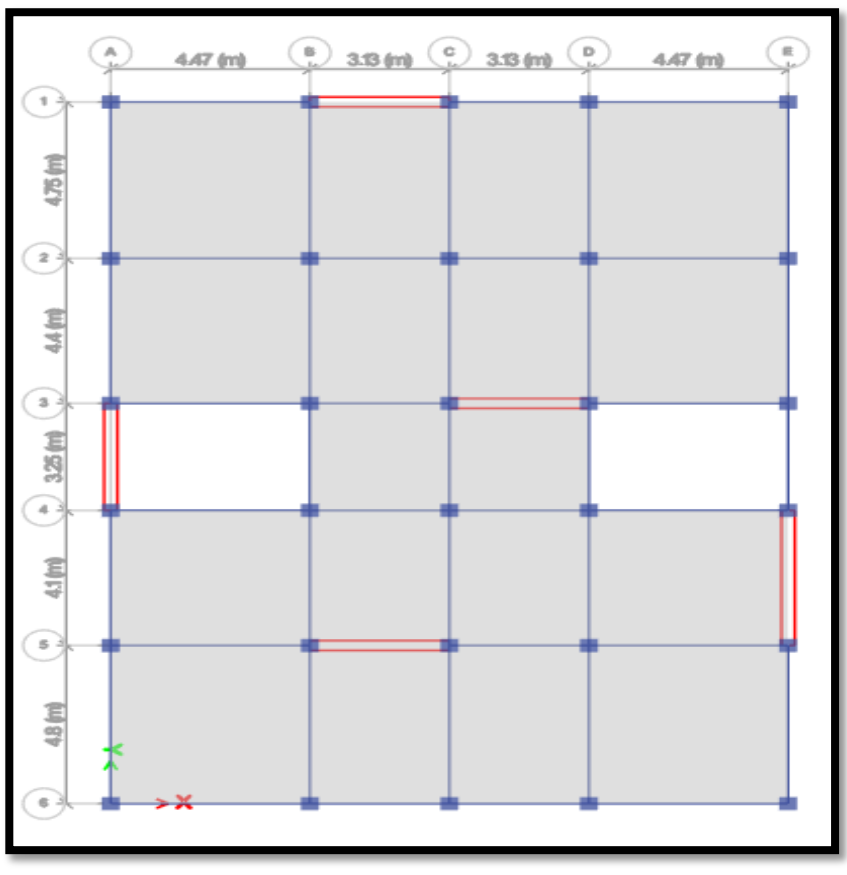

**Fuente:** Propia – Etabs

**Figura N°48**: "Elevación de la estructura de 7 pisos con su respectivo acotado, para diseño de **viga convencional y previga**".

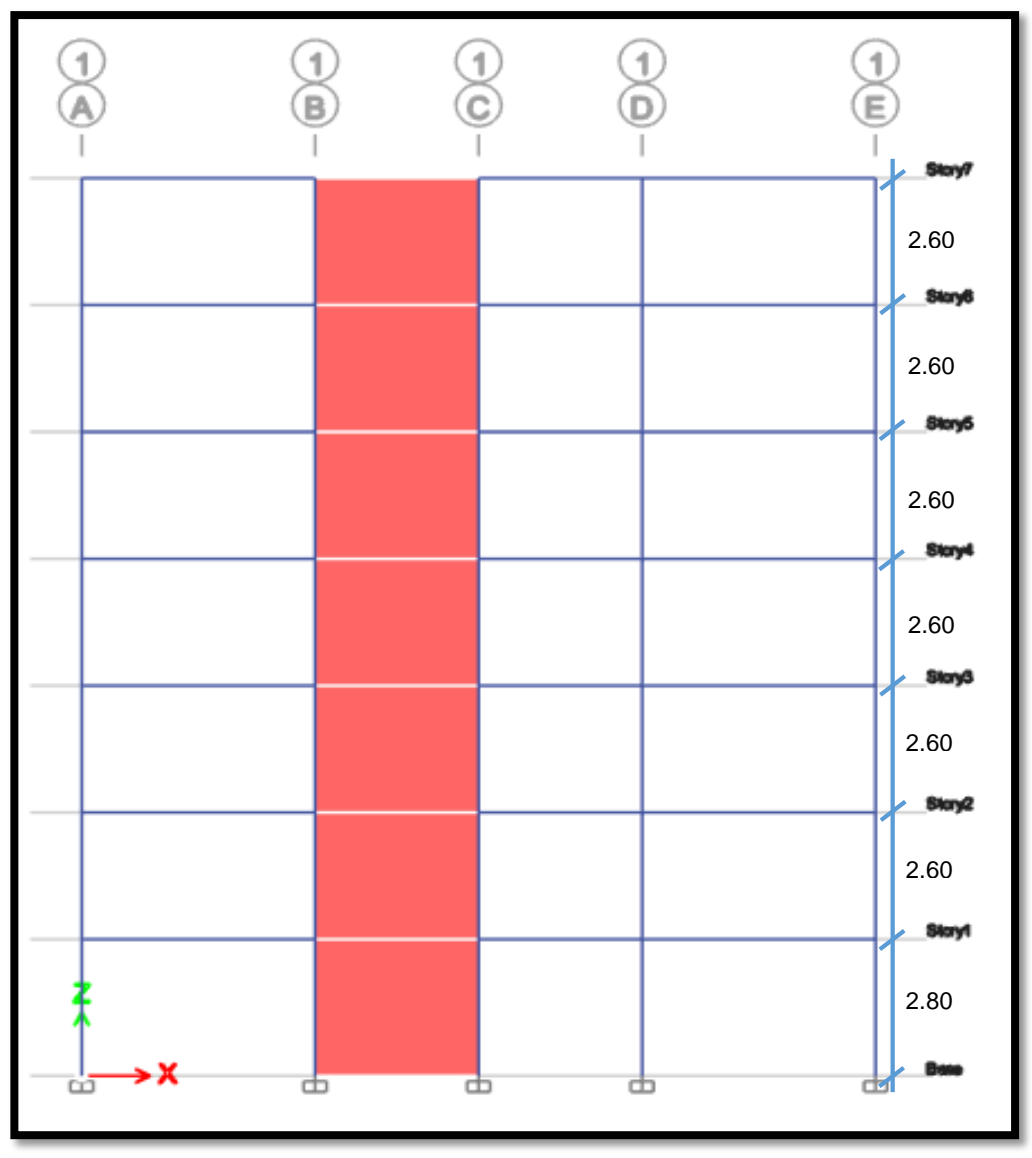

**Fuente:** Propia – Etabs

## **Modelo matemático**

Se empleó un modelo tridimensional con tres coordenadas dinámicas por nivel, tomando en cuenta deformaciones por flexión, fuerza cortante y carga axial. Los apoyos se consideraron como empotramientos perfectos en el 1er piso.

**Figura N°49:** "Modelado 3D de la estructura de 7 pisos, para diseño de **viga convencional y previga**".

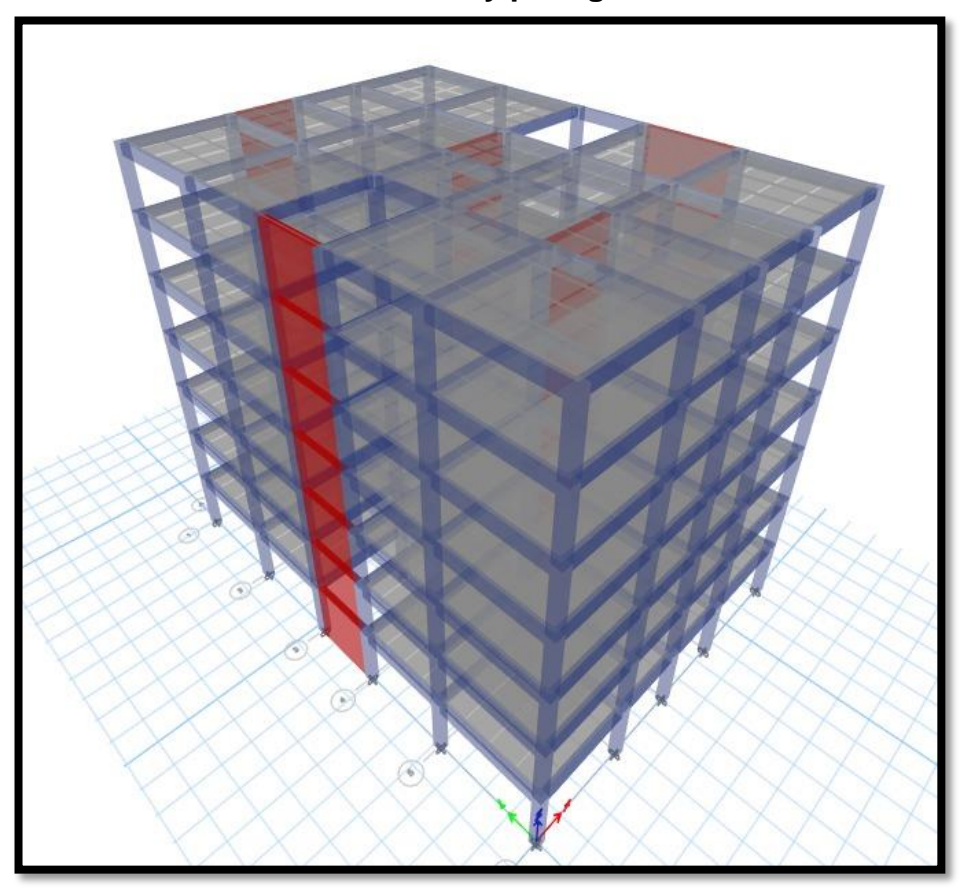

**Fuente:** Propia – Etabs

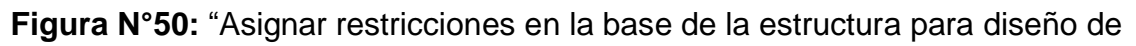

**viga convencional y previga**".

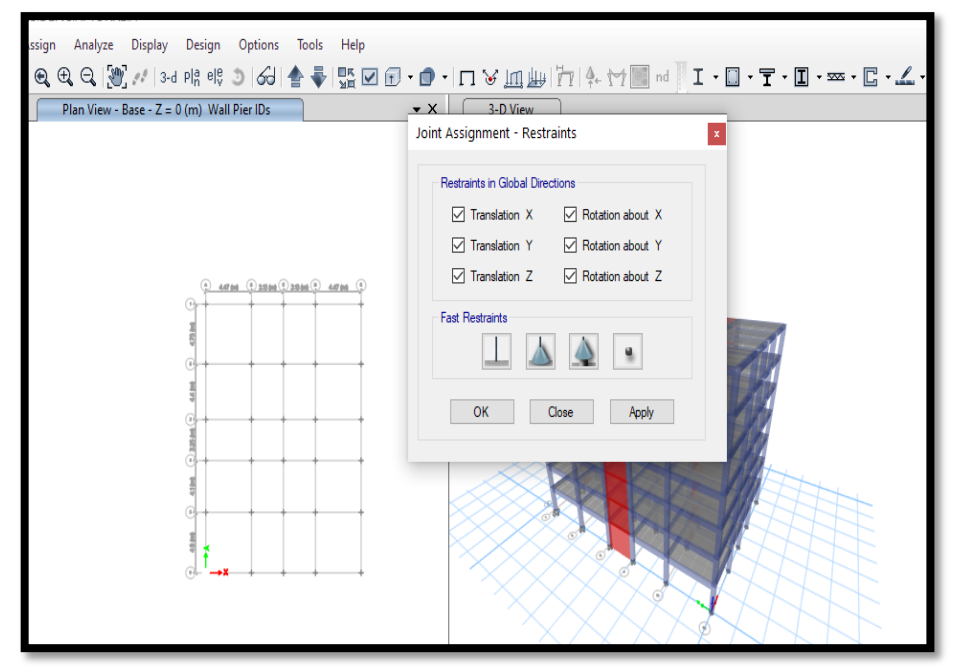

**Fuente:** Propia – Etabs.

**Figura N°51:** "Definir patrones de carga de la estructura, para el diseño con **viga convencional y previga**".

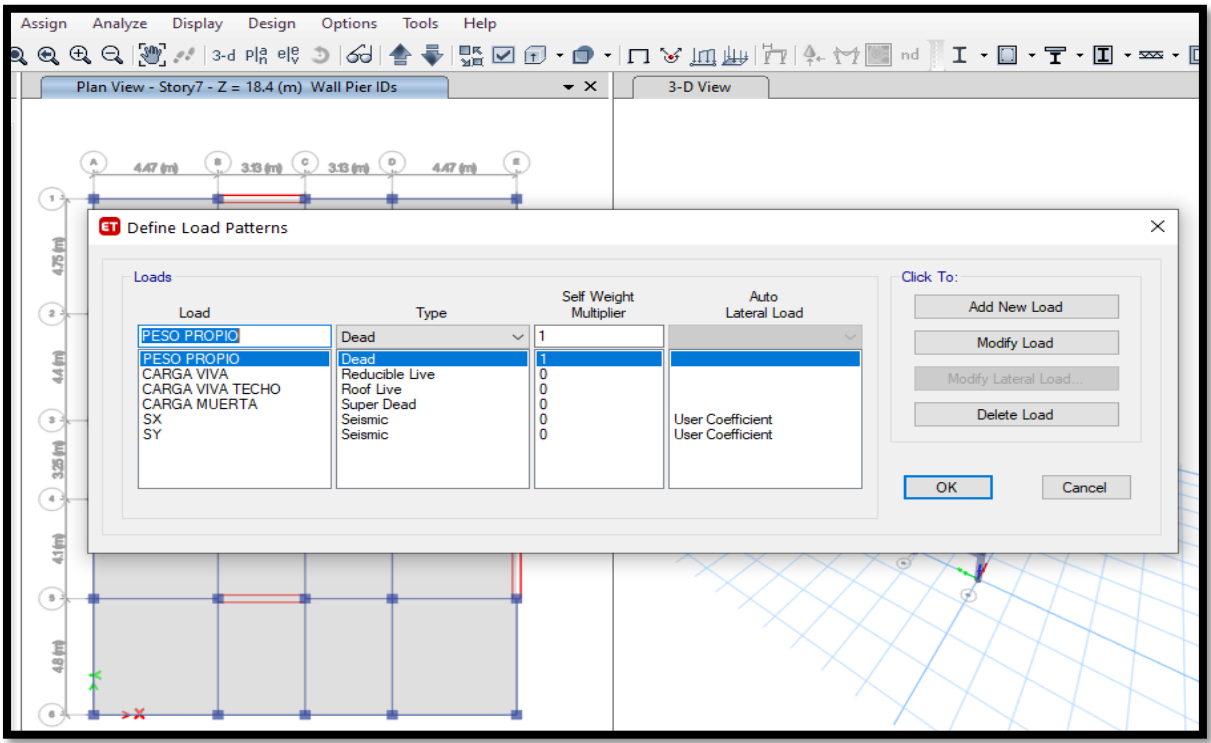

**Fuente:** Propia – Etabs.

**Figura N°52:** "Asignación de carga muerta para losa de la estructura con **viga convencional y previga**".

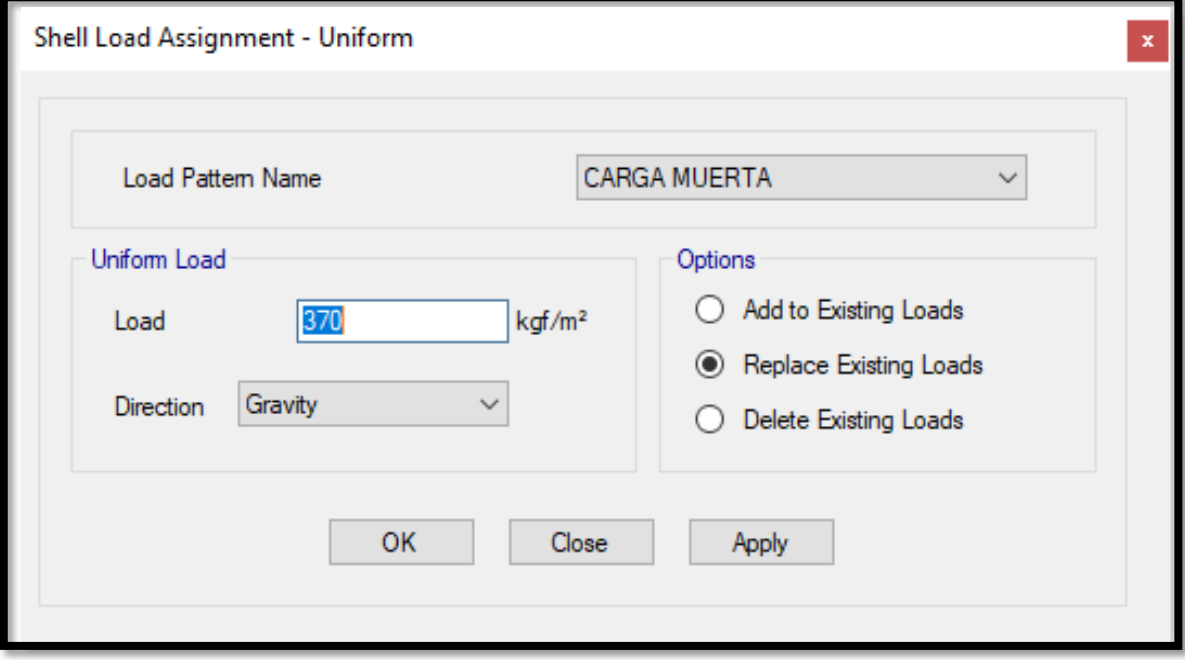

**Fuente:** Propia – Etabs.

**Figura N°53:** "Cargas de entrepiso de la estructura para el diseño con **viga** 

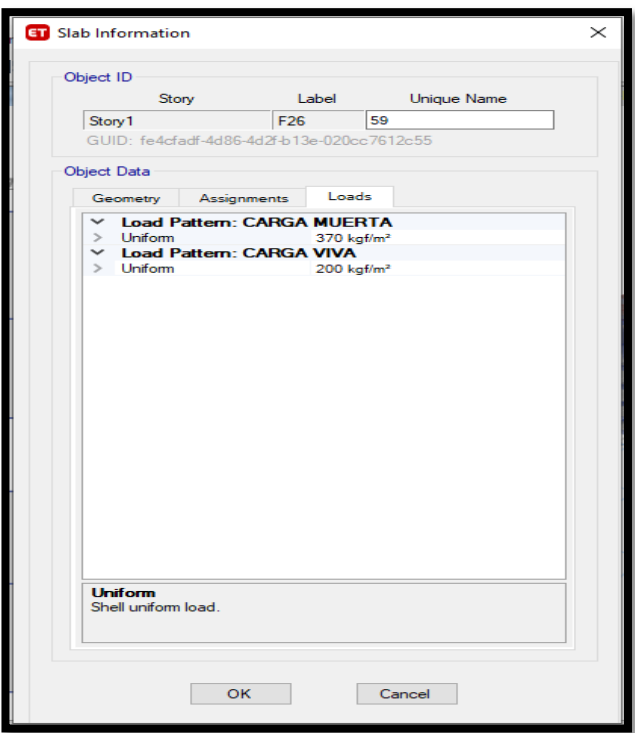

**convencional y previga**".

**Fuente:** Propia – Etabs.

**Figura N°54:** "Cargas de techo de la estructura para el diseño con **viga** 

**convencional y previga**".

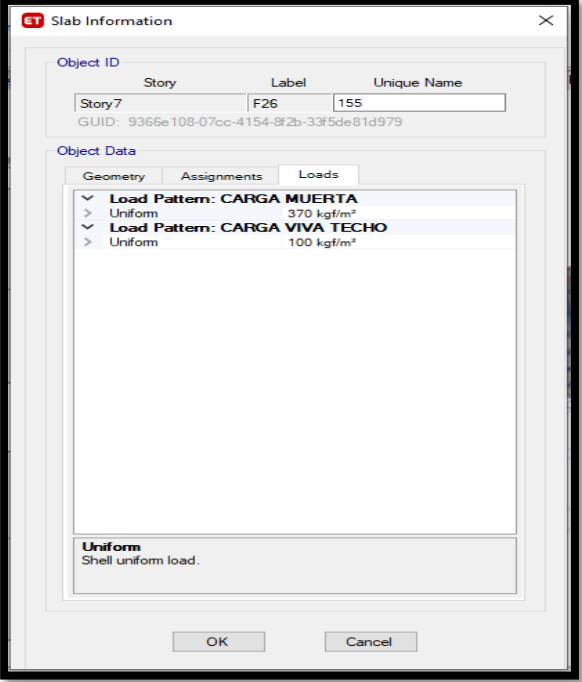

**Fuente:** Propia – Etabs.

## **Diafragma rígido**

Para un sistema de losas que son constituidas por estructuras rígidas, ya sean columnas y vigas unidas por la teoría del brazo rígido, todas las fuerzas de inercia se distribuyen forma proporcional, es decir que todos los puntos se moverán con respecto al centro de masa. Para el correcto desplazamiento de las fuerzas, se debe realizar el ingreso del Diafragma rígido por cada piso de la Edificación.

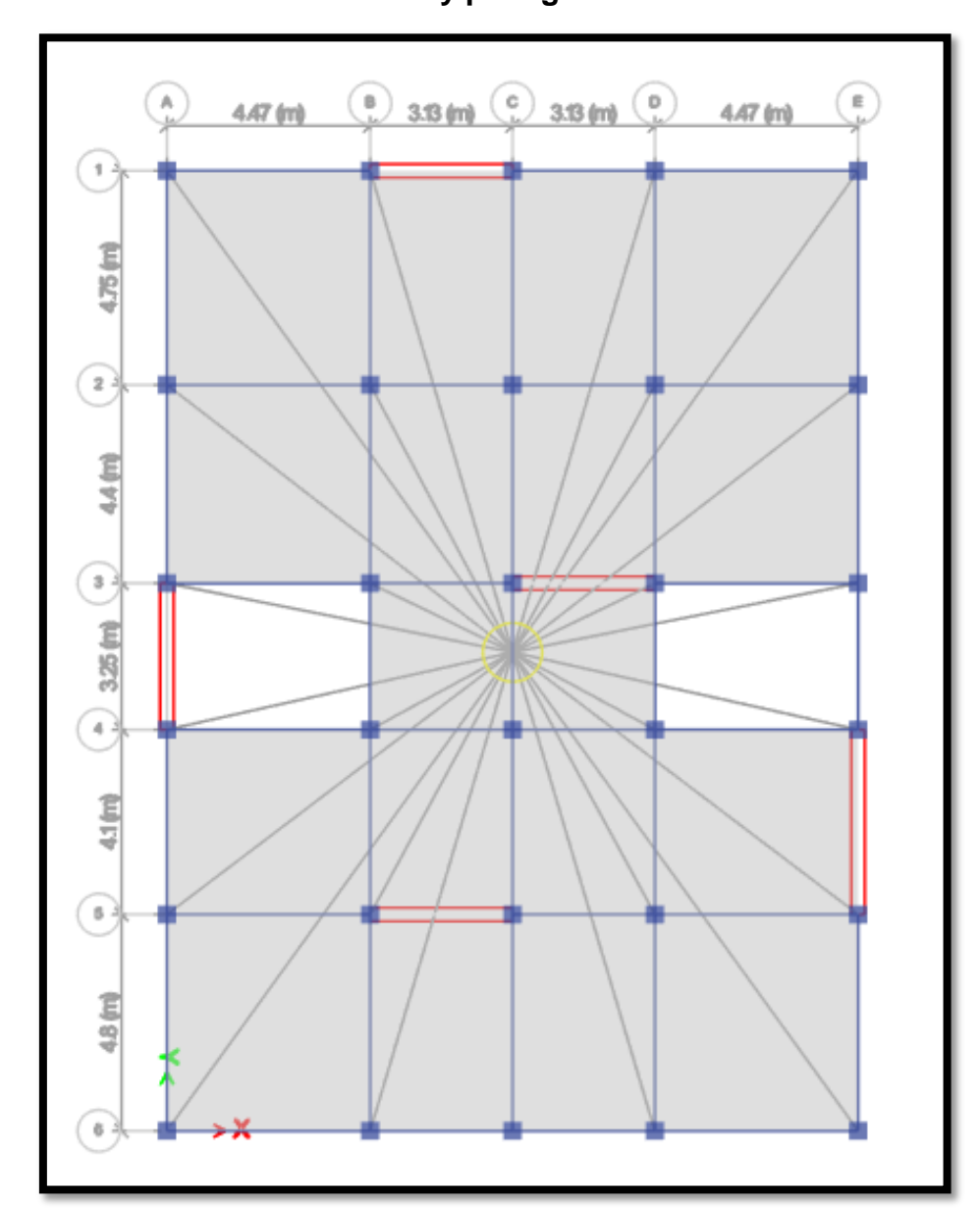

**Figura N°55:** "Diafragma rígido de la estructura para el diseño de **viga convencional y previga**".

**Fuente:** Propia – Etabs

**Figura N°56:** "Estimación de peso de la estructura, para el diseño de **viga convencional y previga**".

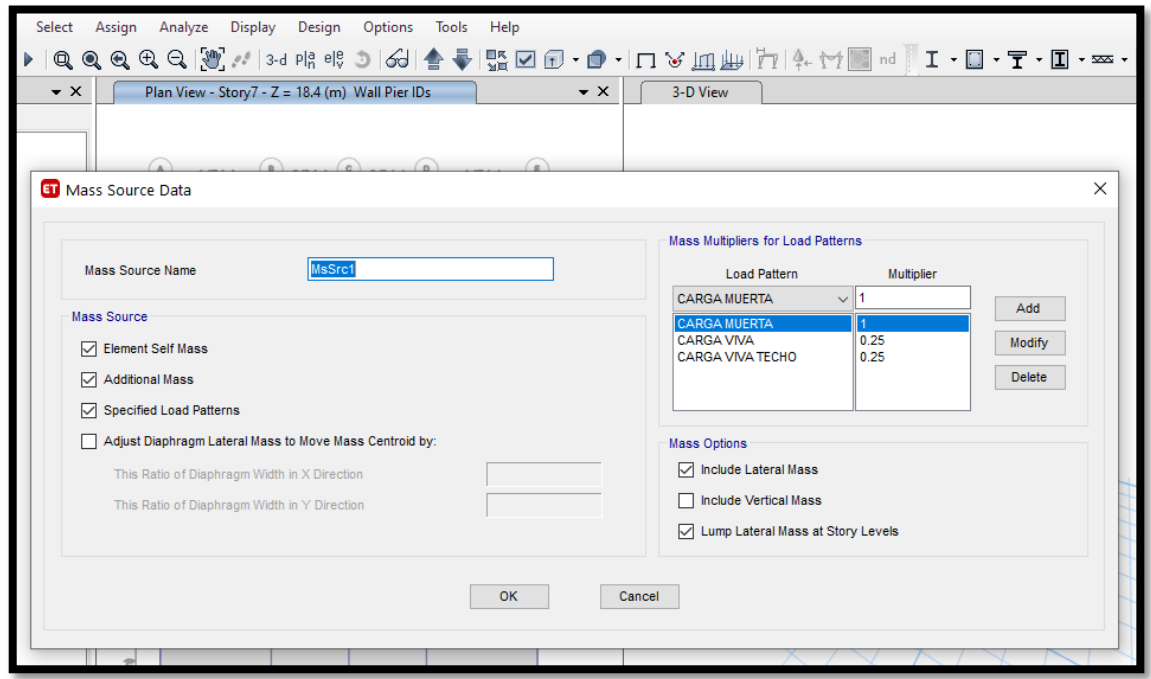

**Fuente:** Propia – Etabs

**Figura N°57:** "Comparación de los 2 periodos, para el diseño de **viga convencional**".

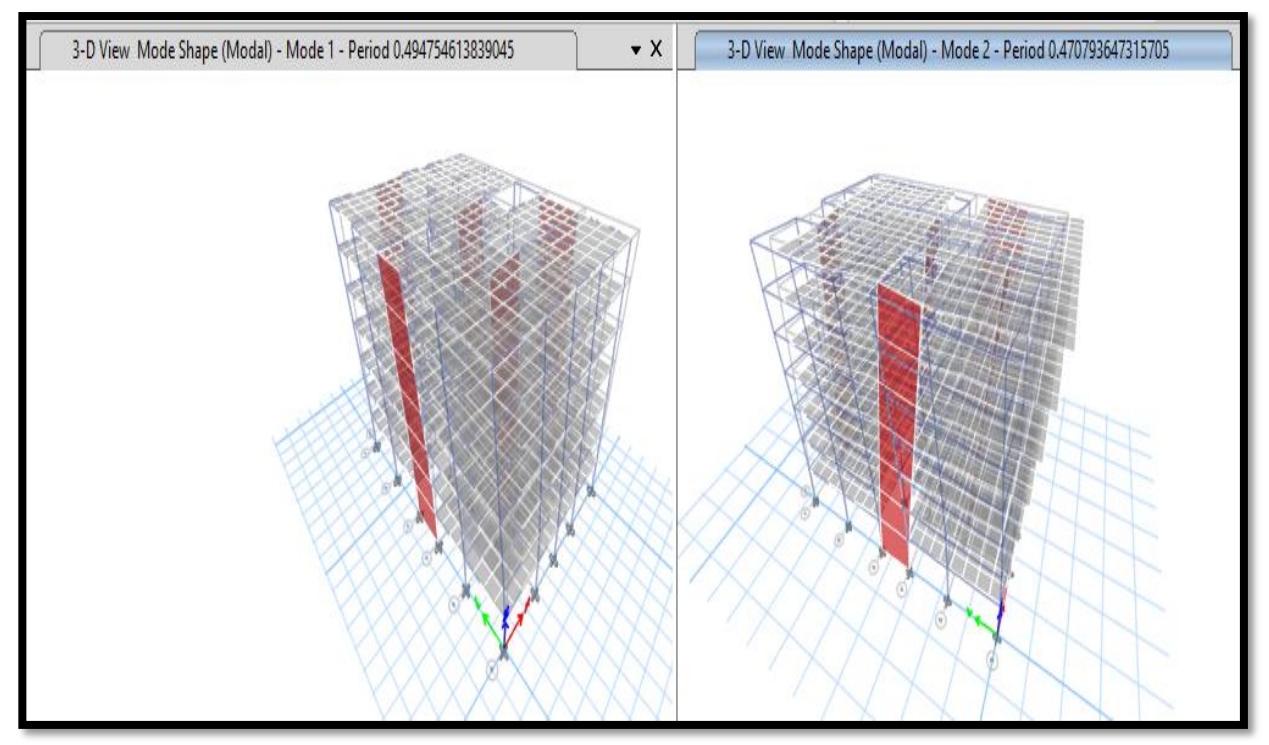

**Fuente:** Propia – Etabs

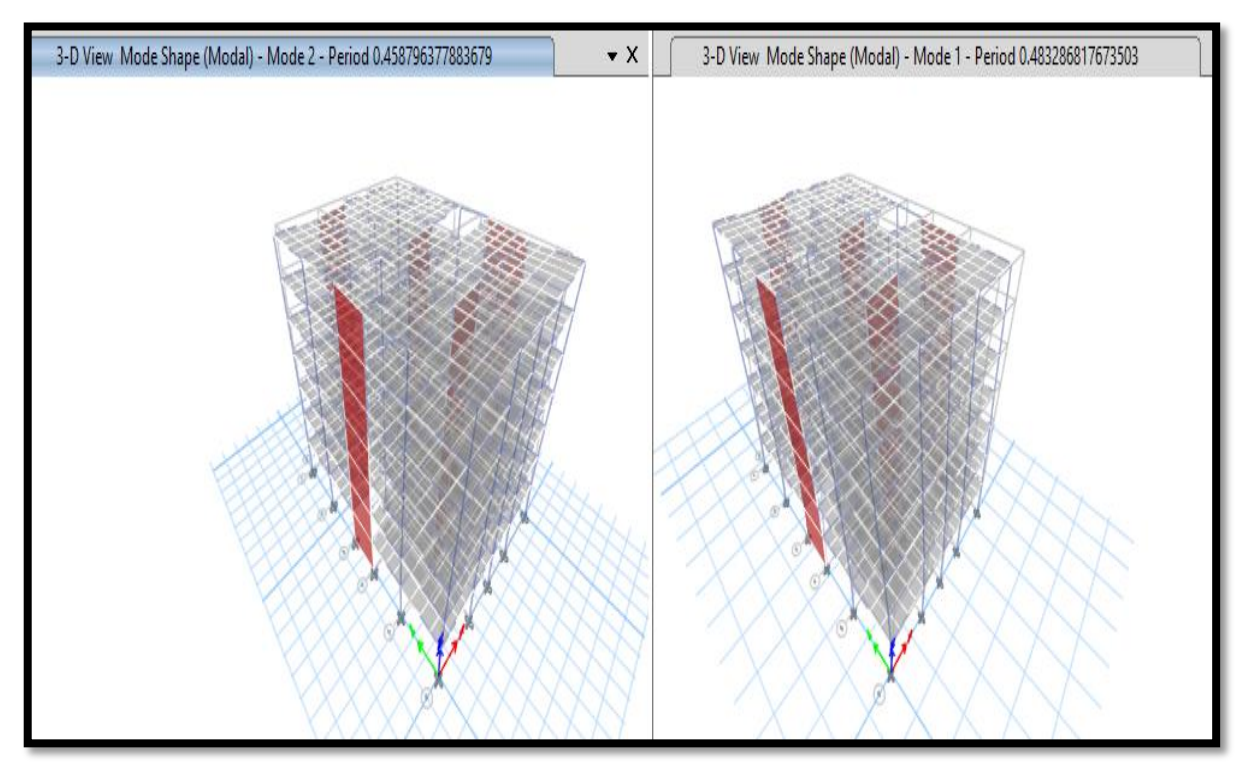

**Figura N°58:** "Comparación de los 2 periodos, para el diseño de **Previga**".

**Fuente:** Propia – Etabs.

**Figura N°59:** "Patrón de carga para el sismo estático en "X" para el diseño con **viga convencional y previga**".

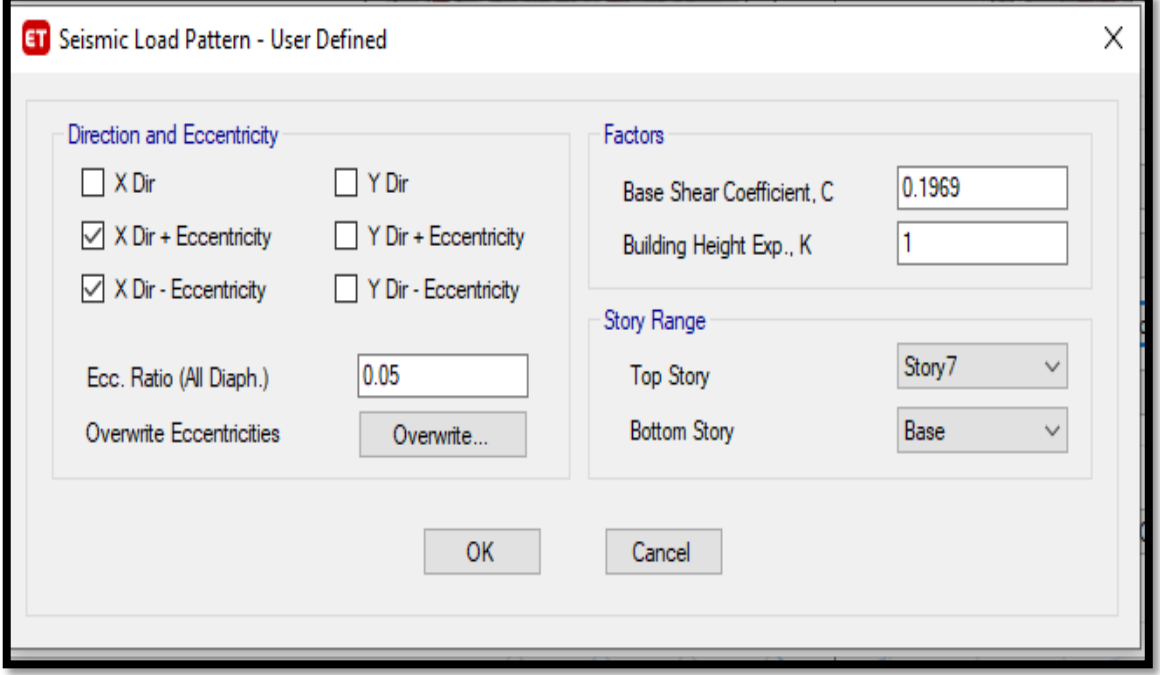

**Fuente:** Propia – Etabs

**Figura N°60:** "Patrón de carga para el sismo estático en "Y" para el diseño con **viga convencional y previga**".

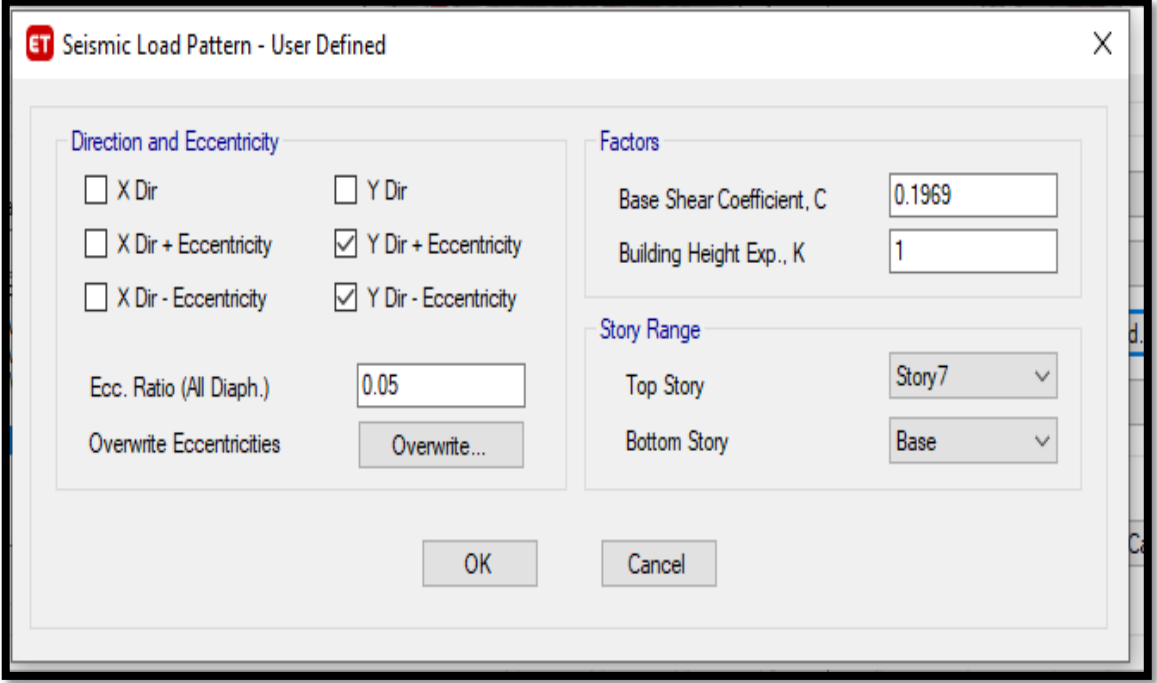

**Fuente:** Propia – Etabs

**Figura N°61:** "Distribución de cortante "X" por piso de la estructura, para el diseño con **viga convencional y previga**".

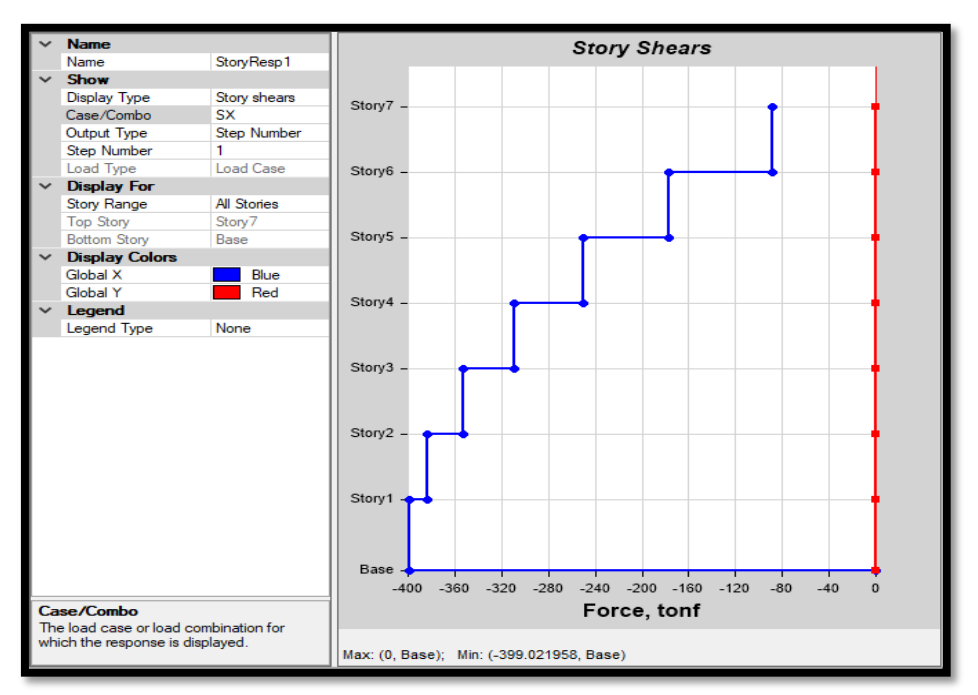

**Fuente:** Propia – Etabs

**Figura N°62:** "Distribución de cortante "Y" por piso de la estructura, para el diseño con **viga convencional y previga**".

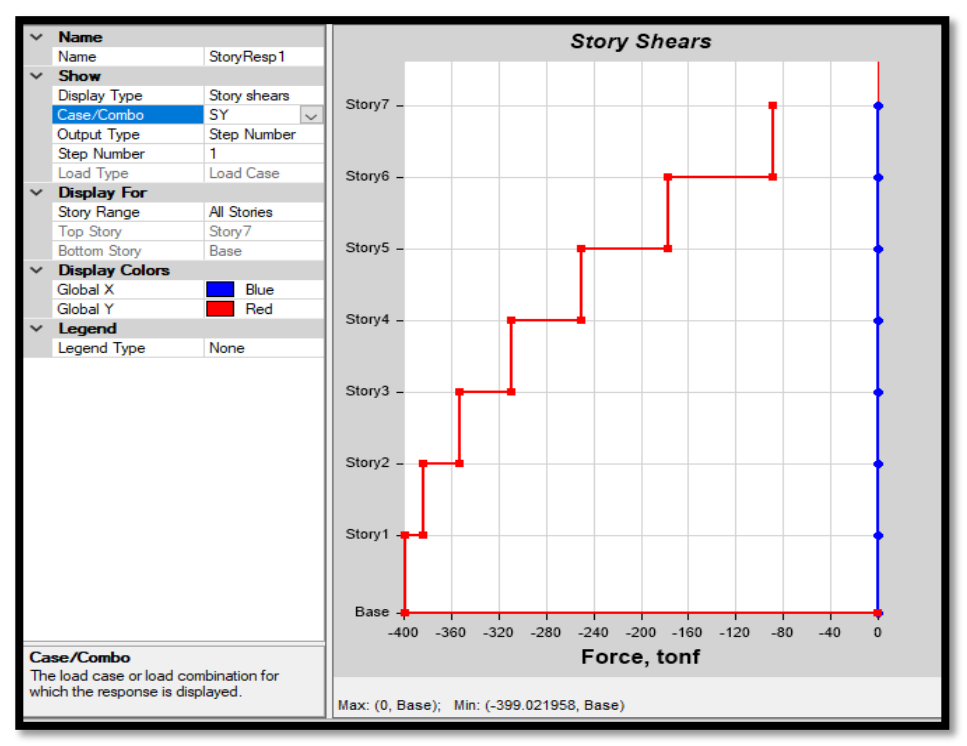

**Fuente:** Propia – Etabs

**Figura N°63:** "Definir el espectro respuesta para el sismo dinámico de la estructura, para el diseño con **viga convencional y previga**".

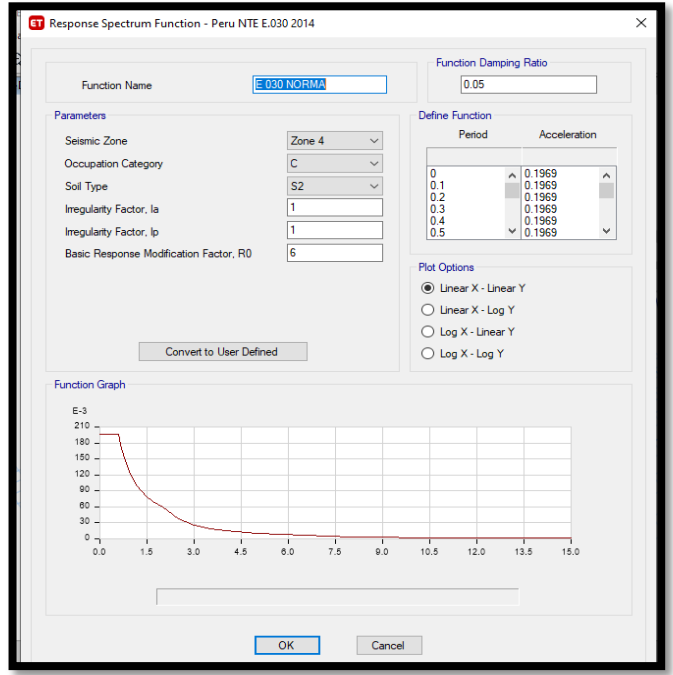

**Fuente:** Propia – Etabs

**Figura N°64:** "Definir sismo dinámico en "X" de la estructura, para el diseño con **viga convencional y previga**".

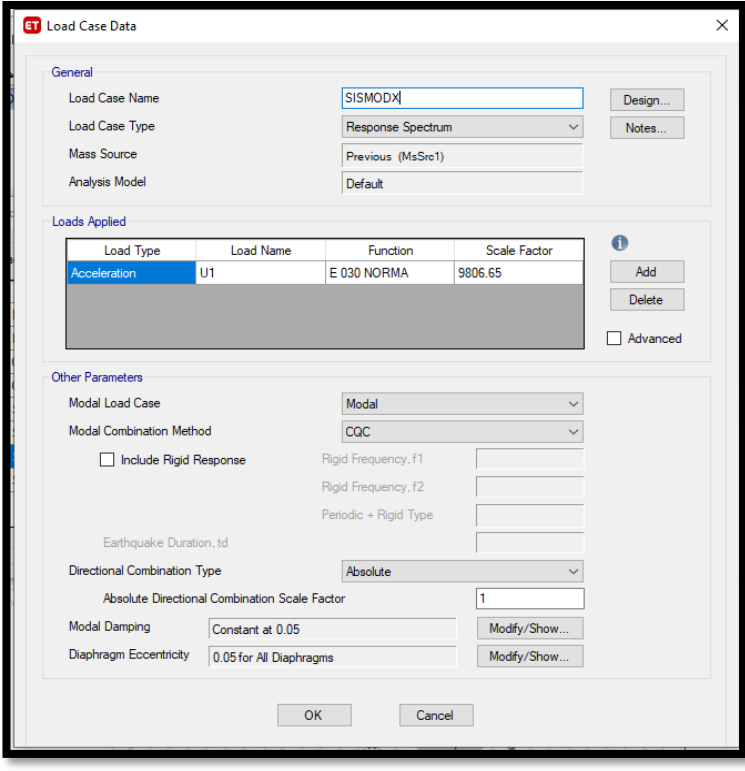

**Fuente:** Propia – Etabs

**Figura N°65:** "Definir la excentricidad del sismo dinámico en "X" de la estructura, para el diseño con **viga convencional y previga**".

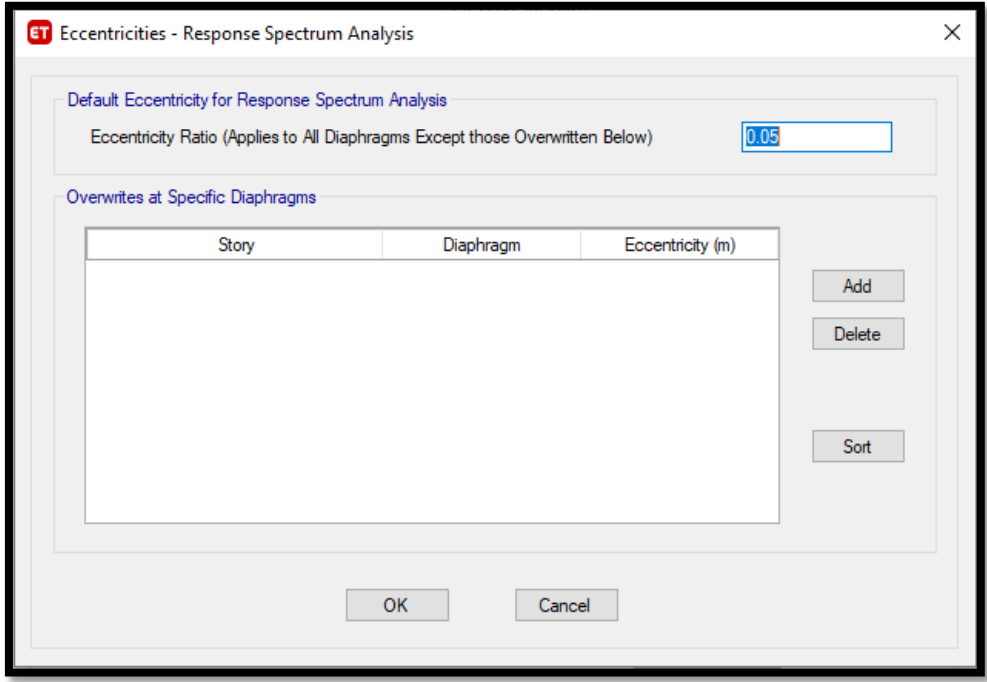

**Fuente:** Propia – Etabs

**Figura N°66:** "Definir sismo dinámico en "Y" de la estructura, para el diseño con **viga convencional y previga**".

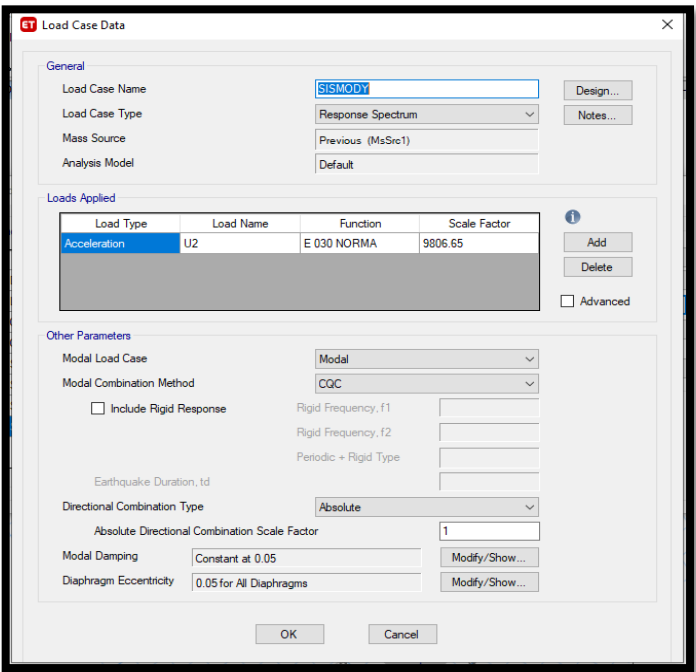

**Fuente:** Propia – Etabs

**Figura N°67:** "Definir la excentricidad del sismo dinámico en "Y" de la estructura, para el diseño con **viga convencional y previga**".

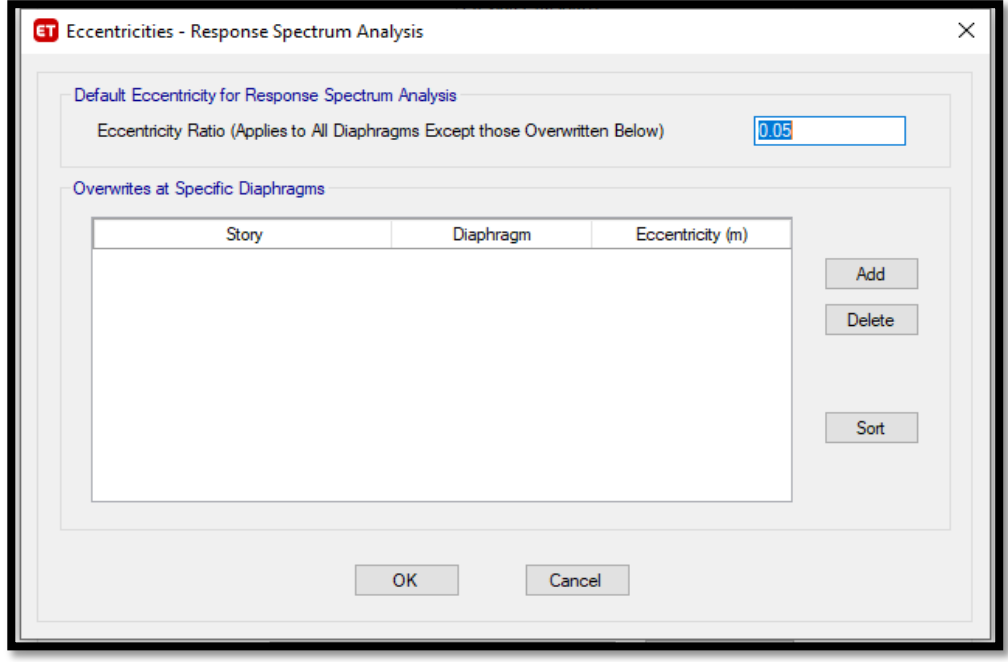

**Fuente:** Propia – Etabs

**Figura N°68:** "La cortante que absorbe los muros debido al sismo dinámico en X=248.5534 T", para el diseño de **viga convencional**".

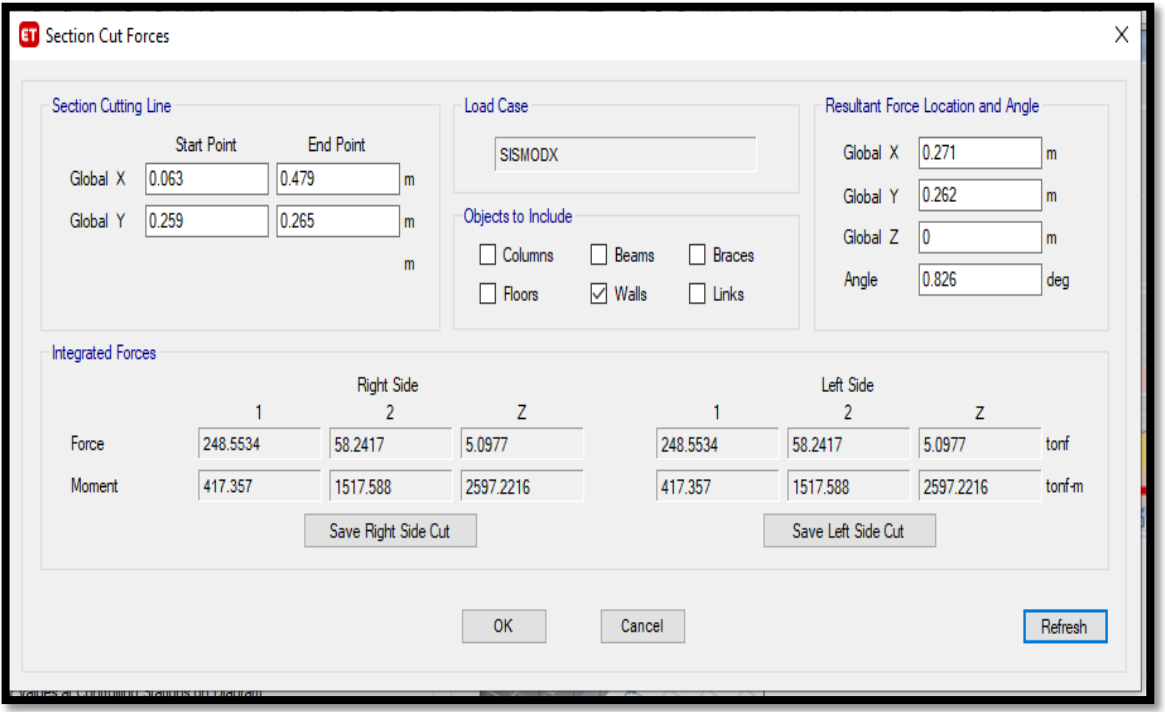

**Fuente:** Propia – Etabs

**Figura N°69:** "La cortante que absorbe los muros debido al sismo dinámico en Y=244.3494 T", para el diseño de **viga convencional**".

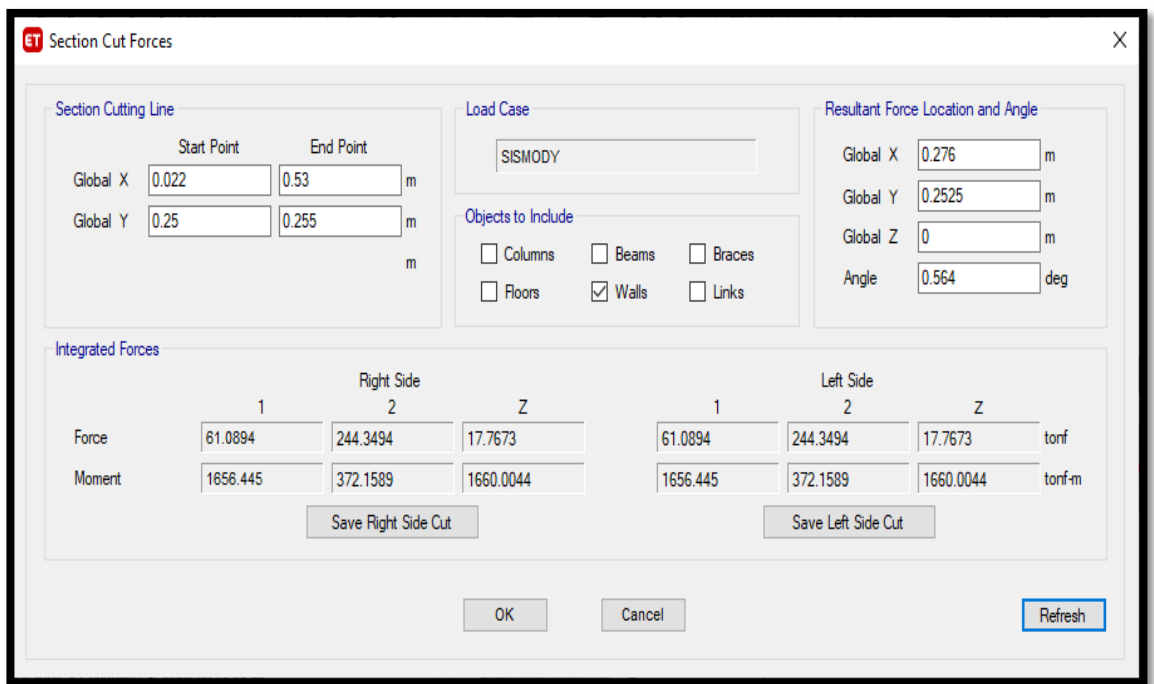

**Fuente:** Propia – Etabs

**Figura N°70:** "La cortante que absorbe los muros debido al sismo dinámico en X=249.3012 T", para el diseño de **previga**".

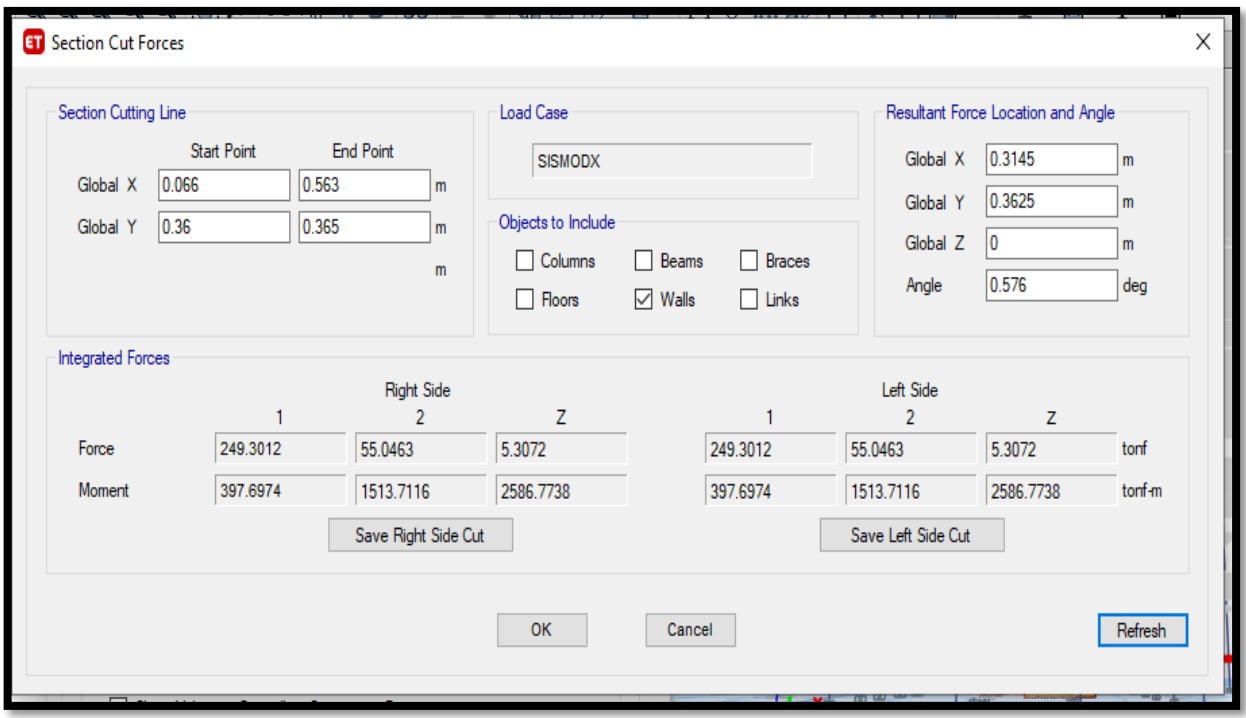

**Fuente:** Propia – Etabs

**Figura N°71:** "La cortante que absorbe los muros debido al sismo dinámico en Y=245.4395 T", para el diseño de **previga**".

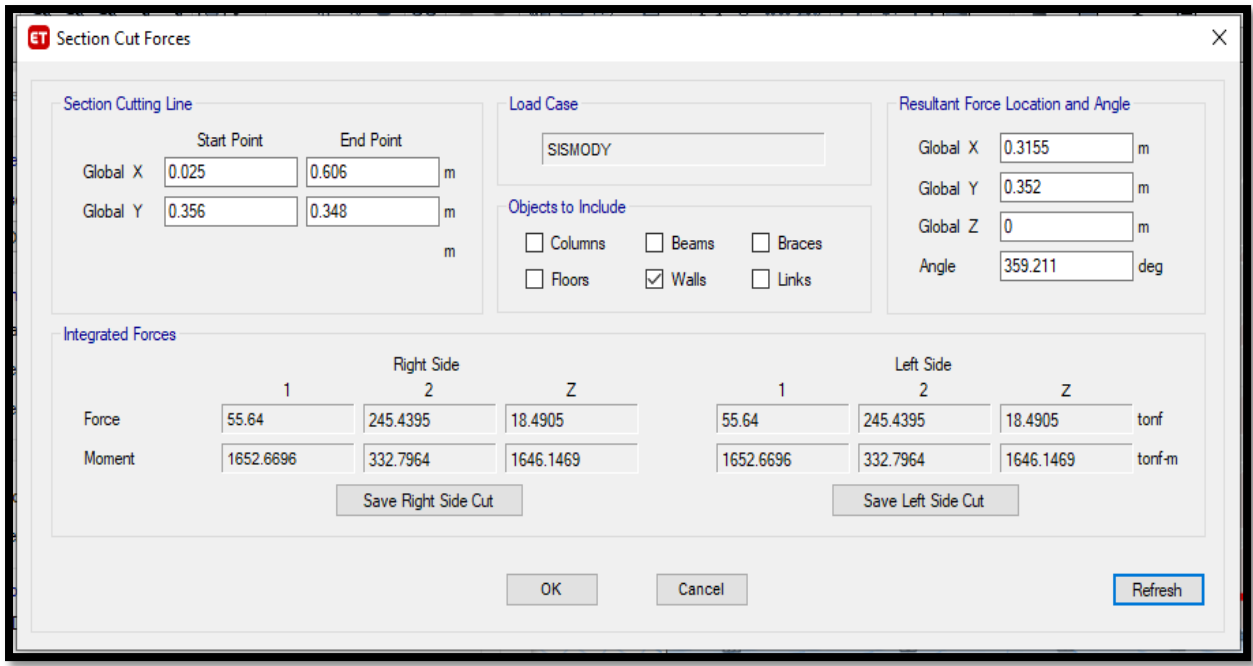

**Fuente:** Propia – Etabs

# **4.4.2. Análisis Estático empleando viga convencional y previga Consideraciones previas**

- Para evaluar la estructura ante cargas de gravedad, se utilizó el apoyo el software Etabs 2016.
- Teniendo el plano con todos los elementos estructurales (columna, viga losa) predimensionado y con sus metrados de cargas se procederá a realizar el análisis sísmico de la estructura.

Se verificará el comportamiento sísmico de toda la estructura adyacente al área a intervenir mediante un análisis estático.

$$
V = \left(\frac{ZUCS}{R}\right).P
$$
  $\frac{C}{R} \ge 0.125$ 

## **Análisis estático según norma E 030**

**Zonificación, Según E.030-2019 (2.1)**

ZONA:  $4$   $Z = 0.45 g$ 

**Parámetros de sitio, Según E.30-2019 (2.4)**

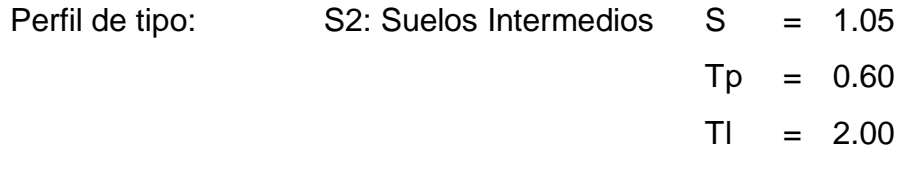

**Categoría de edificación, Según E.30-2019 (3.1)**

Categoría:  $C$   $U = 1.00$ 

 **Coeficiente básico de reducción de fuerzas sísmicas, Según E.30- 2019 (3.4)**

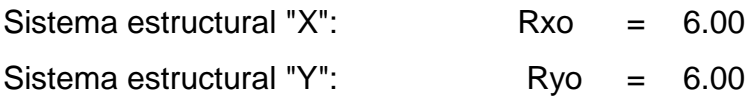

**Restricciones de irregularidad, Según E.30-2019 (3.7)**

Restricciones: No se permiten irregularidades extremas

## **Factores de irregularidad, Según E.30-2019 (3.6)**

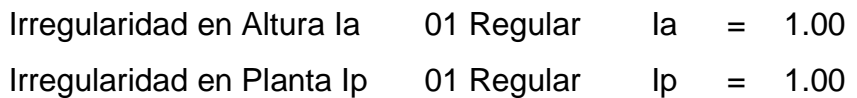

 **Coeficiente básico de reducción de fuerzas sísmicas, Según E.30- 2019 (3.8)**

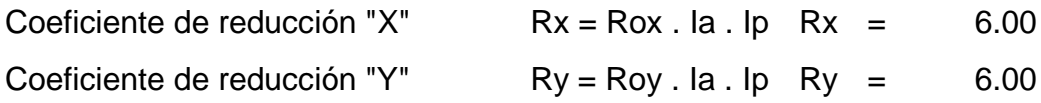

Se puede observar el periodo fundamental "T" de la estructura mediante la tabla "Modal Participación más Ratios", cuya captura se muestra a continuación: Según RNE, Norma E030: en cada dirección se consideraran aquellos modos de vibración cuya suma de masas efectivas sea por lo menos el 90% de la masa total, pero deberá tomarse en cuenta por lo menos los tres primeros modos predominantes en la dirección de análisis, (p. 391).

**Figura N°72:** "Periodos de la estructura (X, Y, Z), para el diseño con **viga convencional**".

|       |             |        |           |           |           |               | <b>MODAL PARTICIPATING MASS RATIOS</b> |        |           |           |           |               |               |          |
|-------|-------------|--------|-----------|-----------|-----------|---------------|----------------------------------------|--------|-----------|-----------|-----------|---------------|---------------|----------|
|       |             | Period |           |           |           |               |                                        |        |           |           |           |               |               |          |
| Case  | <b>Mode</b> | sec    | <b>UX</b> | <b>UY</b> | <b>UZ</b> | <b>Sum UX</b> | <b>Sum UY</b>                          | Sum UZ | <b>RX</b> | <b>RY</b> | <b>RZ</b> | <b>Sum RX</b> | <b>Sum RY</b> | Sum RZ   |
| Modal |             | 0.4950 | 0.5714    | 8.11E-02  | 0         | 5.71E-01      | 8.11E-02                               | 0      | 3.41E-02  | 2.53E-01  | 6.35E-02  | 3.41E-02      | 2.53E-01      | 6.35E-02 |
| Modal | 2           | 0.4710 | 0.1075    | 5.94E-01  |           | 0.6789        | 6.75E-01                               | 0      | 2.55E-01  | 4.89E-02  | .66E-02   | 2.89E-01      | 0.3015        | 0.08     |
| Modal | 3           | 0.3800 | 0.0324    | 4.50E-02  |           | 0.7113        | 7.20E-01                               | 0      | 2.00E-02  | 1.63E-02  | 6.30E-01  | 3.09E-01      | 0.3177        | 0.7095   |
| Modal |             | 0.1200 | 0.0824    | 7.19E-02  |           | 0.7937        | 0.7919                                 | 0      | 1.70E-01  | .83E-01   | 2.20E-02  | 0.4788        | 0.5009        | 0.7315   |
| Modal | 5           | 0.1140 | 0.0840    | 9.72E-02  |           | 0.8777        | 0.8891                                 | 0      | 2.24E-01  | 1.81E-01  | 1.00E-04  | 0.7025        | 0.6818        | 0.7316   |
| Modal | 6           | 0.0880 | 0.0153    | 1.03E-02  |           | 0.893         | 0.8994                                 | 0      | 2.20E-02  | 2.98E-02  | 1.63E-01  | 0.7245        | 0.7116        | 0.8949   |
| Modal |             | 0.0540 | 0.0174    | 3.76E-02  |           | 0.9104        | 0.937                                  | 0      | 9.22E-02  | 4.20E-02  | 7.60E-03  | 0.8167        | 0.7537        | 0.9025   |
| Modal | 8           | 0.0510 | 0.0401    | 2.16E-02  |           | 0.9505        | 0.9587                                 | 0      | 5.37E-02  | 9.74E-02  | .20E-03   | 0.8704        | 0.8511        | 0.9037   |
| Modal | 9           | 0.0390 | 0.0066    | 2.50E-03  |           | 0.9571        | 0.9612                                 | 0      | 6.60E-03  | 1.60E-02  | 5.50E-02  | 0.8771        | 0.8671        | 0.9587   |
| Modal | 10          | 0.0330 | 0.0041    | 1.87E-02  |           | 0.9611        | 0.9799                                 | 0      | 5.85E-02  | 1.24E-02  | 2.90E-03  | 0.9356        | 0.8796        | 0.9616   |
| Modal | 11          | 0.0320 | 0.0197    | 5.20E-03  |           | 0.9809        | 0.9852                                 | 0      | 1.65E-02  | 6.00E-02  | 1.00E-03  | 0.9521        | 0.9395        | 0.9626   |
| Modal | 12          | 0.0250 | 0.0014    | 8.90E-03  |           | 0.9823        | 0.9941                                 | 0      | 2.81E-02  | 4.40E-03  | 1.00E-04  | 0.9802        | 0.9439        | 0.9628   |
| Modal | 13          | 0.0240 | 0.0020    | 2.00E-04  |           | 0.9843        | 0.9943                                 | 0      | 8.00E-04  | 6.00E-03  | 2.35E-02  | 0.981         | 0.9499        | 0.9863   |
| Modal | 14          | 0.0230 | 0.0094    | 1.20E-03  |           | 0.9937        | 0.9955                                 | 0      | 3.70E-03  | 2.93E-02  | 2.00E-04  | 0.9847        | 0.9792        | 0.9865   |
| Modal | 15          | 0.0200 | 0.0003    | 3.30E-03  |           | 0.9939        | 0.9987                                 | 0      | 1.11E-02  | 9.00E-04  | 2.00E-04  | 0.9958        | 0.9801        | 0.9867   |
| Modal | 16          | 0.0190 | 0.0031    | 3.00E-04  |           | 0.997         | 0.9991                                 | 0      | 1.10E-03  | 1.04E-02  | 5.00E-04  | 0.9969        | 0.9904        | 0.9872   |
| Modal | 17          | 0.0180 | 0.0000    | 7.00E-04  |           | 0.9971        | 0.9998                                 | 0      | 2.50E-03  | 2.00E-04  | 3.79E-05  | 0.9994        | 0.9906        | 0.9872   |
| Modal | 18          | 0.0180 | 0.0015    | 1.00E-04  |           | 0.9986        | 0.9999                                 | 0      | 3.00E-04  | 4.80E-03  | 8.90E-03  | 0.9997        | 0.9954        | 0.9961   |
| Modal | 19          | 0.0170 | 0.0007    | 1.00E-04  |           | 0.9993        |                                        | 0      | 2.00E-04  | 2.40E-03  | 1.00E-04  | 0.9999        | 0.9978        | 0.9962   |
| Modal | 20          | 0.0150 | 0.0005    | 2.92E-05  |           | 0.9999        |                                        | ٥      | 1.00E-04  | 1.80E-03  | 3.10E-03  |               | 0.9996        | 0.9993   |
| Modal | 21          | 0.0130 | 0.0001    | 5.64E-06  |           |               |                                        |        | 1.96E-05  | 4.00E-04  | 7.00E-04  |               |               |          |

**Fuente:** Propia – Etabs

|       |      |        |           |           |    |          | <b>MODAL PARTICIPATING MASS RATIOS</b> |        |           |           |           |               |               |          |
|-------|------|--------|-----------|-----------|----|----------|----------------------------------------|--------|-----------|-----------|-----------|---------------|---------------|----------|
| Case  | Mode | Period | <b>UX</b> | <b>UY</b> | UZ | Sum UX   | <b>Sum UY</b>                          | Sum UZ | <b>RX</b> | <b>RY</b> | <b>RZ</b> | <b>Sum RX</b> | <b>Sum RY</b> | Sum RZ   |
|       |      | sec    |           |           |    |          |                                        |        |           |           |           |               |               |          |
| Modal |      | 0.4830 | 0.5955    | 6.35E-02  | 0  | 5.96E-01 | 6.35E-02                               | 0      | 2.62E-02  | 2.60E-01  | 5.94E-02  | 2.62E-02      | 2.60E-01      | 5.94E-02 |
| Modal | 2    | 0.4590 | 0.0868    | 6.15E-01  | 0  | 0.6823   | 6.79E-01                               |        | 2.60E-01  | 3.92E-02  | 1.95E-02  | 2.86E-01      | 0.2994        | 0.0789   |
| Modal | 3    | 0.3720 | 0.0316    | 4.47E-02  | 0  | 0.7139   | 7.23E-01                               | ٥      | .96E-02   | .58E-02   | 6.33E-01  | 3.06E-01      | 0.3152        | 0.7122   |
| Modal |      | 0.1190 | 0.0858    | 6.66E-02  | 0  | 0.7997   | 0.79                                   |        | .62E-01   | .95E-01   | 2.15E-02  | 0.4678        | 0.51          | 0.7337   |
| Modal | 5    | 0.1130 | 0.0789    | 1.00E-01  | 0  | 0.8786   | 0.89                                   |        | 2.36E-01  | 1.73E-01  | 1.00E-04  | 0.7042        | 0.6834        | 0.7337   |
| Modal | 6    | 0.0870 | 0.0150    | 1.02E-02  | 0  | 0.8935   | 0.9002                                 |        | 2.21E-02  | 2.96E-02  | 1.62E-01  | 0.7263        | 0.713         | 0.8955   |
| Modal | -    | 0.0540 | 0.0178    | 3.68E-02  | 0  | 0.9113   | 0.937                                  | 0      | 9.01E-02  | 4.30E-02  | 7.50E-03  | 0.8163        | 0.756         | 0.903    |
| Modal | 8    | 0.0510 | 0.0394    | 2.20E-02  | 0  | 0.9507   | 0.959                                  |        | 5.46E-02  | 9.56E-02  | 1.10E-03  | 0.8709        | 0.8516        | 0.9041   |
| Modal | 9    | 0.0390 | 0.0065    | 2.50E-03  | 0  | 0.9572   | 0.9615                                 |        | 6.60E-03  | .58E-02   | 5.47E-02  | 0.8775        | 0.8674        | 0.9588   |
| Modal | 10   | 0.0330 | 0.0041    | .85E-02   | 0  | 0.9614   | 0.98                                   |        | 5.82E-02  | .27E-02   | 2.90E-03  | 0.9357        | 0.8801        | 0.9618   |
| Modal | 11   | 0.0320 | 0.0196    | 5.30E-03  | 0  | 0.981    | 0.9853                                 |        | 1.67E-02  | 5.97E-02  | 1.00E-03  | 0.9525        | 0.9398        | 0.9628   |
| Modal | 12   | 0.0250 | 0.0014    | 8.80E-03  | 0  | 0.9824   | 0.9941                                 |        | 2.78E-02  | 4.40E-03  | 1.00E-04  | 0.9803        | 0.9442        | 0.9629   |
| Modal | 13   | 0.0240 | 0.0020    | 2.00E-04  | 0  | 0.9844   | 0.9944                                 | n      | 8.00E-04  | 5.90E-03  | 2.35E-02  | 0.9811        | 0.9501        | 0.9864   |
| Modal | 14   | 0.0230 | 0.0094    | .20E-03   | 0  | 0.9937   | 0.9955                                 | Ω      | 3.80E-03  | 2.91E-02  | 2.00E-04  | 0.9848        | 0.9793        | 0.9866   |
| Modal | 15   | 0.0200 | 0.0003    | 3.20E-03  | 0  | 0.994    | 0.9988                                 | ٥      | 1.10E-02  | 9.00E-04  | 2.00E-04  | 0.9958        | 0.9802        | 0.9868   |
| Modal | 16   | 0.0190 | 0.0031    | 3.00E-04  | 0  | 0.9971   | 0.9991                                 | 0      | 1.10E-03  | 1.03E-02  | 5.00E-04  | 0.9969        | 0.9905        | 0.9872   |
| Modal | 17   | 0.0180 | 0.0000    | 7.00E-04  | 0  | 0.9971   | 0.9998                                 | ٥      | 2.50E-03  | 2.00E-04  | 3.77E-05  | 0.9994        | 0.9907        | 0.9873   |
| Modal | 18   | 0.0180 | 0.0015    | 1.00E-04  | 0  | 0.9986   | 0.9999                                 | 0      | 3.00E-04  | 4.80E-03  | 8.80E-03  | 0.9997        | 0.9954        | 0.9961   |
| Modal | 19   | 0.0170 | 0.0007    | 1.00E-04  | 0  | 0.9993   |                                        | ٥      | 2.00E-04  | 2.40E-03  | 1.00E-04  | 0.9999        | 0.9978        | 0.9962   |
| Modal | 20   | 0.0150 | 0.0005    | 2.90E-05  | 0  | 0.9999   |                                        | 0      | 1.00E-04  | 1.80E-03  | 3.10E-03  |               | 0.9996        | 0.9993   |
| Modal | 21   | 0.0130 | 0.0001    | 5.60E-06  | 0  |          |                                        |        | 1.95E-05  | 4.00E-04  | 7.00E-04  |               |               |          |

**Figura N°73:** "Periodos de la estructura (x, y, z) para el diseño con **Previga**".

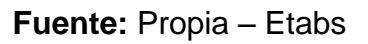

## **Análisis estático en "X"**

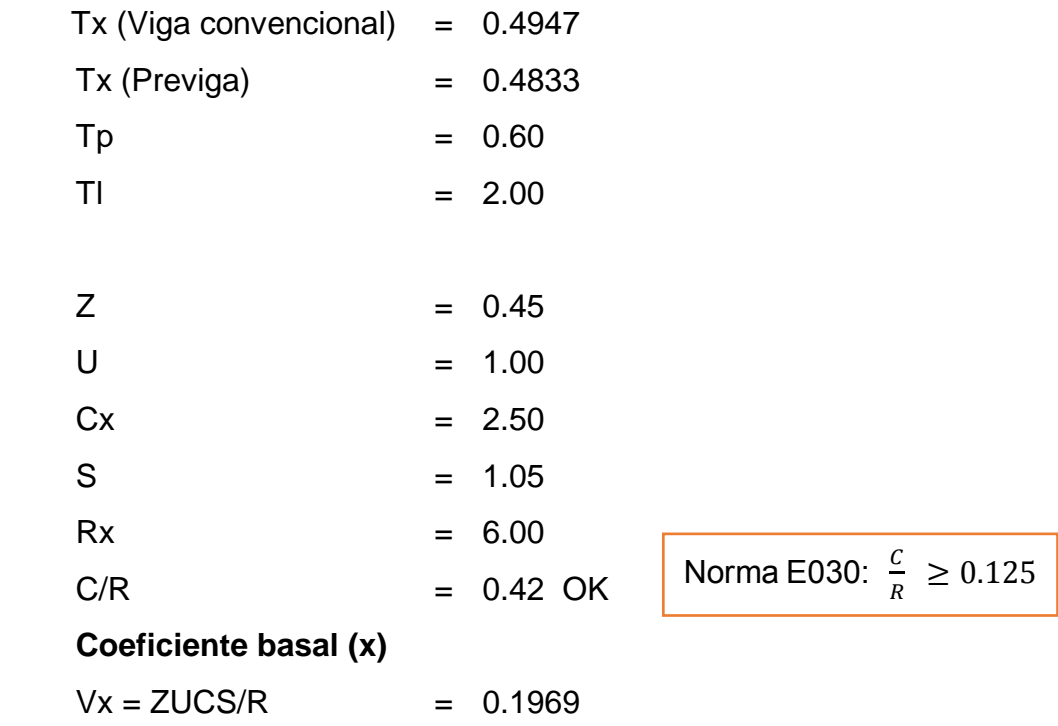

## **Análisis estático en "Y"**

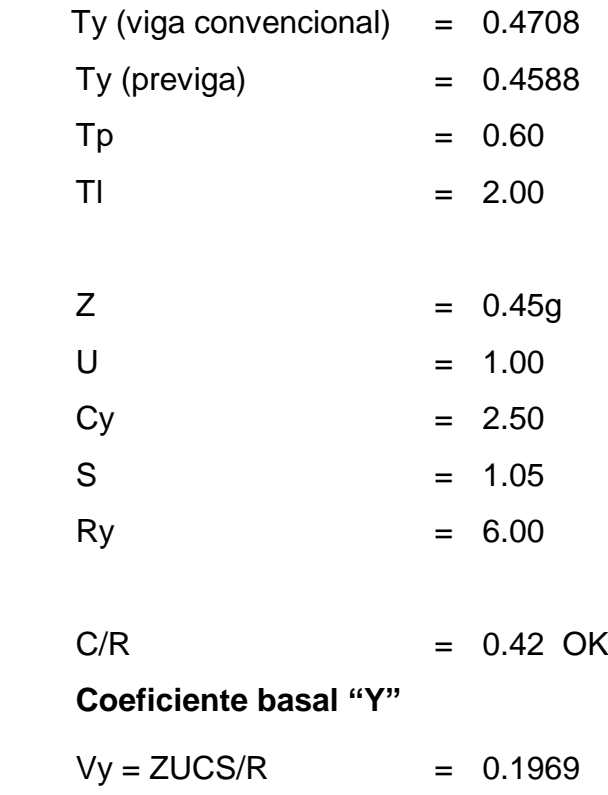

**Cálculo de la cortante de la base:** Primero calculamos el peso sísmico efectivo:

**Peso de la edificación y cortante Basal:** El peso (P), se calculará adicionando a la carga permanente y total de la edificación un porcentaje de la carga viva o sobrecarga que se determinará de la siguiente manera: Edificaciones de categoría C: 25% CV y 25% CVT. El cortante Basal será verificado en el análisis estructural y corregido de ser el caso.

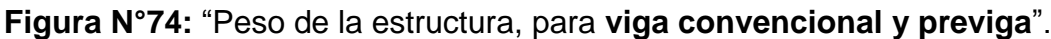

|              |                      |                            |              | CÁLCULO DEL PESO DE LA EDIFICACIÓN |       |                                  |                            |             |             |         |
|--------------|----------------------|----------------------------|--------------|------------------------------------|-------|----------------------------------|----------------------------|-------------|-------------|---------|
| <b>Story</b> | <b>Diaphrag</b><br>m | <b>Mass X</b>              | <b>MassY</b> | YCM<br><b>XCM</b>                  |       | <b>Cumulative X Cumulative Y</b> |                            | <b>XCCM</b> | <b>YCCM</b> | p       |
|              |                      | $\text{tonf-S}^2/\text{m}$ | $tonf-s2/m$  | m                                  | m     | $\text{tonf-S}^2/\text{m}$       | $\text{tonf-S}^2/\text{m}$ | m           | m           | (Tonf)  |
| Story7       | D <sub>1</sub>       | 26.16                      | 26.16        | 7.60 <sub>1</sub>                  | 10.67 | 26.16                            | 26.16                      | 7.60        | 10.67       | 256.63  |
| Story6       | D <sub>1</sub>       | 30.04                      | 30.04        | 7.61                               | 10.68 | 56.20                            | 56.20                      | 7.60        | 10.67       | 294.69  |
| Story5       | D <sub>1</sub>       | 30.04                      | 30.04        | 7.61                               | 10.68 | 86.25                            | 86.25                      | 7.61        | 10.67       | 294.69  |
| Story4       | D <sub>1</sub>       | 30.04                      | 30.04        | 7.61                               | 10.68 | 116.29                           | 116.29                     | 7.61        | 10.68       | 294.69  |
| Story3       | D <sub>1</sub>       | 30.04                      | 30.04        | 7.61                               | 10.68 | 146.33                           | 146.33                     | 7.61        | 10.68       | 294.69  |
| Story2       | D1                   | 30.04                      | 30.04        | 7.61                               | 10.68 | 176.37                           | 176.37                     | 7.61        | 10.68       | 294.69  |
| Story1       | D1                   | 30.28                      | 30.28        | 7.61                               | 10.68 | 206.65                           | 206.65                     | 7.61        | 10.68       | 297.05  |
| <b>TOTAL</b> |                      | 206.64                     | 206.64       |                                    |       |                                  |                            |             |             | 2027.14 |

**Fuente:** Propia – Etabs

Aquí podemos ver los pesos sísmicos efectivos calculados para cada piso, siendo el valor del Peso Sísmico Efectivo igual a P = 2,027.14 Ton. Luego, el cortante en la base del edificio será:

 Según el RNE, Norma E030: El Factor de amplificación sísmica "C"  $T < TP$  C=2.5.

**Figura N°75:** "Parámetros de cortante estático, para el diseño con **viga convencional**"

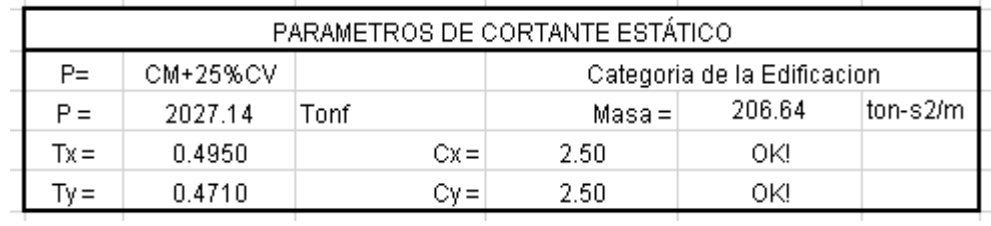

**Fuente:** Propia – Etabs

**Figura N°76:** "Parámetros de cortante estático, para el diseño con **Previga**".

|        | PARAMETROS DE CORTANTE ESTÁTICO |        |                             |        |          |  |  |  |  |  |  |
|--------|---------------------------------|--------|-----------------------------|--------|----------|--|--|--|--|--|--|
| $P =$  | CM+25%CV                        |        | Categoria de la Edificacion |        |          |  |  |  |  |  |  |
| $P =$  | 2027.14                         | Tonf   | $Masa =$                    | 206.64 | ton-s2/m |  |  |  |  |  |  |
| $Tx =$ | 0.4830                          | $Cx =$ | 2.50                        | OK!    |          |  |  |  |  |  |  |
| Tv =   | 0.4590                          | Cv=    | 2.50                        | 0K!    |          |  |  |  |  |  |  |

**Fuente:** Elaboración propia – Etabs

El resultado del análisis estático obtenido es el siguiente:

## **Cortante basal (X, Y)**

Segun el RNE, Norma E030, La fuerza cortante en la base  $V = ($ ZUCS  $\overline{R}$  $\bigcup$ .  $P$ 

$$
V = \left(\frac{0.45 * 1.00 * 2.50 * 1.05}{6}\right) * 2027.14
$$
  
V = 399.09

Según el RNE, Norma E030: Para hallar la fuerza se utiliza la siguiente formula.

a) Para T menor o igual a 0,5 segundos:  $k = 1,0$ .

b) Para *T* mayor que 0,5 segundos:  $k = (0.75 + 0.5 \text{ T}) \le 2.0$ . Para este caso el periodo obtenido es menor a 0.5 para lo

cual el factor que se usara es "k=1.00"

$$
F_i = \alpha_i \cdot V
$$

$$
\alpha_i = \frac{P_i(h_i)^k}{\sum_{j=1}^n P_j(h_j)^k}
$$

| Nivel | Pi(T)    | Hi(m) | PixHi    | Fi(T)  | Vi(T)    |
|-------|----------|-------|----------|--------|----------|
|       |          |       |          | Fuerza | Cortante |
|       | 256.63   | 2.6   | 667.24   | 49.96  | 49.96    |
| 6     | 294.69   | 2.6   | 766.20   | 57.37  | 107.33   |
| 5     | 294.69   | 2.6   | 766.20   | 57.37  | 164.70   |
| 4     | 294.69   | 2.6   | 766.20   | 57.37  | 222.07   |
| 3     | 294.69   | 2.6   | 766.20   | 57.37  | 279.44   |
| 2     | 294.69   | 2.6   | 766.20   | 57.37  | 336.82   |
|       | 297.05   | 2.8   | 831.73   | 62.28  | 399.09   |
|       | 2,027.14 |       | 5,329.97 | 399.09 |          |

**Figura N°77:** "Tabla de cortante por piso para **viga convencional y previga**".

**Fuente:** Propia – Etabs

Según el RNE, Norma E030: **Para estructuras regulares**: La fuerza cortante en el primer entrepiso no podrá ser menor que el 80%, ni menor que el 90% para estructuras irregulares.

**Figura N°78:** "Verificación cortante estática, para el diseño con **viga** 

#### **convencional**".

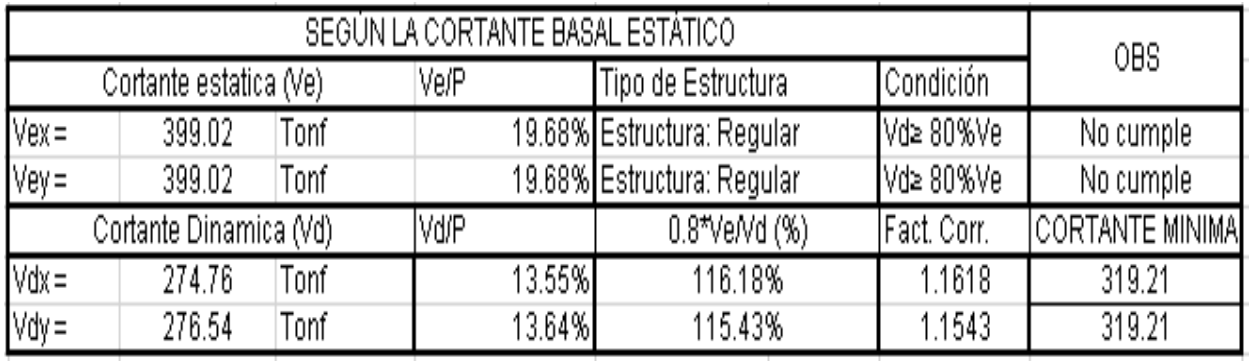

**Fuente:** Propia – Etabs

**Figura N°79:** "Verificación cortante estática, para el diseño con **Previga**".

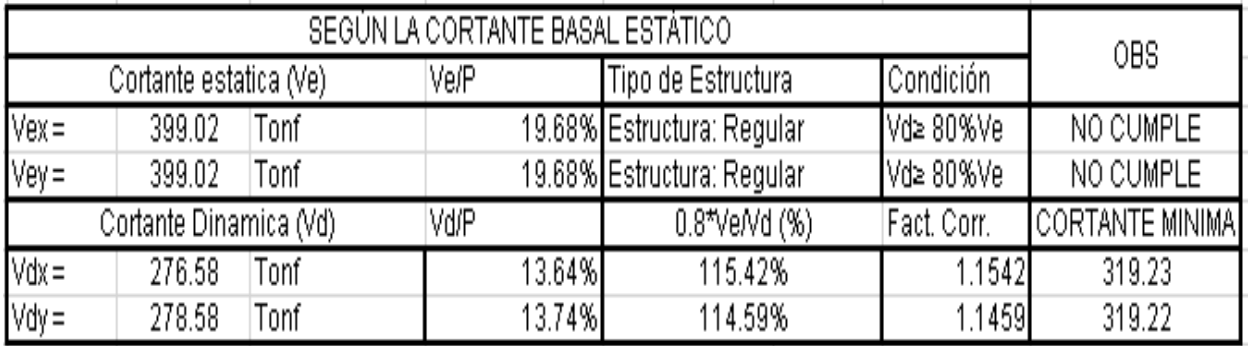

**Fuente:** Propia – Etabs

#### **4.4.3. Análisis Dinámico empleando viga convencional y previga**

A nivel general, se verificará el comportamiento dinámico de la estructura frente a cargas sísmicas mediante un análisis modal espectral indicado en la norma correspondiente, con ese propósito se genera un modelo matemático para el análisis respectivo.

#### **Análisis dinámico**

$$
\text{Sa} = \left(\frac{z \text{ucs}}{R}\right). \ g \qquad \qquad sa = \left(\frac{0.45 * 1.00 * 2.50 * 1.05}{6}\right) * 9.81 = 1.93 \ m/s2
$$

**Figura N°80:** "Espectro respuesta para sismo dinámico, para el diseño con **viga convencional y previga**".

|       |             |                             | <b>ESPECTRO PSEUDO ACELERACION X-X</b> |       |      |                      | <b>ESPECTRO PSEUDO ACELERACION Y-Y</b> |
|-------|-------------|-----------------------------|----------------------------------------|-------|------|----------------------|----------------------------------------|
| T(s)  |             | <b>DIRECCION X-X (Rz=8)</b> |                                        |       |      | DIRECCION Y-Y (Rz=8) |                                        |
|       | $\mathbf c$ | $S\omega$ g                 | Sa(m/s2)                               | T(s)  | C    | Salg                 | Sa(m/s2)                               |
| 0.00  | 2.50        | 0.20                        | 1.93                                   | 0.00  | 2.50 | 0.20                 | 1.93                                   |
| 0.10  | 2.50        | 0.20                        | 1.93                                   | 0.10  | 2.50 | 0.20                 | 1.93                                   |
| 0.20  | 2.50        | 0.20                        | 1.93                                   | 0.20  | 2.50 | 0.20                 | 1.93                                   |
| 0.30  | 2.50        | 0.20                        | 1.93                                   | 0.30  | 2.50 | 0.20                 | 1.93                                   |
| 0.40  | 2.50        | 0.20                        | 1.93                                   | 0.40  | 2.50 | 0.20                 | 1.93                                   |
| 0.50  | 2.50        | 0.20                        | 1.93                                   | 0.50  | 2.50 | 0.20                 | 1.93                                   |
| 0.60  | 2.50        | 0.20                        | 1.93                                   | 0.60  | 2.50 | 0.20                 | 1.93                                   |
| 0.70  | 2.14        | 0.17                        | 1.66                                   | 0.70  | 2.14 | 0.17                 | 1.66                                   |
| 0.80  | 1.88        | 0.15                        | 1.45                                   | 0.80  | 1.88 | 0.15                 | 1.45                                   |
| 0.90  | 1.67        | 0.13                        | 1.29                                   | 0.90  | 1.67 | 0.13                 | 1.29                                   |
| 1.00  | 1.50        | 0.12                        | 1.16                                   | 1.00  | 1.50 | 0.12                 | 1.16                                   |
| 1.10  | 1.36        | 0.11                        | 1.05                                   | 1.10  | 1.36 | 0.11                 | 1.05                                   |
| 1.20  | 1.25        | 0.10                        | 0.97                                   | 1.20  | 1.25 | 0.10                 | 0.97                                   |
| 1.30  | 1.15        | 0.09                        | 0.89                                   | 1.30  | 1.15 | 0.09                 | 0.89                                   |
| 1.40  | 1.07        | 0.08                        | 0.83                                   | 1.40  | 1.07 | 0.08                 | 0.83                                   |
| 1.50  | 1.00        | 0.08                        | 0.77                                   | 1.50  | 1.00 | 0.08                 | 0.77                                   |
| 1.60  | 0.94        | 0.07                        | 0.72                                   | 1.60  | 0.94 | 0.07                 | 0.72                                   |
| 1.70  | 0.88        | 0.07                        | 0.68                                   | 1.70  | 0.88 | 0.07                 | 0.68                                   |
| 1.80  | 0.83        | 0.07                        | 0.64                                   | 1.80  | 0.83 | 0.07                 | 0.64                                   |
| 1.90  | 0.79        | 0.06                        | 0.61                                   | 1.90  | 0.79 | 0.06                 | 0.61                                   |
| 2.00  | 0.75        | 0.06                        | 0.58                                   | 2.00  | 0.75 | 0.06                 | 0.58                                   |
| 2.50  | 0.48        | 0.04                        | 0.37                                   | 2.50  | 0.48 | 0.04                 | 0.37                                   |
| 3.00  | 0.33        | 0.03                        | 0.26                                   | 3.00  | 0.33 | 0.03                 | 0.26                                   |
| 3.50  | 0.24        | 0.02                        | 0.19                                   | 3.50  | 0.24 | 0.02                 | 0.19                                   |
| 4.00  | 0.19        | 0.01                        | 0.14                                   | 4.00  | 0.19 | 0.01                 | 0.14                                   |
| 4.50  | 0.15        | 0.01                        | 0.11                                   | 4.50  | 0.15 | 0.01                 | 0.11                                   |
| 5.00  | 0.12        | 0.01                        | 0.09                                   | 5.00  | 0.12 | 0.01                 | 0.09                                   |
| 6.00  | 0.08        | 0.01                        | 0.06                                   | 6.00  | 0.08 | 0.01                 | 0.06                                   |
| 7.00  | 0.06        | 0.00                        | 0.05                                   | 7.00  | 0.06 | 0.00                 | 0.05                                   |
| 8.00  | 0.05        | 0.00                        | 0.04                                   | 8.00  | 0.05 | 0.00                 | 0.04                                   |
| 9.00  | 0.04        | 0.00                        | 0.03                                   | 9.00  | 0.04 | 0.00                 | 0.03                                   |
| 10.00 | 0.03        | 0.00                        | 0.02                                   | 10.00 | 0.03 | 0.00                 | 0.02                                   |

**Fuente:** Elaboración propia – Etabs

**Figura N°81:** "Grafico del espectro de respuesta "X", para el diseño con **viga convencional y previga**"

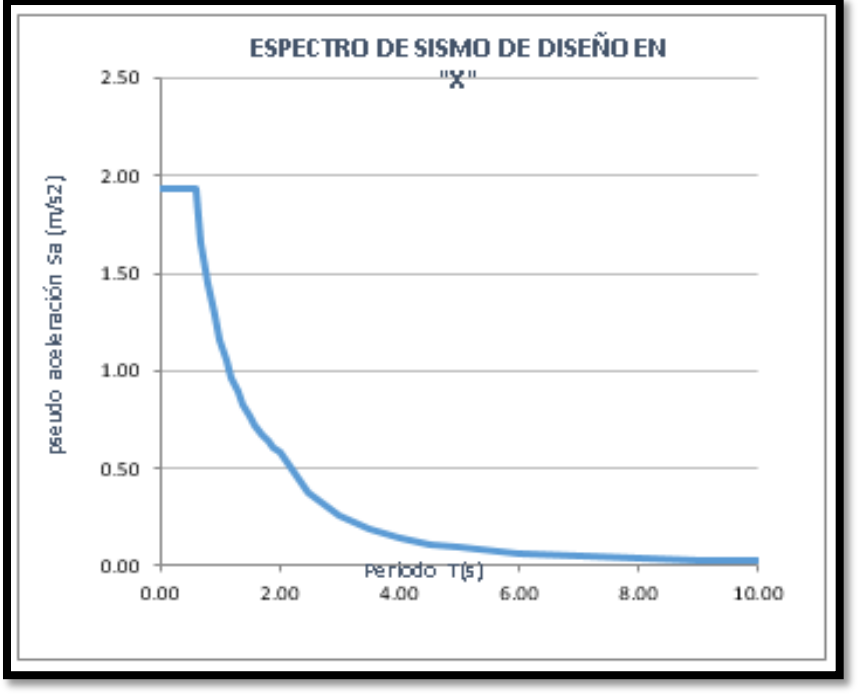

**Fuente:** Elaboración propia – Etabs

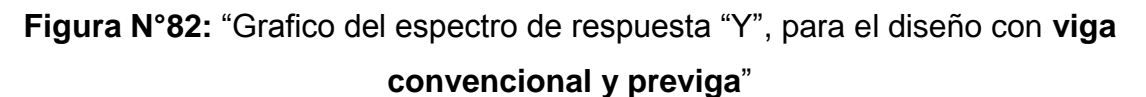

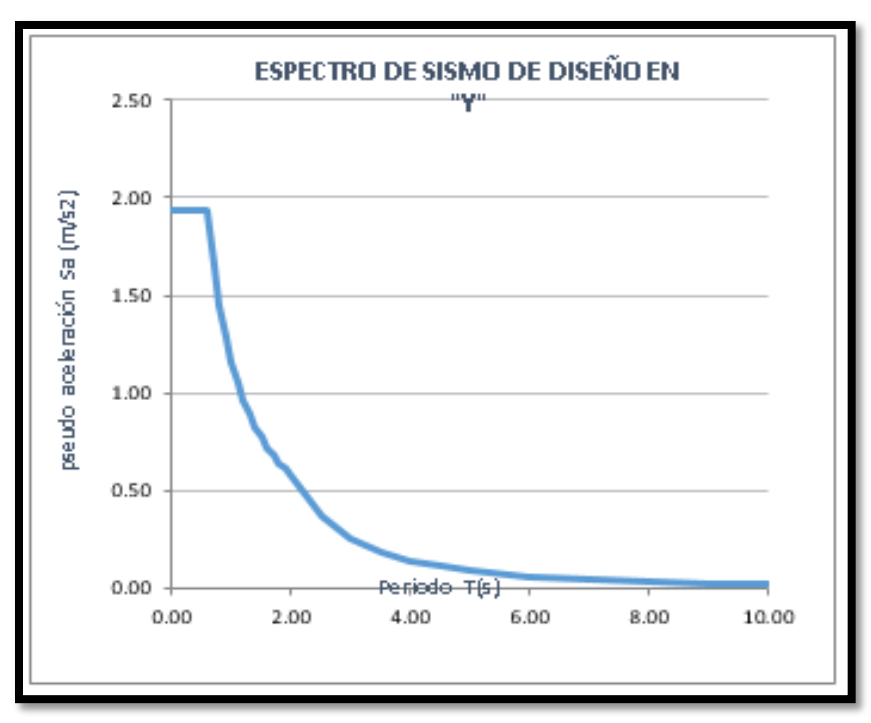

**Fuente:** Elaboración propia – Etabs

|              |                |                 |      | ANALISIS DINAMICO SEGÚN LA NTE E.030 |        |         |           |           |
|--------------|----------------|-----------------|------|--------------------------------------|--------|---------|-----------|-----------|
|              | Load           |                 | P    | VX                                   | VY     |         | <b>MX</b> | <b>MY</b> |
| <b>Story</b> | Case/Co<br>mbo | <b>Location</b> | tonf | tonf                                 | tonf   | tonf-m  | tonf-m    | tonf-m    |
| Piso 7       | <b>SDX Max</b> | <b>Bottom</b>   | 0.00 | 73.84                                | 18.78  | 776.87  | 48.83     | 191.98    |
| Piso 7       | <b>SDY Max</b> | <b>Bottom</b>   | 0.00 | 19.02                                | 73.65  | 514.72  | 191.48    | 49.45     |
| Piso 6       | <b>SDX Max</b> | <b>Bottom</b>   | 0.00 | 137.17                               | 32.77  | 1450.66 | 132.86    | 546.18    |
| Piso 6       | <b>SDY Max</b> | <b>Bottom</b>   | 0.00 | 33.16                                | 136.89 | 948.10  | 544.77    | 134.55    |
| Piso 5       | <b>SDX Max</b> | <b>Bottom</b>   | 0.00 | 185.86                               | 42.75  | 1967.43 | 240.36    | 1022.41   |
| Piso 5       | <b>SDY Max</b> | <b>Bottom</b>   | 0.00 | 43.20                                | 185.71 | 1279.44 | 1020.35   | 243.30    |
| Piso 4       | <b>SDX Max</b> | <b>Bottom</b>   | 0.00 | 223.04                               | 50.76  | 2361.52 | 365.56    | 1590.17   |
| Piso 4       | <b>SDY Max</b> | <b>Bottom</b>   | 0.00 | 51.19                                | 223.22 | 1536.00 | 1588.15   | 369.74    |
| Piso 3       | <b>SDX Max</b> | <b>Bottom</b>   | 0.00 | 249.92                               | 57.38  | 2645.19 | 505.17    | 2223.07   |
| Piso 3       | <b>SDY Max</b> | <b>Bottom</b>   | 0.00 | 57.72                                | 250.59 | 1725.97 | 2222.22   | 510.44    |
| Piso 2       | <b>SDX Max</b> | <b>Bottom</b>   | 0.00 | 266.98                               | 62.45  | 2823.61 | 656.32    | 2897.43   |
| Piso 2       | <b>SDY Max</b> | <b>Bottom</b>   | 0.00 | 62.64                                | 268.24 | 1851.78 | 2899.05   | 662.38    |
| Piso 1       | <b>SDX Max</b> | <b>Bottom</b>   | 0.00 | 274.76                               | 65.26  | 2904.71 | 827.81    | 3646.46   |
| Piso 1       | <b>SDY Max</b> | Bottom          | 0.00 | 65.26                                | 276.54 | 1915.01 | 3652.03   | 834.33    |

**Figura N°83:** "Fuerzas debido al sismo dinámico, para el diseño con **viga** 

**convencional**".

**Fuente:** Elaboración propia – Etabs.

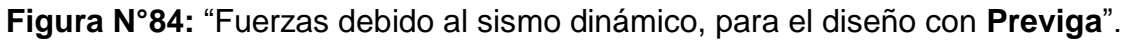

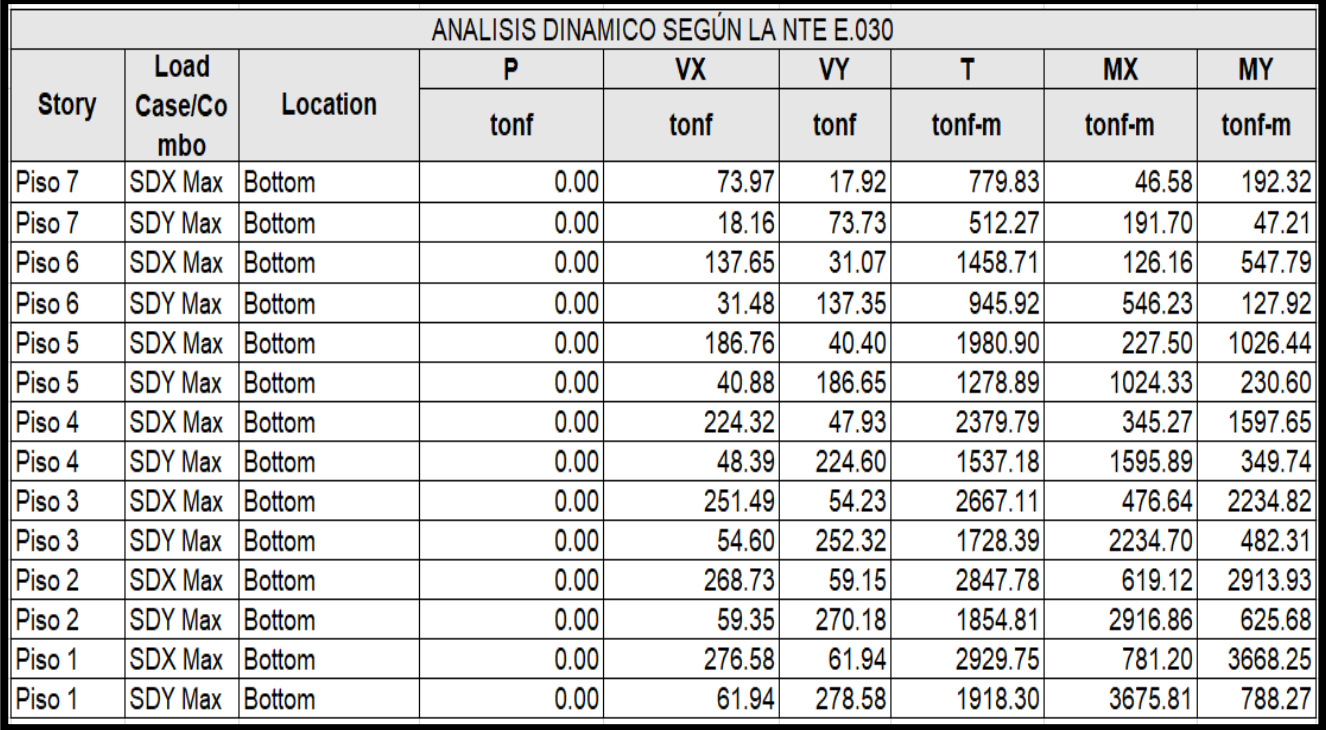

RNE, Norma E030: Muros Estructurales. Sistema en el que la resistencia sísmica está dada predominantemente por muros estructurales sobre los que actúa por lo menos el 70 % de la fuerza cortante en la base.

Cortante que absorbe las placas para la elección del sistema estructural

**Figura N°85:** "Calculo para definir el sistema estructural en dirección (X) del diseño con **viga convencional**".

| DIRECCION X                                                                             |                                         |                                       |                  |  |  |  |  |  |  |  |
|-----------------------------------------------------------------------------------------|-----------------------------------------|---------------------------------------|------------------|--|--|--|--|--|--|--|
| CORTANTE ESTATICA X<br>CORTANTE DINAMICA X                                              |                                         | $-399.02$<br>274.76                   | CORTANTE TOTAL X |  |  |  |  |  |  |  |
| 80%CORTANTE ESTATICA<br>FACTOR ESCALAI<br>VORTANTE SISMICA X ESC.<br>CORTANTE DE PLACAS |                                         | 319.218<br>1.162<br>319.218<br>248.55 |                  |  |  |  |  |  |  |  |
|                                                                                         | ℅                                       | 77.86                                 |                  |  |  |  |  |  |  |  |
|                                                                                         | SISTEMA ESTRUCTURAL MUROS ESTRUCTURALES |                                       |                  |  |  |  |  |  |  |  |

**Fuente:** Elaboración propia – Etabs.

**Figura N°86:** "Calculo para definir el sistema estructural en dirección (X) del

## diseño con **previga**".

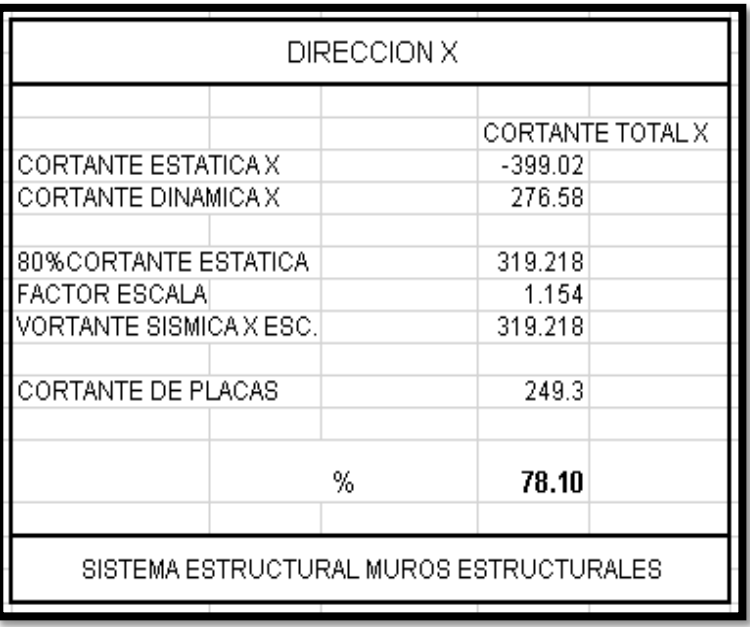

**Figura N°87:** "Calculo para definir el sistema estructural en dirección (Y) del diseño con **viga convencional**".

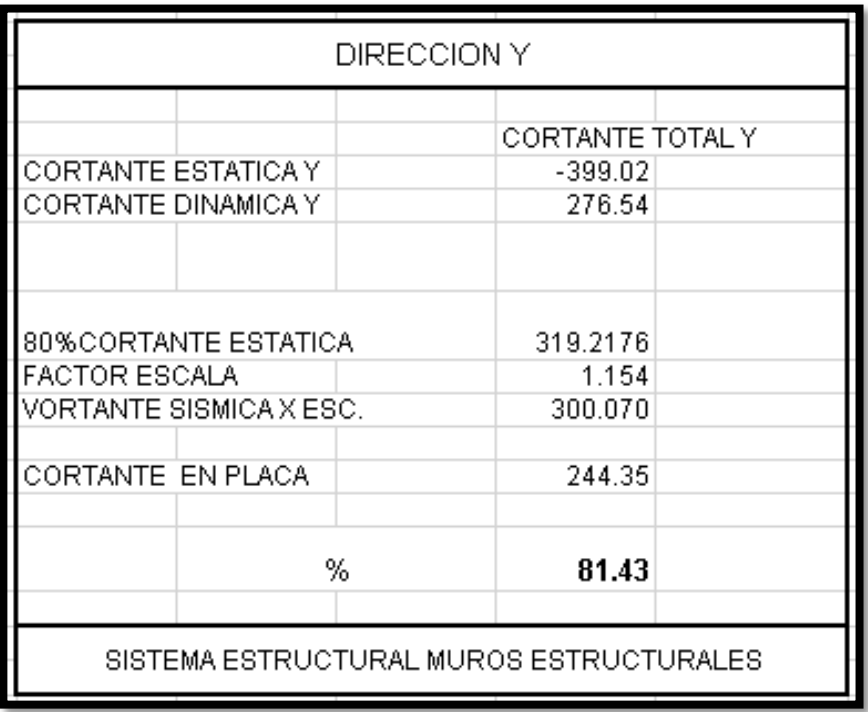

**Fuente:** Elaboración propia – Etabs.

**Figura N°88:** "Calculo para definir el sistema estructural en dirección (Y) del diseño con **previga**".

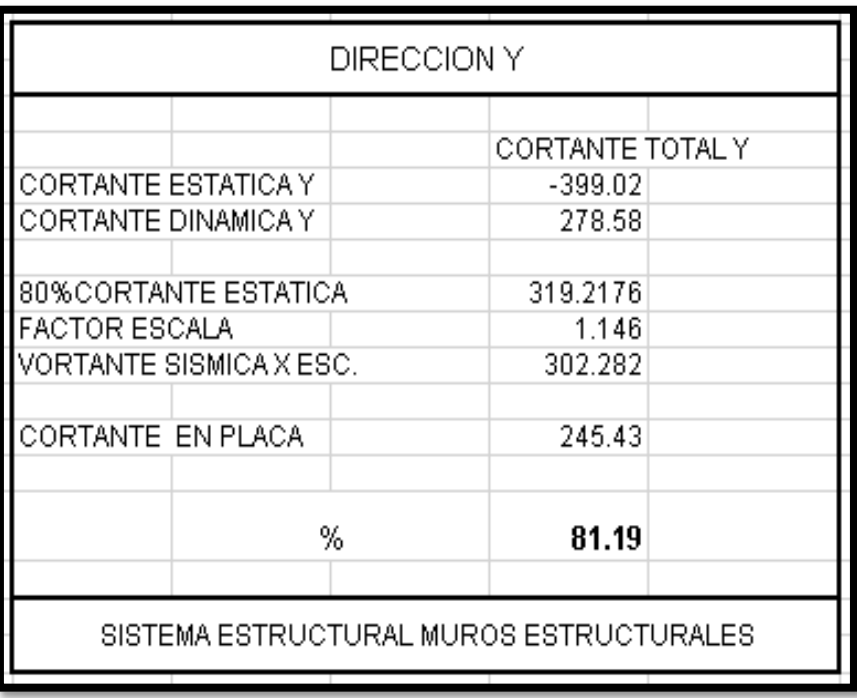

## **Desplazamiento máximo y derivas de entrepiso**

Desplazamiento lateral =  $0.75 * R$ 

**Figura N°89:** "Tabla de límites para la distorsión del entrepiso, para el diseño

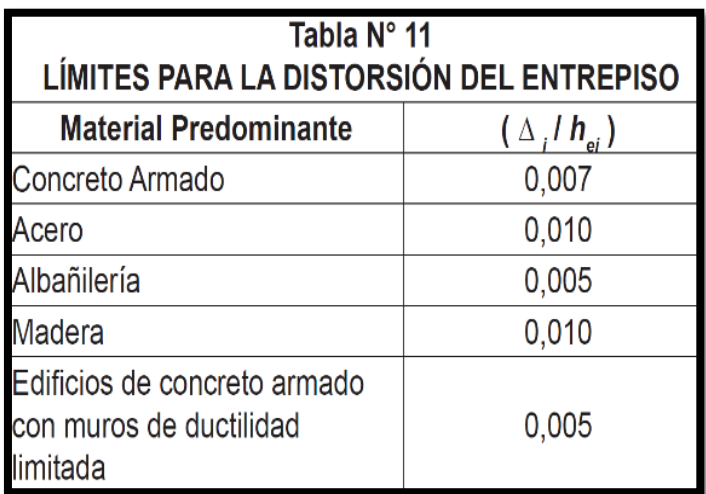

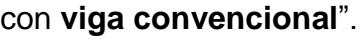

**Fuente:** Norma E030 – RNE

**Figura N°90:** "Control de desplazamiento debido al sismo dinámico en "X – Y"

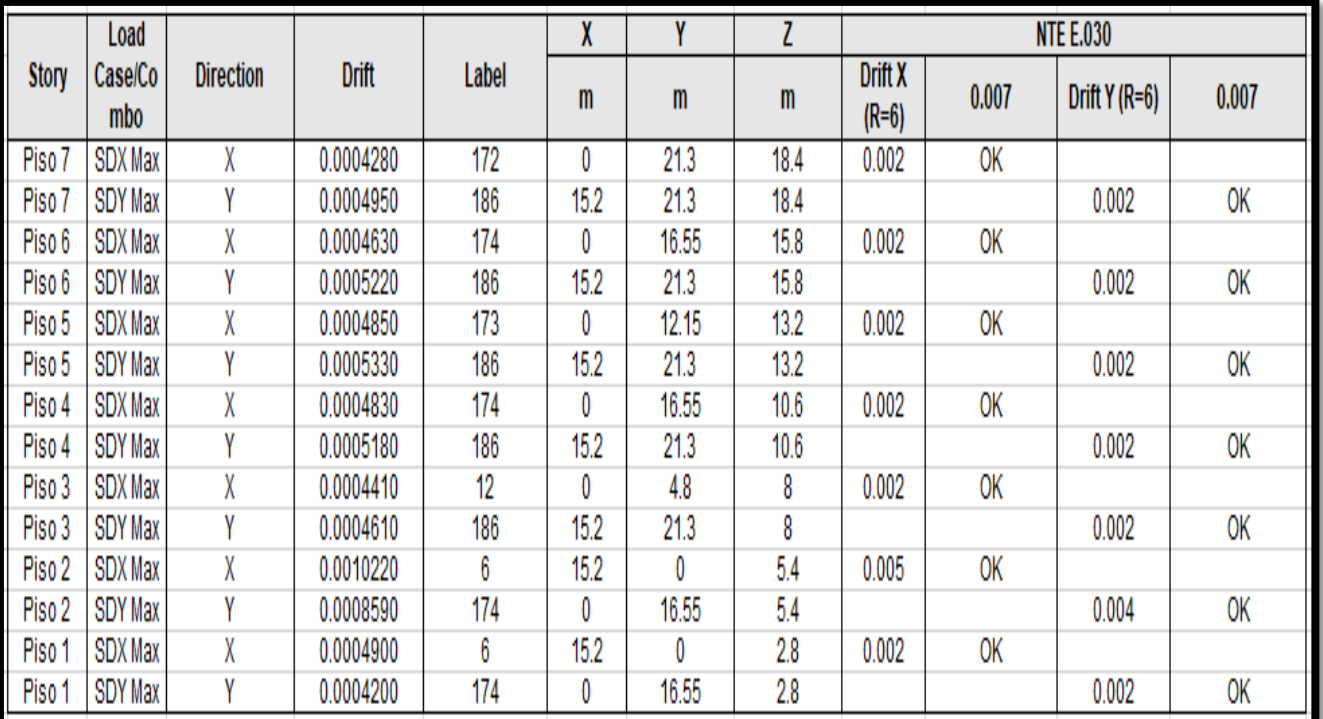

para el diseño con **viga convencional**".

|              | Load           |                  |           |       | X    | Y     | Z    |                           |           | <b>NTE E.030</b> |       |
|--------------|----------------|------------------|-----------|-------|------|-------|------|---------------------------|-----------|------------------|-------|
| <b>Story</b> | Case/Co<br>mbo | <b>Direction</b> | Drift     | Label | m    | m     | m    | <b>Drift X</b><br>$(R=6)$ | 0.007     | Drift $Y(R=6)$   | 0.007 |
| Piso 7       | <b>SDX Max</b> | X                | 0.0003890 | 172   | 0    | 21.3  | 18.4 | 0.002                     | 0K        |                  |       |
| Piso 7       | <b>SDY Max</b> | ۷                | 0.0004600 | 186   | 15.2 | 21.3  | 18.4 |                           |           | 0.002            | 0K    |
| Piso 6       | <b>SDX Max</b> | X                | 0.0004240 | 174   | 0    | 16.55 | 15.8 | 0.002                     | 0K        |                  |       |
| Piso 6       | <b>SDY Max</b> | ۷                | 0.0004880 | 186   | 15.2 | 21.3  | 15.8 |                           |           | 0.002            | 0K    |
| Piso 5       | <b>SDX Max</b> | X                | 0.0004480 | 173   | 0    | 12.15 | 13.2 | 0.002                     | <b>OK</b> |                  |       |
| Piso 5       | <b>SDY Max</b> | v                | 0.0005020 | 186   | 15.2 | 21.3  | 13.2 |                           |           | 0.002            | OK    |
| Piso 4       | <b>SDX Max</b> | X                | 0.0004490 | 174   | 0    | 16.55 | 10.6 | 0.002                     | <b>OK</b> |                  |       |
| Piso 4       | <b>SDY Max</b> | V                | 0.0004900 | 186   | 15.2 | 21.3  | 10.6 |                           |           | 0.002            | 0K    |
| Piso 3       | <b>SDX Max</b> | X                | 0.0004130 | 12    | 0    | 4.8   | 8    | 0.002                     | 0K        |                  |       |
| Piso 3       | <b>SDY Max</b> | V                | 0.0004380 | 186   | 15.2 | 21.3  | 8    |                           |           | 0.002            | 0K    |
| Piso 2       | <b>SDX Max</b> | X                | 0.0003260 | 174   | 0    | 16.55 | 5.4  | 0.001                     | 0K        |                  |       |
| Piso 2       | <b>SDY Max</b> | v                | 0.0003350 | 186   | 15.2 | 21.3  | 5.4  |                           |           | 0.002            | 0K    |
| Piso 1       | <b>SDX Max</b> | X                | 0.0001610 | 6     | 15.2 | 0     | 2.8  | 0.001                     | OK        |                  |       |
| Piso 1       | <b>SDY Max</b> | ۷                | 0.0001570 | 174   | 0    | 16.55 | 2.8  |                           |           | 0.001            | 0K    |

**Figura N°91:** "Control de desplazamiento debido al sismo dinámico en "X – Y" para el diseño con **Previga**".

**Fuente:** Elaboración propia – Etabs.

## **4.5. Presupuesto de viga convencional y previga**

En este ITEM se realizará la propuesta económica del uso de los dos tipos de viga (viga convencional – previga), ambos elementos estructurales tendrán su respectivo metrado y precio unitario de acuerdo a cada partida plasmada, culminado con un presupuesto general de cada torre planteada una torre para cada tipo de viga.

La fuente que se utilizó para el análisis de precio unitario (APU) fue: el catálogo de precios unitarios de la CAPECO (Cámara peruana de la construcción).

## **Metrados**

# **Tabla N°5:** "Metrado de la **viga convencional y previga**"

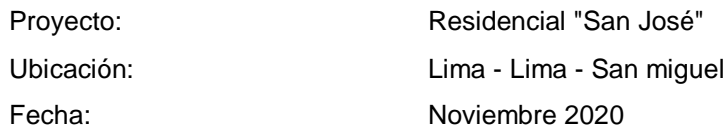

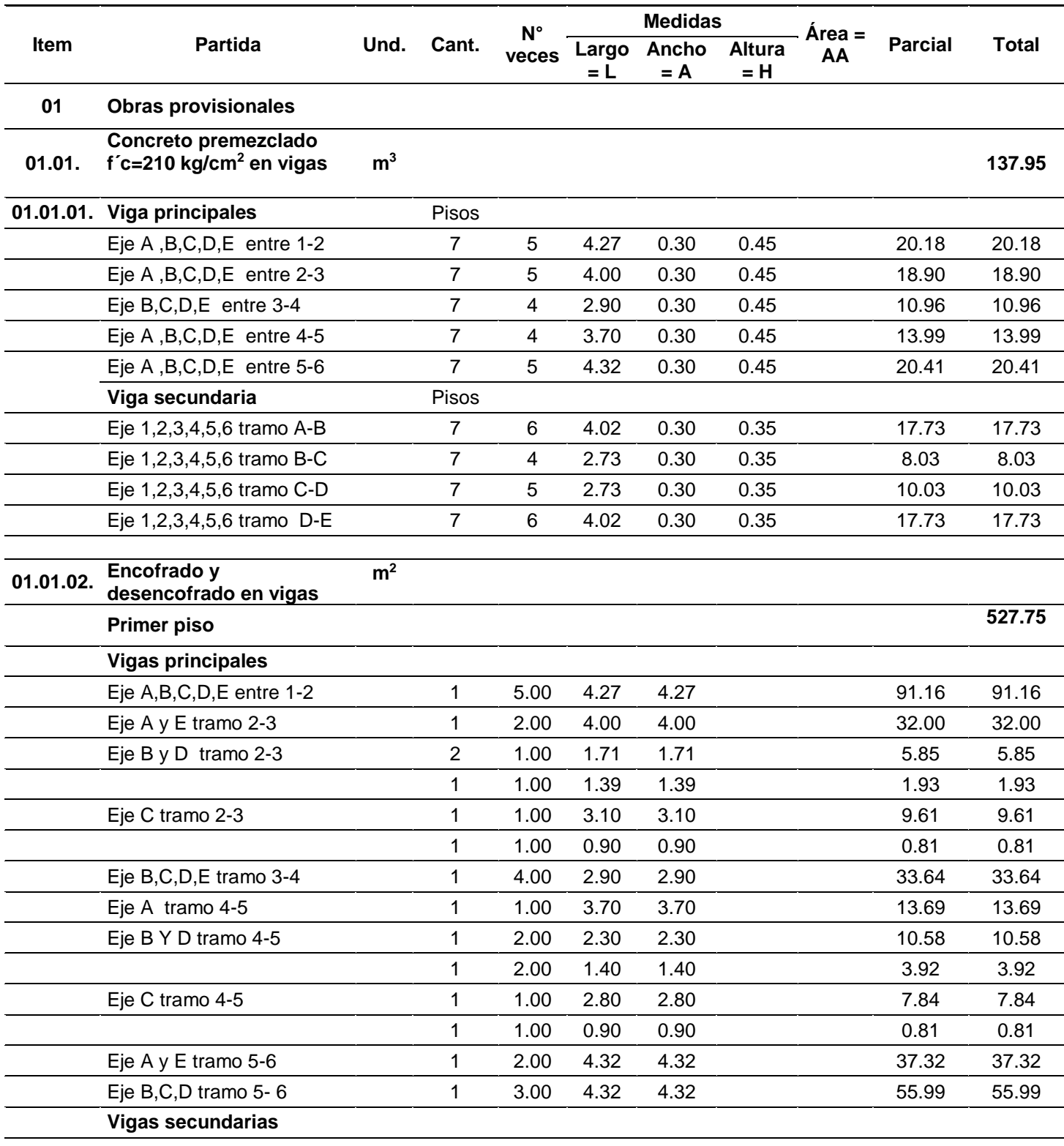

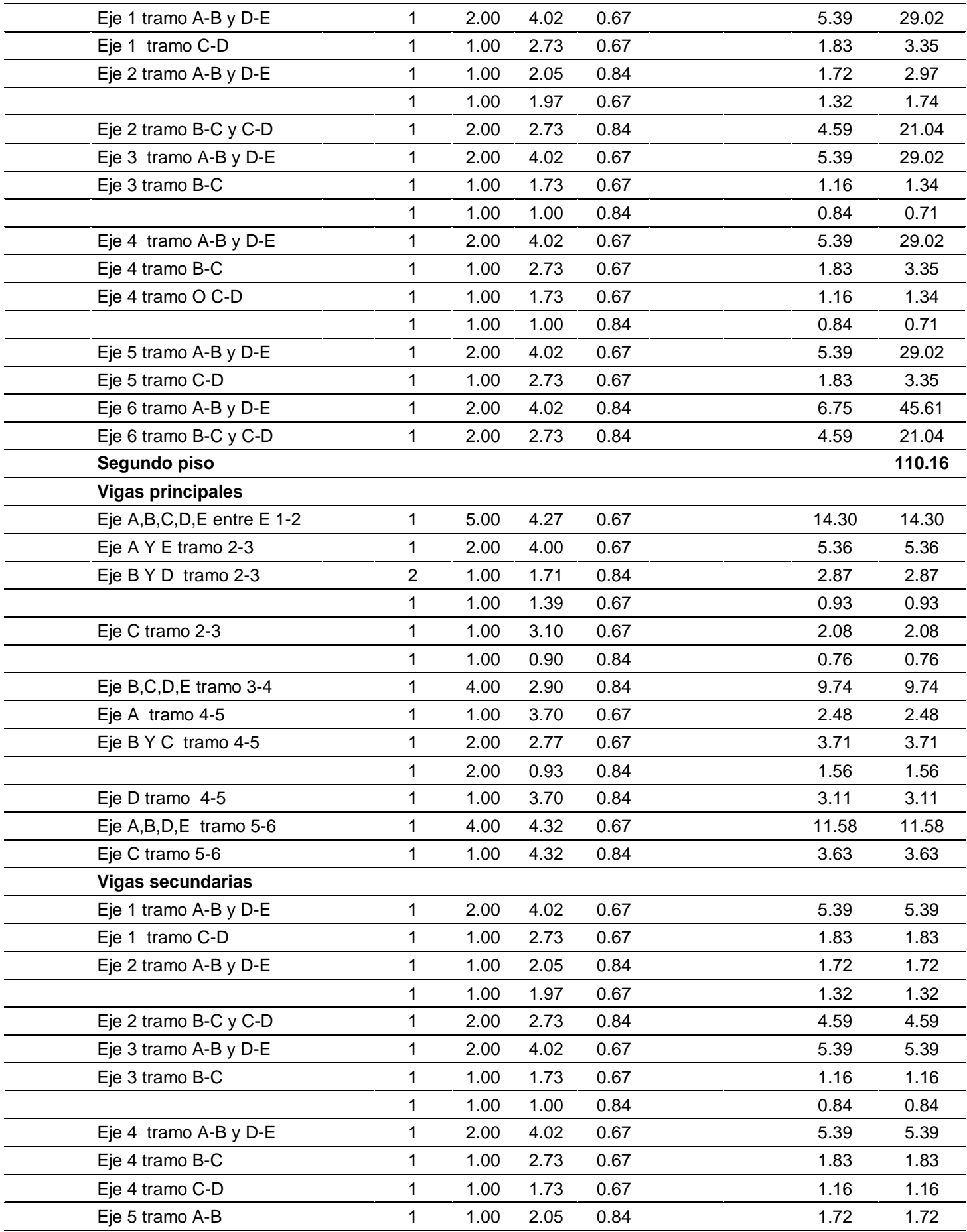

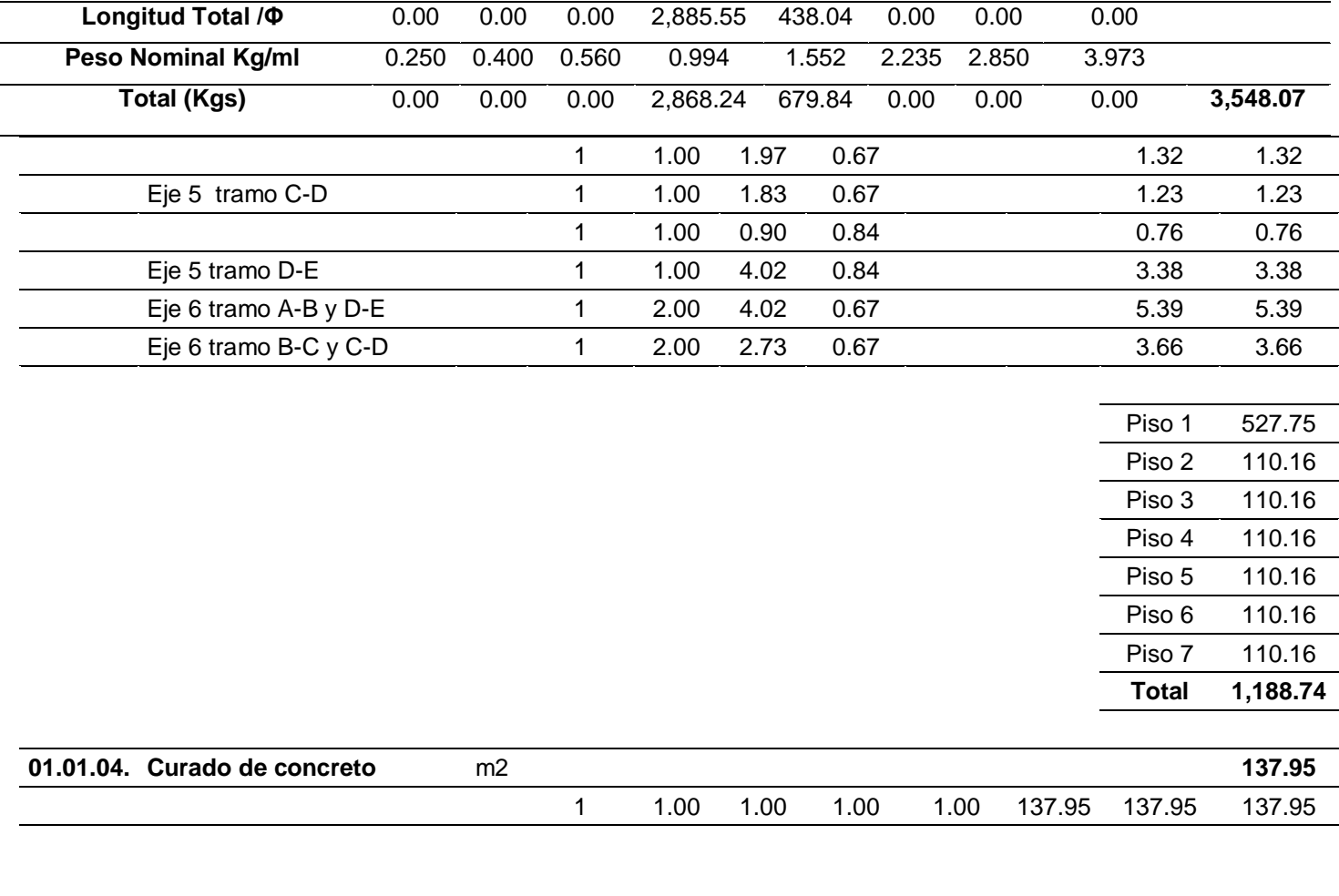

 $\overline{a}$ 

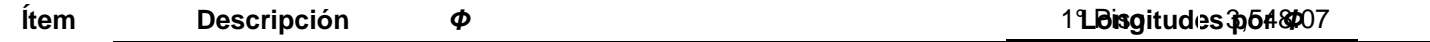

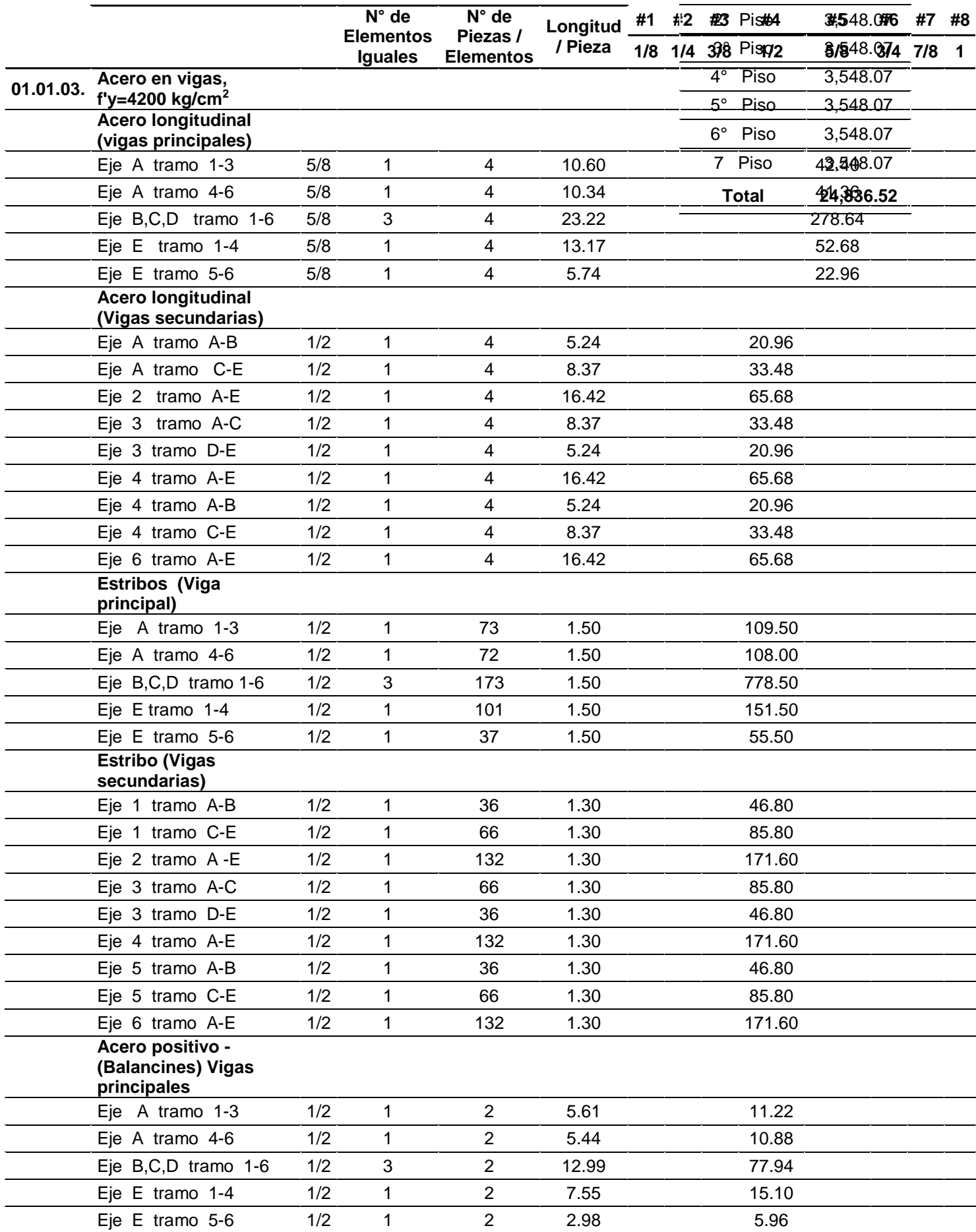

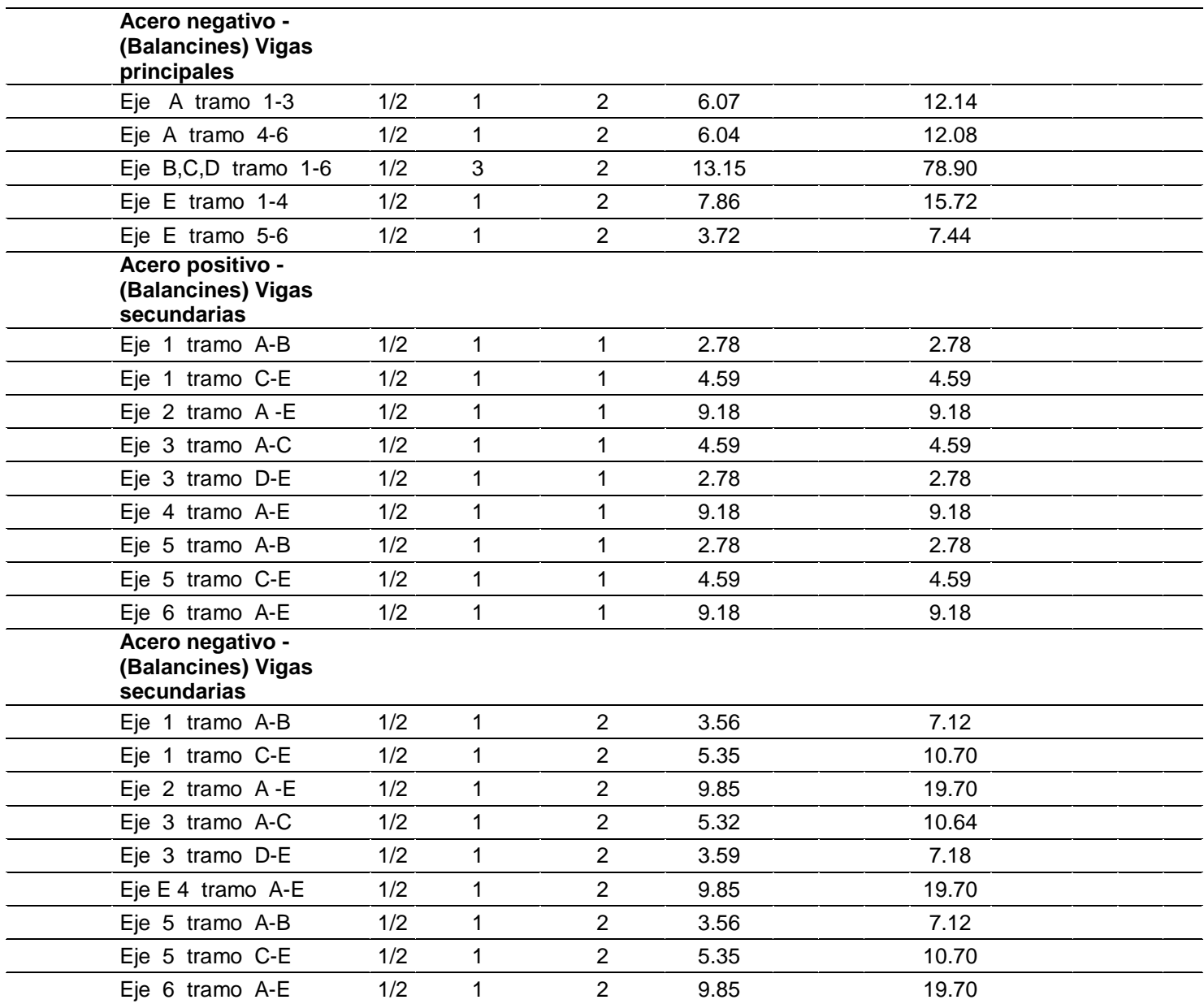

**Fuente:** Elaboración propia

**Tabla N°6:** "Resumen general de metrados de **viga convencional**"

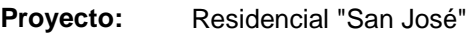

**Ubicación:** Lima - Lima - San miguel

**Fecha:** Noviembre 2020

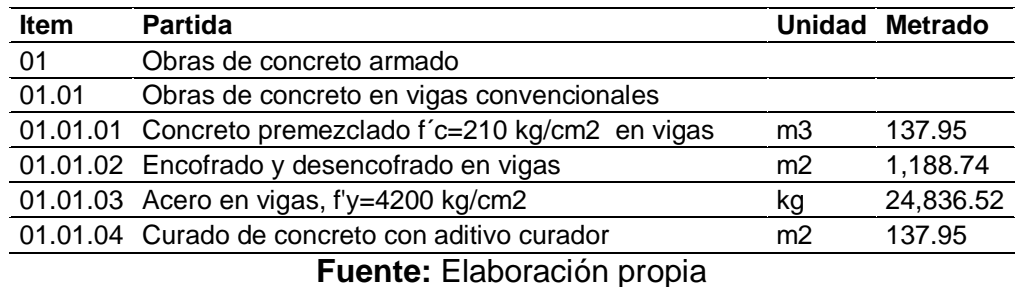

**Análisis de precio unitario – viga convencional**

## **Tabla N°7: "Partida N°01.01.01 Concreto Premezclado f´c 210 kg/cm2 – viga convencional"**

**Cuadrilla:** 0.1 CAP. + 1 OPE. + 1 OFI. + 4 PEONES **Unidad :** m3

**I.U Materiales Und. Cuadrilla Cantidad P.Unit. Parcial Total** Concreto Premezclado fc=210 kg/cm2 m3 1.0000 190.59 190.59 **223.59** Servicio de Bomba de concreto glb 1.0000 33.00 33.00 **I.U Mano de obra** 47 Capataz hh 0.100 0.0800 18.72 1.50 **66.36** 47 Operario hh 1.000 0.8000 16.00 12.80 11.23 Oficial hh 1.000 0.8000 14.04 11.23 40.83 Peón hh 4.000 3.2000 12.76 40.83 **Equipo y herramienta** 2.13 Vibradora 4 hp hm 1 0.1778 12.00 2.13 **5.45** 37 Herramientas Manuales % 5.0000 66.36 3.32 **Total 295.40 Rendimiento :** 10 m3 /día **Fecha :** Noviembre

**Fuente:** Elaboración propia

## **Tabla N°8: "Partida N°01.01.02 Encofrado y Desencofrado normal en viga convencional"**

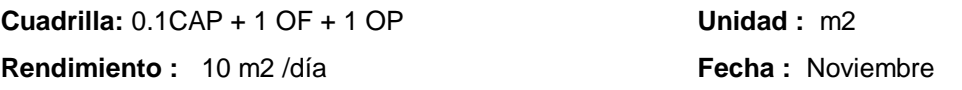

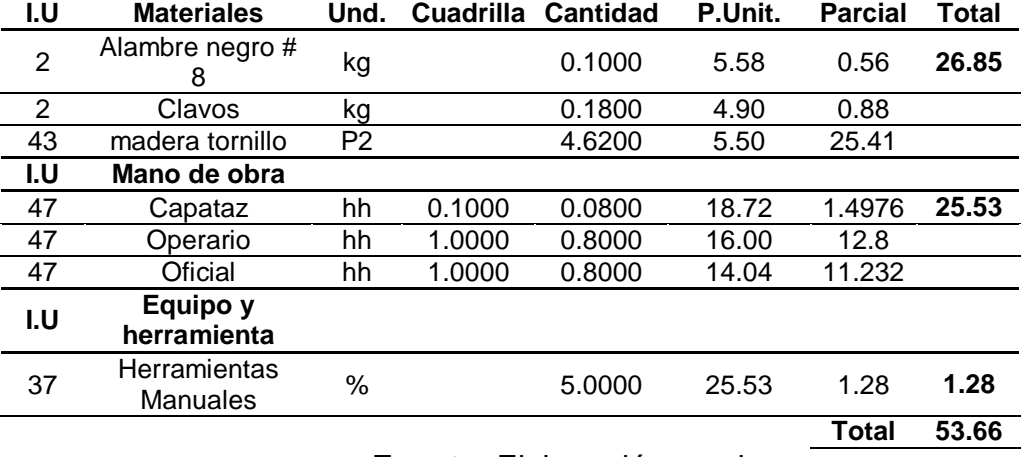

**Fuente:** Elaboración propia

## **Tabla N°9: "Partida N°01.01.03 Acero corrugado fy = 4200 kg/cm2 en viga**

**convencional"**

**Cuadrilla:** 0.3 CAP. + 1 OP. + 1 OFIC. **Unidad :** kg

**Rendimiento :** 240kg/día **Fecha :** Noviembre

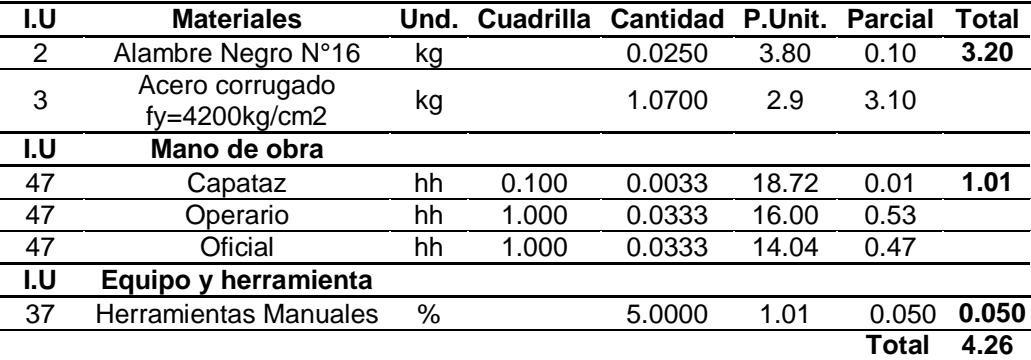

**Fuente:** Elaboración propia

## **Tabla N°10: "Partida N°01.01.04 Curado de concreto con aditivo curador en viga convencional"**

**Cuadrilla:** 1 PEON **Unidad :** m2

**Rendimiento :** 200m2 /día **Fecha :** Noviembre

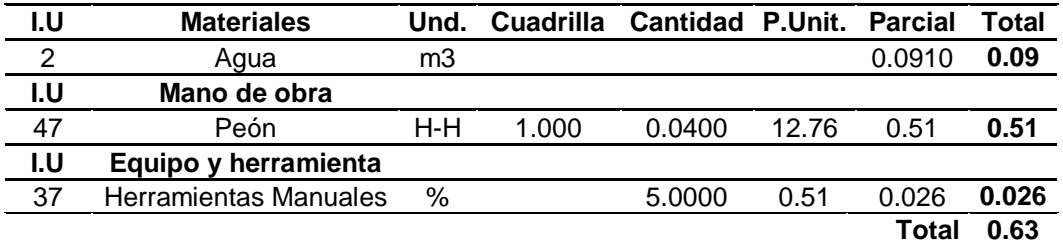

**Fuente:** Elaboración propia
# **Tabla N°11: "**Resumen de presupuesto de **viga convencional** y **Previga"**

Proyecto: Residencial "San José"

Ubicación: Lima - Lima - San miguel

Fecha: Noviembre 2020

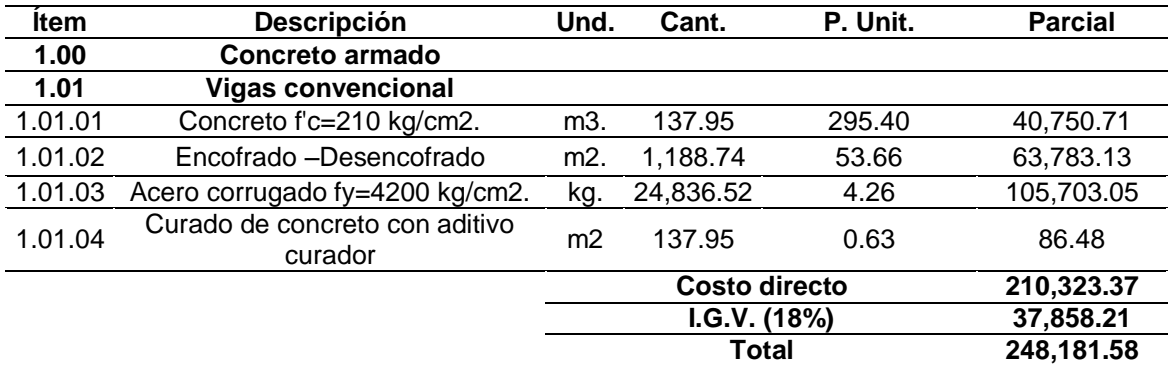

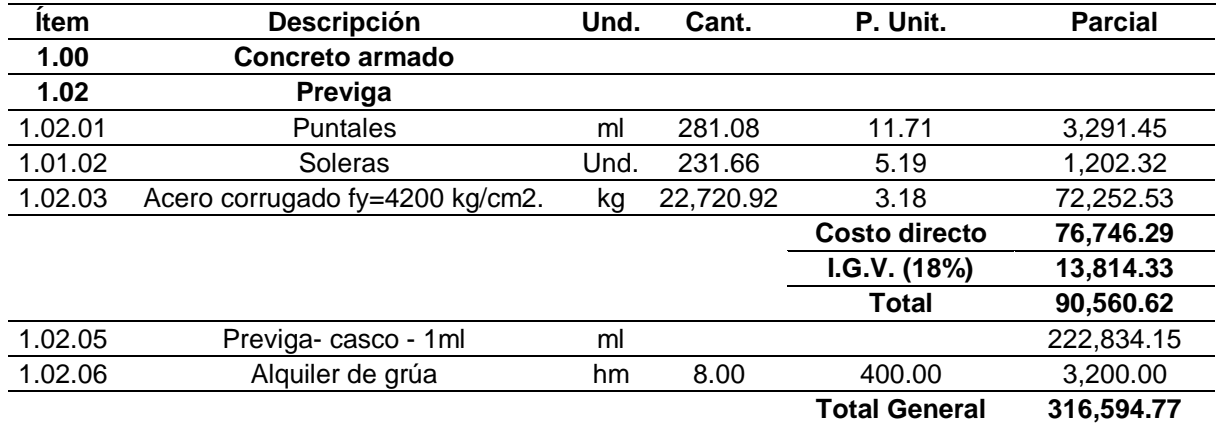

**Fuente:** Elaboración propia

## **4.6. Análisis comparativo de tiempo de ejecución**

## **Programación**

Es el ordenamiento secuencial de las tareas necesarias para ejecutar la partida de viga de concreto armado en la obra. La programación de obra permite establecer como se realizará dicho elemento y asignar los recursos necesarios para cada trabajo. Al calcular los tiempos de duración de cada tarea y realizar sumatorias de la secuencia planificada; se podrá determinar la fecha de inicio y fin de cada actividad, y así saber el tiempo total de duración de la viga de concreto armado y la Pre-viga.

Diagrama de Gantt es una herramienta para planificar y programar tareas a lo largo de un periodo determinado. Es un sistema que cuenta con el eje vertical que se ubica las áreas realizar desde el inicio y el fin del proyecto, mientras que en eje horizontal se ponen los tiempos.

Para hacer la progresión para dicha tesis se utilizó el diagrama de Gantt, y así poder mostrar cada partida con su tiempo estimado de construcción el cual nos permitió trabajar de una forma ordenada y planificada, teniendo como resultado la duración total de la construcción de vigas: tanto convencional y previga.

Para ello se realizó una torre en planta con el uso de viga convencional y otra torre con previga, ambas torres son típicas; y así poder hacer una comparación de tiempos en la construcción.

## **Figura N°92:** "Cronograma de Previga"

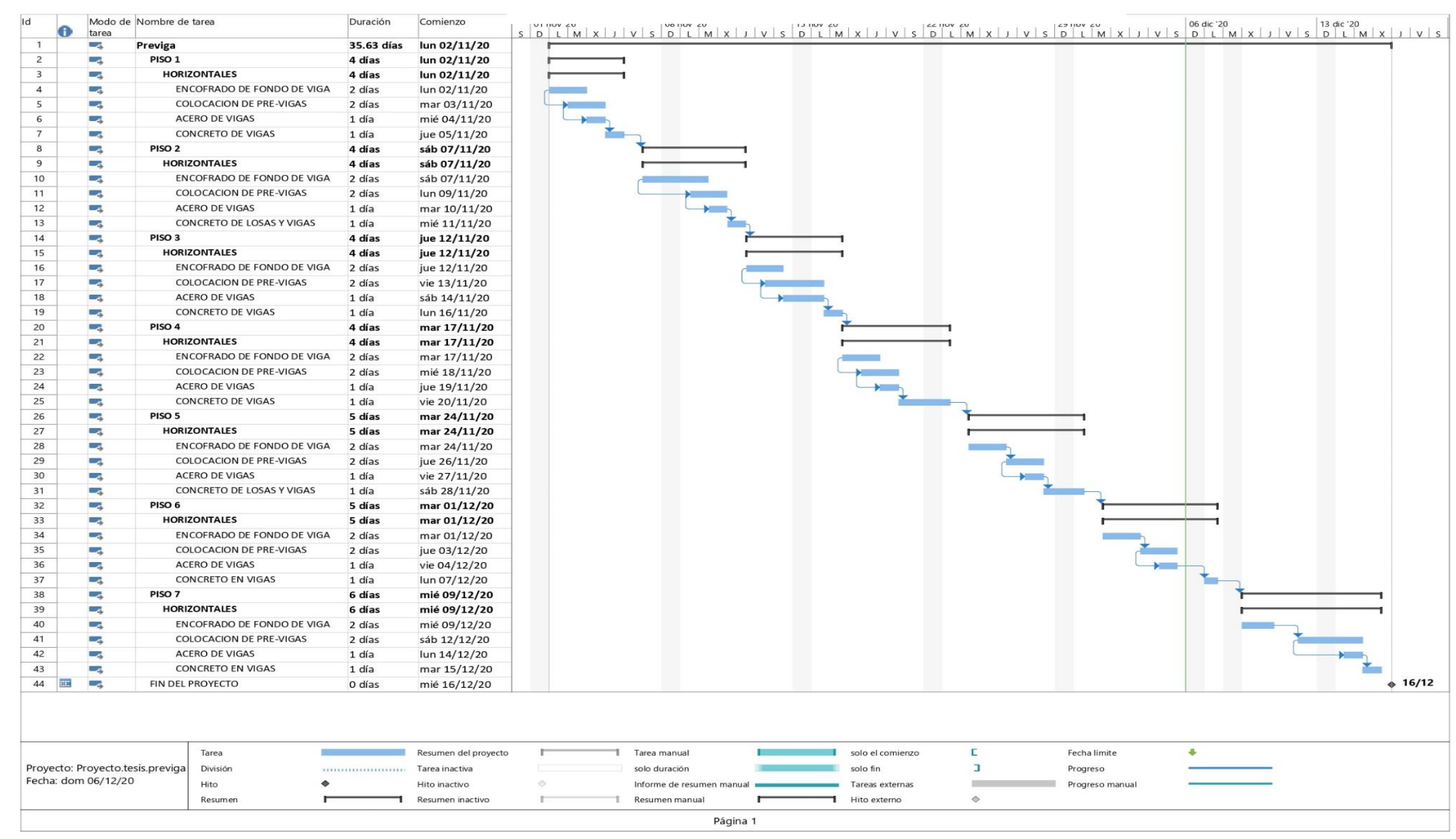

**Fuente:** Elaboración propia

# **Figura N°93:** "Cronograma de viga convencional"

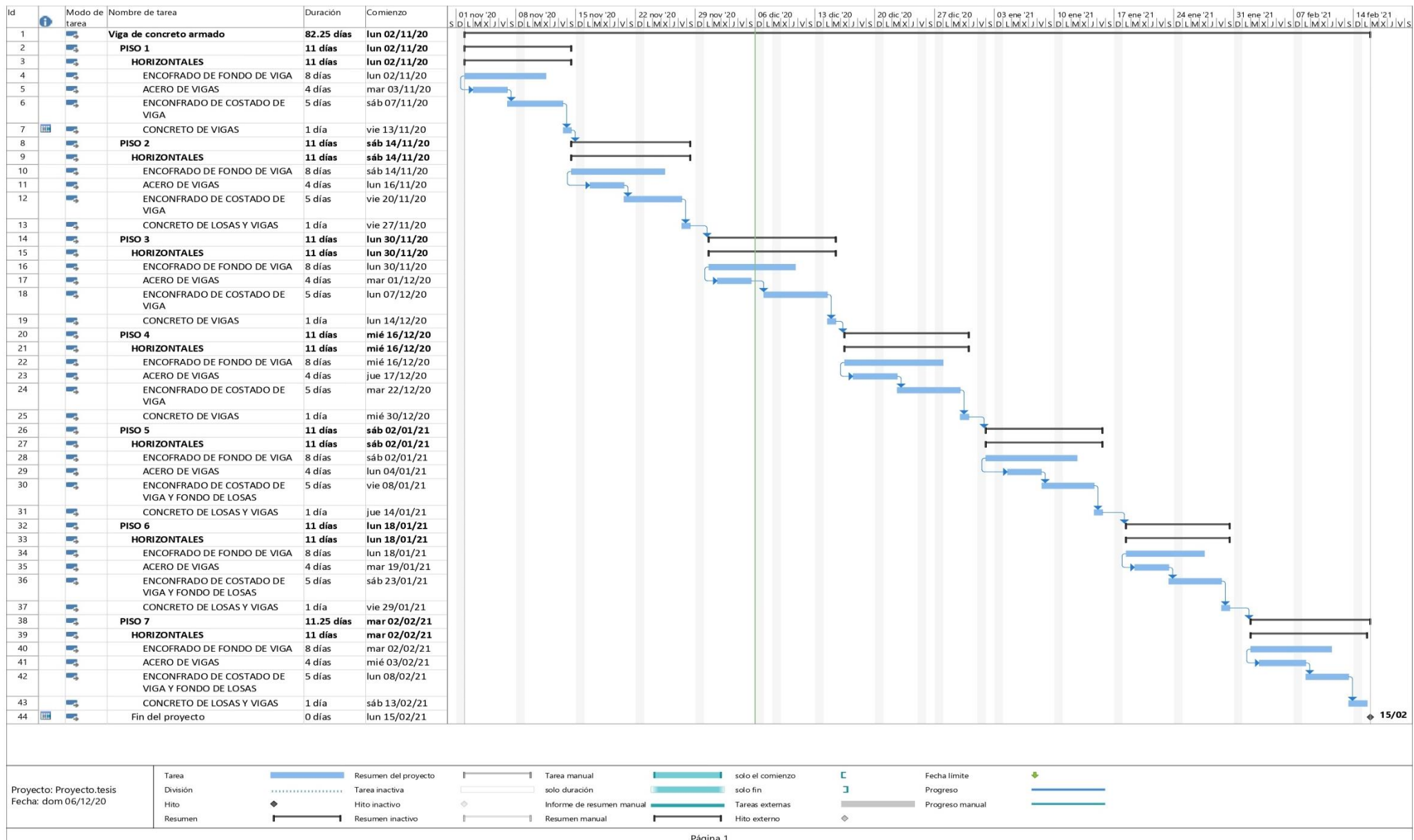

**Fuente:** Elaboración propia

## **V. DISCUSION**

## **Masa por piso**

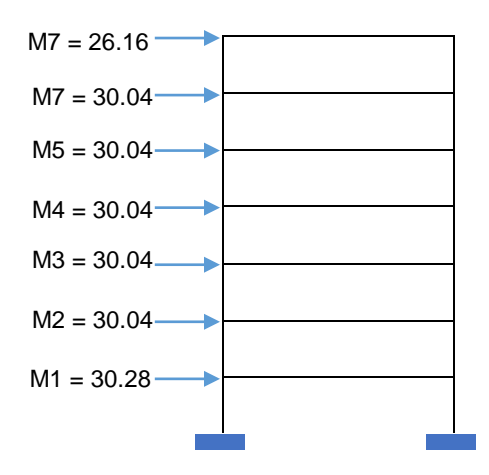

Se obtuvo la masa (x,y) por cada piso la cual se multiplicara por la gravedad para hallar el peso por piso. Obteniendo una masa total de la estructura de 206.64 tonf-s 2 /m.

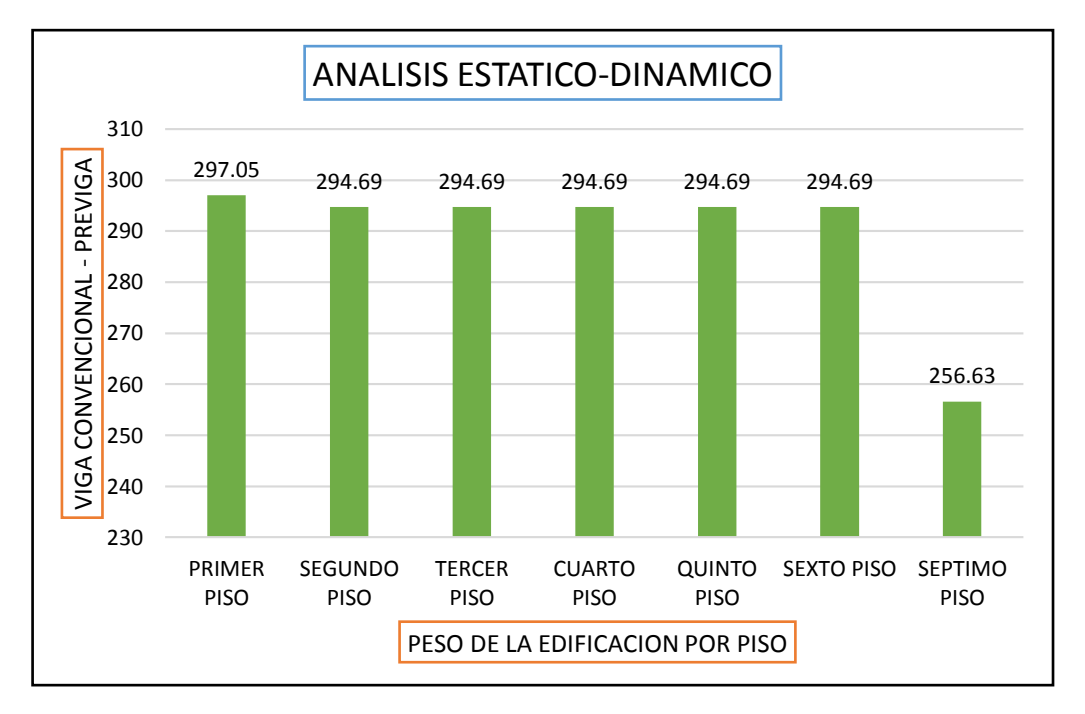

## **Peso de la edificación por piso**

**Interpretación:** Se puede observar en el grafico que para ambas estructuras el peso por piso de la edificación es la misma. Obteniendo un peso total de la estructura de 2024.14 tonf.

## **Distribución de cortante por piso**

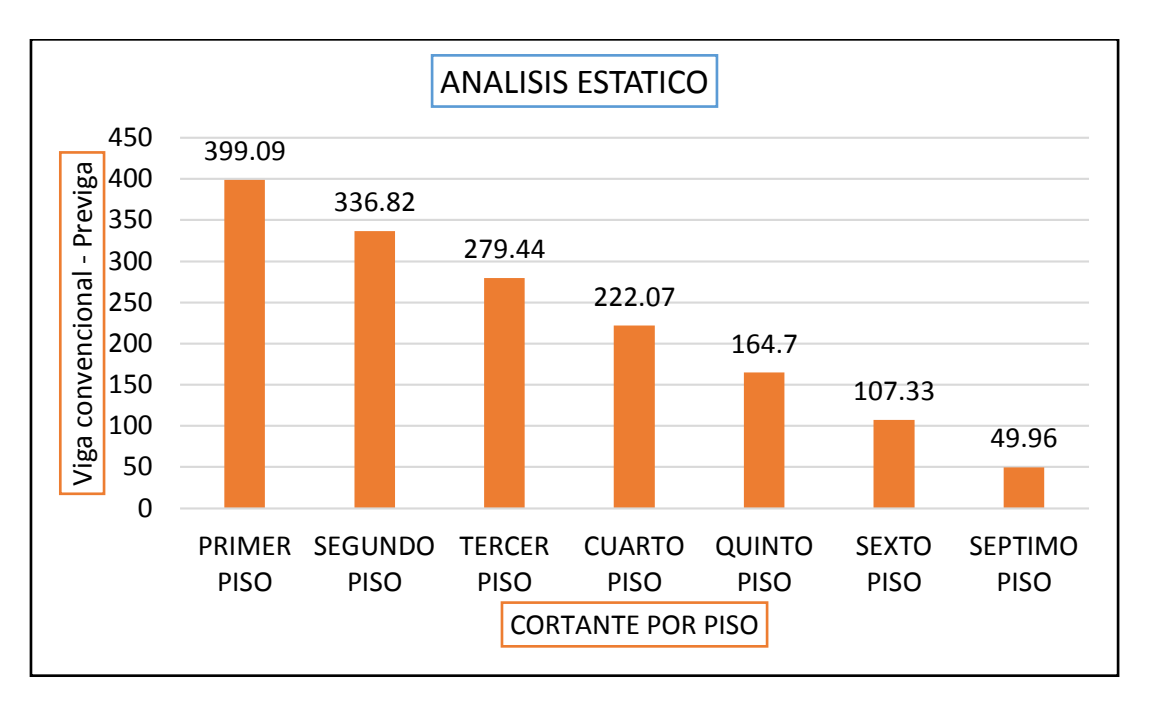

**Interpretación:** La cortante estática por piso para ambas estructuras.

## **Gráfico de Análisis Estático**

**Periodo fundamental "T" en "X Y Z" para viga convencional y previga**

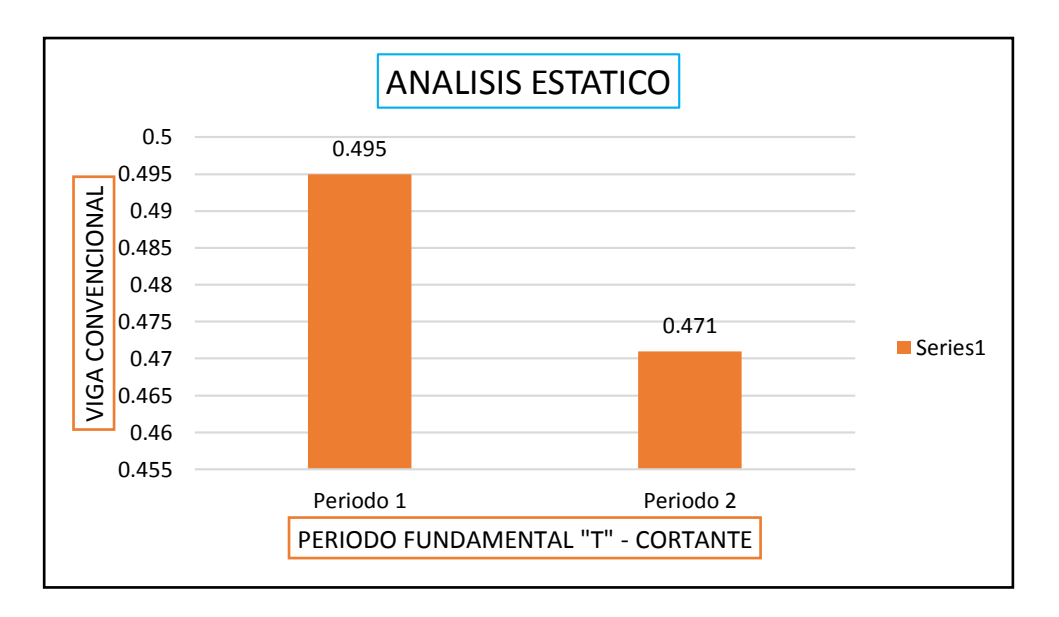

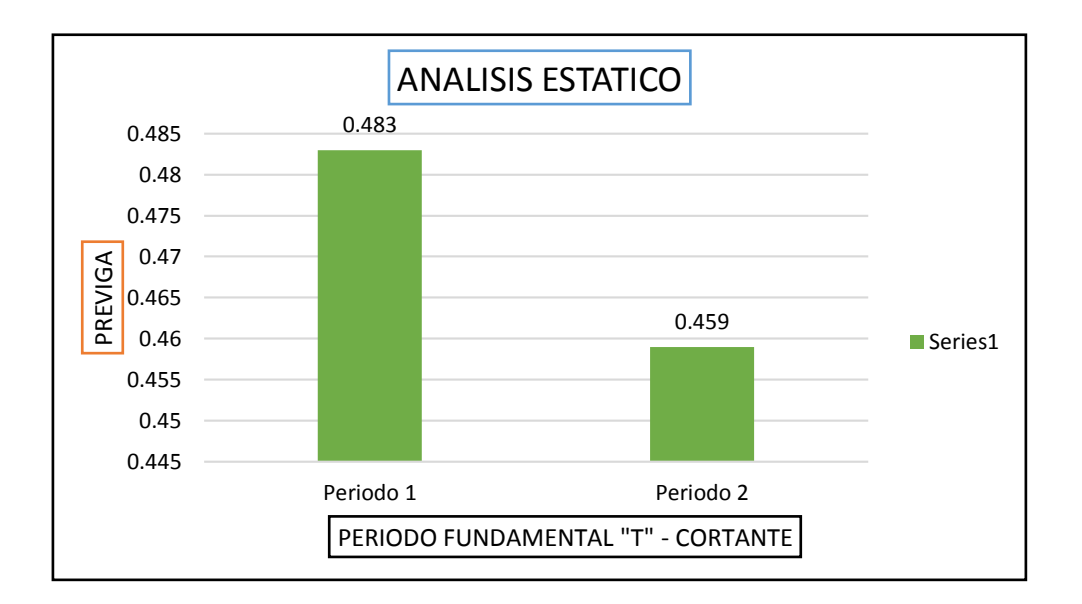

**Interpretación:** Observando ambas graficas se puede visualizar que la previga mejora ligeramente la resistencia ya que consigue reducir los periodos (XYZ) mejorando el comportamiento de la edificación. El periodo está en función a la masa y rigidez de la estructura. Concluyendo que para ambos tipo de vigas existe una variación tanto en "X" como en "Y" de 0.012 en ambas estructuras.

## **Gráfico de Análisis Dinámico**

Fuerzas debido al sismo dinámico, para el diseño con **viga** 

## **convencional**

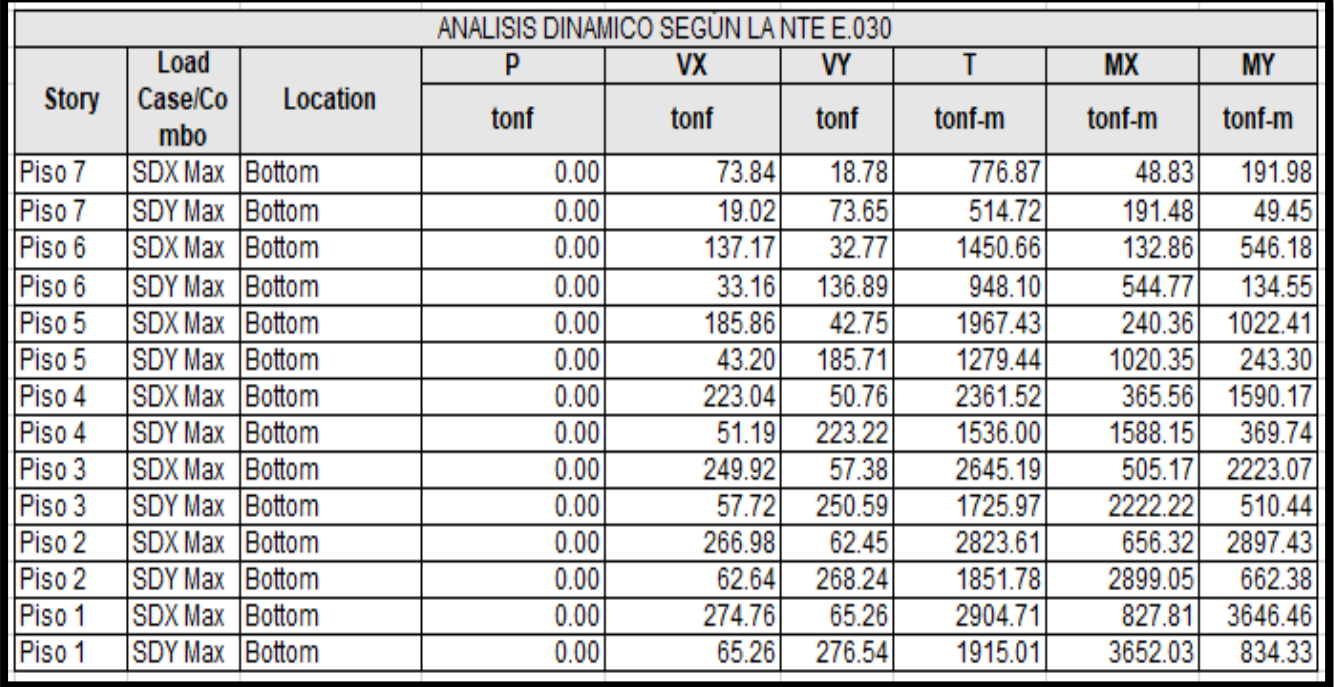

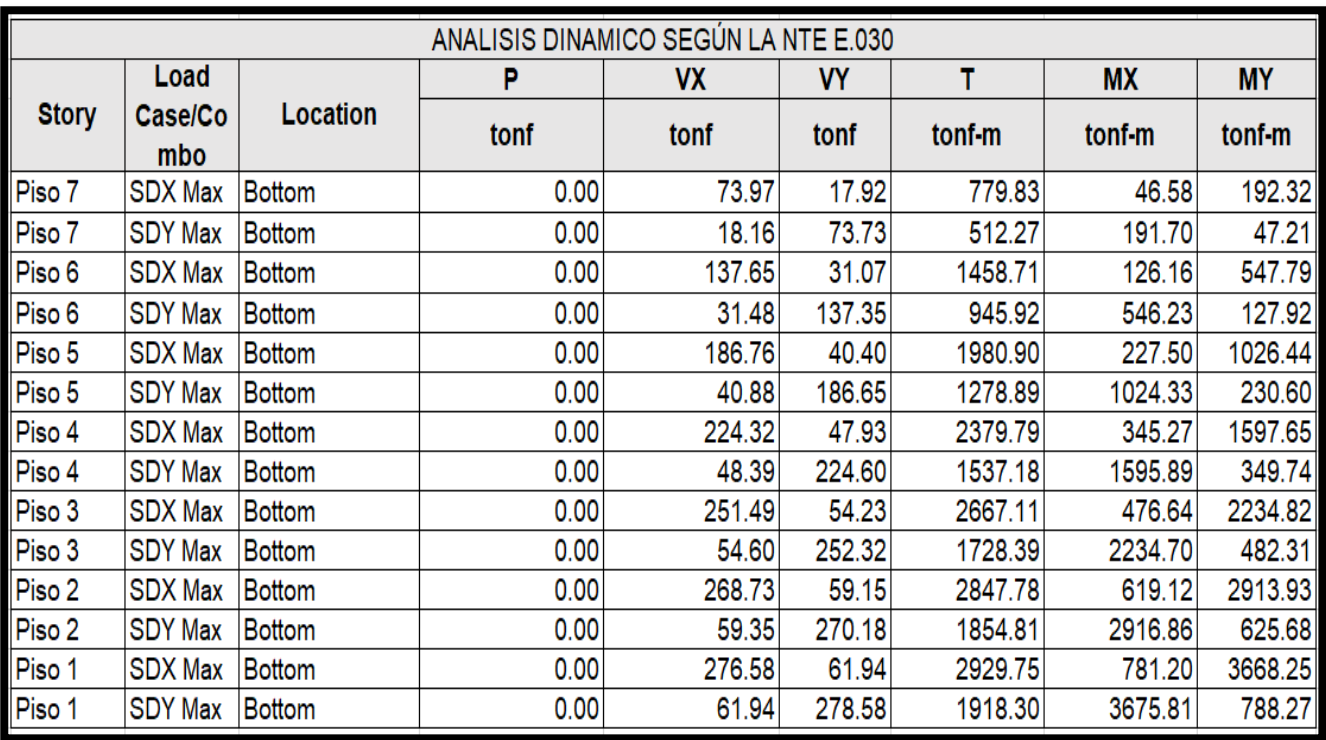

Fuerzas debido al sismo dinámico, para el diseño con **Previga**

**Interpretación:** Comparando ambas tablas se puede verificar que los resultados de la previga disminuyen ligeramente los esfuerzos, la cual genera un mejor comportamiento de la estructura ante un evento sísmico.

## **Desplazamiento**

**Viga convencional** 

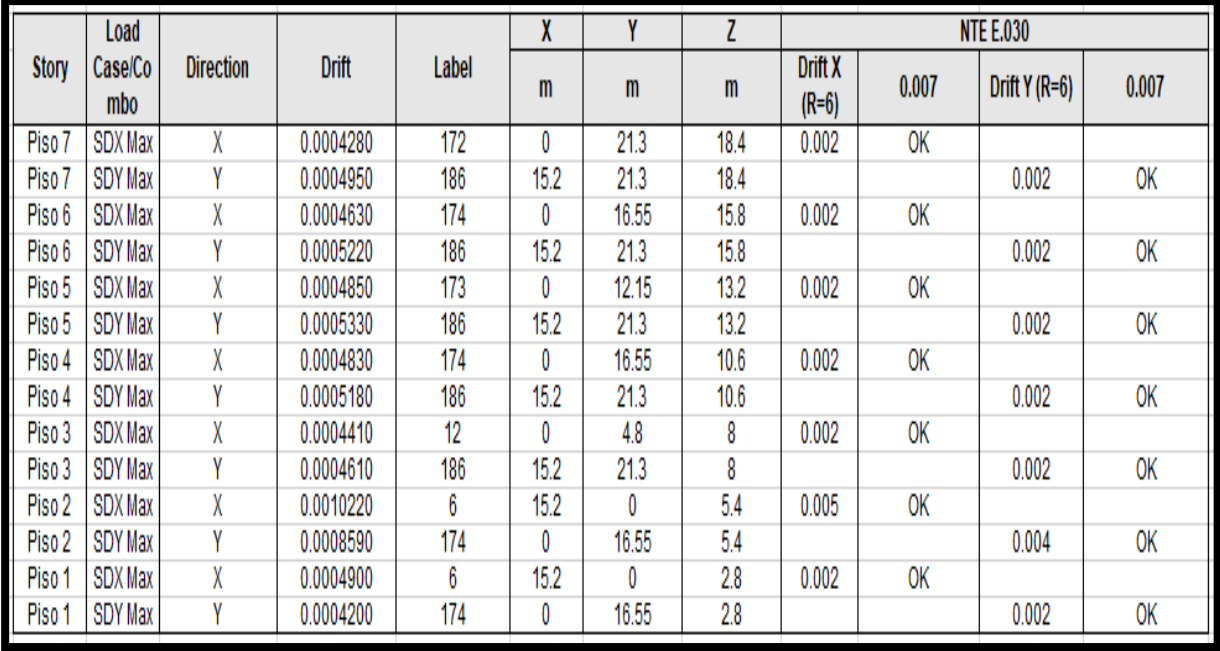

## **Previga**

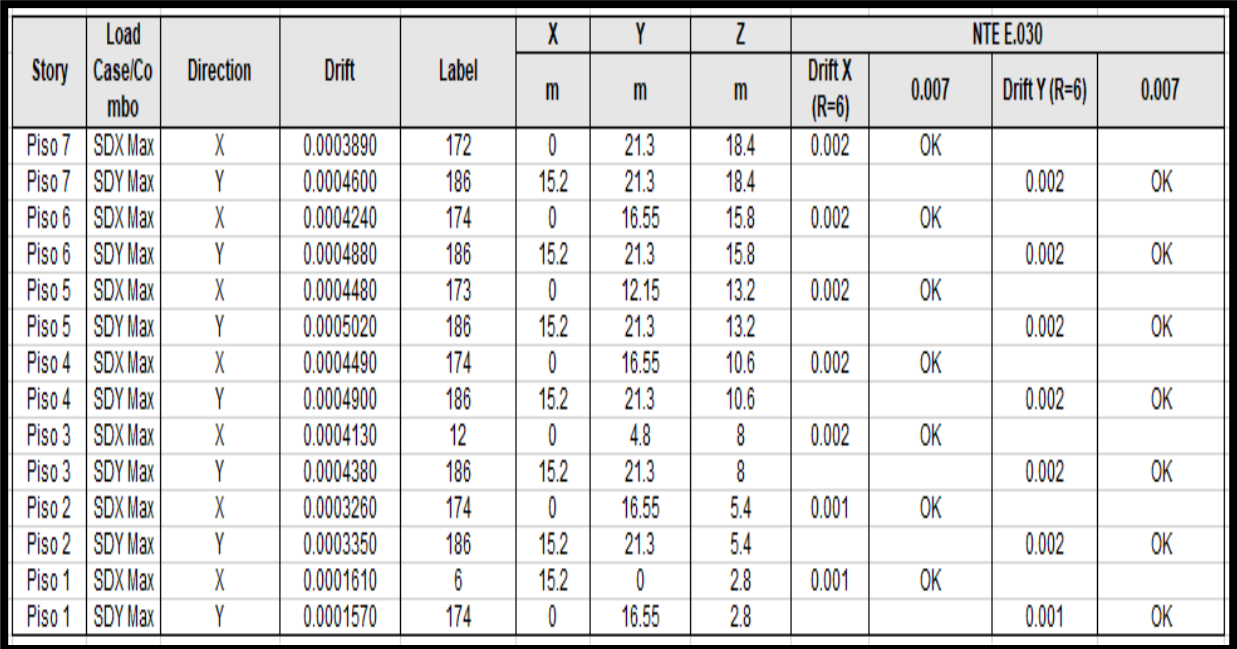

**Interpretación:** Según la Norma E030 menciona que los desplazamientos inelásticos tienen que ser 0.007 para concreto armado, como se puede observar en los gráficos presentados de ambos tipos de vigas cumplen con lo plasmado los requisitos mínimos de la norma.

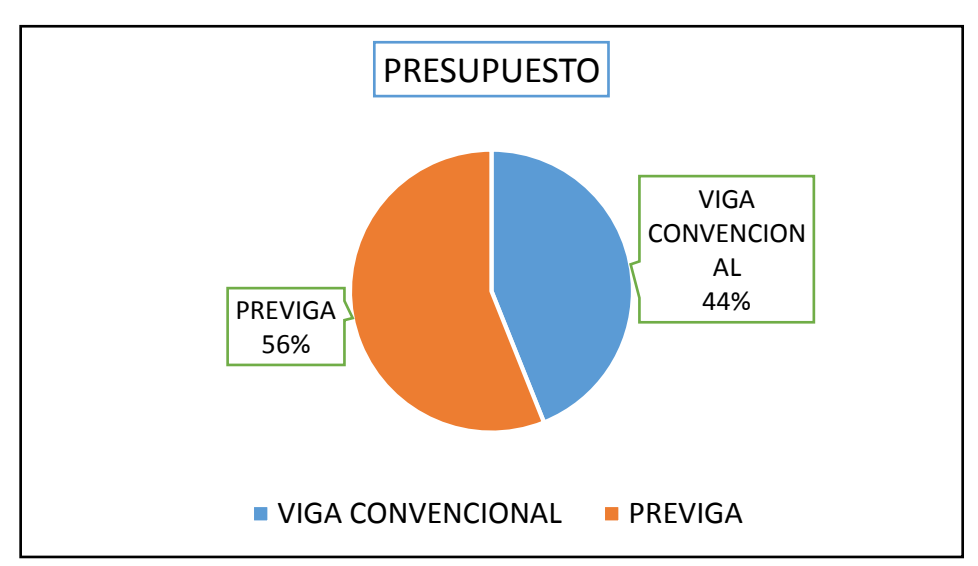

## **Presupuesto**

**Interpretación:** En el presupuesto realizado se obtuvo un costo para la viga convencional de 248181.58 el cual equivale un porcentaje de 44% y para la previga un monto equivalente a 316594.77 el cual equivale un porcentaje de 56% tal como se visualiza en la gráfica.

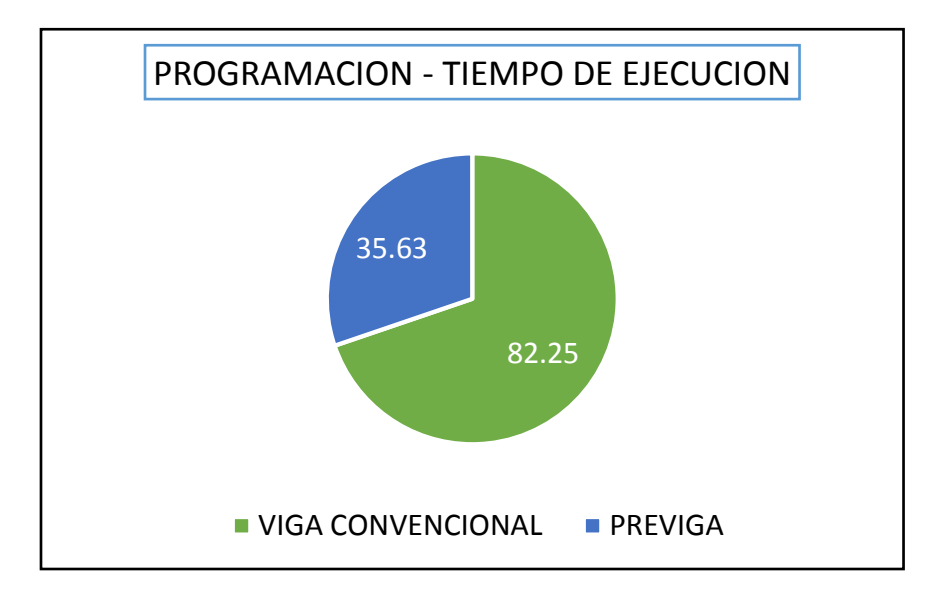

## **Programación – Tiempo de ejecución**

**Interpretación:** Como se observa en el grafico que utilizando la viga convencional el tiempo de ejecución es mayor (82.25 días) a comparación a la previga (35.63 días), obteniendo una diferencia de 46.62 días de ejecución.

## **VI. CONCLUSIONES**

- 1. Se concluye que la previga a comparación de la viga convencional, según las Figuras N°83 y N°84 del análisis dinámico, se puede visualizar que la Previga disminuye ligeramente los esfuerzos según los resultados obtenidos del software Etabs, el cual genera que la estructura tenga un mejor comportamiento sísmico.
- 2. Utilizando las previgas de concreto armado mejora la resistencia del diseño estructural de la vivienda aporticada, ya que se consigue reducir los periodos fundamentales del análisis estático, teniendo como resultado del modelado Etabs para la viga convencional: un periodo 1= 0.495 y un periodo 2 = 0.471 en comparación a lo obtenido con la previga un periodo  $1 = 0.483$  y periodo  $2 = 0.459$ , mejorando así el comportamiento sísmico de la estructura.
- 3. Se determinó que las previgas de concreto armado reduce ligeramente el desplazamiento del diseño estructural de la vivienda aporticada, según la Figura N°90 de la viga convencional y la Figura N°91 de la Previga se puede visualizar que esta presenta un mejor comportamiento estructural. Ambas tablas cumplen con el desplazamiento mínimos especificado en el Norma E030 el cual indica que para concreto armado el desplazamiento es de 0.007 la distorsión del entre piso.
- 4. Las previgas de concreto armado beneficia el diseño estructural de la vivienda aporticada, ya que reduce el costo del encofrado, no requiere tarrajeo, solo empastado, permite el trabajo nocturno de la grúa, incrementa la productividad de los costó de construcción, reduce el tiempo de ejecución al 56%, ahorro de costo directo de 1 y 5 %, reduce los gastos generales entre el 15 y 30%.

## **VII. RECOMENDACIONES**

Promocionar el uso del sistema pre-fabricado en un entorno donde prevee un crecimiento de edificaciones como el distrito de San Miguel y así estar acorde a los nuevos desafíos que implica el sector construcción en el rubro inmobiliario a la actualidad.

Se recomienda realizar un análisis sísmico a todo tipo de estructura que se va edificar y así poder analizar los desplazamientos, rigideces, cortantes entre piso de toda la edificación.

Es importante tener en cuenta las especificaciones técnicas mínimas del Reglamento Nacional de Edificaciones y así evitar desastres posteriores y pérdidas de vidas humanas.

Se recomienda el uso de las previgas en las edificaciones multifamiliares o conjuntos residenciales ya que resulta beneficioso en el tiempo de ejecución, disminuyendo así el costo en la construcción.

## **REFERENCIAS BIBLIOGRÁFICAS**

- Aguayo. j. (2019). Fundamentos de la estática y dinámica. MEXICO.
- August. (2018). *Elementos prefabricados en la construccion*. obtenido de BIM MX.
- Avila, L. (2006). *Introduccion a la metodologia de la investigacion.* Mexico.
- Blanco, A. (2014). Estructuracion y diseño de edificaciones de concreto armado. Lima, Peru: editorial capitulo de ingenieria civil consejo departamental de lima.
- Bendezú, O, L, (2018). Mejora de la productividad en la construccion de edificios multifamiliares empleando el Sistema de Losas prefabricadas-Lince-2018.( Tesis de pregrado, Universidad Cesar Vallejo Lima, Perú).obtenido de la contrada de la contrada de la contrada de la contrada de la contrada de la contrada de la <http://repositorio.ucv.edu.pe/handle/20.500.12692/4/discover>
- Betondecken. (2019). Ensayo mecanico de flexion pura y de corte por flexion simple en vigas prefabricadas . Lima: Betondecken S.A.C.
- Borja, M. (2012). *Metodologia de la investigacion cientifica para ingenieros.* Chiclayo.
- CAPECO, (2020). El comercio: El sector construccion sufrira este año la peor caida en su historia. Publicado el 30 de Abril del 2020. Obtenido de [https://elcomercio.pe/economia/peru/coronavirus-peru-el-sector](https://elcomercio.pe/economia/peru/coronavirus-peru-el-sector-construccion-sufriria-este-ano-la-peor-caida-en-su-historia-se-hundiria-30-capeco-construccion-civil-inversion-publica-noticia/?ref=ecr)[construccion-sufriria-este-ano-la-peor-caida-en-su-historia-se-hundiria-](https://elcomercio.pe/economia/peru/coronavirus-peru-el-sector-construccion-sufriria-este-ano-la-peor-caida-en-su-historia-se-hundiria-30-capeco-construccion-civil-inversion-publica-noticia/?ref=ecr)[30-capeco-construccion-civil-inversion-publica-noticia/?ref=ecr](https://elcomercio.pe/economia/peru/coronavirus-peru-el-sector-construccion-sufriria-este-ano-la-peor-caida-en-su-historia-se-hundiria-30-capeco-construccion-civil-inversion-publica-noticia/?ref=ecr)

Cervera. M, Blanco. E, (2015). *Resistencia de materiales.* España: CIMNE.

Colque, P, A, & Huamanttica, M, A, (2019). Diseño estructural de vivienda aporticada prefabricada para zonas alto andinas de la provincia del cusco,2017.(Tesis de pregrado, Universidad Nacional de San Antonio Abad del Cuzco, Peru). Obtenido de http://www.Universidad+Nacional+de+San+Antonio+Abad+del+Cuzco edu.pe/index.html

- Colegio de ingenieros del Perú. (2018). *Codigo de etica del colegio de ingenieros del Peru.* obtenido de http://www.cip.org.pe/publicaciones/reglamentoscncd2018/codigo\_de\_eti ca\_del\_cip.pdf.
- Convocatoria de Innovacion (2010). *SPSS Analisis de fiabilidad.* Valencia: Grupo de InnovacionEeducativa Universitat de Valencia.
- Cruz, B, I,Dieguez, M, V, (2015). Analisis y diseño estructural en concreto armado para una vivienda multifamiliar aplicando la nueva norma de diseño sismorresistente en la urbanizacion Soliluz Trujulio. (Tesis de pregrado, Universidad Privada Antenor Orrego, Trujilo, Lima) Obtenido de http://repositorio.upao.edu.pe/handle/upaorep/2099.
- Guillen, O. Valderrama, S. (2013). *Guia para elaborar la tesis universitaria.* Magdalena del Mar: www.andoeducandoperu.com.
- Hernandez, R. (2014). *Metodologia de la Investigacion.* Mexico : Mxgra W-Hill/Interamericana editores.
- Hibbeler, R, C, (2012). analisis estructural (octava ed.). mexico: Pearson education, Inc.
- Huaraca, R, A. (2018). Analisis comparativo aplicando el software Robot Structural Analysis y Etabs para evaluar el comportamiento estructural de viviendas autoconstruidas. (Tesis de pregrado, Universidad Peruana los Andes, Huancayo, Peru) Obtenido de <http://repositorio.upla.edu.pe/handle/UPLA/794?locale-attribute=en>
- Instituto Nacional de Estadística e Informática INEI, (2020). Lima metropolitana. *Direccion tecnica de demografia y estudios sociales.* Publicado el 15 Enero 2020. Obtenido de https://www.inei.gob.pe/media/MenuRecursivo/publicaciones\_digitales/E st/Lib0012/N53/anexo031.htm
- Janampa, C, R. (2018). Diseño estructural de un edificio multifamiliar de 5 pisos y un semisotano, Ate- 2018. (Tesis de pregrado, Universidad Cesar Vallejo, Lima, Peru) Obtenido de

[http://repositorio.ucv.edu.pe/handle/20.500.12692/35278?locale](http://repositorio.ucv.edu.pe/handle/20.500.12692/35278?locale-attribute=en)[attribute=en](http://repositorio.ucv.edu.pe/handle/20.500.12692/35278?locale-attribute=en)

- Ladera, R, J. (2019). Analisis y diseño estructural comparativo entre sistema aporticado y albañileria confinada de una vivienda multifamiliar en el barrio de san carlos distrito de huancayo 2017. ( Tesis de pregrado, Universidad Continental, Huancayo, Peru) Obtenido de [https://repositorio.continental.edu.pe/handle/20.500.12394/5168.](https://repositorio.continental.edu.pe/handle/20.500.12394/5168)
- Morales, R. (2014). *Diseño en concreto armado.* Lima: instituto de construccion y gerencia.
- Maestro (2019). Vigas. *Construye bien*, pagina1.
- Nieto, C, J. (Junio de 2014). Diseño de una vivienda de dos plantas con solución prefabricadas. ( Tesis de maestria en construcciones, Universidad de Cuenca). Obtenido de<http://dspace.ucuenca.edu.ec/>
- Novas, C. J, (2010). Sistema constructivos prefabricados aplicables a la construccion de edificaciones en paises en desarrollo. ( Tesis de maestria, Universidad Politecnica de Madrid). Obtenido [http://oa.upm.es/4514/1/TESIS\\_MASTER\\_JOEL\\_NOVAS\\_CABRERA.pd](http://oa.upm.es/4514/1/TESIS_MASTER_JOEL_NOVAS_CABRERA.pdf) [f.](http://oa.upm.es/4514/1/TESIS_MASTER_JOEL_NOVAS_CABRERA.pdf)
- Niño, R. Víctor Miguel (2011), Metodología de la Investigación, Diseño y Ejecución. 1ra ed. Bogotá, 158 pp. ISBN: 978-958-8675-94-7
- Ojeda J. Parra A. Sanchez R.(2015). *analisis estructural.* Ensenada, Baja California.
- PALELLA, Santa y MARTINS, Feliberto. Metodología de la Investigación Cuantitativa. 3ra ed., 2012. 275 pp. ISBN: 980-273-445-4
- Precon, (2007) Soluciones prefabricadas S.L.Guatemala. Obtenido de https://www.preconsa.es/es/.
- Portillo, O, J, (2009). Análisis de diseño de estructuras de hormigón armado en tanques elevados. ( Tesis de pregrado, Universidad de San Carlos de

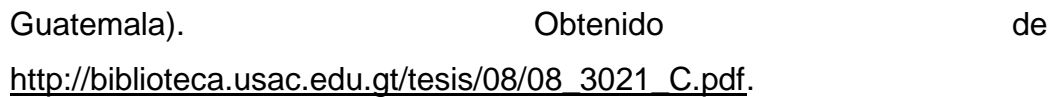

Piscal, A,C. López, Y, L., & Afanador, G, N, (2014). Evaluación de cantidades de conreto necesarias para cumplir requisitos de rigidez en edificaciones aporticadas menores de siete pisos ubicadas en zonas de amenza sismica intermedia en Colombia. (Tesis de pregrado, Universidad Episilon) Obtenido de<http://oaji.net/articles/2015/2065-1432476684.pdf>

Puerto, M. (2014). *Introduccion al analisis estructural.* Venezuela.

- Reglamento Nacional de Edificaciones (2019). *A 010 Condiciones generaldes de diseño .*Peru: Instituto de la construccion y gerencia. Obtenido de <http://www.construccion.org/normas/rne2012/rne2006.htm>
- Reglamento Nacional de Edificaciones. (2019). *E.020 Cargass.* Peru: Instituto de la construccion y gerencia. Obtenido de <http://www.construccion.org/normas/rne2012/rne2006.htm>
- Reglamento Nacional de Edificaciones. (2019) *E 060 Concreto armado.* Peru: Instituto de la construccion y gerencia. Obtenido de <http://www.construccion.org/normas/rne2012/rne2006.htm>
- Reglamento Nacional de Edificaciones. (2019) *E 030 Diseño Sismorresistentes.* Peru: Instituto de la construccion y gerencia. Obtenido de [http://www.construccion.org/normas/rne2012/rne2006.htm.](http://www.construccion.org/normas/rne2012/rne2006.htm)
- Reglamento Nacional de Edificaciones (2019) *G 040* Definiciones. Peru: Instituto de la construccion y gerencia. Obtenido de <http://www.construccion.org/normas/rne2012/rne2006.htm>
- Rivera, G, D. (2017). Analisis comparativo del sistema pre-fabricado de losa aligerada vigacero vs el sistema convencional de una edificacion de 6 pisos en huancayo,2016. ( Tesis de pregrado, Universidad Peruana los Andes, Huancayo, Perú). Obtenido de <http://repositorio.upla.edu.pe/handle/UPLA/276>
- Temas para la educación.(2011), Enseñanza, R. d. (2011). temas para la educacion . *Tipos de esfuerzos fisicos*, 2-10.

110

Villena, Z, M. Cañizares. P, B, (2017). Diseño y modelación de un edificio con una configuración en planta irregular, mediante la utilizacion del software de diseño revit structure y su analisis mediante un software especializado robot structural analisys (BIM). (Tesis de pregrado, Universidad Tecnica de Ambato, Ecuador) Obtenido de [https://repositorio.uta.edu.ec/handle/123456789/26842.](https://repositorio.uta.edu.ec/handle/123456789/26842)

*Zenet prefabricados (2008).* Guatemala.Obtenido de http://www.zenet.es/es/.

## **ANEXOS**

# **ANEXO 1:** "**Operacionalización de variables**"

Operacionalización de variables: "Diseño estructural de vivienda aporticada de 7 pisos con previgas de concreto armado en la Calle

Aviación – San Miguel 2020"

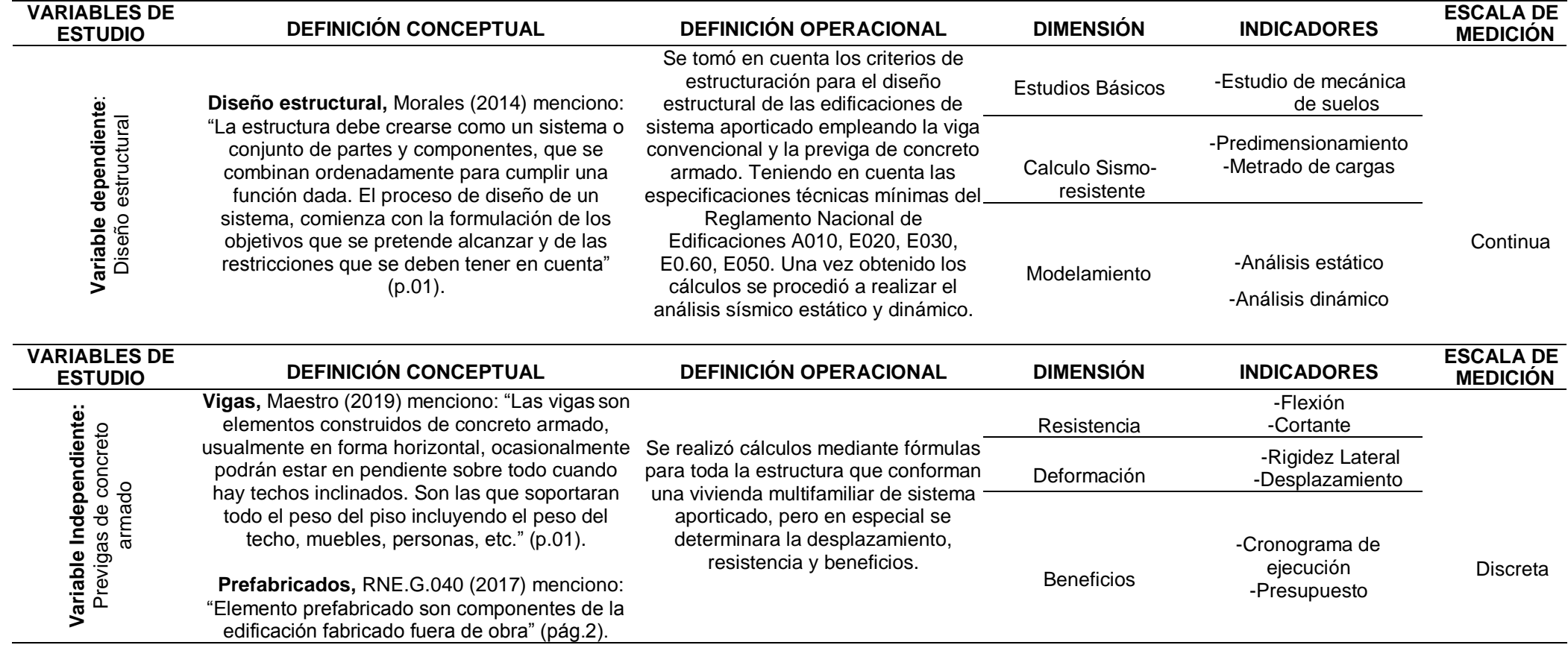

**Fuente:** Elaboración propia

## **ANEXO 2:** "Matriz de consistencia"

**Título:** "Diseño estructural de vivienda aporticada de 7 pisos con previgas de concreto armado en la Calle Aviación – San Miguel

2020"

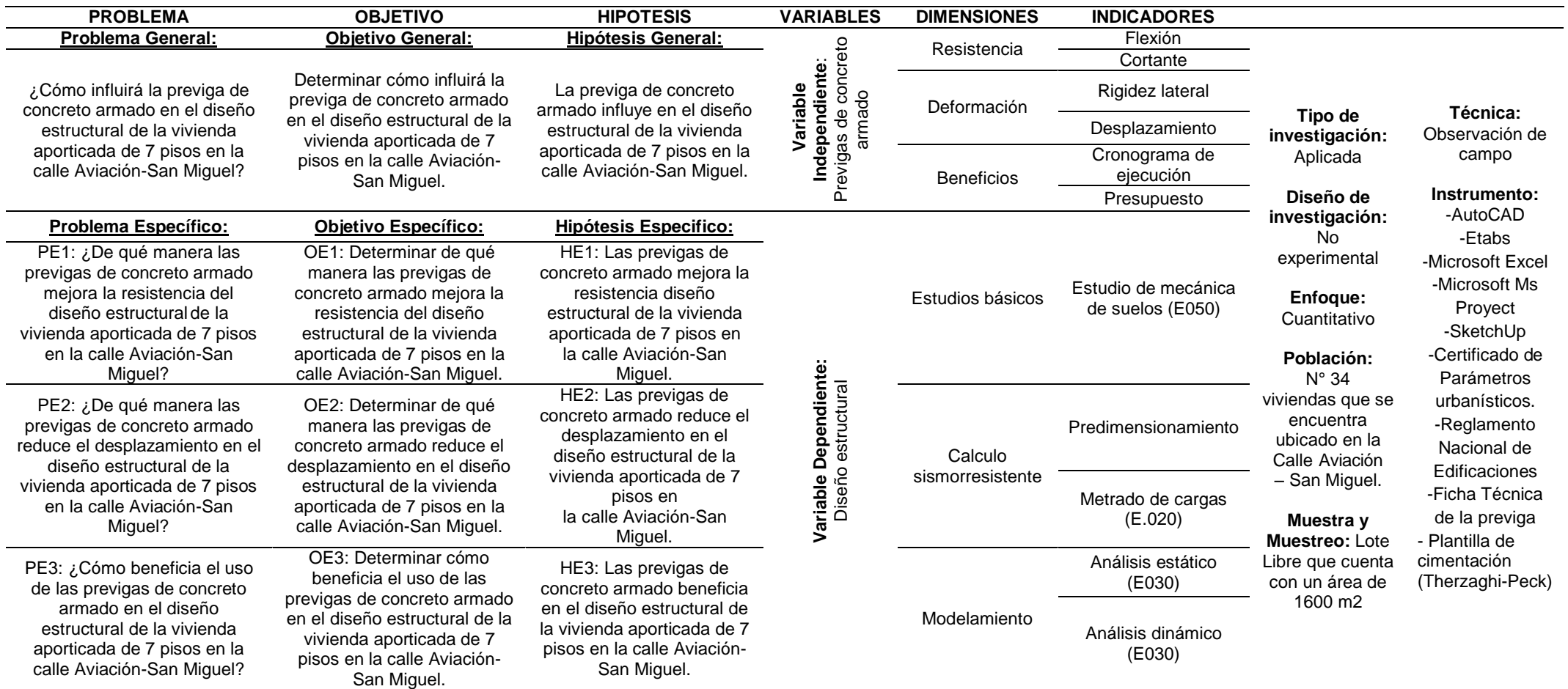

**Fuente:** Elaboración propia

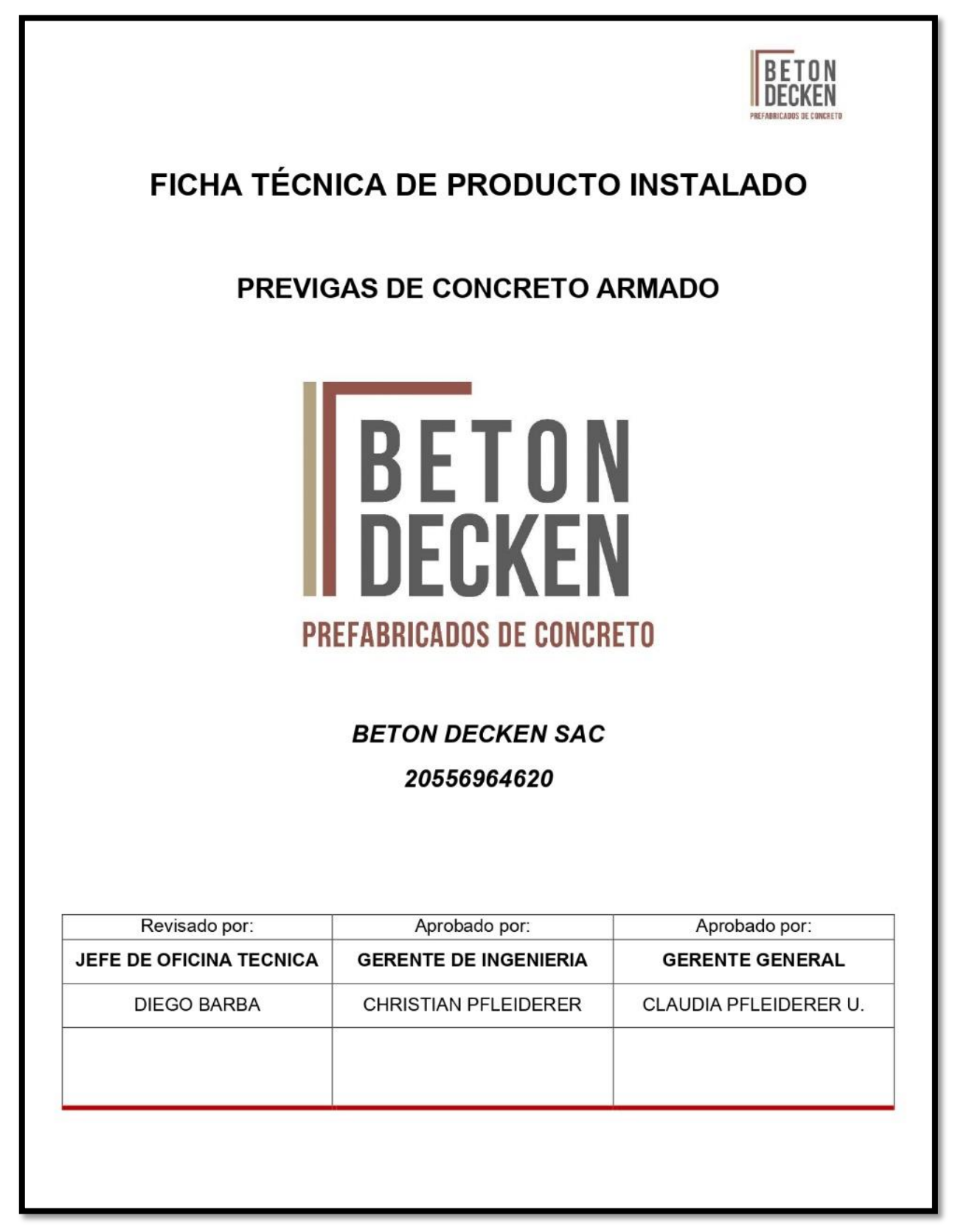

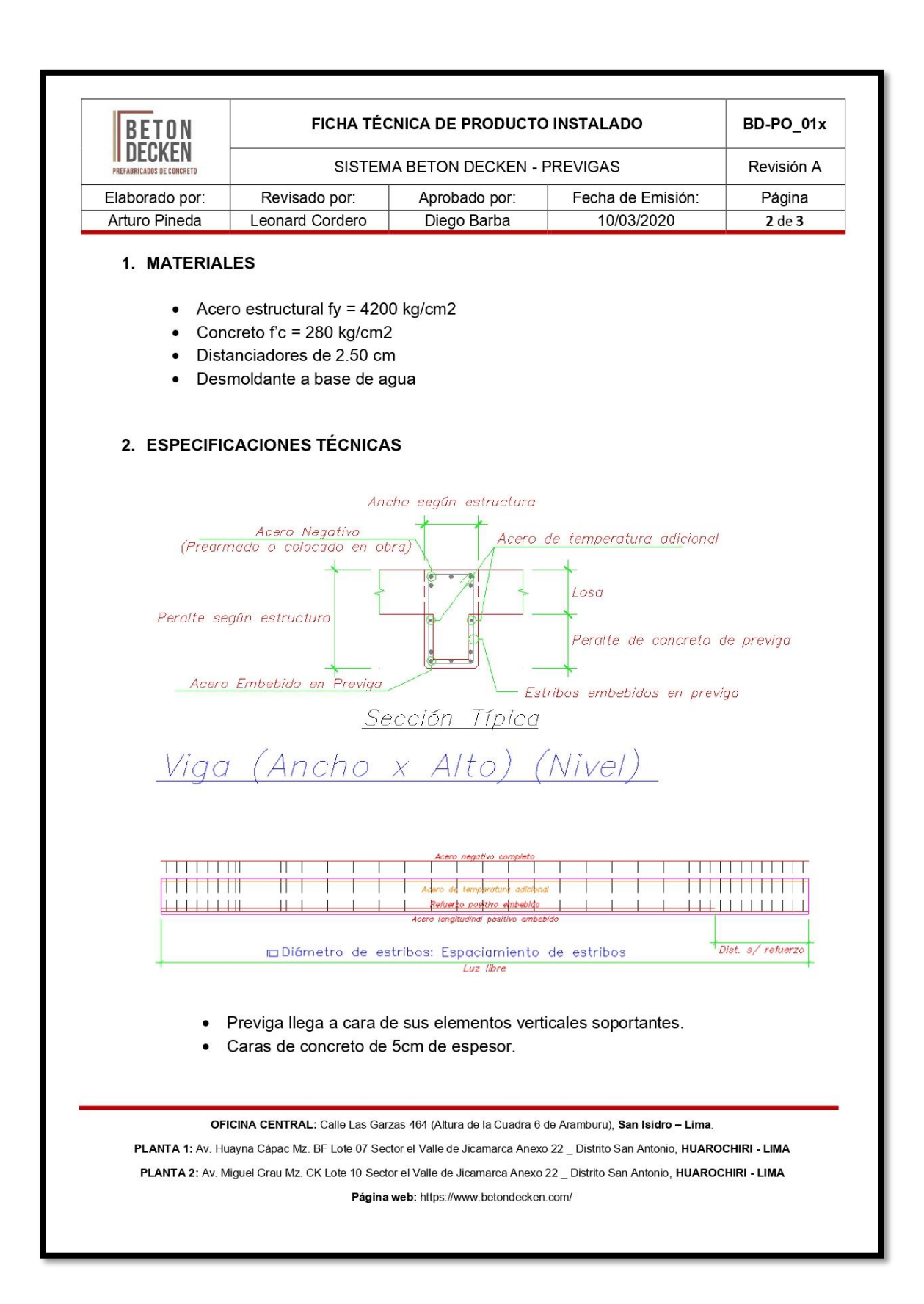

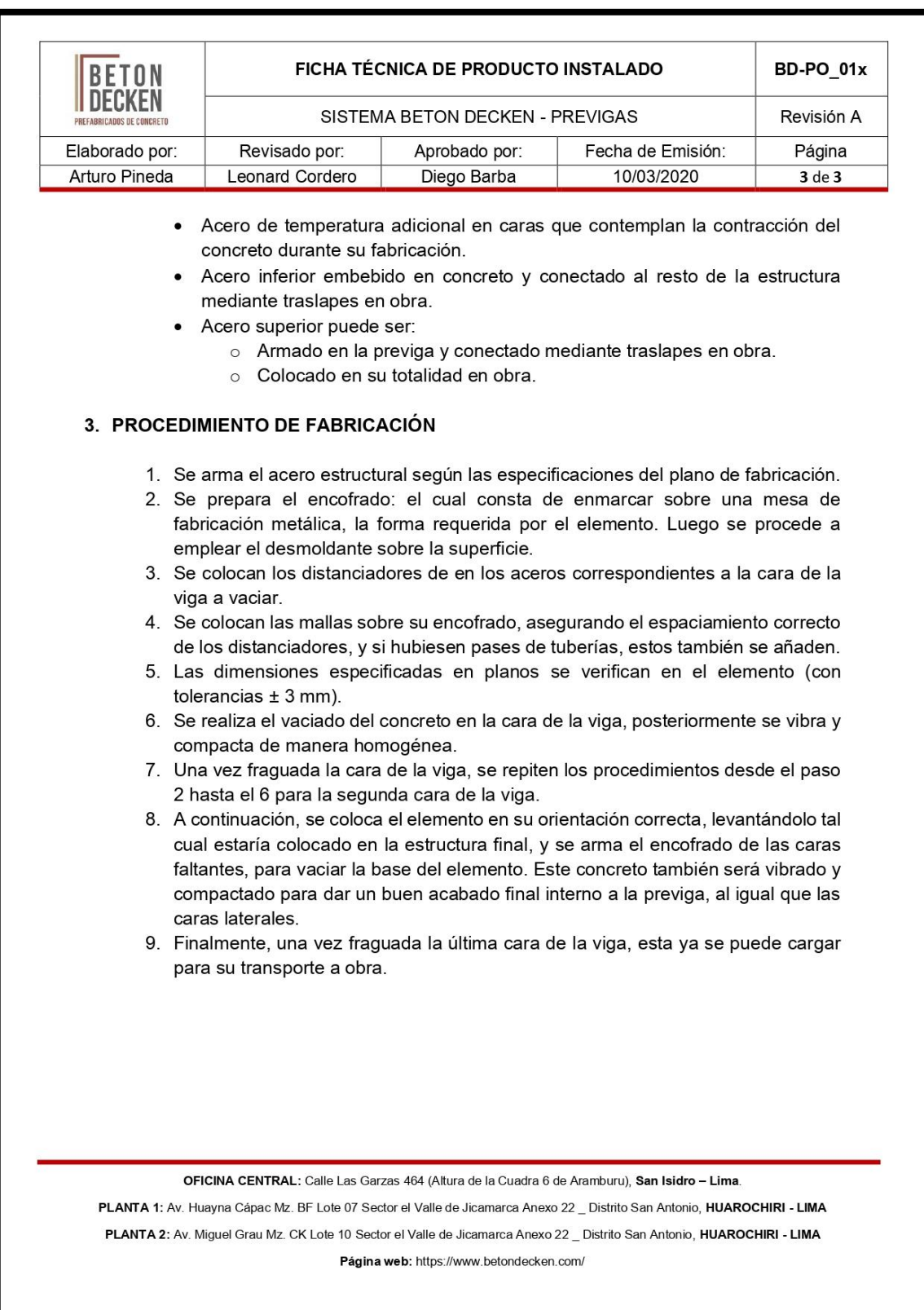

**Fuente:** Empresa Betondecken S.A.C.

**ANEXO 4:** "Panel Fotográfico – Visita de campo" Proyectos que han empleado previga en sus edificaciones.

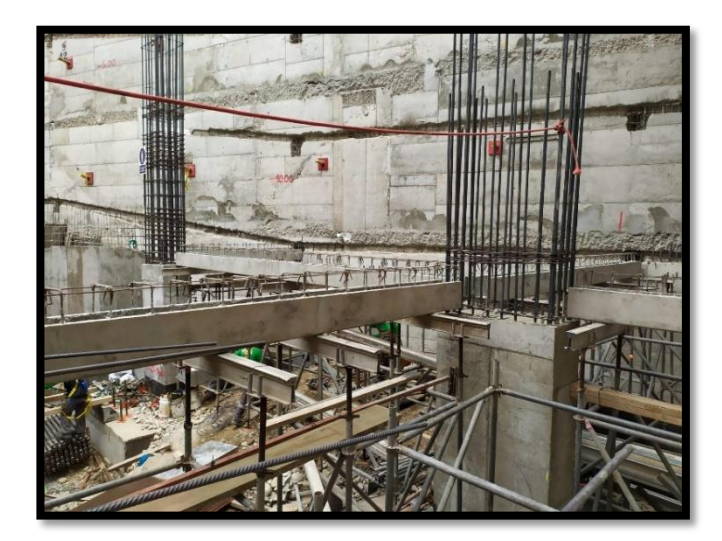

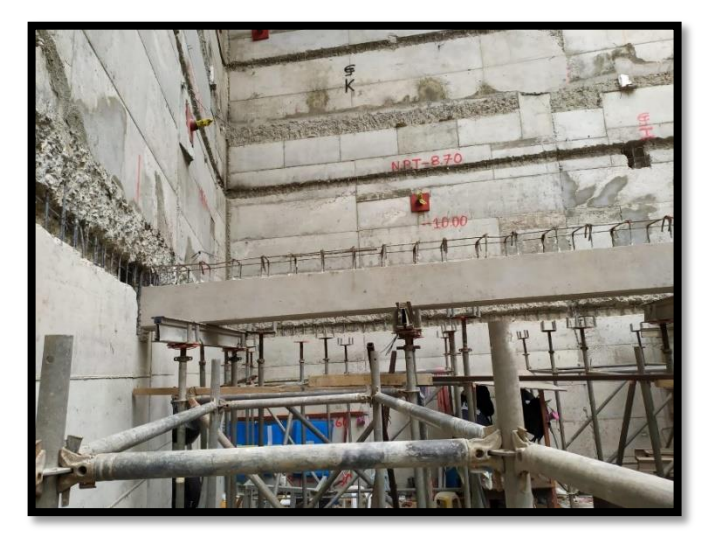

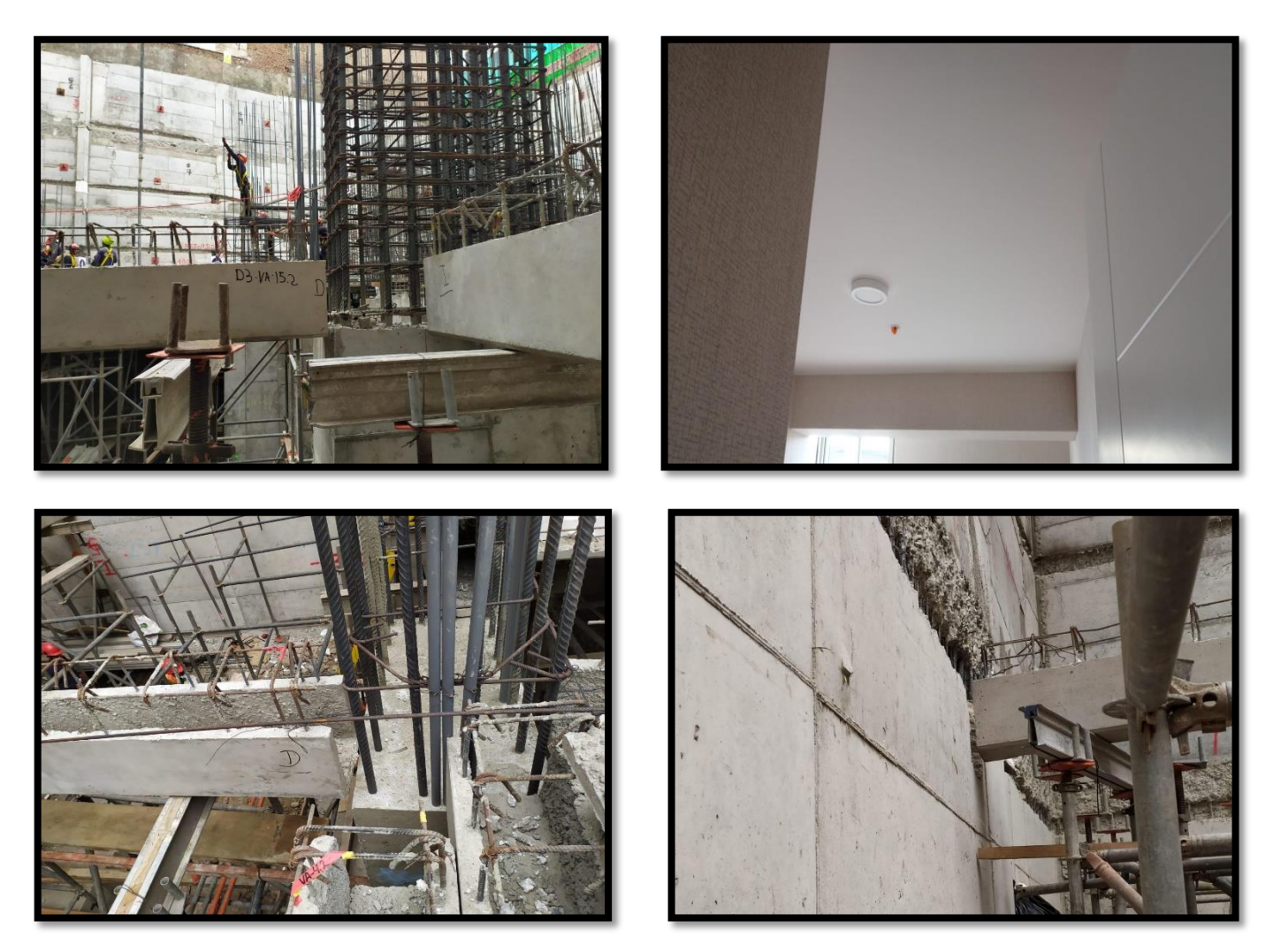

**Fuente:** Empresa Betondecken S.A.C

# **ANEXO 5: "**Cotización de **previga"**

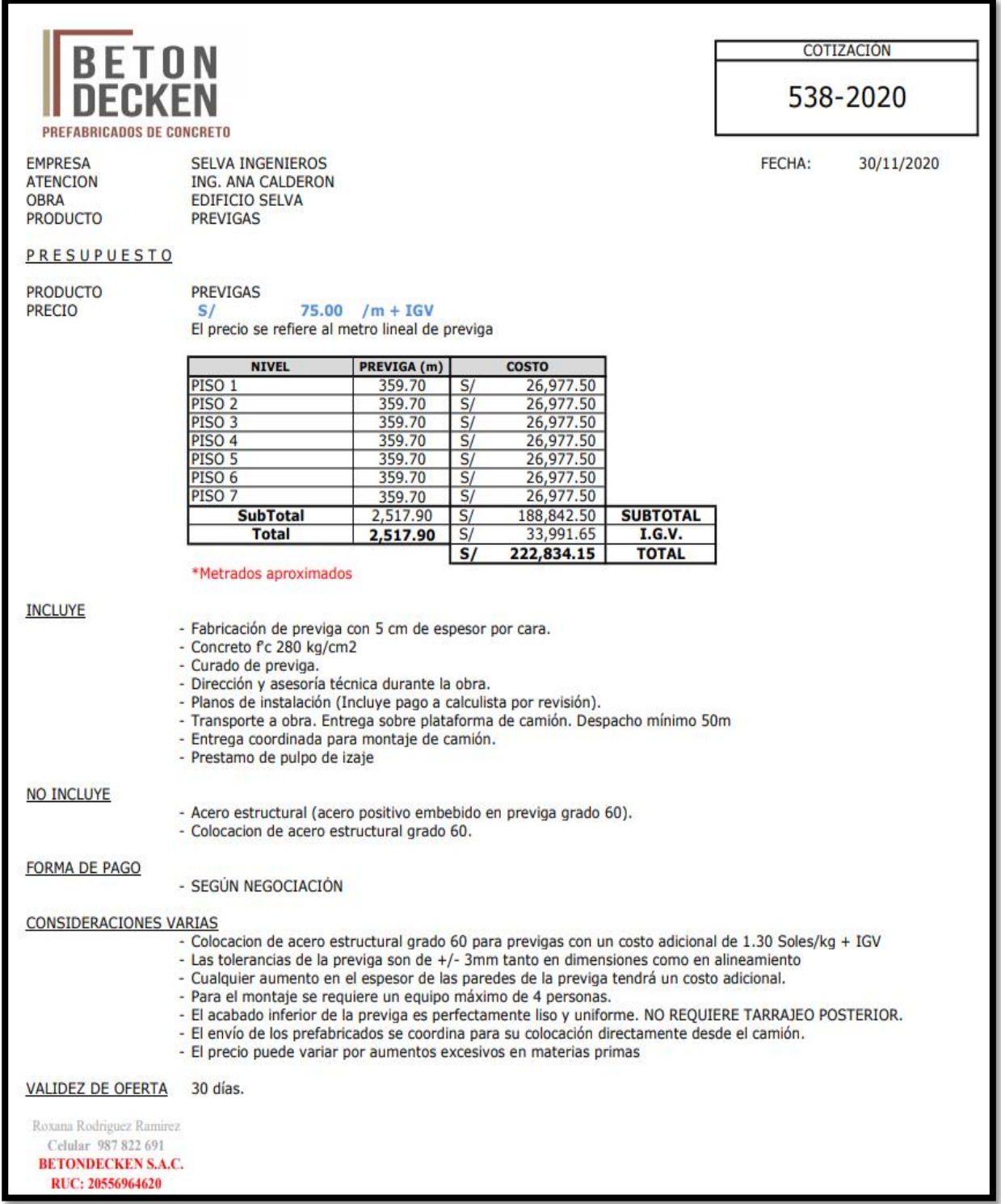

**Fuente:** Empresa Betondecken S.A.C.

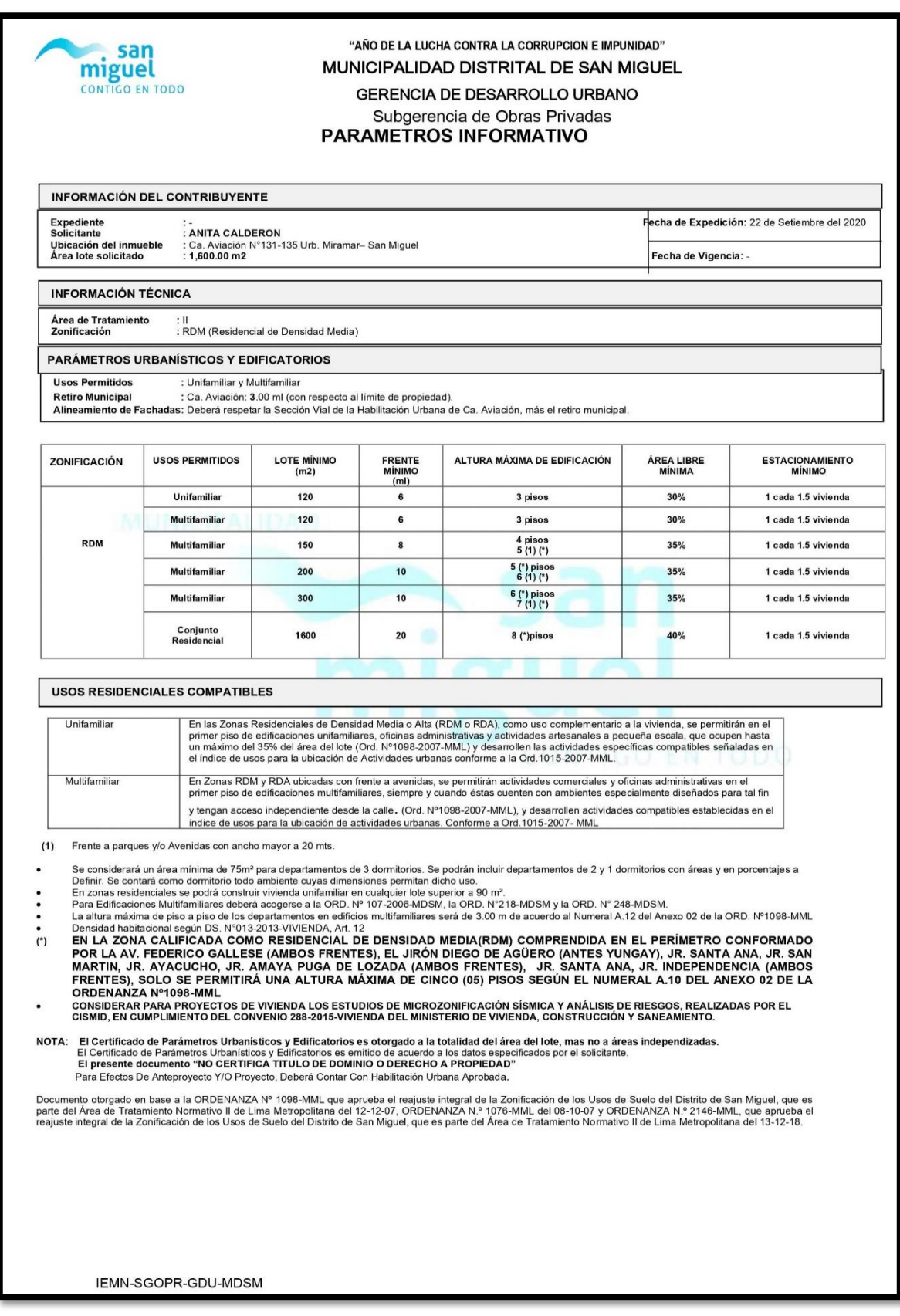

# **ANEXO 6:** "Parámetro informativo – San Miguel"

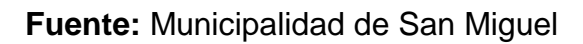

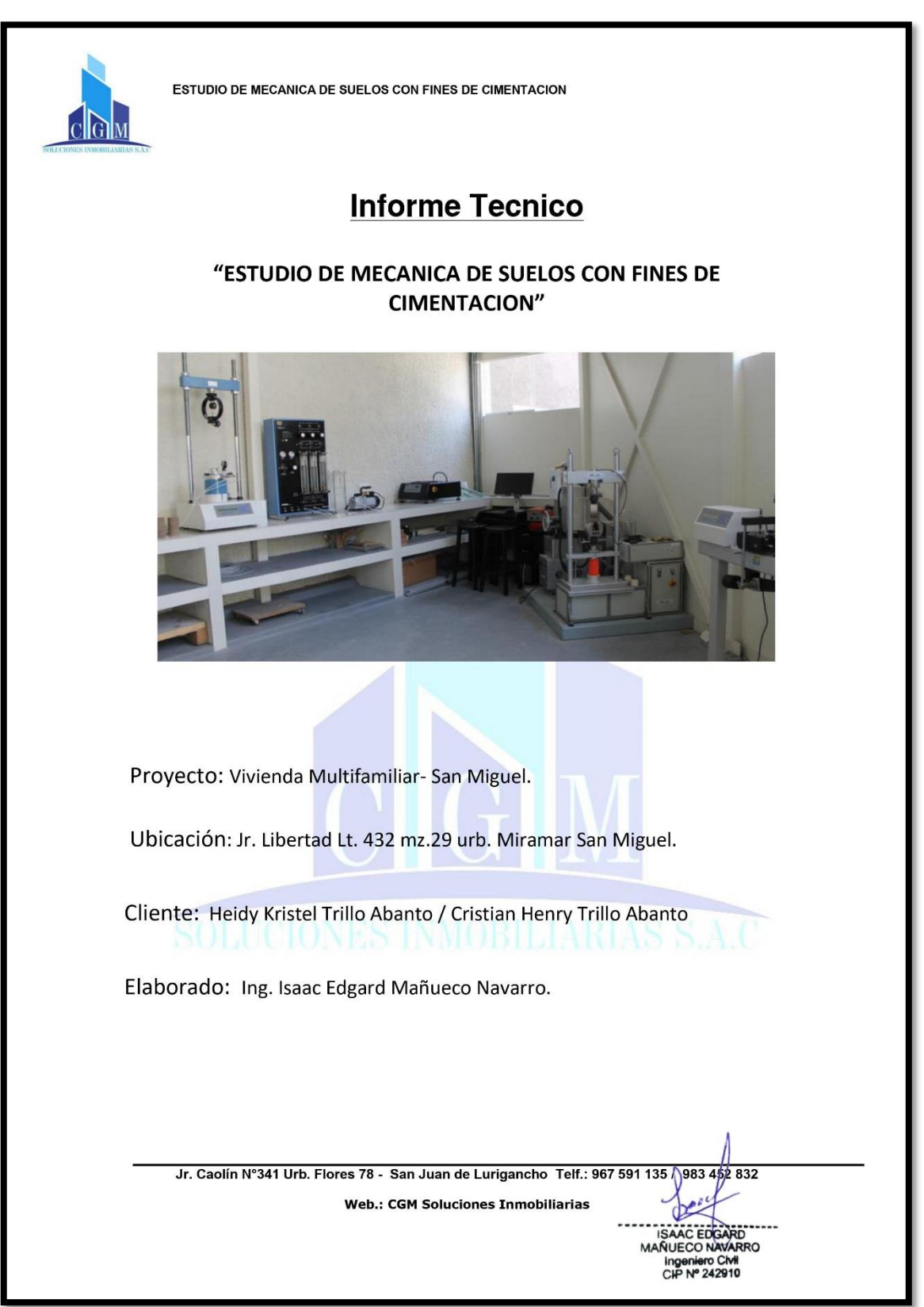

ANEXO 7: "Informe Técnico de Estudio de Mecánica de Suelos "

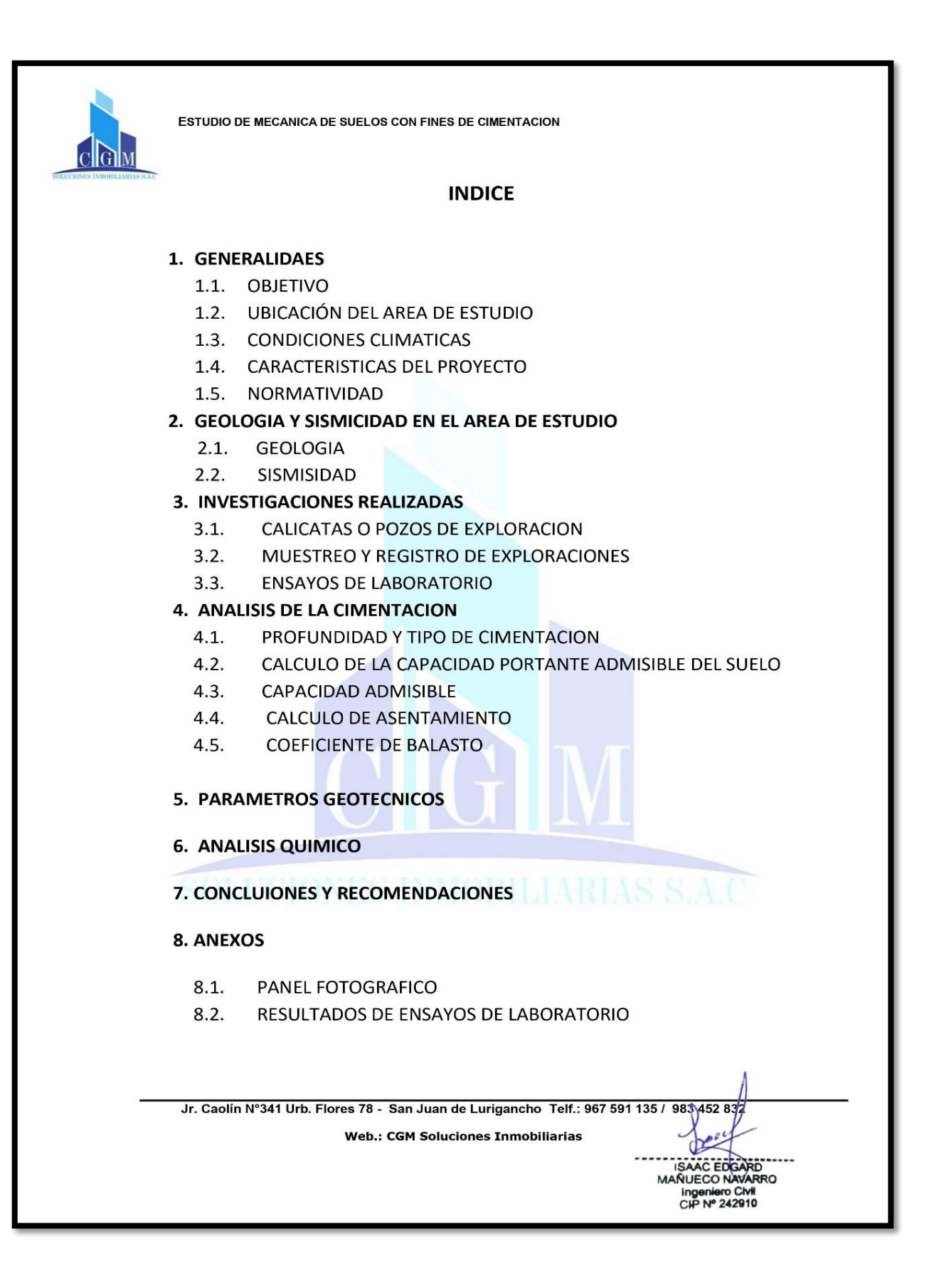

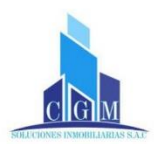

## ESTUDIO DE MECANICA DE SUELOS CON FINES DE CIMENTACION

#### **GENERALIDAES**  $\mathbf{1}$ .

## 1.1. OBJETIVO

Realizar una investigación del subsuelo del terreno asignado al proyecto "Vivienda Multifamiliar", ubicado en el Distrito de San Miguel, Provincia y Departamento de Lima, el cual se realizara mediante trabajos de campo a través de calicatas a "cielo abierto" ensayos de laboratorio estándar y especiales; trabajos de gabinete, en base a los cuales se definen los perfiles estratigráficos del subsuelo, sus principales características físicas y mecánicas y las propiedades de resistencia y deformación, los que nos conducen a la determinación del tipo y profundidad de cimentación, capacidad portante admisible, y las recomendaciones generales.

El programa seguido para este fin fue el siguiente:

- Reconocimiento del terreno
- Ejecución de calicatas
- " Tomas de muestras disturbadas
- Ejecución de ensayos de laboratorio
- Evaluación de los trabajos de campo y laboratorio
- Perfiles Estratigráficos
- Cálculo de Capacidad Portante Admisible
- Conclusiones y Recomendaciones.

## 1.2. UBICACIÓN DEL AREA DE ESTUDIO

El terreno se encuentra ubicado en Jr. Libertad Lt. 432 mz.29 urb. Miramar San Miguel provincia y departamento de Lima.

El área de estudio encierra una superficie total de 300.00 m2.

## **1.3. CONDICIONES CLIMATICAS**

El clima en este sector de la ciudad de Lima es templado y húmedo. La temporada de invierno (junio a septiembre) se presenta con lloviznas y altos índices de humedad. La temperatura máxima alcanza por lo general los 30°C y bajas ligeramente frio, con temperaturas mínimas del orden de 12°C y bajas sensaciones térmicas debido a la humedad. Las precipitaciones no superan los 80mm anuales

Jr. Caolín Nº341 Urb. Flores 78 - San Juan de Lurigancho Telf.: 967 591 135 /

**Web.: CGM Soluciones Inmobiliarias** 

983 45 2832

SAAC EDGARD **VUECO NAVARRO** ingeniero Civil<br>CIP Nº 242910

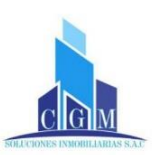

#### **CARACTERISTICAS DEL PROYECTO**  $1.4.$

De acuerdo a la información proporcionada por los responsables del proyecto, en el área en estudio se construirá una estructura de concreto armado de 5 niveles o pisos de altura-máxima. Para tal efecto, se considerará una transmisión de cargas al subsuelo del orden de 50 Ton/columna, en el caso de tomarse en cuenta una cimentación convencional con zapatas cuadradas y Aisladas.

## 1.5. NORMATIVIDAD

El presente estudio de Mecánica de Suelos se basa en la Norma Técnica E.050 del Reglamento Nacional de Edificaciones vigente.

#### 2. **GEOLOGIA Y SISMICIDAD EN EL AREA DE ESTUDIO**

#### $2.1.$ **GEOLOGIA**

### Zona 1: Costanera

Conformada por los afloramientos rocosos, los estratos de grava coluvial-aluvial de los pies de las laderas que se encuentra a nivel superficial o cubiertas por un estrato de material fino de poco espesor. Este suelo tiene un comportamiento rígido, con periodos de vibración natural determinados por las mediciones de micro trepidaciones (registro de vibración ambiental) que varían entre 0.1 a 0.3s.

## 2.2. SISMISIDAD

Las consideraciones adoptadas para poder realizar un análisis dinámico de la edificación son tomadas mediante movimientos de superposición espectral, es decir, basada en la utilización de periodos naturales y modos de vibración que podrán determinarse por un procedimiento de análisis que considere apropiadamente las características de rigidez y la distribución de las masas de la estructura.

entre los parámetros de sitio usados y establecidos por las Normas de Estructuras tenemos: AUTA INTO TINNIUIDI LITTINIENO IOVAN

## Zonificación(Z)

La zonificación propuesta de basa en la distribución espacial de la sismicidad observada, las características esenciales de los movimientos sísmicos, la atenuación de estos con la distancia y la información geotécnica obtenida de estudios científicos. De acuerdo a lo anterior la Norma E-0.30 de diseño sismo-resistente asigna un factor "Z" a cada una de las 4 zonas del territorio nacional. Este factor representa la

Jr. Caolín Nº341 Urb. Flores 78 - San Juan de Lurigancho Telf.: 967 591 135 / 983 452 832 Chance **Web.: CGM Soluciones Inmobiliarias** ISAAC EDGARD MAÑUECO NAVARRO

Ingeniero Civil<br>CIP Nº 242910

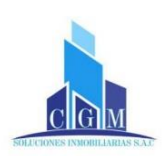

aceleración máxima del terreno con una probabilidad del 10% de ser excedida en 50 años.

Para el presente estudio, la zona en la que está ubicada el proyecto corresponde a la zona 4 y su factor de zona Z será de 0.45g.

### Parámetros del Suelo(S)

Para los efectos de este estudio, los perfiles del suelo se clasifican tomando en cuenta sus propiedades mecánicas, el espesor del estrato, el periodo fundamental de vibración y la velocidad de propagación de las ondas de corte. Para efectos de la aplicación de la norma E.0.30 de diseño sismo resistente se considera que el perfil del suelo en esa zona es de tipo rígido (S2), el parámetro Tp asociado con este tipo de suelo es de 0.60seg, y el factor de amplificación del suelo se considera S=1.05.

### Factor de Amplificación Sísmica (C)

De acuerdo a las características del sitio, se define al factor de amplificación sísmica (C) por la siguiente expresión

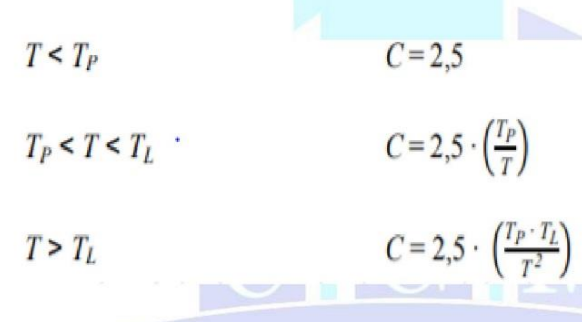

### Categoría de las Edificaciones (U)

Cada estructura debe ser clasificada de acuerdo a la categoría de uso de la edificación, debido a que la edificación es de tipo de vivienda, la norma establece un factor de importancia U=1.0, que es el que se tomara para este análisis.

### Sistemas Estructurales (R)

Los sistemas estructurales se clasifican según los materiales usados y el sistema de estructuración sismo resistente predominante en cada dirección. De acuerdo a la clasificación de una estructura se elige un factor de reducción de la fuerza sísmica(R)

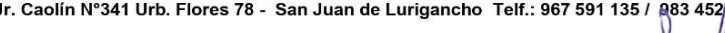

**Web.: CGM Soluciones Inmobiliarias** 

求っつ

AAC FDC Ingeniero Civil<br>CIP Nº 242910

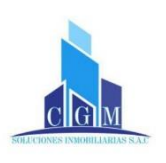

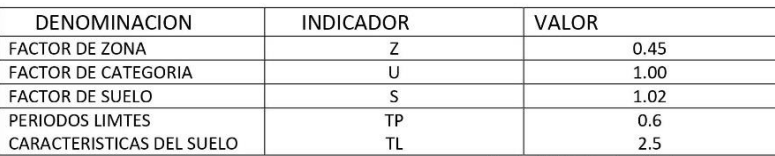

Cuadro Nº 1 Parámetros Sísmicos

## 3. INVESTIGACIONES REALIZADAS

3.1 CALICATAS O POZOS DE EXPLORACION

Se realizo (3) calicatas o pozos de exploración a cielo abierto con herramientas manuales, designados como C-1, C-2, C-3. Este sistema de exploración nos permite evaluar directamente las diferentes características del subsuelo en su estado natural.

Los suelos encontrados en el área de estudio están construidos por tres estratos bien definidos, los mismos que se observan en las 03 calicatas efectuadas, deduciéndose que son homogéneos.

Los estratos encontrados se describen a continuación.

- Calicata C-1
	- De 0.00 a 2.00  $\overline{a}$

Arcilla Arenosa de baja plasticidad color Marrón, en estado seco de capacidad firme

Clasificación SUCS tipo CL

De 2.00 a 3.00

Limos Arenoso, en estado húmedo, color Marrón oscuro con partículas

amarillentas, no plástico y de capacidad firme.

Clasificación SUCS tipo ML

- Calicata C-2  $\blacksquare$ 
	- $-$  De 0.00 a 1.80

Arcilla Arenosa, ligeramente húmedo, de baja plasticidad, de capacidad firme a muy firme, color Marrón.

> CD SAAC EDGARD n Civ Ingeniero Civil<br>CIP Nº 242910

Jr. Caolín Nº341 Urb. Flores 78 - San Juan de Lurigancho Telf.: 967 591 135 / 983 457 832

**Web.: CGM Soluciones Inmobiliarias** 

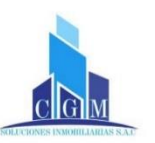

Clasificación SUCS tipo CL

### De 1.80 a 3.00

Limos Arenosos, color Marrón oscuro con partículas amarillentas, en estado húmedo, de capacidad firme, no plástico Clasificación SUCS tipo ML

### Calicata C-3

#### ù. De 0.00 a 1.90

Arcilla Arenosa, de capacidad firme, ligeramente húmeda de color Marrón, de baja plasticidad Clasificación SUCS tipo CL

### De 1.90 a 3.00

Limos Arenoso, color Marrón oscuro con partículas amarillentas, ligeramente húmedo y de capacidad firme Clasificación SUCS tipo ML

### 3.2. MUESTREO Y REGISTRO DE EXPLORACIONES

Se tomatón muestras representativas de los estratos atravesados en la calicata en cantidades suficientes para realizar los ensayos de identificación, clasificación y para el Análisis Químico de sales Agresivas al Concreto.

También se tomaron muestras inalteradas para los ensayos de Corte Directo.

Paralelamente al muestreo se realizaron los registros de exploraciones, en los que se indican las diferentes características de los estratos subyacentes, tales como tipo de suelo, espesor de estrato, etc.

> ¢ ISAAC EDGARD Ingeniero Civil<br>CIP Nº 242910

Jr. Caolín Nº341 Urb. Flores 78 - San Juan de Lurigancho Telf.: 967 591 135 | 983 452 832 **Web.: CGM Soluciones Inmobiliarias** 

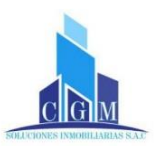

### 3.3. ENSAYOS DE LABORATORIO

Los ensayos de laboratorio estándar y especiales fueron realizados en el laboratorio geotécnico del CISMID-UNI, siguiendo con las normas de la Americam Society for Testing and Materials (A.S.T.M)

Así mismo, el análisis químico de la muestra del suelo fue realizado en el Laboratorio de análisis de Agua y suelo de la Universidad Nacional Agraria la Molina (UNALM)

### Ensayos Estándar

Se realizaron los siguientes ensayos:

- · Análisis Granulométrico por Tamizado ASTM D422
- Limite liquido ASTM D4318
- Limite Plástico ASTM D4318
- Contenido de Humedad ASTM D2216

### **Ensayos Especiales**

Se realizaron los siguientes ensayos:

- · En una muestra de la calicata C-1 de una profundidad de 2.8-3.00 mts de realizo el ensayo de Corte Directo ASTM D-380
- En una muestra de la calicata C-2 de una profundidad de 2.8-3.00 mts de realizo el ensayo de Corte Directo ASTM D-380
- En una muestra de la calicata C-3 de una profundidad de 2.8-3.00 mts de realizo el ensayo de Corte Directo ASTM D-380
- En una muestra de la calicata C-3 de una profundidad de 2.8-3.00 mts de realizo el ensayo de Comprensión Triaxial ASTM D-2850
- En una muestra de la calicata C-1 de una profundidad de 1.3-2.50 mts de  $\bullet$ realizo el Análisis Químico de sales Agresivas al Concreto

### Clasificación de Suelos

Las muestras ensayadas en el laboratorio se han clasificado de acuerdo al Sistema Unificado de Clasificación de Suelos (S.U.C.S) y las muestras restantes que no figuran en el cuadro fueron clasificadas por pruebas sencillas de campo, observación y comparación con las muestras representativas ensayadas

Jr. Caolín N°341 Urb. Flores 78 - San Juan de Lurigancho Telf.: 967 591 135 / 983 452

Web.: CGM Soluciones Inmobiliarias

132

SAAC FOGARD MAÑUECO NA ingeniero Civil<br>CIP Nº 242910

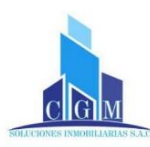

### **CUADRO DE CLASIFICACION DEL SUELO**

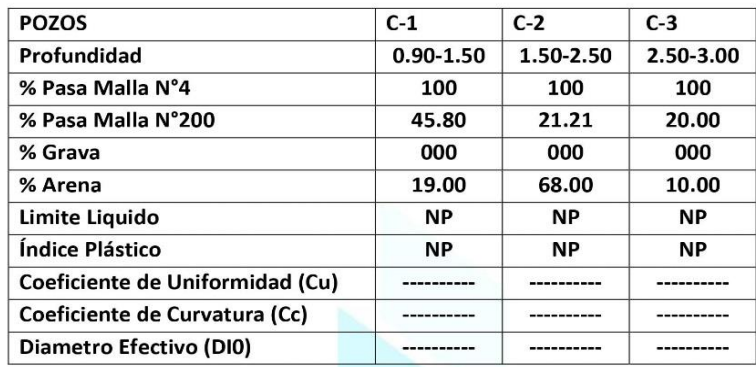

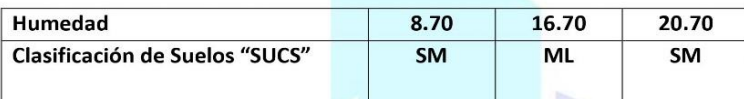

## 4. ANALISIS DE LA CIMENTACION

La capacidad portante del terreno ha sido evaluada de conformidad con los resultados obtenidos en el campo y en el laboratorio; para el caso de cimentarse las zapatas, estas se fundaran en el estrato inferior, en un suelo de clasificación SUCS tipo (SM); se recomienda el uso de cimentación superficial mediante zapatas cuadradas o rectangulares, las mismas que pueden ser Aisladas, ya que no se requiere la conexión entre zapatas, si el criterio del requerimiento estructural asi lo requiera la podrá conectar mediante vigas de cimentación.

### 4.1 Tipo y Profundidad de Cimentación

En relación a la cimentación podemos indicar que, en función de la descripción del perfil estratigráfico, se recomienda cimentar a una profundidad promedio de 1.50 metros contados a partir del nivel NPT. 0.00 de vereda existente. Apoyados directamente sobre el suelo fino, empleando cimientos y sobrecimientos corridos

Jr. Caolín Nº341 Urb. Flores 78 - San Juan de Lurigancho Telf.: 967 591 135 / 988 452 832 **Web.: CGM Soluciones Inmobiliarias** 

ISAAC EDGARD Ingeniero Civil<br>CIP Nº 242910

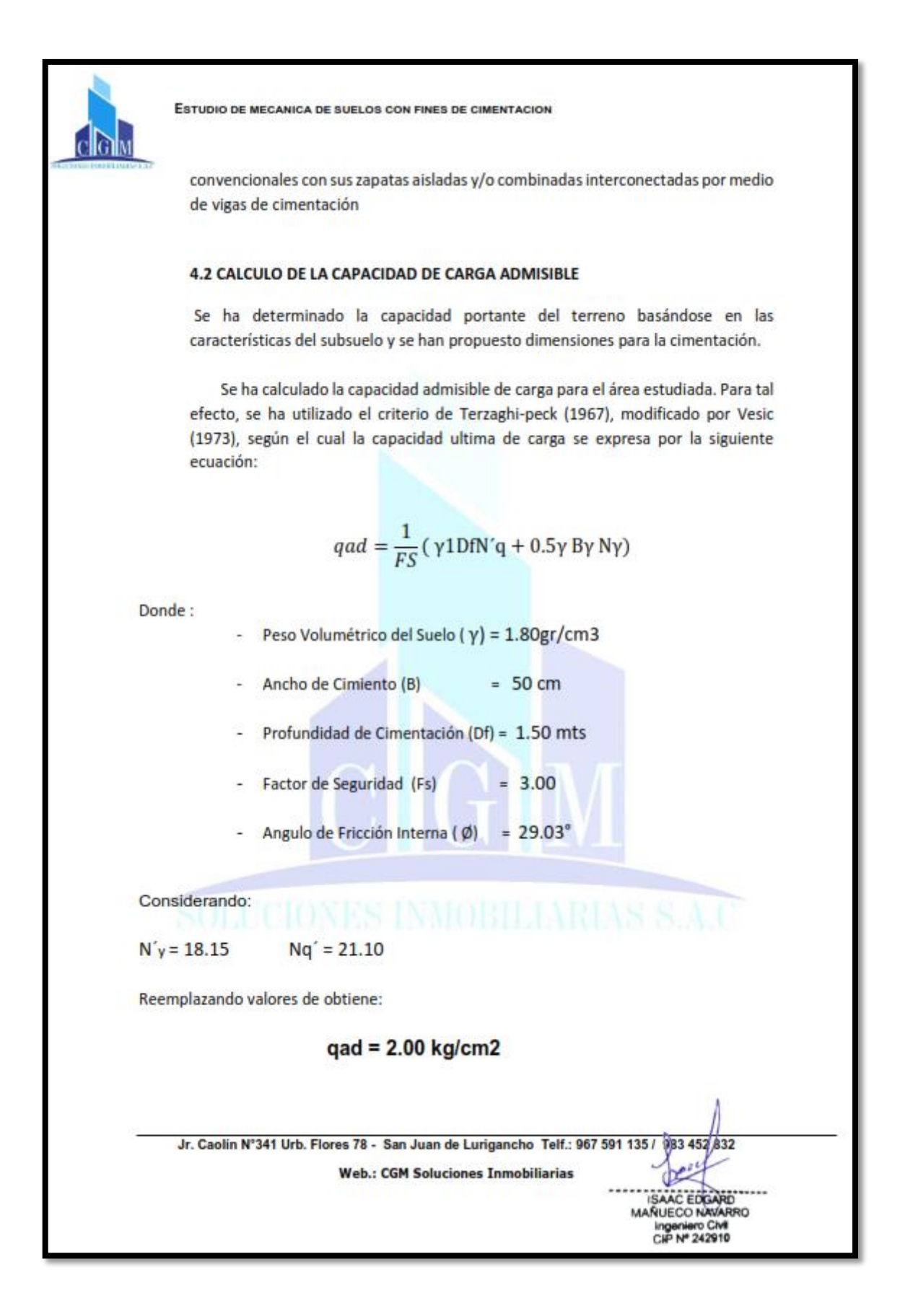

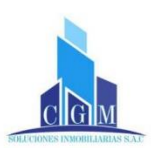

### 4.3 Determinación del Asentamiento.

Para el análisis de cimentaciones tenemos los llamados Asentamientos totales y los Asentamientos Diferenciales, de los cuales los segundos son los que se podrían comprometer la seguridad de la estructura si sobrepasa una pulgada (2.54 CM) que es el asentamiento máximo tolerable para estructuras convencionales.

El asentamiento de la cimentación se calculará en base a la teoría de la elasticidad (Lambe y Whitman, 1964) la cual se puede determinar mediante la siguiente relación:

El asentamiento elástico inicial será:

$$
S = \left(\frac{Bq}{Es}\right) * (1 - \mu^2)a
$$

Donde:

- $S =$  asentamiento (cm)
- $B =$  Ancho de Cimentación (cm)
- $qo$  = Carga Transmitida (kg/cm2)
- $Es$  = módulo de elasticidad (kg/cm2)
- $\mu$  = relación de Poisson
- $\alpha$  = Factor de forma 1 (0.95 flexible)

 $\alpha$  = Factor de forma 1 (0.82 rigido)

Remplazando valores de obtiene

Para cimientos flexibles: S = 0.33 cm  $\blacksquare$ 

Para cimiento rígido: S= 0.28 cm

Por lo tanto, el asentamiento máximo será de 0.33 cms inferior a lo permisible que es de 2.54 cms. Entonces se concluye que no se presentara problemas de asentamiento.

983 452

AC EDGA **MAÑUECO NAVARRO** CHP Nº 242910

### 4.3 CAPACIDAD ADMISIBLE

п

La capacidad portante para diseño se tomará el menor valor de los valores obtenidos

Qadm= 1.80 kg/cm2

Jr. Caolín Nº341 Urb. Flores 78 - San Juan de Lurigancho Telf.: 967 591 135 /

**Web.: CGM Soluciones Inmobiliarias**
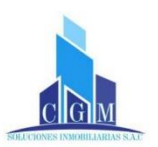

# **5. PARAMETROS GEOTECNICOS**

En el proceso de perforaciones de las calicatas, no se observaron problemas de inestabilidad en las paredes por el efecto de arco que se producen en este tipo de excavaciones a tajo abierto, tampoco se han observado zonas con suelo saturado. En la obra deberán tomarse todas las precauciones debidas para proteger las paredes de las excavaciones para las cimentaciones en general, mediante entibaciones y/o calzaduras con la finalidad de proteger al personal de obra, evitar daños a terceros conforme indica la norma técnica de edificaciones E-0.50. De acuerdo a su investigación, el valor del coeficiente de empuje activo sísmico Kas puede calcularse como:

Kas= Ka+3/4Kh

Donde:

- · Kas: coeficiente de empuje activo en caso de sismo
- · Ka: coeficiente de empuje activo estático
- Kh: coeficiente sísmico horizontal

El punto de aplicación del resultante debe modificarse para tomar en cuenta el efecto real del sistema suelo muro en la siguiente ecuación planteada por prakash y basavanna.

 $Kps = 0.85Kp$ 

Presión Activa por sismo: 0.6 de H desde la base del muro Presión Estática activa a 0.33 de H

PARAMETROS DE CALCULO PARA ESTRUCTURAS DE SOSTENIMIENTO

ESTADO ACTIVO: Se identifica con un desplazamiento menor del muro en el sentido contrario al del banco de tierra que contiene, por lo que se determina el valor del coeficiente activo de presión de tierra como

$$
Ka = \tan^2\left(45^\circ - \frac{\emptyset}{2}\right)
$$

Jr. Caolín Nº341 Urb. Flores 78 - San Juan de Lurigancho Telf.: 967 591 135 /

**Web.: CGM Soluciones Inmobiliarias** 

83 452 832

**MAÑUECO NAVARRO** n C CIP Nº 242910

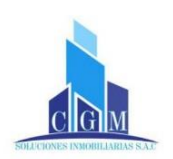

a lo indicado en la Norma Técnica de Suelos y Cimentaciones E-050 en el capítulo 4, acápite 4.3. "Profundidad de Cimentación" en la cual señala que no se debe cimentar sobre turba, suelo orgánico, tierra vegetal, desmonte o relleno sanitario y que estos materiales inadecuados deberán de ser removidos en su totalidad, antes de construirse la edificación y ser reemplazados con materiales que cumplan con lo indicado en el acápite 4.4.1. "Relleno controlados o de Ingeniería".

- Se deberá tener cuidado al realizar las conexiones de las Instalaciones Sanitarias tanto de agua como desagüe, con el fin de evitar fugas que perjudiquen la cimentación
- Las conclusiones y recomendaciones establecidas en el presente Informe Técnico son Solo aplicables para el área de estudio.

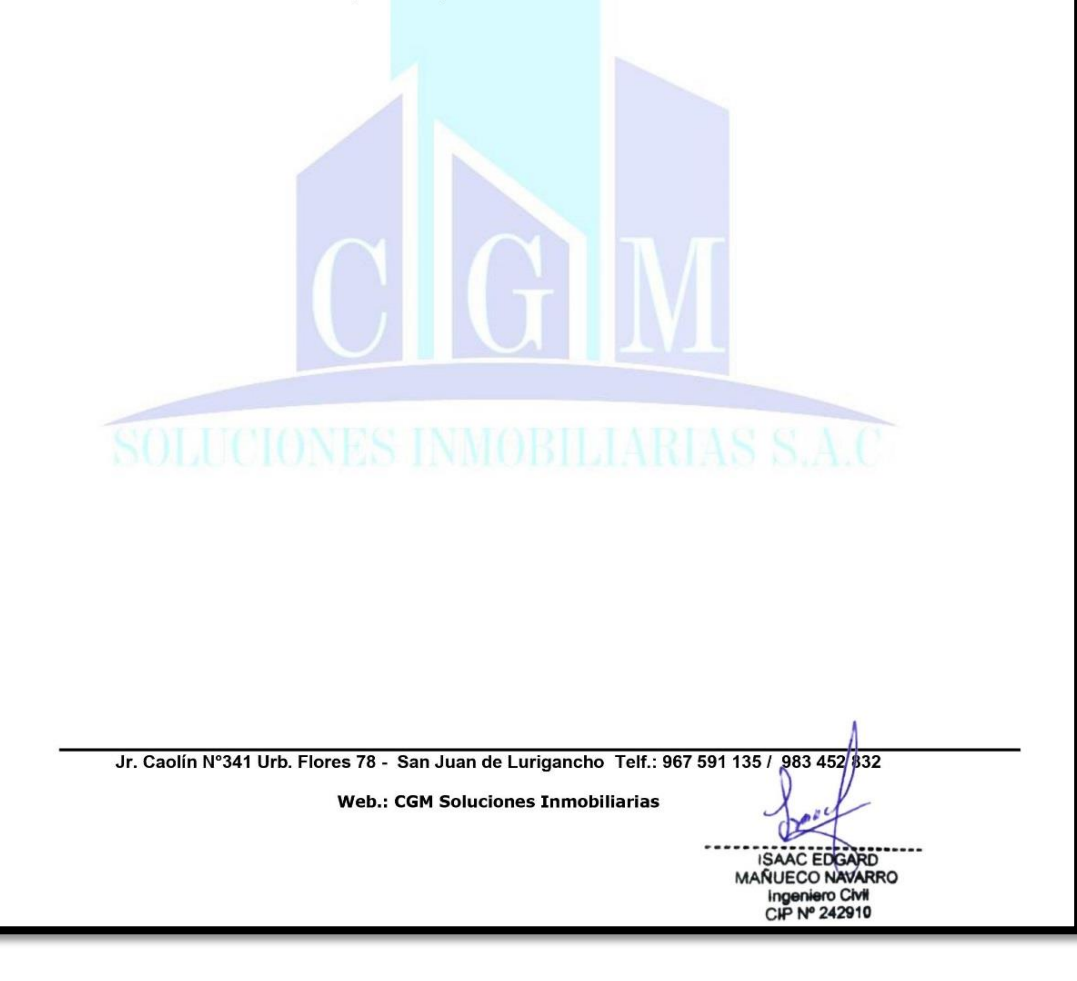

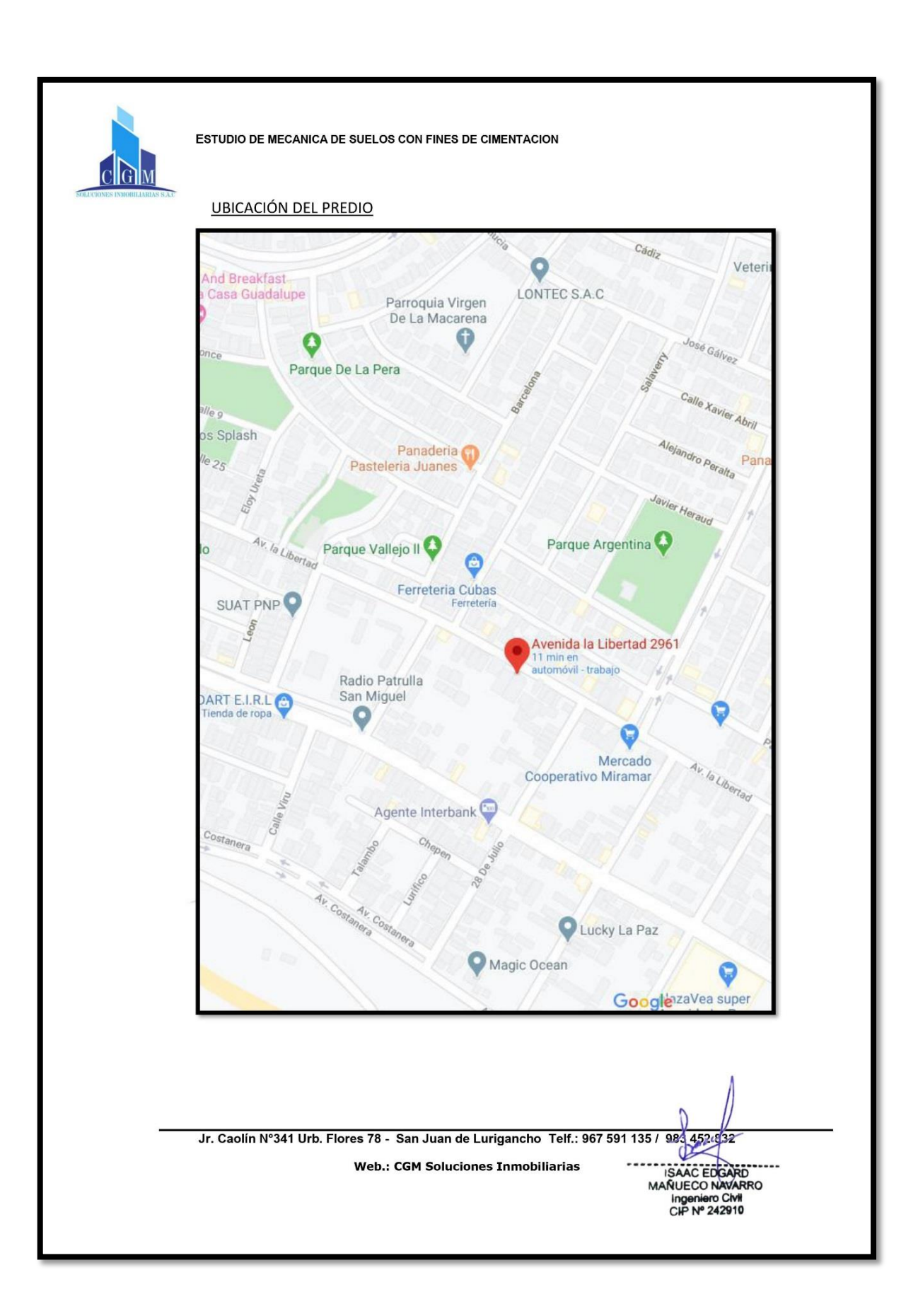

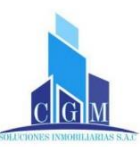

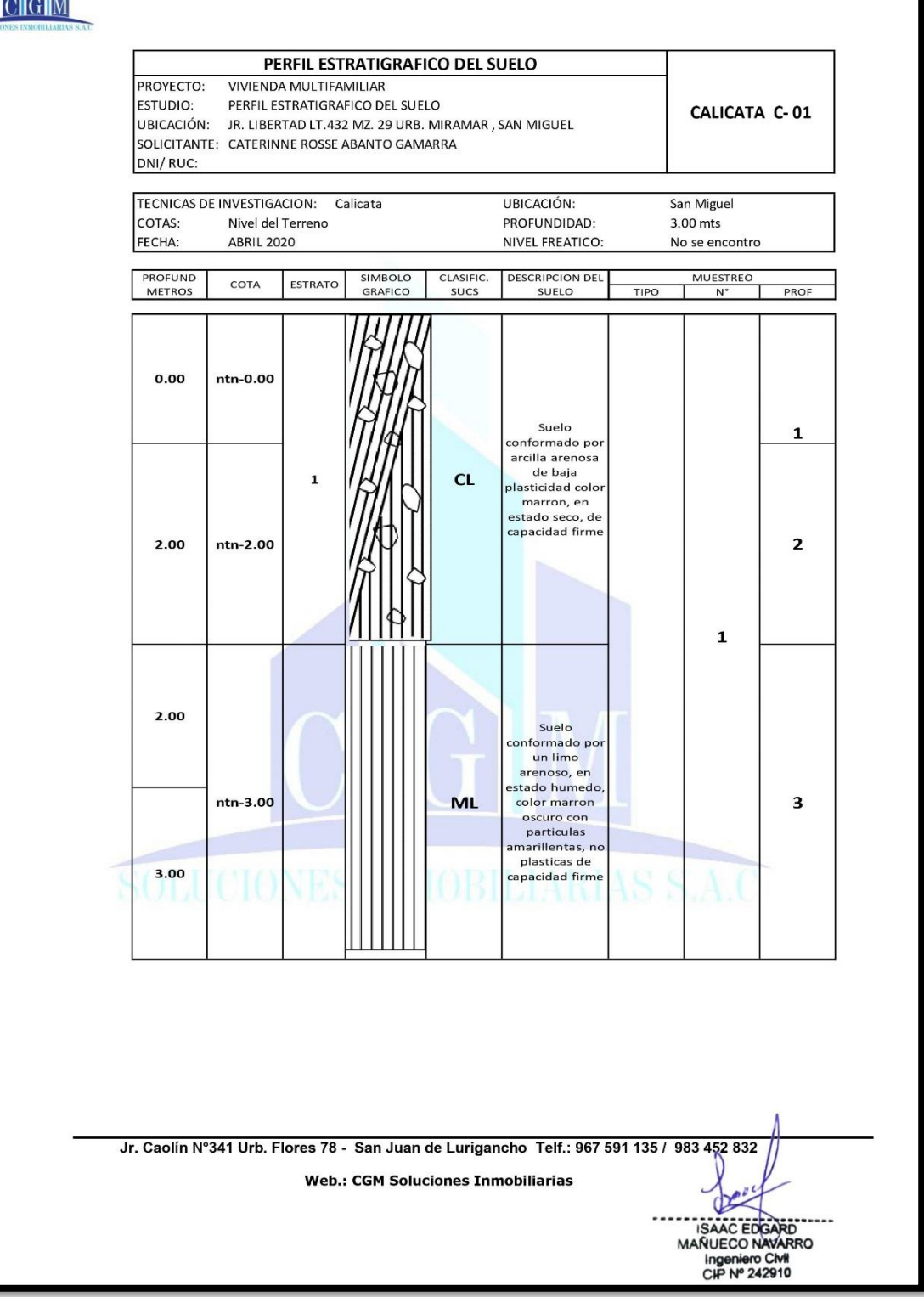

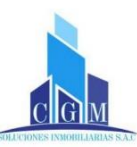

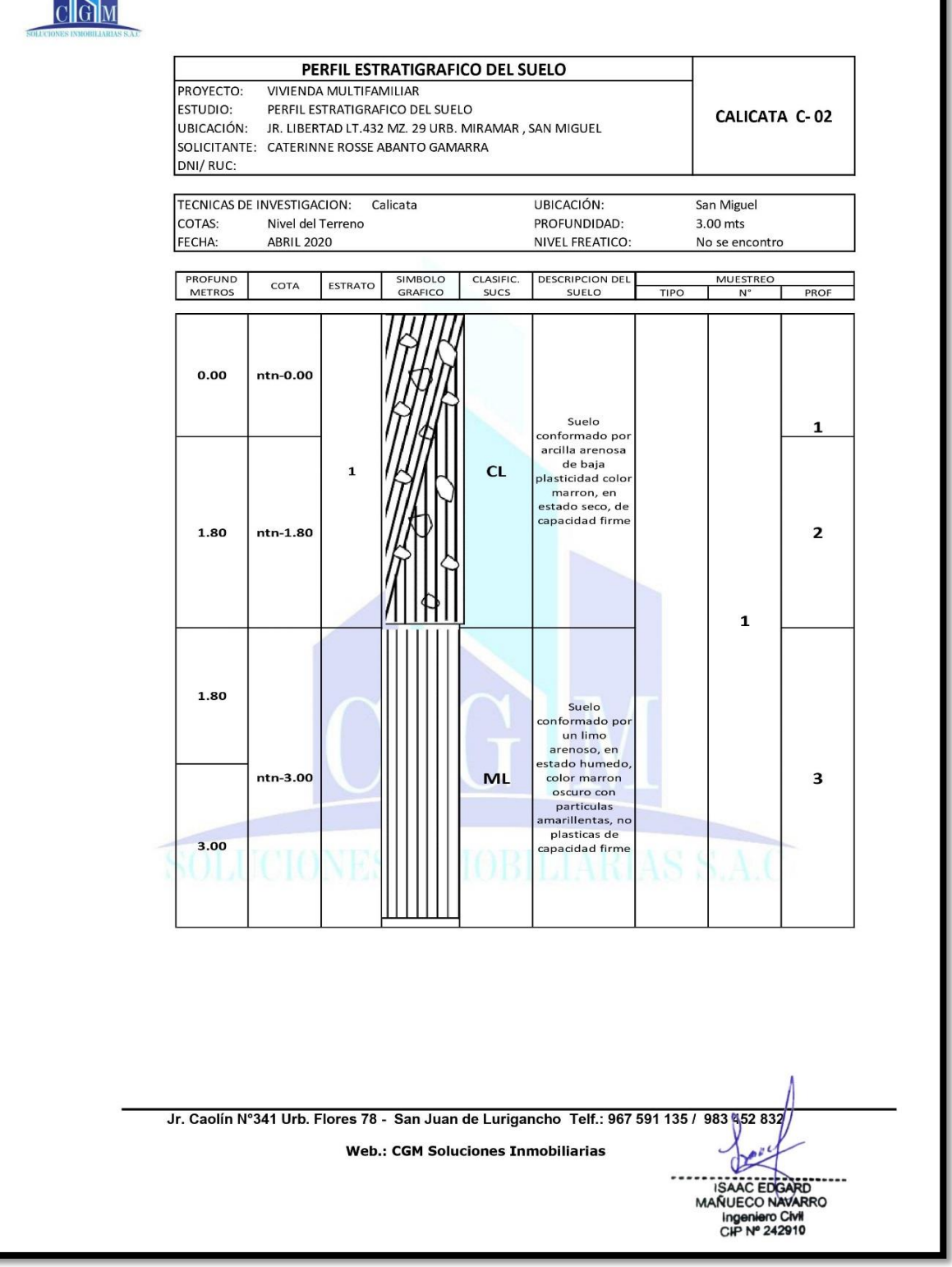

**Fuente:** Ing. Issac Edgard Mañueco Navarro (CIP N°242910)

**ANEXO 8:** "Plano de ubicación y localización"

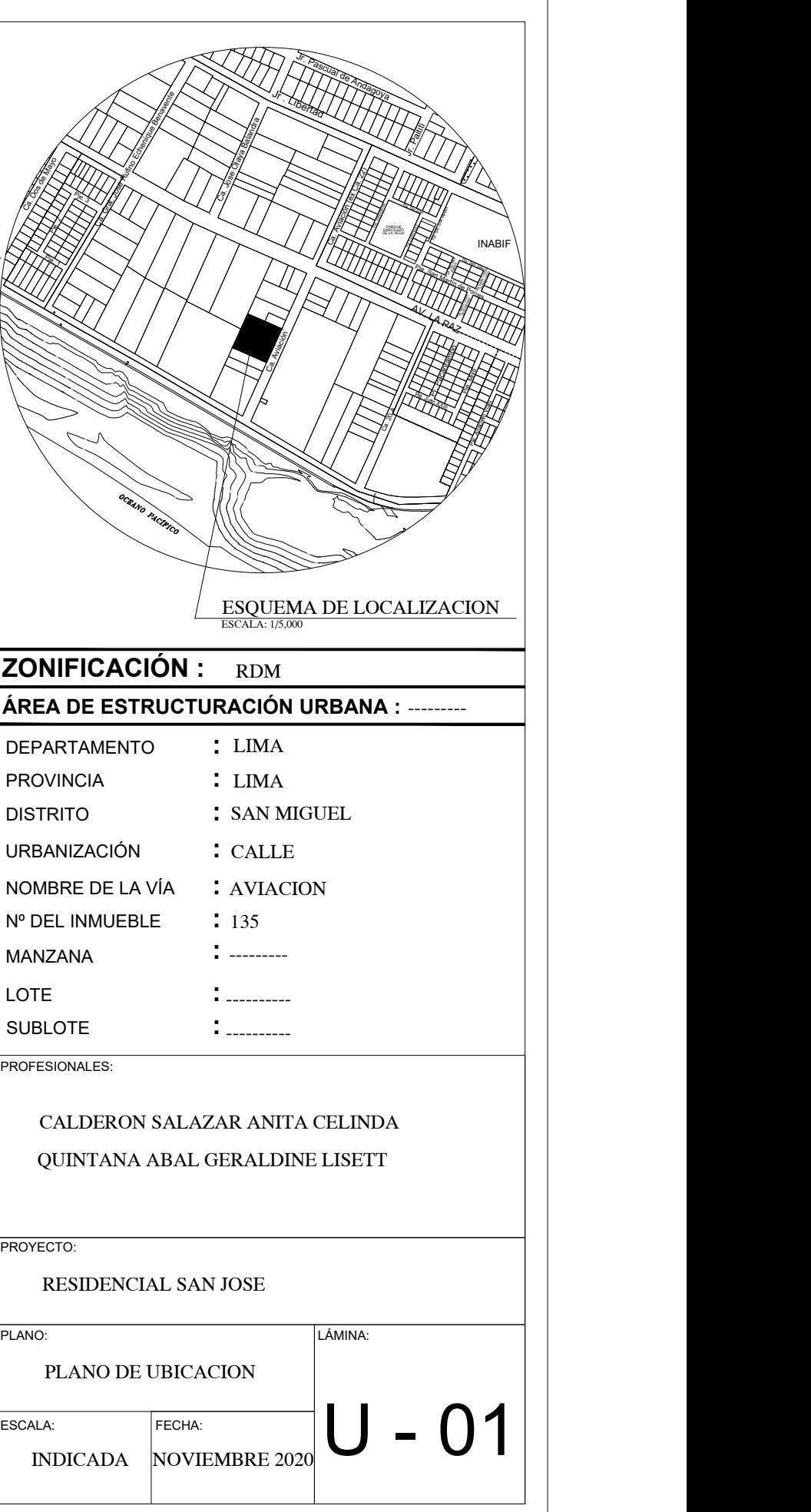

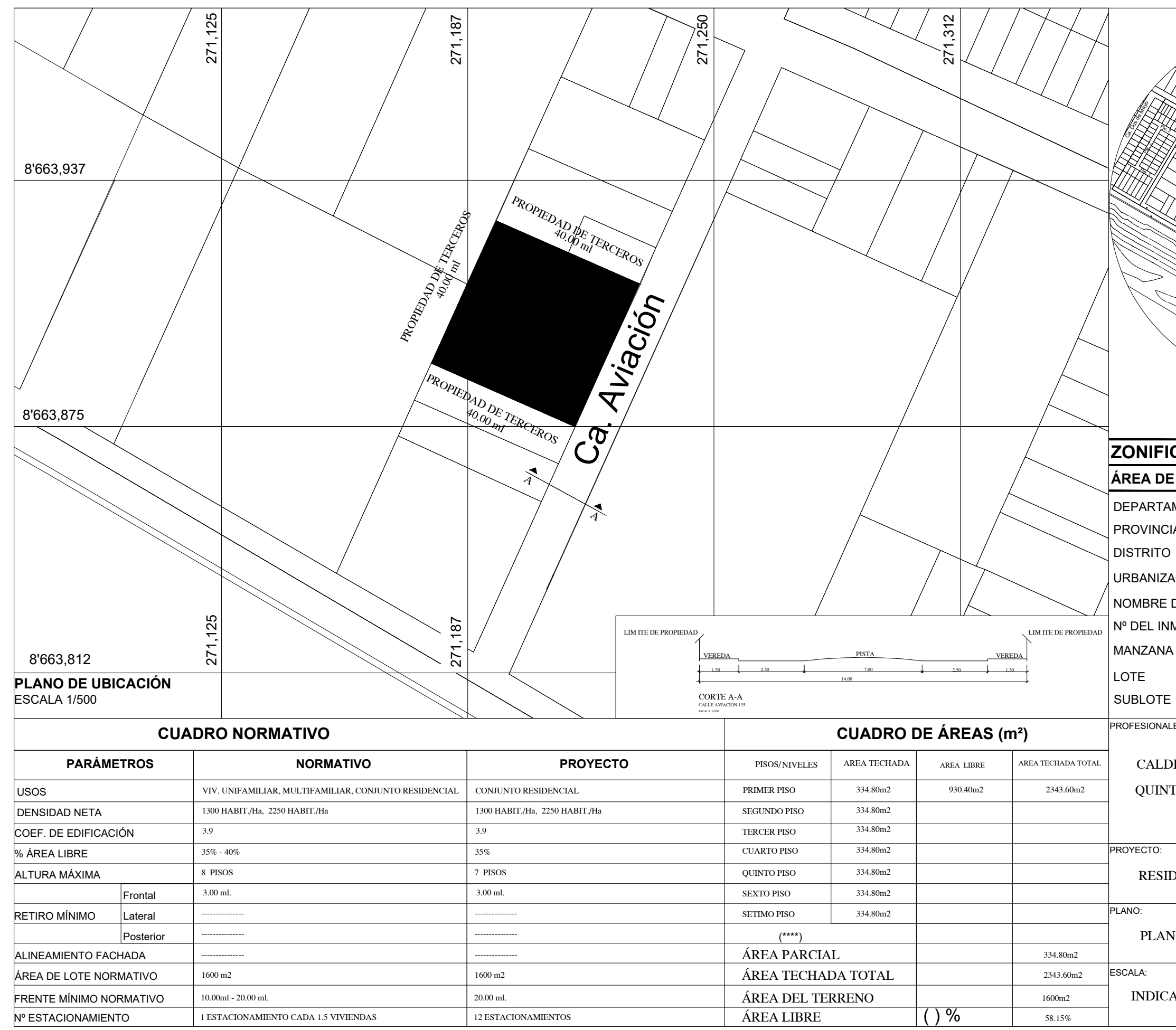

**ANEXO 9:** "Planos de Arquitectura"

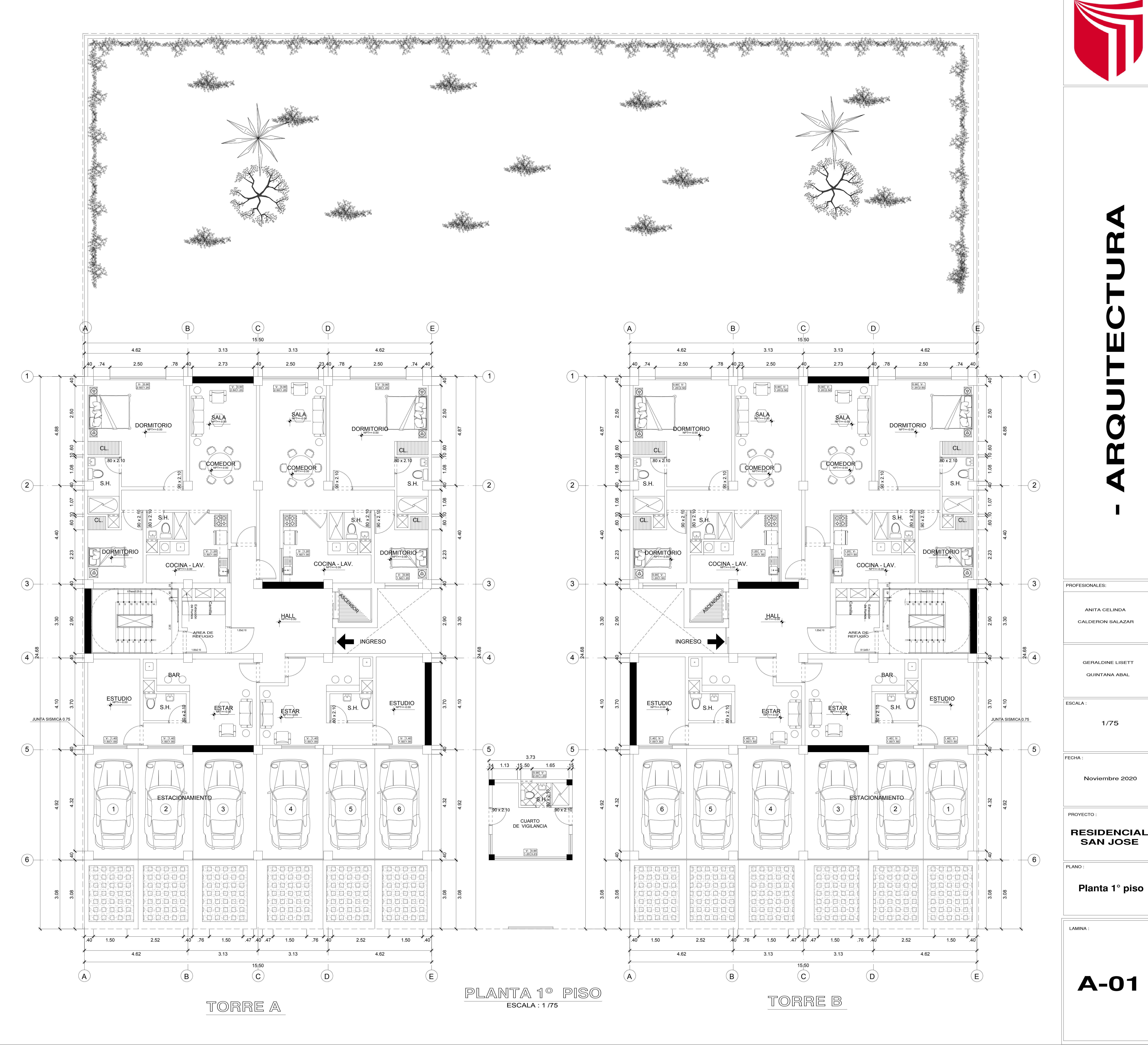

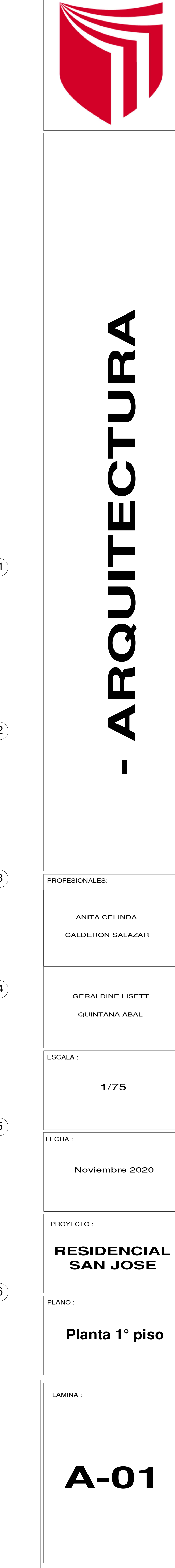

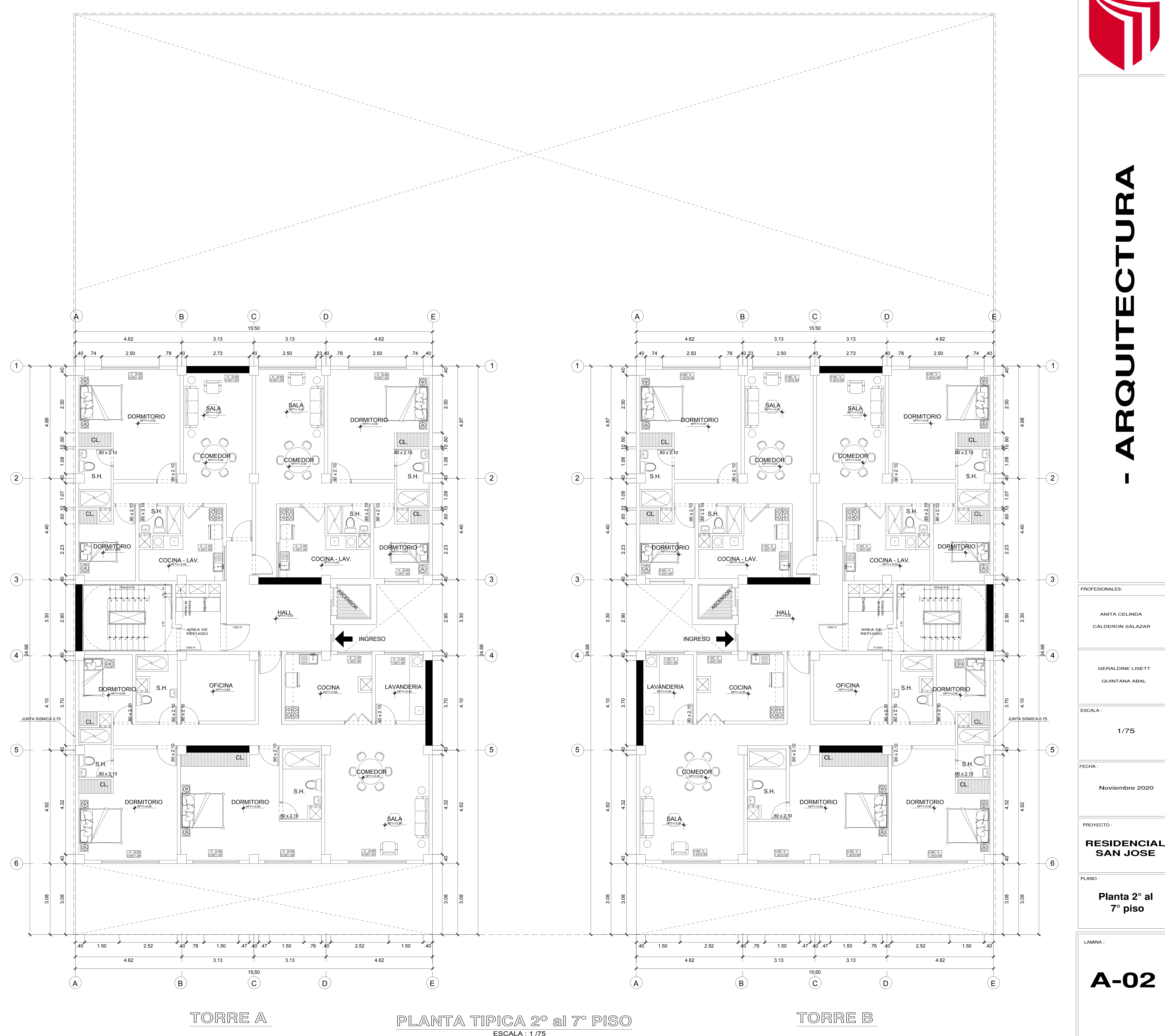

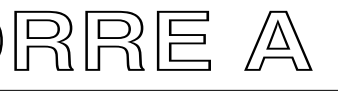

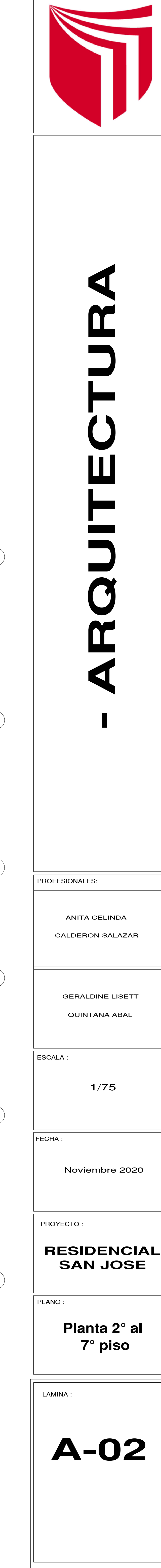

24.68

**ANEXO 10:** "Planos de Estructuras"

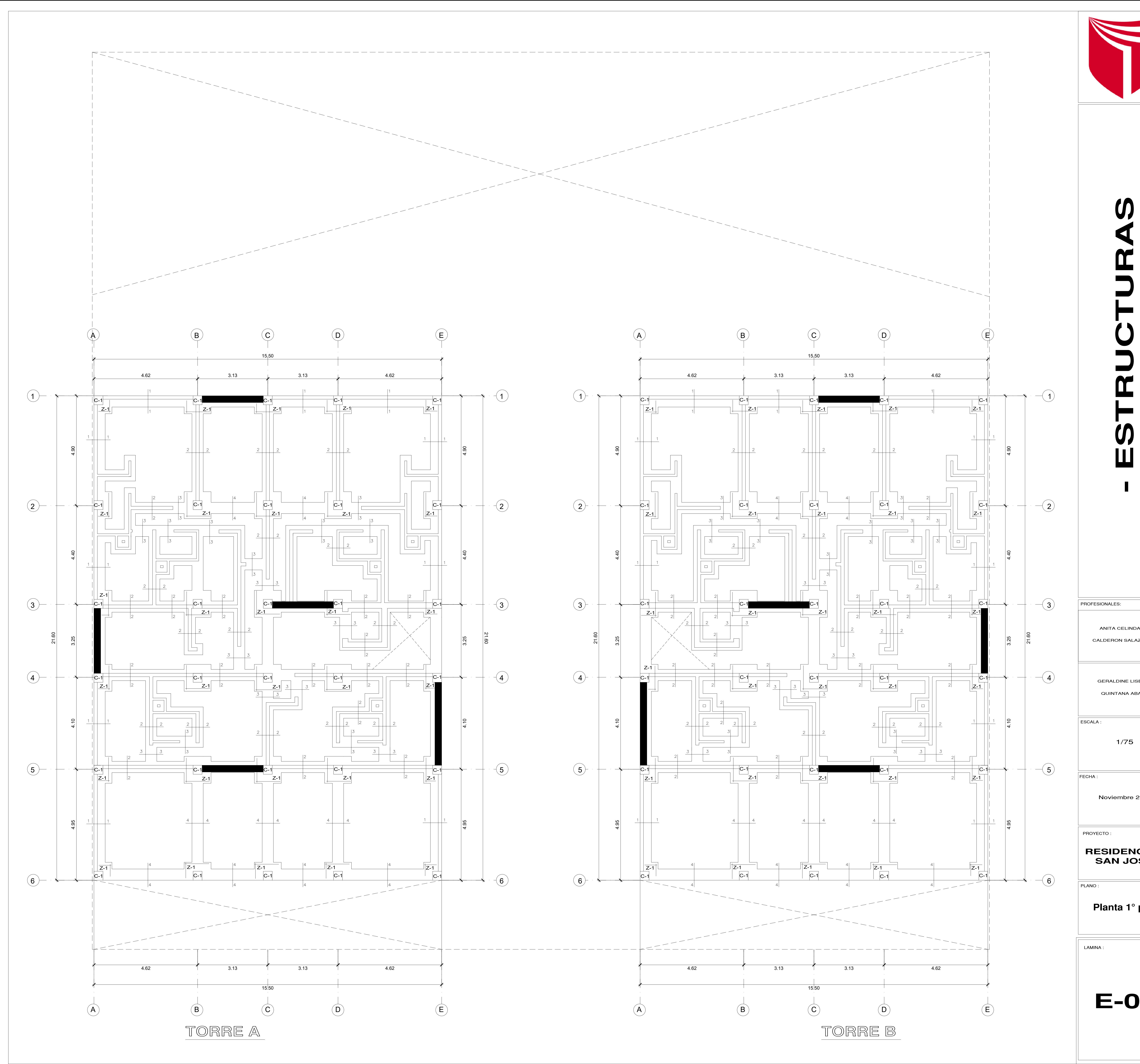

![](_page_155_Picture_481.jpeg)

![](_page_156_Picture_502.jpeg)

# RESUMEN DE CONDICIONES DE CIMENTACION<br>
POR EL LABORATORIO GEOTECNICA SA.<br>
TIPO DE CIMENTACION<br>
TIPO DE CIMENTACION<br>
SETRATO DE APOYO DE CIMENTACION<br>
ESTRATO DE APOYO DE CIMENTACION<br>
PRESION ADMISIBLE DE TERRENO<br>
PRESION AD

![](_page_156_Picture_503.jpeg)

![](_page_156_Figure_0.jpeg)

![](_page_156_Picture_504.jpeg)

![](_page_156_Picture_11.jpeg)

![](_page_157_Figure_0.jpeg)

![](_page_157_Picture_884.jpeg)

![](_page_158_Figure_0.jpeg)

![](_page_158_Picture_893.jpeg)

![](_page_159_Figure_0.jpeg)

![](_page_159_Picture_5.jpeg)

# **- ESTRUCTURASSP**  $\alpha$  $\alpha$ <u>para l</u>  $\boldsymbol{\mathsf{U}}$ Ш

PROFESIONALES:<br>
ANITA CELINDA<br>
CALDERON SALAZAR<br>
GERALDINE LISETT<br>
GUINTANA ABAL<br>
ESCALA :<br>
NOVIEMBRE 2020<br>
PROYECTO :<br> **RESIDENCIAL**<br>
SAN JOSE<br>
PLANO :<br>
Detalles<br>
LAMINA :<br>
LAMINA :

![](_page_160_Figure_0.jpeg)

![](_page_160_Picture_929.jpeg)

![](_page_160_Picture_930.jpeg)

![](_page_160_Picture_17.jpeg)

**ANEXO 11**: "Modelado 3D de la estructura"

![](_page_162_Figure_0.jpeg)

![](_page_163_Picture_0.jpeg)

![](_page_164_Picture_0.jpeg)

![](_page_165_Picture_0.jpeg)

![](_page_166_Picture_0.jpeg)